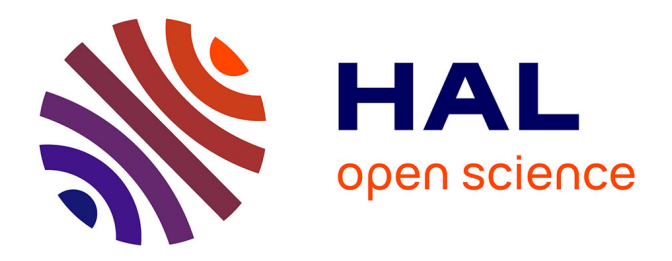

# **Évaluation des baisses de vitalité des peuplements forestiers à partir de séries temporelles d'images satellitaires : application aux résineux du sud du Massif central et à la sapinière pyrénéenne**

Jonas Lambert

## **To cite this version:**

Jonas Lambert. Évaluation des baisses de vitalité des peuplements forestiers à partir de séries temporelles d'images satellitaires : application aux résineux du sud du Massif central et à la sapinière pyrénéenne. Sciences agricoles. Institut National Polytechnique de Toulouse - INPT, 2014. Français.  $NNT : 2014 *INPT*0141 + *tel-04258701v2*$ 

# **HAL Id: tel-04258701 <https://theses.hal.science/tel-04258701v2>**

Submitted on 25 Oct 2023

**HAL** is a multi-disciplinary open access archive for the deposit and dissemination of scientific research documents, whether they are published or not. The documents may come from teaching and research institutions in France or abroad, or from public or private research centers.

L'archive ouverte pluridisciplinaire **HAL**, est destinée au dépôt et à la diffusion de documents scientifiques de niveau recherche, publiés ou non, émanant des établissements d'enseignement et de recherche français ou étrangers, des laboratoires publics ou privés.

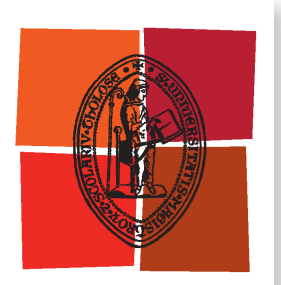

Université de Toulouse

# **THÈSE**

# **En vue de l'obtention du**

# **DOCTORAT DE L'UNIVERSITÉ DE TOULOUSE**

**Délivré par :**

Institut National Polytechnique de Toulouse (INP Toulouse)

**Discipline ou spécialité :**

Agrosystèmes, Écosystèmes et Environnement

# **Présentée et soutenue par :**

M. JONAS LAMBERT le vendredi 26 septembre 2014

**Titre :**

EVALUATION DES BAISSES DE VITALITE DES PEUPLEMENTS FORESTIERS A PARTIR DE SERIES TEMPORELLES D'IMAGES SATELLITAIRES. APPLICATION AUX RESINEUX DU SUD DU MASSIF CENTRAL ET A LA SAPINIERE PYRENEENNE

**Ecole doctorale :** Sciences Ecologiques, Vétérinaires, Agronomiques et Bioingénieries (SEVAB)

## **Unité de recherche :**

Laboratoire Dynamique Forestière dans l'Espace Rural (D.Y.N.A.F.O.R.)

## **Directeur(s) de Thèse :**

M. GERARD BALENT MME VERONIQUE CHERET

#### **Rapporteurs :**

Mme AGNÈS BEGUE, CIRAD MONTPELLIER Mme CATHERINE MERING, UNIVERSITE PARIS 7

## **Membre(s) du jury :**

M. JEAN-PIERRE WIGNERON, INRA VILLENAVE D'ORNON, Président M. GERARD BALENT, INRA TOULOUSE, Membre Mme VERONIQUE CHERET, EI PURPAN, Membre M. THOMAS CORPETTI, UNIVERSITE RENNES 2, Membre

# <span id="page-3-0"></span>Remerciements

Je tiens à remercier en premier lieu Véronique Chéret, qui m'a encadré avec détermination malgré les difficultés. Je remercie également Gérard Balent.

Je remercie le laboratoire de Télédétection de l'école d'ingénieurs de Purpan pour m'avoir accueilli et fortement aidé durant les phases de rédaction, notamment à Jean-Philippe Denux, Anne Jacquin et Sylvie Duthoit.

Mes remerciements viennent aussi à Christophe Drénou, Christian Piedallu, Vincent Perez, Jean Lemaire pour le travail en commun et la mise à disposition des données, qui m'ont permis d'accomplir ce travail de thèse. Je remercie les différents stagiaires ayant participé aux travaux, notamment Flore Giraud et Herminie Gravier.

D'un point de vue plus personnel, je remercie les différents thésards de Purpan dont le parcours à croiser le mien. Je ne rentrerais pas dans une énumération qui ne reflètera pas l'aide réelle mais de différentes natures qu'ils ont pu m'apporter.

*Merci à ceux qui m'ont aidé, parfois fortement. Ils se reconnaitront.* 

*Merci à ma mère. Le terme « Merci » semble bien fade dans ce cas…*

*Merci à mes sœurs, en particulier Maud. Dans ce cas aussi « Merci » n'est qu'un amas de lettres.* 

*Merci à toi…Ton absence en guise de présence…qui m'a permis de mieux me comprendre.* 

# <span id="page-5-0"></span>Résumé

Une tendance à l'augmentation des dépérissements forestiers est observée et risque de s'accentuer dans le contexte actuel de changement climatique. La télédétection peut proposer des méthodes innovantes pour l'évaluation de l'état et du devenir des écosystèmes forestiers. Ce travail de thèse vise à proposer, valider et interpréter des mesures de baisse d'activité des résineux du Sud du Massif-Central et de la sapinière pyrénéenne.

Le premier objectif est, par l'utilisation de séries temporelles d'images à moyenne résolution spatiale (images NDVI-MODIS), d'identifier les méthodes permettant de mesurer des baisses d'activité, et de vérifier qu'elles correspondent à des baisses de vitalité, dans des peuplements où se manifestent des phénomènes de dépérissement. La détection de changement d'activité, que l'on peut assimiler à des perturbations, repose sur deux approches : la première mesure des écarts ou des tendances de paramètres de phénologie de surface et la deuxième utilise une procédure de décomposition de la série temporelle. Les mesures de changement ont été réalisées sur la période 2000-2011. La détection des ruptures négatives et de forte amplitude dans la réponse de NDVI de 2003 à 2011 confirme l'influence de la sècheresse de 2003, qui se traduit à la fois par les baisses d'activité liées à l'état des arbres mais également par des coupes de dépérissement qui se sont succédées les années suivantes. Un travail préliminaire à l'étape de validation des baisses de vitalité détectées, a consisté à proposer et appliquer un modèle de détection des coupes afin d'éliminer ces situations des zones d'observation.

Une procédure de validation des baisses de vitalité a été mise en place dans le cas de la sapinière des Pyrénées. Pour cela, deux approches ont été utilisées : (1) la confrontation à des données indirectes de l'état des peuplements mais spatialement exhaustives, à travers les inventaires des coupes de dépérissement sur la période 2000-2012 et une cartographie du dépérissement datant de 2001 et (2) la confrontation à des données d'observations directes de l'état des Sapins dans le Pays de Sault (Est des Pyrénées), en utilisant une méthode de diagnostic basée sur l'architecture des arbres (méthode ARCHI), avec un échantillonnage adapté à l'échelle des pixels MODIS (Lambert et al. 2013). Des relations ont été mises en évidence, permettant de valider les méthodes utilisées, mais aussi d'en ressortir des limites d'interprétation.

Enfin, pour donner des éléments d'interprétation des phénomènes observés, les variations d'activité observées par télédétection ont été confrontées à des données climatiques et édaphiques spatialisées, adaptées à l'étude des milieux forestiers. Les résultats montrent que les baisses de vitalité constatées dans les peuplements de Sapins du Pays de Sault sont significativement corrélées au facteur climatique température et dans une moindre mesure, aux précipitations. Dans les Pyrénées Centrales, où les facteurs de causalité semblent être multiples, l'influence des conditions de sècheresse hydrique et édaphique n'a pas pu être démontrée.

Mots-clés : télédétection, NDVI, séries temporelles, images MODIS, dépérissement, Sapin pectiné

# <span id="page-6-0"></span>Abstract

An increasing trend of forest decline is observed and is likely to increase in the current context of climate change. Remote sensing can provide innovative methods for the forest ecosystems status assessment. This thesis aims at proposing, validating and interpreting activity measurements of some Southern Massif Central and Pyrenees mountains coniferous stands.

The first objective is, using of time series of medium spatial resolution (MODIS-NDVI) images, to identify methods to measure decreases of activity, and to verify if they correspond to vitality decreases in stands in which has been observed forest decline. Change detection of activity, which can be considered as disturbances, is based on two approaches: the first allows to measure differences or trends of phenology surface parameters, and the second uses a method based on the time series decomposition. Changes that occur during the 2000-2011 times-period were measured. The detection of high magnitude negative breakpoints in NDVI time series from 2003 to 2011 confirms the influence of the 2003 summer drought, which both led to decreases in activity related to trees heath status and also to clear-cuts during the following years. Before the validation process, a clear-cut detection method was proposed in order to eliminate these situations in the study areas.

A validation procedure was implemented on Pyrenean fir stands. For this step, two approaches were implemented: (1) the use of spatially extensive state stands proxies, through cuts inventory inventories during the 2000-2012 times-period and a 2001 forest decline map, and (2) the use of data from direct tree heath's observations in the fir stands of Pays de Sault region (Eastern Pyrenees) using a diagnostic method based on the observation of tree architecture (ARCHI method). For this second approach, an appropriate sampling was assessed to deal with the MODIS pixels scale (Lambert et al. 2013). Relationships have been identified, allowing to validate the used methods, but also to highlight theirs interpretation's limits.

Finally, to provide an interpretation of the observed phenomena, the remote sensing activity variations were compared to climatic and soil spatial data which are adapted to the study of forest environments. The results show that vitality declines in Pays de Sault fir stands are significantly correlated with climatic factors, temperature and to a lesser degree to precipitations. In the Central Pyrenees, where the causal factors appear to be numerous, the influence of water and soil drought conditions has not been demonstrated.

Keywords : remote sensing, NDVI, time series, MODIS images, forest decline, silver fir

<span id="page-7-0"></span>Publications dans des revues à comité de lecture :

**Lambert, J**., Drénou, C., Denux, J. P., Balent, G., et Chéret, V. (2013), Monitoring forest decline through remote sensing time series analysis, GIScience & Remote Sensing, 50(4), 437-457.

**Lambert**, J., Denux, J. P., Verbesselt , J., Balent, G., et Chéret, V. (soumis), Detecting clear-cuts and decreases in forest vitality using MODIS-NDVI time series.

Communication orale et acte de conférence publié :

**Lambert, J**., Jacquin, A , Denux, J. P., et Chéret, V. (2011), "Comparison of two remote sensing time series analysis methods for monitoring forest decline," in 6th International Workshop on the analysis of Multi-temporal Remote Sensing Images, Université de Trento, Italie, Juillet 2011, 93-96.

Article de vulgarisation :

Drénou, C., **Lambert, J**., et Chéret, V. (2014), "Jumelles et sattellites : des outils pour la surveillance sanitaire des forêts", Forêt entreprise, 214, 12-21.

• Communication orale:

**Lambert, J**., Jacquin, A , Denux, J. P., et Chéret, V. (2012), "Detection of clear-cuts using decomposition of NDVI-MODIS time series and breakpoint detection," in ForestSAT 2012 Oregon State University, Corvallis, Oregon USA, 11-14 Septembre.

• Communication par affiche :

**Lambert, J**., Jacquin, A , Denux, J. P., et Chéret, V. (2012), "Comparison of two remote sensing time series analysis methods for monitoring forest decline," in Proceedings of the AGILE'2012 International Conference on Geographic Information Science, Avignon, 24-27 Avril.

# <span id="page-9-0"></span>Table des matières

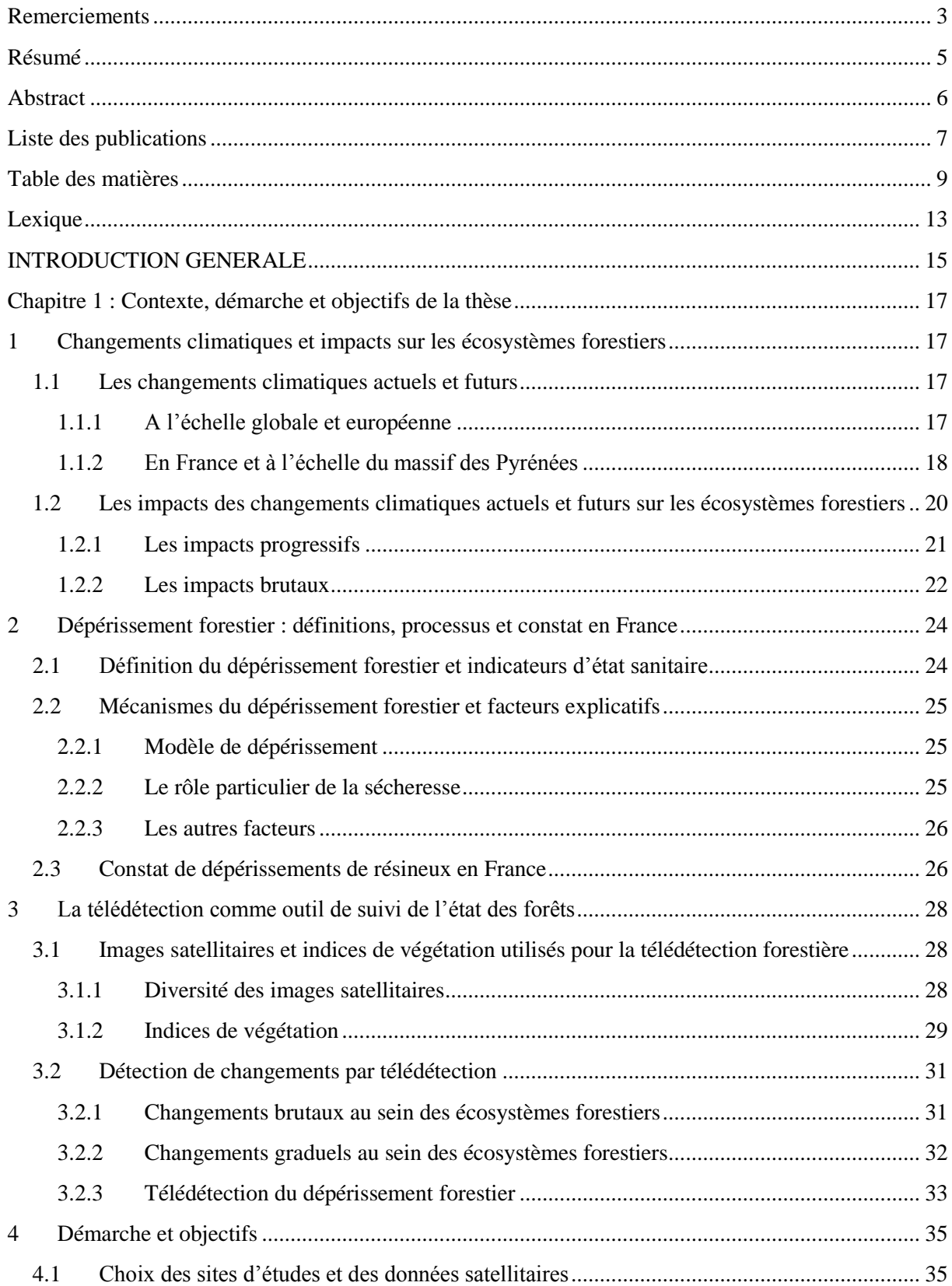

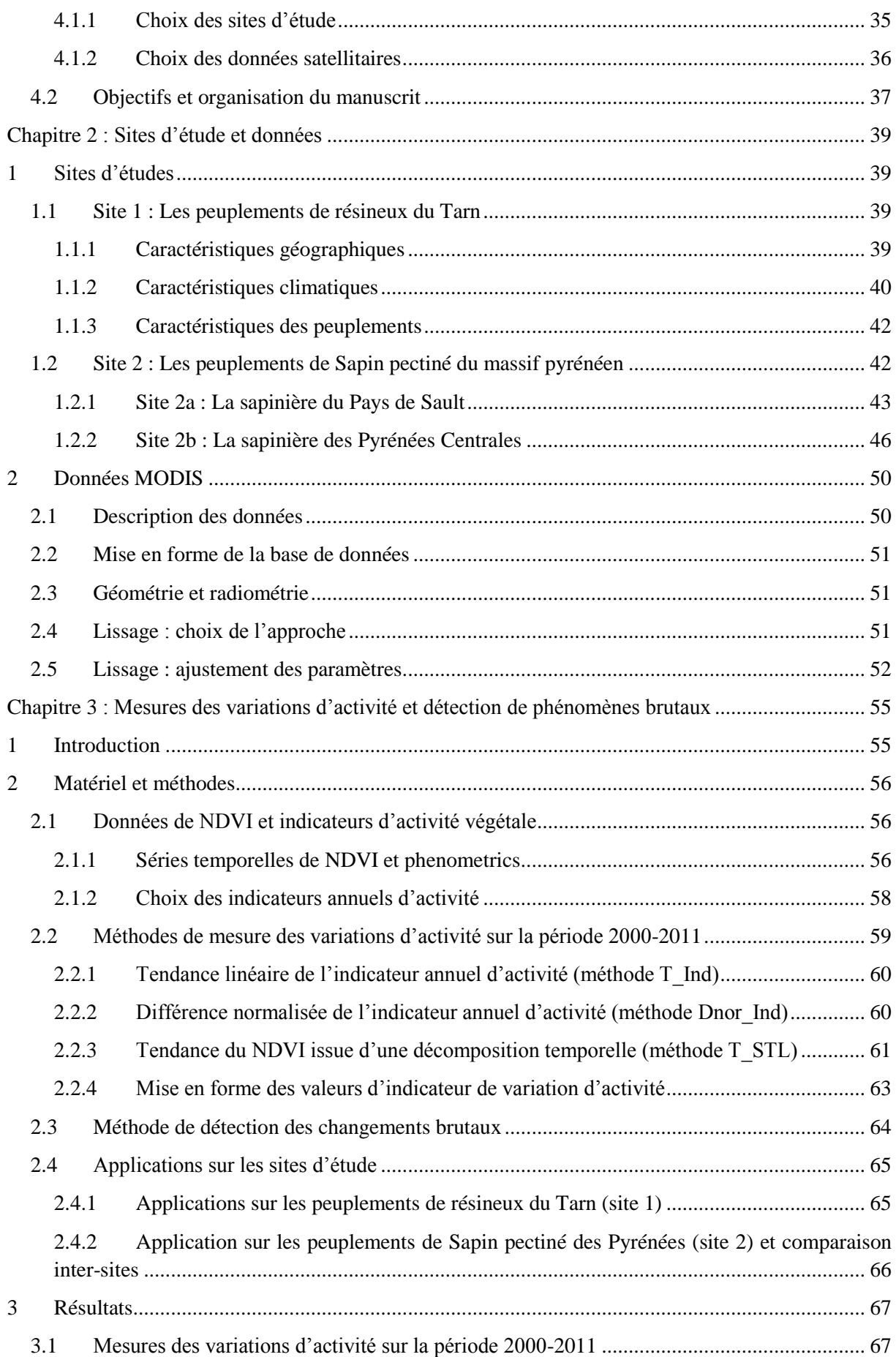

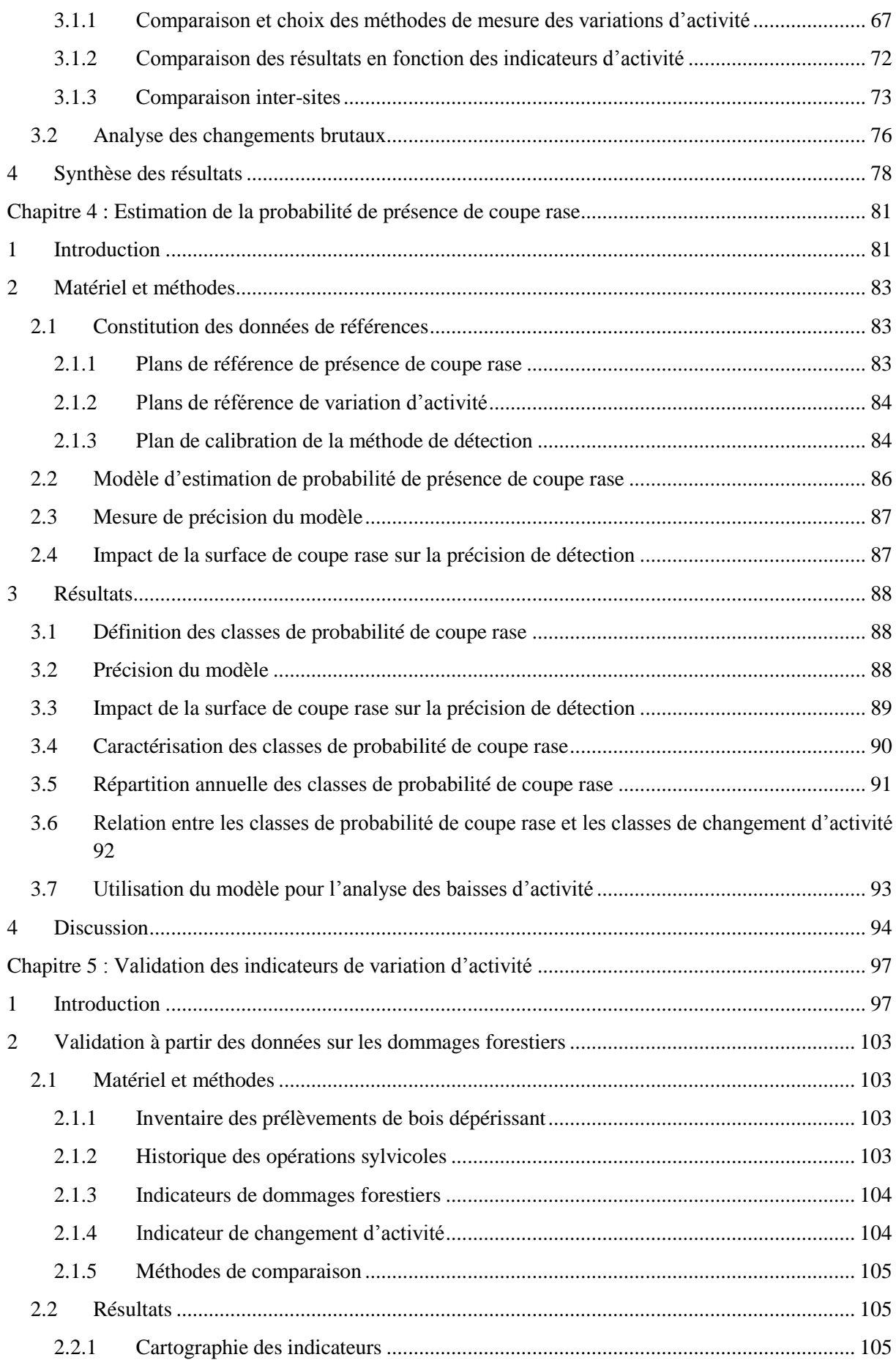

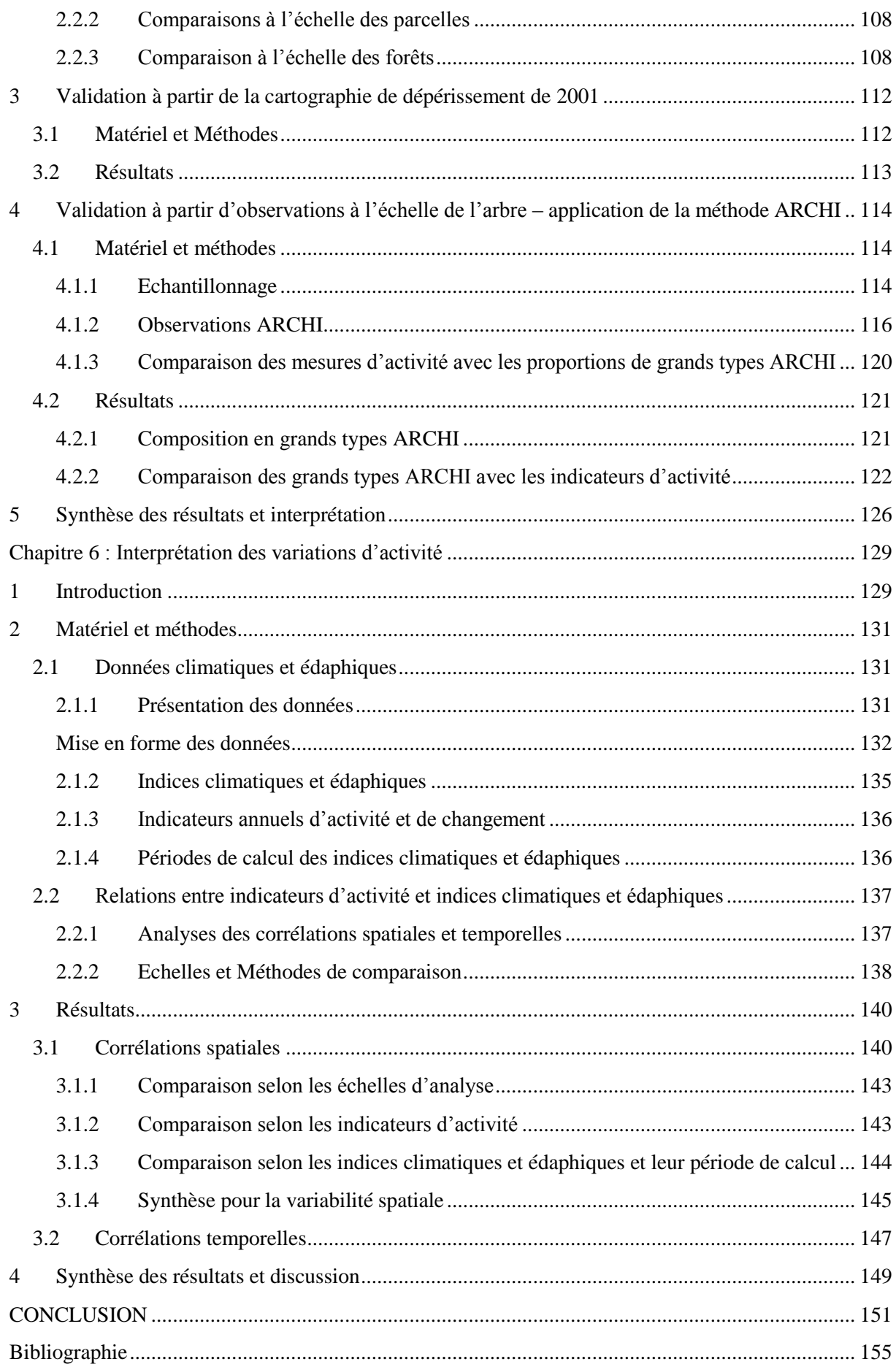

# <span id="page-13-0"></span>Lexique

ARCHI : méthode de diagnostic de l'état sanitaire des sapins par observation de l'architecture du houppier

AUC : Area Under Curve AVHRR : Advanced Very High Resolution Radiometer BFAST : Break For Additive Seasonal and Trend BHC : Bilan Hydrique Climatique CIT : Conditional Inference Tree CNPF : Centre National de la Propriété Forestière CRPF : Centre Régional de la Propriété Forestière DSF: Département de la Santé des Forêts ECE : Evènement Climatique Extrême ETPt : Evapo-Transpiration Potentielle de Turc ETR : Evapo-Transpiration Réelle ETM: Enhanced Thematic Mapper EVI : Enhanced Vegetation Index GIEC: Groupe d'Experts Intergouvernemental sur l'Evolution du Climat (IPPC en anglais) HFT: Haute Fréquence Temporelle HRS : Haute Résolution Spatiale IDF : Institut pour le Développement Forestier IFN : Inventaire Forestier National IGN : Institut national de l'information géographique et forestière IPCC : International Panel on Climate Change LERFOB : Laboratoire d'Etude de la Ressource Forêt Bois MAX : indicateur MAXimum MODIS : MODerate Imaging Spectroradiometer MOR : arbre mort-moribond MRS : Moyenne Résolution Spatiale MVC : Maximum Value Composite NDII : Normalized Difference Infrared Index NDVI : Normalized Difference Vegetation Index NIR : Near Infrared (Infrarouge proche) NOAA : National Oceanic and Atmospheric Administration ONF : Office National des Forêts OPCC : Observatoire Pyrénéen des Changements Climatiques

POCTEFA : Programme Opérationnel de Coopération Territoriale Espagne-France-Andorre

PR : somme des PRécipitations

RED : Rouge

RENECOFOR : Réseau National de suivi à long terme des ECOsystèmes FORestiers

RES : arbre résilient

Rg : Rayonnement global

ROC : Recursive Operating Characteristic

RU : Réserve Utile

RUM : Réserve Utile Maximale

SAIN : arbre sain

SAVI : Soil Adjusted Vegetation Index

SG : indicateur Spring Greenness (activité printanière)

SPD : Somme des Prélèvements de bois Dépérissants

SPOT : Satellite Pour l'Observation de la Terre

STL : Seasonal decomposition of Time series by Loess

STR : arbre stressé

SUM : indicateur SUMmer (activité estivale)

SWIR :Short-Wave InfraRed

TIMESAT : Logiciel d'analyse des séries temporelles d'images satellitaires

TM : Thematic Mapper

TP : Somme des Températures

VBE : Volume de Bois Extraits

VEG : indicateur VEGetation (activité sur la période de végétation)

<span id="page-15-0"></span>Les données d'observation et de suivi de la santé des forêts indiquent une tendance à l'augmentation des dépérissements forestiers [\(Allen et al., 2010\)](#page-155-1). Si on admet aujourd'hui l'influence des périodes sèches de ces dernières décennies sur la vitalité des forêts [\(Eggers et al., 2008](#page-157-0) ; [Lindner et al., 2010\)](#page-160-0), on peut craindre une aggravation de la situation en lien avec la poursuite annoncée du réchauffement climatique. Dans l'ensemble, la dynamique des écosystèmes forestiers, et en particulier ceux de montagne, sera nettement affectée par le changement climatique. Les impacts prévisibles sont de différentes natures : des changements dans la distribution des essences, dans la structure et la composition des forêts ; des décalages phénologiques, notamment l'allongement des saisons de végétation ; une accentuation de pathologies et de signes de dépérissements forestiers selon les conditions locales et les essences. Selon un haut niveau de probabilité, la hausse des températures et la modification du régime pluviométrique vont se poursuivre et les phénomènes climatiques extrêmes (sécheresses, canicules, tempêtes) augmenteront en fréquence [\(IPCC, 2013\)](#page-159-0). On peut craindre que ces évènements extrêmes joueront un rôle particulièrement décisif sur la viabilité des forêts. En France, la canicule de 2003 et les épisodes de sècheresses qui ont suivi, ont été le révélateur d'une situation sanitaire et climatique qui éprouvait déjà certains peuplements depuis longtemps. C'est le cas de peuplements de résineux dans le sud du Massif central et de la sapinière dans les Pyrénées [\(Boutte et](#page-156-0)  [Girard, 2008\)](#page-156-0).

Il convient aujourd'hui d'anticiper les impacts du changement climatique pour donner la possibilité aux gestionnaires de milieux naturels de s'adapter à ses effets. Le forestier doit apprendre à raisonner en termes de risque de dépérissement des peuplements. Le risque peut être défini par l'interaction de deux composantes :

- la première est l'aléa climatique. Celui-ci dépend des évolutions climatiques et de la probabilité que surviennent des évènements climatiques extrêmes (fréquence et intensité),
- la deuxième est la vulnérabilité, qui résulte,
	- d'une part de la sensibilité des arbres et des peuplements, et donc de leurs exigences écologiques et de leurs capacités d'adaptation (résistance, résilience, évolution…),

- d'autre part de l'exposition à l'aléa climatique ; on prendra alors en compte la localisation géographique, les conditions de station et les facteurs aggravant les situations de stress, en particulier le facteur hydrique. Les peuplements les plus vulnérables sont vraisemblablement ceux qui sont en limite de leur aire de répartition naturelle.

La détection des zones vulnérables et des manifestations de dépérissement déjà avérées est devenue un enjeu fort pour les forestiers et actuellement les informations existantes de suivi de l'état des forêts ne sont pas encore suffisantes pour une aide aux orientations forestières. Le dépérissement forestier est un phénomène évolutif dans le temps et dans l'espace. Il correspond à des changements graduels du comportement et de l'état des arbres, impliquant des baisses d'intensité de l'activité photosynthétique. A ces évolutions graduelles s'ajoutent des perturbations brutales d'origine biotique ou abiotique (évènements climatiques extrêmes, pathogènes, défoliateurs…), qui peuvent accentuer la dégradation et provoquer la mortalité d'arbres.

Pour répondre à ces besoins de cartographie de phénomène de dépérissement, la télédétection peut apporter une aide significative. Le potentiel réside avant tout dans la disponibilité de séries d'images à haute fréquence temporelle et traduisant l'activité de la végétation.

Le premier objectif de ce travail de thèse consiste, par l'utilisation de séries temporelles d'images d'indice de végétation, à identifier les méthodes permettant de mesurer des baisses d'activité des peuplements de résineux et de vérifier qu'elles correspondent à des baisses de vitalité. L'étude porte sur des peuplements de résineux du Sud du Massif central et des Pyrénées où se manifestent des phénomènes de dépérissement. Les mesures de variation d'activité ont été réalisées sur la période 2000-2011 à partir d'images MODIS-NDVI. A cette analyse de changement sur un pas de temps relativement long et que l'on peut qualifier de graduel, s'ajoute la perspective d'identifier des ruptures négatives et de forte amplitude dans la réponse de NDVI. Celles-ci correspondent à des perturbations brutales et peuvent témoigner de l'impact direct de facteurs environnementaux comme les sécheresses qui se sont produites sur cette période, ou d'action humaine de type coupe sanitaire qui ont suivi ces évènements climatiques.

Le deuxième objectif est de valider les mesures de variation de baisse de vitalité par la confrontation à des données indirectes de l'état des peuplements mais spatialement exhaustives, et à des données d'observations directes de l'état des arbres, en utilisant une méthode de diagnostic avec un échantillonnage adapté à l'échelle des pixels MODIS [\(Lambert et al., 2013\)](#page-159-1).

Enfin le troisième objectif, davantage thématique, est de donner des éléments d'interprétation des phénomènes observés et de déterminer des facteurs de causalité, à partir de données climatiques et édaphiques spatialisées, adaptées à l'étude des milieux forestiers.

Ce document s'organise en six parties. La première partie, est consacrée à la présentation générale du phénomène de dépérissement forestier : définition en lien avec les changements climatiques, apport de la télédétection, ainsi que les objectifs du travail de thèse (chapitre 1). Dans la seconde partie, nous décrivons les sites d'étude et les données utilisées (chapitre 2). Dans les troisième et quatrième parties, nous exposons les développements méthodologiques appliquées aux séries temporelles d'images satellitaires pour la mesure des variations d'activité des peuplements (chapitre 3) et pour proposer un modèle de détection de coupe rase afin de dissocier ces perturbations de celles liées au dépérissement (chapitre 4). La cinquième partie correspond à l'étape de validation (chapitre 5) qui précède l'étape d'interprétation des observations à partir de données climatiques et édaphiques (chapitre 6).

# <span id="page-17-0"></span>Chapitre 1 : Contexte, démarche et objectifs de la thèse

# <span id="page-17-1"></span>**1 Changements climatiques et impacts sur les écosystèmes forestiers**

## <span id="page-17-2"></span>**1.1 Les changements climatiques actuels et futurs**

#### <span id="page-17-3"></span>1.1.1 *A l'échelle globale et européenne*

Le cinquième rapport du GIEC (IPCC 2013), publié en 2013, confirme que « le réchauffement climatique actuel est sans équivoque » et que l'évolution rapide depuis le milieu du XXème siècle est pour l'essentiel imputable à l'augmentation de la concentration des gaz à effet de serre dans l'atmosphère (dioxyde de carbone, méthane, protoxyde d'azote…) liée aux activités humaines.

Les derniers bilans et études scientifiques font état des changements climatiques observés et projetés. Les éléments annoncés concernent les variables climatiques « clé » : températures, précipitations et tempêtes [\(European Environment Agency, 2012\)](#page-157-1).

Les enregistrements de la température annuelle moyenne mondiale montrent que la décennie entre 2002 et 2011 a été de 0,77°C à 0,80°C de plus que la moyenne pré-industrielle. Dans l'hémisphère nord, ces 30 dernières années constituent la période la plus chaude des 1400 dernières années.

Selon les nouveaux modèles de projections climatiques et scénarios d'évolution des gaz à effets de serre et d'occupation des sols (RCP - *Representative Concentration Pathways*), le réchauffement devrait se poursuivre d'ici 2100 [\(Figure 1\)](#page-17-4), avec très probablement une hausse de la température supérieure à 1.5°C (voir de plus de 4°C selon le scenario RCP8.5, le plus pessimiste) et cette hausse de température devrait continuer après 2100 [\(IPCC, 2013\)](#page-159-0).

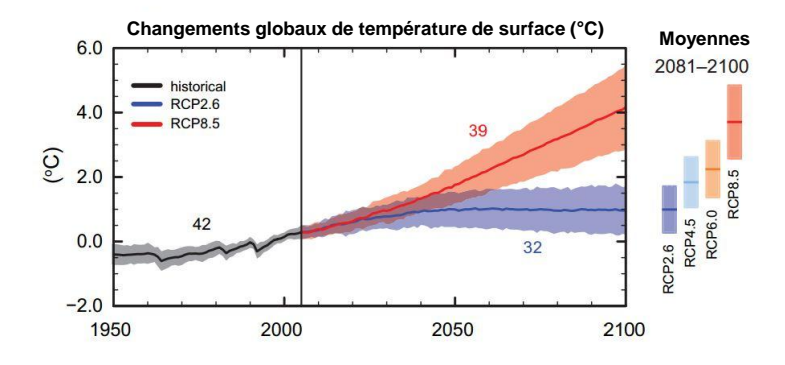

<span id="page-17-4"></span>*Figure 1 : Evolution de la température du globe en fonction des scénarios climatiques. Le scénario RCP2.6 est le plus optimiste et le scénario RCP8.5 le plus pessimiste [\(IPCC, 2013\)](#page-159-0).*

Les changements climatiques se caractérisent aussi par une accentuation des écarts à la normale, à l'origine d'événements climatiques extrêmes (E.C.E) [\(Jentsch et al., 2007\)](#page-159-2) et dans ce cas, on parle de dérèglement climatique.

A l'échelle européenne, l'augmentation de la température moyenne annuelle au cours de la dernière décennie (2002-2011) est de 1,3°C au-dessus du niveau pré-industriel. En considérant un faible niveau d'application des politiques globales d'atténuation, il est hautement probable que cette augmentation atteigne en moyenne 2°C au cours de la seconde moitié de ce siècle, soit d'ici 2050. Les plus fortes hausses de températures devraient concerner l'Est et le Nord de l'Europe en hiver et le Sud en été. Par ailleurs, la fréquence et la durée des épisodes d'extrême chaleur ont augmenté, particulièrement en région méditerranéenne : ce phénomène devrait s'accentuer au cours du XXI<sup>ème</sup> siècle (Sousa et al., [2011\)](#page-162-0).

Concernant les précipitations, des changements sont également mis en évidence mais les variabilités spatiales et temporelles sont extrêmement fortes. Depuis le milieu du XX<sup>ème</sup> siècle, les précipitations moyennes annuelles sont en hausse dans les pays du Nord de l'Europe, notamment en hiver, et en baisse dans les pays du Sud en été. En Europe de l'Ouest, ce sont des événements climatiques extrêmes (nombre de jours à très fortes précipitations) qui contribuent à une augmentation des précipitations. Selon la majorité des modèles climatiques, ces tendances devraient s'accentuer à l'avenir. En Europe centrale et de l'Est, les baisses de précipitations l'été ajoutées aux températures extrêmes devraient augmenter de manière significative le risque de sécheresse.

Enfin, une tendance à la hausse de la fréquence des tempêtes a été observée sur la période 1960-1990, suivie d'une diminution entre 1990 et 2011. Cependant, les résultats des modèles de projections climatiques n'amènent pas à un consensus sur la tendance à venir de la fréquence et de l'intensité de ces évènements climatiques.

#### <span id="page-18-0"></span>1.1.2 *En France et à l'échelle du massif des Pyrénées*

L'analyse des données climatiques historiques sur la France indique que le réchauffement moyen a été d'environ 1°C au cours du XXème siècle [\(Jouzel et al., 2011\)](#page-159-3).

Des simulations climatiques régionalisées sont mises œuvre par Météo-France et le CERFACS (modèle ALADIN-Climat par exemple). Bien qu'elles restent dépendantes des scenarios et des modèles à échelle globale et de leur niveau d'incertitude, les projections prévoient, avec un haut niveau de probabilité, un réchauffement de 1°C à 2°C pour la période 2021-2050. Cette hausse des températures devrait se poursuivre d'ici 2100 : elle pourrait atteindre jusqu'à 4 °C pour un scénario élevé (A2) et serait plus importante d'environ 1°C en été qu'en hiver. En revanche, il est difficile d'établir avec une bonne probabilité des projections pour les précipitations et les vents : les résultats des modèles sont très variables et le niveau d'incertitude très élevé. Néanmoins, d'ici 2100, les précipitations moyennes annuelles devraient baisser et le nombre de jours de sècheresse par an augmenter. Dans le quart Sud-Ouest de la France, il est probable que les précipitations en été diminuent entre 10 et 40 %.

Dans le cadre de ce travail de thèse, deux sites d'études se localisent sur la partie française du massif des Pyrénées. L'observation des changements climatiques récents et leurs évolutions futures sur cette zone de montagne est donc essentielle pour appréhender les liens qui peuvent exister entre l'état des peuplements forestiers constaté et les composantes climatiques déterminantes pour leur vitalité actuelle et à venir.

D'un point de vue climatique, la chaîne des Pyrénées est soumise à la fois à des influences atlantiques, relativement froides, à l'Ouest, et à des influences méditerranéennes, relativement chaudes, à l'Est. Cette singularité, avec les forts gradients altitudinaux, conduit à une grande variabilité locale climatique. L'application de modèles climatiques régionaux permet de prendre en compte ces caractéristiques, pour évaluer plus finement la nature et l'amplitude des changements (López‐[Moreno](#page-160-1)  [et al., 2008](#page-160-1) ; [Miquel, 2012\)](#page-161-0).

#### *Les changements climatiques récents*

L'analyse des séries climatiques depuis 1950 montre un accroissement important des températures, particulièrement à partir des années 1980, et plus marqué dans les zones de haute altitude [\(Miquel,](#page-161-0)  [2012\)](#page-161-0). Cette tendance à l'augmentation des températures sur le massif des Pyrénées [\(Figure 2\)](#page-19-0) est confirmée par les travaux récents réalisés par les trois services météorologiques nationaux (français, espagnols et andorrans), dans le cadre du programme POCTEFA (2011-2013) de l'Observatoire Pyrénéen des Changements Climatiques (http://www.opcc-ctp.org/). Sur la période d'observation, l'augmentation est de l'ordre de +0.2°C/décennie. La [Figure 3](#page-19-1) indique qu'au cours de la dernière décennie (2000-2010), les anomalies de la température moyenne annuelle sont particulièrement marquées sur la partie orientale du massif.

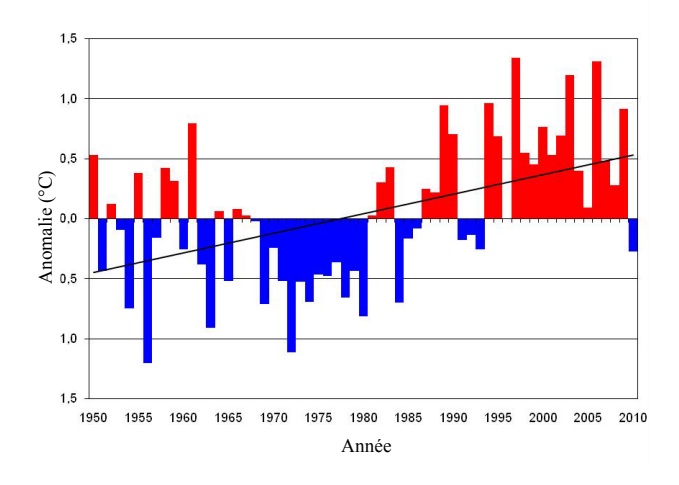

<span id="page-19-0"></span>*Figure 2 : Anomalies de la température moyenne annuelle de l'ensemble des Pyrénées (1950-2010) (OPCC 2013 - http://www.opcc-ctp.org/).*

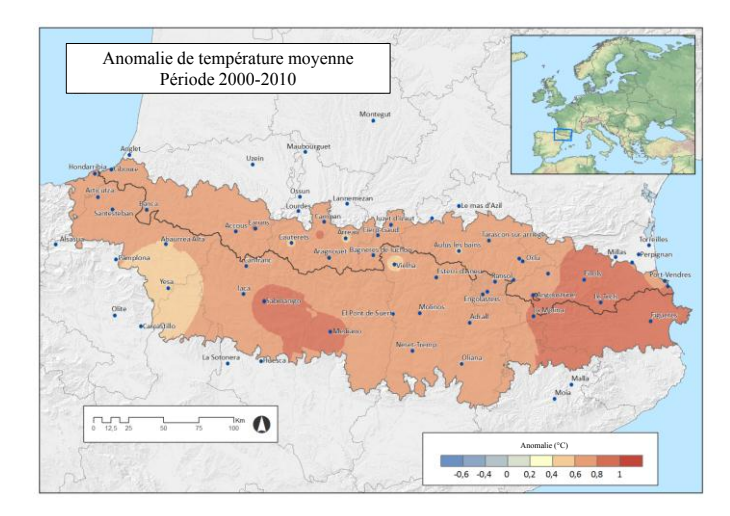

<span id="page-19-1"></span>*Figure 3 : Cartographie des anomalies de la température moyenne annuelle de l'ensemble des Pyrénées (2000- 2010) (OPCC 2013 - http://www.opcc-ctp.org/).*

Concernant les précipitations, il est difficile d'établir avec un bon niveau de certitude une tendance d'évolution sur la période 1950–2010, même si une diminution moyenne de 2,0 mm/an a été mesurée. La variabilité temporelle reste très prononcée. Cependant une plus grande fréquence des épisodes de succession d'années sèches peut être observée à partir de 1980 [\(Figure 4\)](#page-20-1).

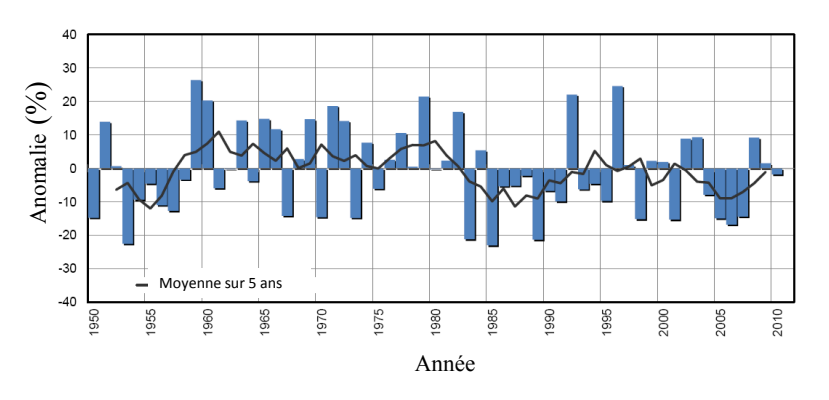

<span id="page-20-1"></span>Figure 4 : Anomalie des précipitations moyennes annuelles de l'ensemble des Pyrénées (1950-2010) (OPCC 2013 - http://www.opcc-ctp.org/).

#### *Les changements climatiques à venir*

En ce qui concerne les prédictions d'évolution climatique, l'application du modèle ARPEGE-Climat sur l'ensemble de la chaîne des Pyrénées, avec le scénario A2 du GIEC 2007, montre de fortes baisses de précipitations à l'horizon 2080, davantage marquées sur la partie orientale, et une augmentation importante des risques de canicule et de sècheresse [\(Faure, 2011\)](#page-158-0). Par l'application de plusieurs modèles climatiques, Lopez-Moreno et al. (2008) prédisent une diminution de 10,7% à 14,8% des précipitations, et une augmentation des températures de 2.8°C à 4°C au cours du siècle prochain. Des évolutions aux amplitudes similaires sont prévues par Miquel (2012).

Toutefois, il convient de rester prudent dans l'utilisation de ces résultats prédictifs car à un niveau aussi local d'application de modèles régionaux, de fortes incertitudes subsistent. Elles résultent à la fois des fortes variabilités climatiques naturelles temporelles et locales, de la robustesse des modèles de simulation utilisés et des scénarios considérés. Il est admis que les incertitudes sont plus faibles pour les températures, et en particulier pour la hausse des températures durant la période estivale, que pour les précipitations et les autres variables climatiques (López‐[Moreno et al., 2008\)](#page-160-1).

## <span id="page-20-0"></span>**1.2 Les impacts des changements climatiques actuels et futurs sur les écosystèmes forestiers**

Les impacts des changements climatiques sont définis comme les effets, déjà visibles ou potentiels, sur les écosystèmes. La vulnérabilité d'un écosystème aux changements climatiques dépend à la fois de l'intensité des impacts, mais aussi de la sensibilité de celui-ci, intégrant sa capacité d'adaptation au stress, d'évitement et de résilience [\(Lindner et al., 2010\)](#page-160-0). Les changements climatiques ont et auront des impacts de nature et d'intensité différents sur les écosystèmes forestiers selon :

(1) qu'ils s'opèrent de manière progressive, telles que l'augmentation des températures combinée à celle de la concentration en CO<sub>2</sub>atmosphérique, avec des incidences sur la productivité, l'état de santé et la composition des forêts ;

(2) qu'ils occasionnent l'augmentation de la fréquence et de l'intensité d'évènements climatiques extrêmes, comme les sécheresses et les tempêtes, à l'origine de perturbations pouvant être majeures [\(Allen et al., 2010\)](#page-155-1).

#### <span id="page-21-0"></span>1.2.1 *Les impacts progressifs*

Les impacts des changements climatiques progressifs actuels et futurs sont principalement de trois types.

Premièrement, partout où la disponibilité en eau est favorable, une augmentation des températures et de la concentration en  $CO<sub>2</sub>$  atmosphérique augmente la capacité d'assimilation des arbres, et in extenso la croissance [\(Ainsworth et Long, 2005\)](#page-155-2). Ce phénomène induit une hausse de la productivité des forêts, observée dans de nombreuses régions du monde. C'est le cas dans le Nord de l'Europe, que ce soit en zone boréale [\(Andalo et al., 2005](#page-155-3) ; [Garcia-Gonzalo et al., 2007\)](#page-158-1) ou en climat tempéré océanique [\(Eggers et al., 2008\)](#page-157-0). Inversement, en Europe du Sud et surtout en région méditerranéenne, les changements climatiques induisent une diminution de la disponibilité en eau, en particulier sur les sols peu profonds et drainants : les tendances sont inversées et la productivité globale des essences sensibles à la sècheresse devrait diminuer [\(Lindner et al., 2010\)](#page-160-0).

Deuxièmement, l'augmentation des températures induit des décalages phénologiques. Ces modifications consistent très majoritairement en une avancée de la date de débourrement et de floraison, et à un retard de la senescence, allongeant la durée de la saison de végétation [\(Cleland et al.,](#page-156-1)  [2007](#page-156-1) ; [Menzel et al., 2006\)](#page-160-2). Entre 1971 et 2000, 78% des espèces étudiées par Menzel et al. (2006) sont caractérisées par un avancement du démarrage de la saison de végétation, alors que moins de 1% de celles-ci furent caractérisées par un retard dans la date de débourrement [\(Menzel et al., 2006\)](#page-160-2). Dans le cas des forêts tempérées françaises et pour la plupart des régions, que ce soit pour les conifères ou les feuillus, on prédit un avancement de la date de débourrement et une retard de senescence d'ici 2100 [\(Lebourgeois et al., 2010\)](#page-160-3).

Troisièmement, sur un pas de temps plus important, les changements climatiques risquent de modifier de manière conséquente les aires de répartition des essences forestières. En effet, la distribution géographique des espèces est fortement liée aux conditions climatiques. Les changements climatiques peuvent donc avoir un impact sur les possibilités de survie des essences les plus vulnérables lorsque celles-ci sont en limite de leur aire de répartition naturelle, ou occasionner des modifications de leur distribution avec une élévation des limites altitudinales ou latitudinales [\(Harsch et al., 2009](#page-158-2) ; [Lenoir et](#page-160-4)  [al., 2008](#page-160-4) ; [Parmesan et Yohe, 2003\)](#page-161-1).

A l'échelle européenne, une modélisation récente [\(Hanewinkel et al., 2012\)](#page-158-3) met en évidence l'impact des changements climatiques sur la composition des forêts. On doit s'attendre à une extension importante, de plus de 20%, des forêts méditerranéennes (à Chênes méditerranéens) au détriment des forêts de Hêtre et d'Epicéa [\(Figure 5\)](#page-21-1).

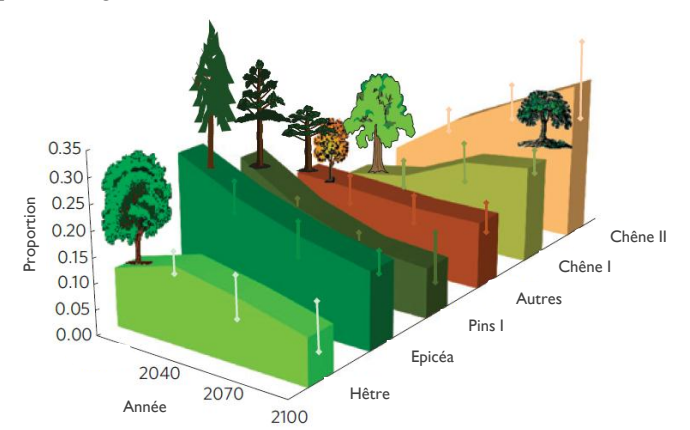

<span id="page-21-1"></span>*Figure 5 : Evolution de la proportion des surfaces des principales essences en Europe selon le scénario A1B jusqu'en 2100 (Hanewinkel et al., 2012) © Nature Publishing Group.*

En France, les modélisations d'aires de répartition futures, à partir de scénarios climatiques, prédisent à la fois une diminution des aires des principales essences montagnardes (Sapin pectiné, Epicéa commun, Hêtre), caractérisée par une montée en altitude, et une extension hors zone méditerranéenne de certaines essences (Chêne vert, Pin maritime) [\(Badeau et al., 2007](#page-155-4) ; [Piedallu et al., 2009\)](#page-161-2). En guise d'exemple, la [Figure 6](#page-22-1) présente les évolutions de l'aire probable de présence du Sapin pectiné sur la période 2011-2100, par rapport à la situation actuelle, selon le scénario A2 du GIEC 2007. Il ressort qu'à l'horizon 2071-2100, le Sapin pectiné ne devrait plus être présent que sur 18% de son aire potentielle actuelle [\(Piedallu et al., 2009\)](#page-161-2).

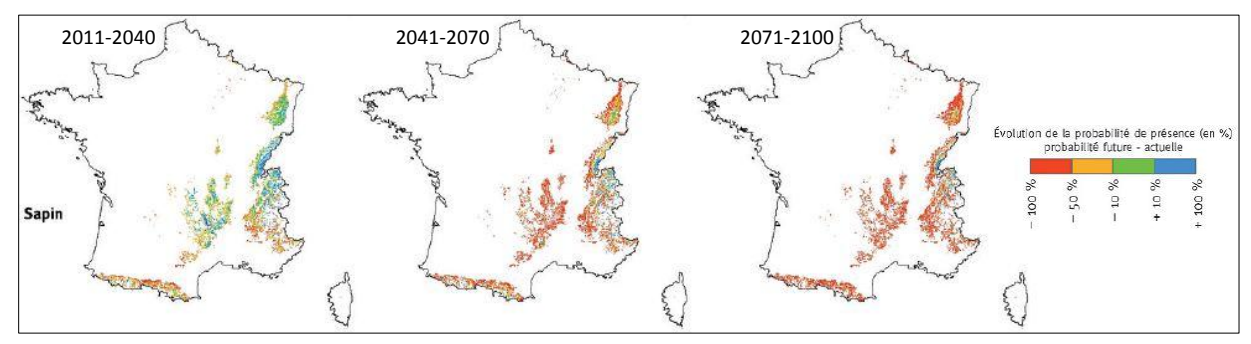

<span id="page-22-1"></span>*Figure 6 : Evolution de la probabilité de présence du Sapin pectiné, avec le scénario A2 du GIEC 2007 ; les teintes orange et rouge correspondent à des baisses de probabilité de présence. Issue de [\(Piedallu et al., 2009\)](#page-161-2).*

#### <span id="page-22-0"></span>1.2.2 *Les impacts brutaux*

L'augmentation des évènements extrêmes tels que les sécheresses et les tempêtes est susceptible d'induire des perturbations rapides et intenses sur les écosystèmes forestiers. Cette vulnérabilité diffère régionalement et selon les conditions locales.

Si la rapidité des changements climatiques prédits est trop importante pour que les essences forestières, à la régénération lente, puissent s'adapter de manière efficace, de nombreux peuplements risquent de se trouver rapidement dans des conditions écologiques très défavorables et devenir très vulnérables. Dans ce cas, les évènements climatiques extrêmes, qui risquent d'augmenter, peuvent accélérer les dynamiques en induisant des mortalités rapides et massives [\(Figure 7\)](#page-22-2). Dans cette illustration, la présence d'un évènement climatique extrême, accélère la mortalité d'une essence, laissant plus rapidement la place à une autre mieux adaptée aux conditions locales et plus compétitive.

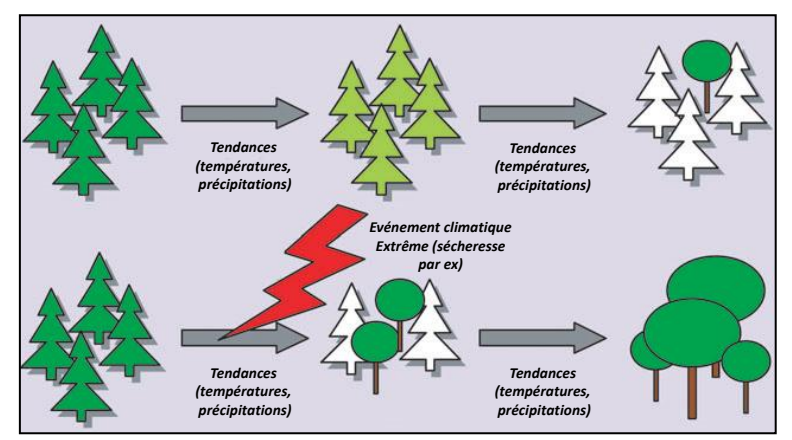

<span id="page-22-2"></span>*Figure 7 : Illustration de l'impact d'un événement climatique extrême dans une dynamique d'évolution d'un écosystème forestier (ici changement de composition spécifique); adapté de [\(Jentsch et al., 2007\)](#page-159-2).*

On prévoit également une augmentation du risque et de la gravité des incendies de forêts. Ceux-ci dépendent de l'assèchement de la végétation, en période estivale. Les épisodes de sécheresse risquant de s'accentuer, que ce soit en fréquence, en intensité et en durée, les situations à risques se multiplient, particulièrement en climat méditerranéen [\(Moriondo et al., 2006\)](#page-161-3). A cela s'ajoute l'impact des tempêtes susceptibles d'occasionner d'importants dégâts au sein des forêts [\(Usbeck et al., 2010\)](#page-162-1).

De manière générale, une tendance à une augmentation de la fréquence, de l'intensité et de la durée des épisodes de sècheresse peut être à l'origine d'une augmentation des dépérissements forestiers, associés souvent à des attaques de pathogènes. Sous l'effet des épisodes de sècheresse intense et de dégâts de tempêtes, les forêts sont rendues plus sensibles aux dommages secondaires, comme les infestations d'insectes et de champignons.

Ces situations à risque de dépérissement et d'incendie peuvent être à l'origine d'épisodes de mortalité massive au sein des écosystèmes forestiers [\(Allen et al., 2010](#page-155-1) ; [Breshears et al., 2009](#page-156-2) ; [Hogg et al.,](#page-159-4)  [2008](#page-159-4) ; [Stephenson, 1998\)](#page-162-2). La [Figure 8](#page-23-0) illustre la notion de seuil qui marque le passage actuel et/ou futur d'une situation où les peuplements en bonne santé sont soumis à un niveau de « risque faible à normal » de dépérissement et d'incendie, à une situation de « risque fort » lié à l'augmentation de l'intensité et de la durée des épisodes de sécheresse correspondant aux situations actuelles et futures.

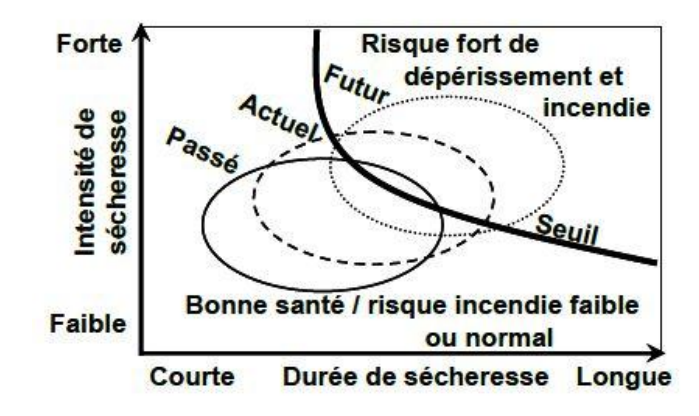

<span id="page-23-0"></span>*Figure 8 : Représentation schématique du seuil de risque 'fort' de dépérissement forestier et d'incendie en fonction de l'évolution de la durée et de l'intensité des épisodes de sécheresses [\(Vennetier, 2012\)](#page-162-3), d'après [\(Allen](#page-155-1)  [et al., 2010\)](#page-155-1).*

# <span id="page-24-0"></span>**2 Dépérissement forestier : définitions, processus et constat en France**

L'augmentation des risques de dépérissement forestier, fortement liée aux changements climatiques mais pas exclusivement, incite à l'exploration de nouvelles approches d'évaluation et de suivi de l'état des peuplements. C'est à ce titre que nous étudions, dans le cadre de cette thèse, le potentiel des données de télédétection. Il est donc nécessaire de définir certaines notions relatives à l'état sanitaire des peuplements, d'appréhender succinctement les processus éco-physiologiques du dépérissement forestier, et de faire un constat des problèmes sanitaires récents en France. Toutes ces informations vont servir à mieux appréhender l'objet d'étude, et à définir des approches méthodologiques adaptées.

# <span id="page-24-1"></span>**2.1 Définition du dépérissement forestier et indicateurs d'état sanitaire**

Le dépérissement est un phénomène qui évolue au cours du temps et qui traduit une détérioration globale de l'état de l'arbre, qui se manifeste par une mortalité d'organes pérennes, une réduction de la qualité et de la quantité du feuillage et une réduction de croissance [\(Delatour, 1990\)](#page-157-2).

A l'échelle de l'arbre, il faut différencier le dépérissement, qui correspond à une perte de vitalité progressive et réversible de l'arbre, de la mortalité, stade ultime se produisant de manière plus ou moins brutale, sans forcément de baisse de vitalité en amont. Le phénomène de dépérissement, par sa dynamique, est difficile à appréhender. Il convient de ne pas confondre la vigueur d'un arbre, correspondant à sa capacité à résister à des contraintes environnementales particulières, fortement liée à son patrimoine génétique (caractéristiques inchangeables), avec la vitalité qui est la capacité à croître sous les conditions du moment (processus dynamique) [\(Dobbertin, 2006\)](#page-157-3). De nombreux auteurs s'accordent à utiliser la croissance, notamment la croissance radiale, comme indicateur de la vitalité d'un arbre [\(Dobbertin, 2006\)](#page-157-3). Par ailleurs, la quantité de réserves carbonées est un indicateur de la capacité de l'arbre à surmonter un stress, fortement liée à la vitalité [\(Bréda et al., 2006\)](#page-156-3). Le phénomène de dépérissement correspond donc à une baisse de vitalité qui induit des baisses de croissance et in extenso la diminution de réserves carbonées.

A l'échelle des peuplements, d'autres indicateurs, basés sur l'aspect visuel de l'arbre, permettent de diagnostiquer de manière rapide l'état sanitaire des arbres, afin d'appréhender plus aisément la vitalité d'un peuplement [\(Dobbertin, 2006\)](#page-157-3). Dans cette démarche, on considère généralement un arbre comme étant sain, c'est-à-dire sans perte de vitalité, quand le houppier est bien développé, sans déficit foliaire, ni coloration anormale [\(Cailleret, 2011\)](#page-156-4). Inversement, les déficits foliaires, les colorations anormales et les pertes de branches sont des indicateurs de baisse de vitalité, et donc de dépérissement facilement observable.

Pour appréhender le lien entre mortalité et dépérissement, les différents types de mortalité doivent être explicités :

(1) la mortalité intrinsèque et la mortalité exogène, liées respectivement à l'âge de l'arbre et à des agents exogènes comme les attaques massives de pathogènes, les incendies, les tempêtes…,

(2) la mortalité liée à des baisses de croissance, suivant un dépérissement important, irréversible, sans reprise de vitalité.

A l'échelle d'un peuplement forestier, on parle de dépérissement forestier quand les baisses de vitalité touchent de nombreux arbres, pouvant aller jusqu'à une mortalité non généralisée au sein du peuplement. Ce phénomène dynamique peut être appréhendé par des indicateurs de vitalité.

## <span id="page-25-0"></span>**2.2 Mécanismes du dépérissement forestier et facteurs explicatifs**

#### <span id="page-25-1"></span>2.2.1 *Modèle de dépérissement*

Le dépérissement forestier est un phénomène évolutif et réversible, issu d'interactions de multiples facteurs « prédisposant s», « déclenchants » et « aggravants » [\(Manion, 1981\)](#page-160-5). Ce phénomène est illustré par la [Figure 9.](#page-25-3) Le changement climatique est considéré comme un phénomène « prédisposant », la sécheresse comme un phénomène « déclenchant », et les facteurs « aggravants » sont majoritairement de nature biotique. Dans ce modèle en spirale, la sécheresse peut aboutir à une mortalité des arbres déjà en situation de stress.

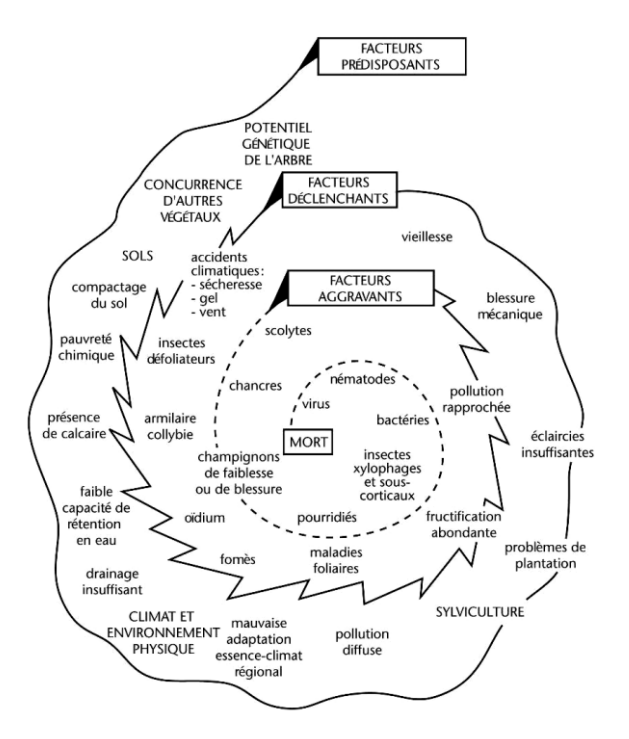

<span id="page-25-3"></span>*Figure 9 : Illustration d'un modèle de dépérissement forestier : Modèle en spirale de Manion, adapté par [\(Landmann, 1994\)](#page-159-5).*

D'autres modèles ont été imaginés. On peut donner l'exemple d'un modèle plus simple que celui de Manion, uniquement lié aux stress hydriques et basé sur 3 principes [\(McDowell et al., 2008\)](#page-160-6) : (i) la démographie des agents biotiques, (ii) la rupture hydraulique (phénomènes de cavitation au niveau du Xylème) et (iii) le déficit en réserves carbonées suite à une diminution prolongée de l'assimilation de CO2. Néanmoins le modèle de Manion a été adapté aux forêts françaises et est communément accepté par les professionnels de la recherche forestière.

#### <span id="page-25-2"></span>2.2.2 *Le rôle particulier de la sécheresse*

L'impact de la sécheresse sur les baisses de vitalité conduisant à du dépérissement est largement documenté pour les peuplements forestiers européens [\(Allen et al., 2010](#page-155-1) ; [Battipaglia et al., 2009](#page-155-5) ; [Bréda et al., 2006\)](#page-156-3). Les effets sont multiples et évoluent dans le temps. Durant la période de sécheresse, les arbres subissent une importante perte foliaire et une rupture de l'assimilation de  $CO<sub>2</sub>$ . Cela limite leur croissance [\(Ciais et al., 2005\)](#page-156-5) et conduit les années suivantes à une baisse d'activité [\(Bréda et al., 2006\)](#page-156-3) et parfois à des attaques de pathogènes (défoliateurs, scolytes, champignons) profitant de la dégradation des défenses des arbres [\(Desprez-Loustau et al., 2006\)](#page-157-4).

Les mortalités induites par la sécheresse sont provoquées par des dérèglements de 4 types [\(Vennetier,](#page-162-3)  [2012\)](#page-162-3) :

- les arbres « morts de chaud », lorsque la température de surface des feuilles est supérieure à un certain seuil. Les symptômes sont rapidement visibles (rougissement et mortalité de feuilles).
- les arbres « morts de soif », lorsque le déficit hydrique est trop fort et entraine des ruptures hydrauliques (cavitation au sein du xylème).

Ces deux causes de mortalité sont relativement directes (durant l'année de la sécheresse).

- les arbres « morts de faim », lorsque le déficit de ressources carbonées est critique et qu'il induit une faiblesse généralisée de l'arbre pouvant au bout de plusieurs années, aboutir à sa mort.
- les arbres « mort par agression » (scolytes, champignons…), souvent préalablement affaiblis (mais pas forcément) après un stress important.

#### <span id="page-26-0"></span>2.2.3 *Les autres facteurs*

Dans le modèle en spirale de Manion [\(Figure 9\)](#page-25-3), le rôle de certains facteurs « prédisposant », c'est-àdire conférant une forte susceptibilité au dépérissement, est mis en évidence. On peut citer :

- la variabilité génétique, qui induit des différences intra-spécifiques de tolérance aux stress [\(Martinez-Meier et al., 2008\)](#page-160-7). Les arbres en limite de leur aire de répartition ont une vulnérabilité plus forte, notamment au stress hydrique [\(Breshears et al., 2009](#page-156-2) ; [Carlos Linares et](#page-156-6)  [al., 2009](#page-156-6) ; [Macias et al., 2006\)](#page-160-8).
- la pollution atmosphérique, notamment celle au soufre [\(Elling et al., 2009\)](#page-157-5).
- les déficits nutritifs, en calcium par exemple [\(Oliva et Colinas, 2007\)](#page-161-4).
- la gestion forestière. Il a été montré que les individus les plus larges et les plus hauts présentent plus de signes de dépérissement [\(Oliva et Colinas, 2007\)](#page-161-4). En cas de faible pression de gestion, les peuplements âgés sont plus enclins à une forte vulnérabilité. La structure des peuplements, trop dense par manque d'éclaircies, ou encore la pression des herbivores, peuvent jouer un rôle important dans le déclin [\(Ficko et al., 2011](#page-158-4) ; [Heuze et al., 2005](#page-158-5) ; [Vrška et al., 2009\)](#page-163-0).
- les attaques de pathogènes, survenant fréquemment après un stress hydrique [\(Desprez-Loustau](#page-157-4)  [et al., 2006\)](#page-157-4). Les parasites peuvent être des champignons, provoquant un dysfonctionnement hydraulique, comme les armillaires sur le Sapin [\(Oliva et Colinas, 2007\)](#page-161-4) ; des scolytes [\(Durand-](#page-157-6)[Gillmann et al., 2012\)](#page-157-6) ou des insectes défoliateurs [\(Büntgen et al., 2009\)](#page-156-7).
- le Gui, une espèce d'épiphyte hémiparasite dont la présence est souvent liée à des signes de dépérissement [\(Durand-Gillmann et al., 2012](#page-157-6) ; [Larrieu et al., 2009\)](#page-160-9). Toutefois, la contribution réelle du Gui dans le phénomène de dépérissement reste en questionnement.

## <span id="page-26-1"></span>**2.3 Constat de dépérissements de résineux en France**

Durant le siècle dernier, des phénomènes de dépérissement ont été observés en France sur des peuplements de feuillus (Chêne pédonculé et Hêtre) et de résineux (Sapin pectiné, Epicéa, Pin sylvestre, Douglas…). La [Figure 10](#page-27-0) présente la répartition temporelle des dépérissements récents, en France, de Sapin pectiné et d'Epicéa. Deux périodes majeures peuvent être dissociées. Dans les années 1980, de nombreux dépérissements, causés à la fois par la succession de sécheresses à la fin des années 1970, et les dépôts acides, ont touché des peuplements de Sapin et d'Epicéa dans les Vosges [\(Landmann et Bonneau, 1995\)](#page-160-10) et des peuplements de Sapin dans les Pyrénées Centrales [\(Chéret,](#page-156-8)  [1987\)](#page-156-8). Plus récemment, et consécutivement à la sécheresse estivale de 2003, des dépérissements massifs ont touché la sapinière du Pays de Sault, dans l'Aude [\(Micaux, 2008\)](#page-160-11) et les sapinières des Alpes du Sud [\(Cailleret, 2011\)](#page-156-4). Dans les deux cas, les peuplements situés en basse altitude et sur des sols superficiels sont davantage affectés. Durant la même période, des peuplements d'Epicéa, de Sapin

de Vancouver et de Douglas sont particulièrement impactés dans le Tarn et l'Aveyron [\(CRPF Midi-](#page-156-9)[Pyrénées et al., 2008](#page-156-9) ; [Gauquelin, 2011\)](#page-158-6). Tous ces peuplements impactés par la sécheresse de 2003 se trouvent en limite d'aire de répartition, souvent en basse altitude par rapport aux peuplements n'ayant pas subi de dépérissement majeur. D'autres peuplements de résineux, comme ceux de Pin Sylvestre sur le contour méditerranéen, sont aussi concernés et ont été fortement impactés par une succession d'années sèches de 2003 à 2007 [\(Thauvin, 2011\)](#page-162-4).

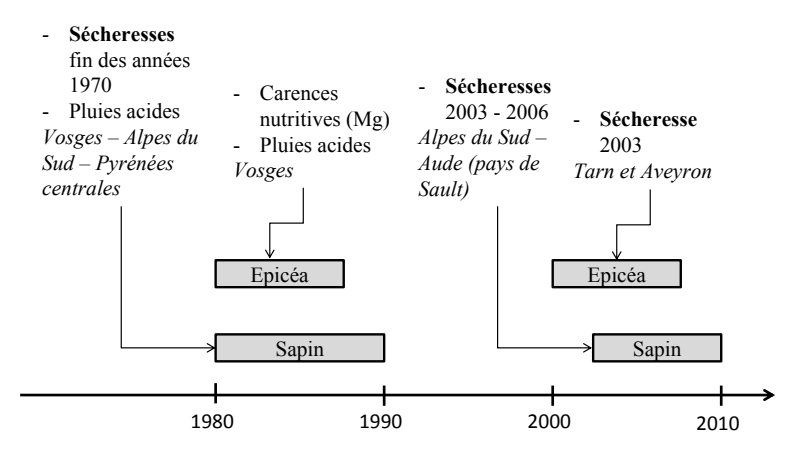

<span id="page-27-0"></span>*Figure 10 : Principaux dépérissements de deux essences de résineux, en France [\(Asse, 2012\)](#page-155-6).*

# <span id="page-28-0"></span>**3 La télédétection comme outil de suivi de l'état des forêts**

La télédétection optique est utilisée dans le cadre du suivi des milieux forestiers depuis plusieurs décennies et les applications se sont diversifiées au cours du temps.

Historiquement, les images de télédétection ont servi à définir les limites des forêts, à analyser leurs compositions spécifiques [\(Martin et al., 1998\)](#page-160-5) ou leurs structures, à quantifier la biomasse produite [\(Dong et al., 2003\)](#page-157-7), sans prendre forcement en compte leurs évolutions. En France, depuis les années 1960, l'IFN, et actuellement l'IGN, exploite des ortho-photographies aériennes des domaines spectraux du visible et de l'Infrarouge pour inventorier les forêts françaises [\(Boureau, 2011\)](#page-156-10).

Parallèlement, durant ces dernières décennies, et grâce à l'augmentation de la taille des archives d'images satellitaires, les applications se sont orientées sur la caractérisation des dynamiques d'évolution des forêts. Les changements étudiés sont communément classés en deux grands types : (1) les changements abrupts, considérés comme des perturbations, qui peuvent être d'origine anthropique, biotique ou liés à des évènements climatiques extrêmes et (2) les changements sur le long terme, plus graduels, souvent d'origine climatique.

La diversité des thématiques abordées dans la littérature et des méthodes d'analyse en télédétection s'explique par la disponibilité d'images satellitaires issues de multiples sources (satellites et capteurs) et présentant des caractéristiques très variables.

## <span id="page-28-1"></span>**3.1 Images satellitaires et indices de végétation utilisés pour la télédétection forestière**

#### <span id="page-28-2"></span>3.1.1 *Diversité des images satellitaires*

Dans la télédétection optique, il existe plusieurs systèmes satellitaires d'Observation de la Terre fréquemment utilisés pour étudier les forêts [\(Wang et al., 2010\)](#page-163-1), que l'on peut regrouper en 3 classes selon la résolution spatiale des images acquises :

- Images à haute résolution spatiale (HRS) : LANDSAT 5-TM (*Thematic Mapper*), LANDSAT 7-ETM+ (*Enhanced Thematic Mapper*), SPOT 4 et SPOT 5-HRVIR (Haute Résolution Visible et Infrarouge) ;
- Images à moyenne résolution spatiale (MRS) : TERRA-MODIS (*MODerate Imaging Spectroradiometer*), ENVISAT-MERIS (*Medium Resolution Imaging Spectrometer*) ;
- Images à basse résolution spatiale (BRS) : AVHRR-NOAA (*Advenced Very High Resolution Radiometer*), SPOT 4 et SPOT 5-VEGETATION.

Les capteurs acquérant des images à très haute résolution spatiale (inférieure à 10 m), aux applications trop éloignées du sujet de thèse, ne sont pas présentés ici.

Le [Tableau](#page-29-1) 1 indique les principales caractéristiques de ces 6 systèmes satellitaires :

- Les caractéristiques spatiales : La résolution spatiale varie de 10 m pour les images SPOT à plus de 1 km pour les images NOAA. La taille des images, dépendante de la largeur de visée du capteur, détermine l'emprise géographique au sol analysable de manière spatialement homogène. En fonction de celle-ci, la couverture végétale pourra être analysée à différents niveaux d'échelle (globale, régionale, locale). L'emprise géographique couverte par une image MODIS est de 2300x2300 km.

- Les caractéristiques temporelles : La résolution temporelle correspond à la fréquence de d'acquisition des images. Les images MRS et BRS sont dites à Haute Fréquence Temporelle (HFT) avec une acquisition journalière, et permettent de constituer des séries temporelles. Elles sont, de ce fait, particulièrement bien adaptées au suivi du couvert végétal car elles permettent d'analyser les

variations saisonnières intra et inter-annuelles de l'activité de la végétation. La deuxième caractéristique temporelle est la période de disponibilité des données, dépendante de l'année de mise en orbite des systèmes. Seules les archives comportant des informations sur plusieurs années permettent l'analyse de changements de la végétation. Dans le cas du capteur MODIS, on dispose de 14 années complètes d'images en archive (2000-2013).

- Les caractéristiques spectrales : Elles varient en fonction du nombre de bandes spectrales et des intervalles de longueur d'onde (résolution spectrale) auxquelles le capteur est sensible. Pour certains capteurs le nombre de bandes spectrales peut être très élevé, c'est le cas de MODIS avec 36 bandes disponibles. La réponse spectrale de la végétation se faisant essentiellement dans le visible et l'Infrarouge, la plupart des satellites destinés à l'observation des milieux terrestres intègrent des capteurs mesurant la réflectance dans les longueurs d'onde du Rouge (0,62 μm à 0,76 μm), de l'Infrarouge proche (0,76 μm à 1,5 μm) et de l'Infrarouge moyen (1,5 μm à 2,5 μm).

<span id="page-29-1"></span>

| Nom du<br>satellite                                             | $S$ POT 4 /<br>SPOT <sub>5</sub>  | LANDSAT $5/$<br><b>LANSAT7</b>   | <b>TERRA</b>                  | <b>ENVISAT</b>                    | $S$ POT 4 /<br>SPOT <sub>5</sub> | <b>AVHRR</b> |
|-----------------------------------------------------------------|-----------------------------------|----------------------------------|-------------------------------|-----------------------------------|----------------------------------|--------------|
| Capteur                                                         | <b>HRVIR</b>                      | $TM/ETM+$                        | <b>MODIS</b>                  | <b>MERIS</b>                      | <b>VEGETATION</b>                | <b>NOAA</b>  |
| Date de<br>lancement                                            | Mars 1998 /<br>Mai 2002           | Mars 1984 /<br><b>Avril 1999</b> | Déc. 1999                     | <b>Mars 2002</b><br>$(f\in 2012)$ | Mars 1998 /<br>Mai 2002          | Juin 1978    |
| Nh de bandes<br>(multispectral)                                 | 4                                 | 6                                | 36                            | 15                                | 4                                | 6            |
| Résolution<br>spatiale des<br>bandes RED,<br><b>NIR et SWIR</b> | $20 \text{ m}$<br>10 <sub>m</sub> | 30 <sub>m</sub>                  | $250 \text{ m}$<br>500 m-SWIR | $300 \text{ m}$                   | $1000 \; \mathrm{m}$             | 1100 m       |
| Résolution<br>temporelle                                        | 26 jours                          | 16 jours                         | $1 - 2$ jours                 | 1 jour                            | 1 jour                           | 1 jour       |
| Taille de la<br>scène                                           | 56x56 km                          | 185x185 km                       | 2300x2300 km                  | 1150 km                           | 2200 km                          | 2400x6400 km |

*Tableau 1 : Caractéristiques des principaux systèmes satellitaires.*

RED : bande spectrale dans le Rouge

NIR : bande spectrale dans l'Infrarouge proche (Near Infra Red)

<span id="page-29-0"></span>SWIR : bande spectrale dans l'Infrarouge moyen (Short Wave Infra Red)

#### 3.1.2 *Indices de végétation*

Un indice de végétation, en télédétection, permet de relier des valeurs de réflectances à des caractéristiques du couvert végétal (intensité de l'activité photosynthétique, teneur en eau…). On les obtient par la combinaison, pour mesurer des écarts de réflectance, de deux ou plusieurs bandes spectrales qui généralement traduisent la réponse de la végétation aux rayonnements visibles et Infrarouge. Les indices de végétation les plus courant combinent des valeurs de réflectance dans le Rouge (*RED*), dépendante du niveau de son absorption par les pigments chlorophylliens, dans l'Infrarouge proche (NIR – *Near Infra-Red*), dépendante de la structure de la feuille, et dans l'Infrarouge moyen (SWIR – *Short-Wave Infra-Red*), dépendante de la quantité d'eau dans les feuilles [\(Deshayes et al., 2006\)](#page-157-8). Le [Tableau 2](#page-30-0) présente les principaux indices utilisés pour le suivi des couverts forestiers.

<span id="page-30-0"></span>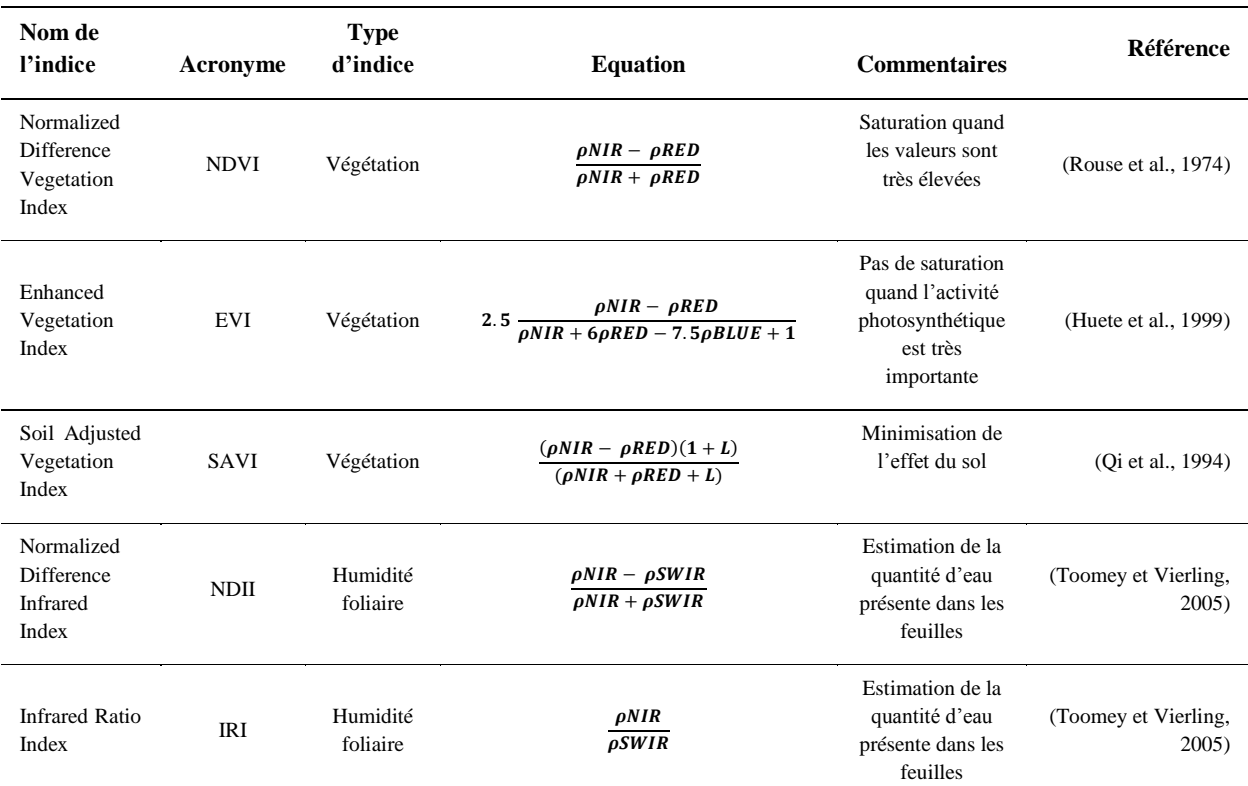

*Tableau 2 : Exemples d'indices de végétation utilisés de cadre de l'analyse des milieux forestiers.*

RED : bande spectrale dans le Rouge

NIR : bande spectrale dans l'Infrarouge proche (Near Infra Red)

SWIR : bande spectrale dans l'Infrarouge moyen (Short Wave Infra Red)

BLUE : bande spectrale dans le Bleu

L : variable d'ajustement

L'indice *Normalized Différence Vegetation Index* (NDVI) est la mesure de l'écart entre la bande du Rouge et celle de l'Infrarouge proche, normalisé par la somme des deux [\(Rouse et al., 1974](#page-161-5) ; [Tucker et](#page-162-6)  [al., 2001\)](#page-162-6). De ce fait les valeurs du NDVI sont comprises entre -1 et +1. Les formations végétales ont des valeurs positives, généralement comprises entre 0,1 et 0,7 et les valeurs augmentent avec l'intensité de l'activité du couvert. En revanche, en situation de stress hydrique ou dans le cas de sénescence naturelle du végétal, les valeurs de NDVI diminuent : la réflectance augmente dans le Rouge du fait d'une baisse du taux d'activité de la chlorophylle. Parallèlement, la déstructuration du mésophylle s'accompagne d'une diminution de la réflectance dans l'Infrarouge proche. Pour un végétal sénescent ou subissant un stress hydrique, la mesure du NDVI est donc plus faible que pour un végétal en pleine activité photosynthétique. Ce phénomène est illustré [\(Figure 11\)](#page-31-2) à partir des mesures de réflectance pour différentes longueurs d'onde faite sur le *Sequoia sempervirens* en pleine activité ou sénescent [\(Elvidge, 1990\)](#page-157-9).

Cet indice étant fortement corrélé à des paramètres biophysiques de la végétation, il est fréquemment utilisé pour caractériser la végétation et estimer des variables comme la production primaire [\(Glenn et](#page-158-7)  [al., 2008](#page-158-7) ; [Jiang et al., 2006\)](#page-159-7).

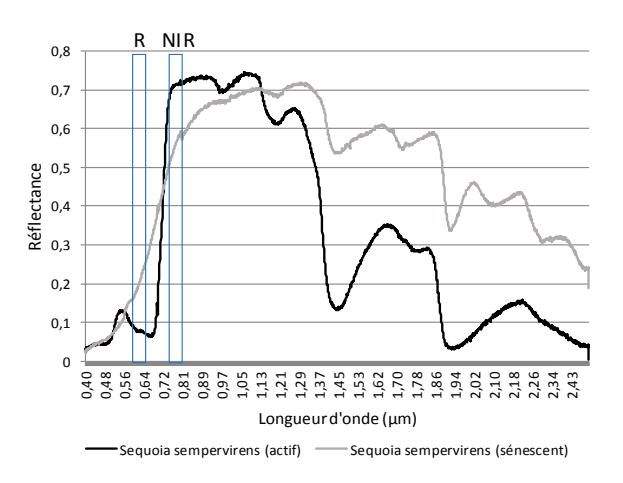

<span id="page-31-2"></span>*Figure 11 : Profils spectraux d'une végétation active et sénescente, les positions des bandes spectrales Rouge (R) et Infrarouge proche (NIR) permettent de localiser les changements de réflectance*

#### <span id="page-31-0"></span>**3.2 Détection de changements par télédétection**

#### <span id="page-31-1"></span>3.2.1 *Changements brutaux au sein des écosystèmes forestiers*

Les changements brutaux sont d'origine diverse et traduisent des perturbations plus ou moins intenses. On distingue :

(1) Les changements d'origine anthropique, comme les coupes rases ou la déforestation.

Ils sont de forte amplitude, c'est-à-dire qu'ils induisent des changements importants des valeurs de réflectance. La précision de la détection de tels changements par télédétection dépend de la taille et de la fragmentation des peuplements forestiers et de la taille des surfaces impactées au sein des peuplements [\(Fraser et al., 2005\)](#page-158-8). Les applications forestières utilisant l'imagerie MRS et BRS pour ce type de changements, se font sur des surfaces importantes, à des échelles régionales voire globales. L'imagerie MODIS a été utilisée pour la détection de coupe rase au sein de vastes peuplements de résineux [\(Bucha et Stibig, 2008\)](#page-156-11). Dans cette étude, les peuplements peu fragmentés et la taille importante des coupes (de 10 à 200 ha) limitent les imprécisions liées à la faible résolution des images. D'un point de vue méthodologique, les changements sont détectés en analysant des modifications de texture (variations de valeurs de réflectance d'un pixel par rapport aux pixels voisins) ou de réflectance (variations de valeurs de réflectance d'un même pixel entre deux dates) [\(Zhan et al., 2002\)](#page-163-2). L'utilisation d'images HRS est aussi fréquente. Par exemple, une méthode basée sur des images SPOT-HRV a été testée pour détecter des coupes rases de faible superficie (0,1 à 10 ha) [\(Desclée et](#page-157-10)  [al., 2006\)](#page-157-10). De même, en France, les images LANDSAT ont été utilisées pour cartographier les coupes au sein du massif landais [\(Jolly et al., 1996\)](#page-159-8).

> (2) Les changements induits par des événements extrêmes, comme les dégâts des tempêtes [\(Olthof et al., 2004\)](#page-161-7) ou des incendies de forêts [\(Wang et al., 2008\)](#page-163-3).

Tout comme précédemment, ils sont de forte amplitude et leur précision de détection par télédétection dépend de la taille et de la fragmentation des peuplements forestiers et de la taille des surfaces impactées au sein des peuplements.

> (3) Les changements d'origine biotique, comme les attaques de pathogènes, affectant directement la santé des arbres et se manifestant par des épisodes de défoliation ou de mortalité massive.

Ils peuvent être plus ou moins brutaux et spatialement hétérogènes [\(Wulder et al., 2006a\)](#page-163-4).

Pour estimer les défoliations, différentes approches existent : (1) l'utilisation d'images HRS, sous forme de séries temporelles, constituées de peu d'images par an. D'importantes avancées méthodologiques ont été faites ces dernières années, suite à la répétition d'attaques de pathogènes au sein de peuplements de résineux nord-américains [\(Meigs et al., 2011](#page-160-12) ; [Wulder et al., 2006b\)](#page-163-5). Des outils d'analyse de séries temporelles ont été mis en place, comme *Landtrend*, [\(Kennedy et al., 2007](#page-159-9) ; [Kennedy et al., 2010\)](#page-159-10) pour exploiter des archives d'images conséquentes, (2) l'utilisation d'images MRS, notamment l'imagerie MODIS. Dans ce cas, les degrés de défoliation sont estimés par le calcul d'indicateurs annuels prenant en compte la saisonnalité de la végétation [\(de Beurs et Townsend, 2008](#page-157-11) ; [Eklundh et al., 2009](#page-157-12) ; [Spruce et al., 2011\)](#page-162-7). Le calcul de ce type d'indicateur n'est possible que par l'analyse de séries temporelles d'images acquises fréquemment, et donc uniquement par l'utilisation d'images à haute fréquence temporelle. Des travaux ont mis en relation des anomalies d'activité estivale estimées par l'analyse de séries temporelles d'indices de végétation et des degrés de défoliation mesurés au sol [\(Eklundh et al., 2009\)](#page-157-12). Les auteurs montrent des relations significatives mais cependant encore faibles. En France, le même type d'approche a été utilisé, avec des images MODIS, pour cartographier les dégâts de la processionnaire du Pin dans le massif landais [\(Bories et](#page-155-7)  [al., 2012\)](#page-155-7).

(4) Les changements induits par des épisodes climatiques extrêmes.

Ils sont d'amplitudes moindres que les types de changements présentés précédemment et plus difficiles à appréhender car ils intègrent souvent des changements à la fois abrupts et plus graduels. L'année d'une forte sécheresse par exemple, le stress hydrique provoque des baisses d'activité généralisées des peuplements, par rupture de l'activité photosynthétique au niveau foliaire, la perte de feuille et la mortalité directe d'arbres. Les effets de la canicule de 2003 ont été particulièrement étudiés en télédétection [\(Gobron et al., 2005\)](#page-158-9).

Deux stratégies pour le suivi des impacts de la sécheresse peuvent être différenciées [\(Deshayes et al.,](#page-157-8)  [2006\)](#page-157-8). D'une part, (1) un suivi à l'échelle locale, sur certains sites, par l'utilisation d'images HRS, de manière à caractériser précisément les peuplements et les impacts à l'échelle de l'arbre, en intégrant des paramètres structuraux des peuplements et la description fine du comportement des arbres par l'appui d'observations in situ ; (2) l'utilisation d'images MRS ou BRS, à l'échelle régionale, pour cartographier des anomalies de comportement sur de grands territoires, durant les années qui suivent l'épisode de sécheresse.

#### <span id="page-32-0"></span>3.2.2 *Changements graduels au sein des écosystèmes forestiers*

Les changements graduels sur les peuplements forestiers sont principalement d'origine climatique, en particulier liés à l'augmentation progressive des températures, mais ils peuvent également être liés à l'action anthropique. Ils se manifestent par des modifications très progressives du comportement de la végétation (phénologie, intensité de l'activité, productivité…) ou de la composition du couvert.

L'étude des changements de comportement et d'état de la végétation repose très souvent sur l'analyse de séries temporelles longues et sur l'observation des variations saisonnières d'indices de végétation. Bien que les validations soient encore insuffisantes, car il est difficile de mettre en relation des mesures de surface par télédétection, avec des observations faites à l'échelle des plantes ou des formations, il est maintenant reconnu que les séries d'images à haute fréquence temporelle offrent un potentiel indéniable pour caractériser et suivre la saisonnalité de la végétation [\(Pettorelli et al., 2005\)](#page-161-8). L'imagerie HRS ne peut pas être utilisée dans ce champ d'application car il est nécessaire de pouvoir caractériser les cycles saisonniers de la végétation. La fréquence d'acquisition des images LANDSAT par exemple, ne permet pas de pallier les périodes de couverture nuageuse, et donc d'obtenir une information suffisamment régulière [\(Vogelmann et al., 2012\)](#page-163-6).

#### (1) Les changements phénologiques.

Les images d'archives disponibles pour certains capteurs permettent une analyse rétrospective des paramètres phénologiques spectralement identifiables. Les changements graduels les plus étudiés ces dernières années sont les décalages phénologiques, notamment l'allongement des saisons de végétation. Pour détecter des changements si discrets, il est essentiel d'analyser des séries temporelles longues, de plus de 10 ans, comme les séries d'images MODIS, SPOT-VEGETATION ou NOAA [\(Studer et al., 2006](#page-162-8) ; [White et al., 2009\)](#page-163-7). Les approches phénologiques sont souvent adaptées au suivi des écosystèmes à l'échelle globale [\(Stöckli et Vidale, 2004\)](#page-162-9). Il est cependant possible de les adapter aux essences, à condition qu'elles aient un comportement saisonnier marqué, comme c'est le cas dans l'analyse des tendances de la précocité du démarrage printanier faite à l'échelle européenne [\(Hamunyela et al., 2013\)](#page-158-10).

(2) Les tendances d'activité au sein des écosystèmes.

Un autre champ d'application est l'analyse d'augmentation progressive d'activité – *greening* – et de baisse d'activité – *browning* – à travers l'analyse de tendances. Ces analyses sont généralement menées à l'échelle globale [\(de Jong et al., 2011\)](#page-157-13), parfois à l'échelle régionale [\(Alcaraz-Segura et al.,](#page-155-8)  [2010](#page-155-8) ; [de Beurs et Henebry, 2005\)](#page-156-12), mais rarement à l'échelle locale. Récemment plusieurs méthodes d'analyse de tendance de l'indice NDVI, à partir d'images NOAA et à la résolution de 8 Km, ont été comparées [\(de Jong et al., 2011\)](#page-157-13). Toutes les méthodes testées mettent en évidence, de manière très comparable, des anomalies d'activité détectées à l'échelle planétaire. Certaines s'apparentent à des baisses de productivité ou à des dégradations de milieux, d'origine climatique ou anthropique.

(3) Les changements saisonniers.

Ils caractérisent des changements de forme de cycle de végétation, souvent liés à des changements dans la composition spécifique de la végétation [\(Hmimina et al., 2013\)](#page-159-11).

#### <span id="page-33-0"></span>3.2.3 *Télédétection du dépérissement forestier*

Pour comprendre comment peut être abordé le dépérissement en télédétection, il faut rappeler que quelle que soit la cause, le dépérissement forestier est un phénomène évolutif dans l'espace et dans le temps. Celui-ci implique des baisses d'intensité de l'activité photosynthétique liées à des réductions de la quantité et de la qualité du feuillage, des réductions de croissance, accompagnées ou non de mortalité. Le dépérissement est souvent initié, ou accentué, par une perturbation brutale d'origine climatique ou biotique (pathogène, défoliateur), venant créer un déséquilibre.

Le dépérissement intègre donc à la fois des changements graduels (baisses et reprises d'activité) et des perturbations brutales. On peut considérer qu'une partie des exemples de détection des phénomènes brutaux présentés dans la partie 3.2.1, concernent des phénomènes de dépérissement forestier. C'est le cas de la détection des dommages liés à des défoliateurs ou des impacts d'une sècheresse, à partir d'images à HRS ou BRS.

En France, quelques études concernent la détection de dépérissement consécutif à la canicule de 2003. Dans le cas de manifestations de dépérissement du Pin sylvestre, et de mortalité des Sapins dans les Alpes du Sud, des auteurs ont travaillé à l'interprétation et la cartographie d'anomalies d'indice de végétation [\(Nourtier, 2011](#page-161-9) ; [Thabeet, 2008\)](#page-162-10). Dans ces deux cas, les périodes étudiées restent courtes et les baisses de vitalité des peuplements ne sont pas approchées. Il manque des investigations plus approfondies, qui permettraient de déterminer les apports et limites réels de l'imagerie satellitaire pour le suivi du dépérissement forestier.

Dans le cadre des changements graduels de l'état des peuplements (partie 3.2.2), les principales avancées qui peuvent être utilisées pour la détection du dépérissement, reposent sur l'exploitation des séries d'images à haute fréquence temporelle. Une bonne compréhension des variations d'activité saisonnière et inter-annuelles conduit à la possibilité d'étudier des phénomènes discrets, de faible amplitude, comme les baisses progressives de vitalité. Alors que ces données sont largement exploitées pour l'analyse de la phénologie, leur utilisation pour estimer des changements de vitalité relatifs au dépérissement forestier reste mineure.

D'un point de vu méthodologique, il y a donc une complémentarité entre les principes et méthodes de détection de changements graduels, pour estimer les variations de vitalité des peuplements et ceux de détection des changements brutaux, pour mettre en évidence des éléments déclencheurs ou accentuant le dépérissement forestier.

Une des principales difficultés pour la télédétection de phénomènes comme le dépérissement forestier reste le manque d'éléments de validation et d'interprétation des résultats. La coopération avec des professionnels du milieu forestier est essentielle pour acquérir des données exogènes permettant de pallier ces difficultés.

# <span id="page-35-0"></span>**4 Démarche et objectifs**

Comme nous l'avons vu dans la partie 2.1, le dépérissement forestier est un phénomène complexe de par son caractère dynamique et réversible, de par sa variabilité spatiale, et de par la multitude de facteurs de causalité. Dans un contexte d'incertitudes climatiques croissantes et de manifestations de dépérissements déjà avérés, des besoins de détecter et cartographier les baisses de vitalité des peuplements forestiers sont devenus importants.

L'objectif poursuivi dans ce travail consiste à produire par télédétection des informations qui indiquent des variations d'activité végétale que l'on peut assimiler à des baisses de vitalité des peuplements, en lien avec des contraintes environnementales de type climatique. Si l'on considère le caractère évolutif et graduel de l'état des peuplements, lorsqu'ils sont soumis à des aléas climatiques, l'évaluation par télédétection des signes de perturbation et de changement de comportement implique le calcul d'indicateur d'intensité de l'activité photosynthétique que l'on peut suivre dans le temps. Cette approche repose sur les deux propriétés du signal nécessaires au suivi de l'activité végétale et à la détection de perturbations qui sont d'une part la réflectance, qui doit être adaptée à la mesure de l'activité photosynthétique, et d'autre part la résolution temporelle, qui doit permettre à la fois une mesure régulière et une analyse rétrospective sur un pas de temps suffisamment long.

Pour mener les analyses, le choix des sites d'études et du type de données satellitaires doit être orienté de manière à considérer des territoires et des essences présentant des signes importants de dépérissement et à acquérir une information satellitaire adaptée aux besoins de résolution spectrale, temporelle et d'emprise géographique.

Une fois le choix des sites d'études et le type de données satellitaires défini, la démarche de ce travail de thèse est fixée selon les objectifs principaux. Les deux premiers objectifs sont d'ordre méthodologique et visent, (1) à l'exploitation des images satellitaires pour proposer des mesures de variation significative d'activité, (2) à la validation des indicateurs de variation d'activité obtenus. Le troisième objectif est plus thématique puisqu'il vise à interpréter les anomalies détectées à partir de données de contraintes hydriques climatiques et édaphiques.

## <span id="page-35-1"></span>**4.1 Choix des sites d'études et des données satellitaires**

#### <span id="page-35-2"></span>4.1.1 *Choix des sites d'étude*

Les peuplements à étudier doivent répondre à différents critères. Le premier est l'existence durant les dernières décennies, d'un dépérissement d'amplitude significative, de manière à assurer un gradient important des situations à observer. De manière générale, en France, les dépérissements les plus importants observés au cours des années 2000 ont été sur des peuplements de résineux.

Le choix s'est porté sur les peuplements de résineux du Tarn et la sapinière pyrénéenne. Les premiers correspondent à des plantations de résineux (Sapin, Epicéa, Douglas) ayant subi d'importants dommages suite à la sécheresse de 2003. Ils ont déjà été étudiés par télédétection, ce qui a permis une première localisation des peuplements dégradés et la mise en évidence de facteurs de causalité climatique [\(Chéret et al., 2011](#page-156-13) ; [CRPF Midi-Pyrénées et al., 2008\)](#page-156-9). Compte-tenu du niveau de connaissance acquis sur ces formations, c'est sur ce site que se porteront, dans un premier temps, les analyses.

La sapinière pyrénéenne, quant à elle, est composée de deux sous-sites aux situations différentes : (1) un groupement des massifs, situés dans les Pyrénées Centrales, et impacté par des problèmes sanitaires depuis de nombreuses décennies, (2) un autre, situé dans la partie orientale des Pyrénées et correspondant à la sapinière du Pays de Sault, fortement impactée par les sécheresses estivales de 2003
[\(Boutte et Girard, 2008](#page-156-0) ; [Micaux, 2008\)](#page-160-0). L'intégration d'une partie des travaux, dans le cadre du projet POCTEFA-OPCC (Observatoire Pyrénéen des Changements Climatiques) a permis d'acquérir des données exogènes, offrant ainsi des opportunités d'analyse intéressantes, notamment pour donner des éléments de validation des mesures satellitaires.

Les sites d'études seront présentés dans le **chapitre 2**, en intégrant leurs caractéristiques topographiques et climatiques, mais aussi une présentation des phénomènes de dépérissement déjà constatés.

## 4.1.2 *Choix des données satellitaires*

Les principales données (systèmes satellites – capteurs) utilisées dans le cadre d'études forestières ont été présentées dans le [Tableau 1](#page-29-0) de ce chapitre. Différents types de critères ont été définis pour sélectionner le type d'informations issues de la télédétection à utiliser pour la détection du dépérissement forestier à notre échelle de travail :

- *Les critères « spatiaux »* : Le dépérissement forestier peut être spatialement réparti de manière très hétérogène au sein d'un peuplement. Pour prendre en compte cette variabilité intra-peuplement de l'état sanitaire, les images HRS sont les plus adaptées car elles permettent des analyses à l'échelle locale, proche de l'échelle de l'arbre. Les peuplements étudiés, notamment sur le site du Tarn (présentés dans le chapitre 2) sont très fragmentés au regard de peuplements de résineux dans d'autres régions du globe (peuplements de résineux Scandinaves, Nord-Américains…). Les images HRS sont mieux adaptées à ce type de paysage forestier. Mais, dans le cadre de cette thèse, le suivi de l'état des peuplements est envisagé à l'échelle régionale et la taille des images doit donc être suffisante pour permettre des analyses à cette échelle, ce qui est le cas uniquement avec les imageries MRS et BRS.
- *Les critères « temporels »* : Le dépérissement forestier est un phénomène dynamique. La prise en compte de la saisonnalité des milieux forestiers est donc indispensable. Seules les images à Haute Fréquence Temporelle – images MRS et BRS - permettent de saisir les variations intra-annelles. Par ailleurs, le dépérissement forestier est un phénomène pouvant être discret (variations faibles sur plusieurs années). La faible amplitude des changements peut être identifiée uniquement avec des données au ratio signal/bruit acceptable. Seules les images MRS et BRS fournissent une information assez régulière pour minimiser ces erreurs, par le biais de synthèses d'images, tout en gardant une résolution temporelle suffisante. Enfin, le dépérissement forestier peut induire des changements sur un long pas de temps. Il est alors indispensable d'utiliser une source d'information proposant des archives importantes et continues et rendant ainsi possible une analyse rétrospective.
- *Les critères « spectraux »* : Le dépérissement forestier est approché par l'analyse des changements de vitalité. La vitalité des peuplements peut être estimée par l'analyse de mesures d'activité photosynthétique. Les indices de type « indices de végétation », basés sur les réflectances dans le domaine du Rouge et de l'Infrarouge, permettent d'estimer l'activité de la végétation.

Au regard de ces différents prérequis, l'imagerie MODIS semble la mieux adaptée. Une fréquence d'acquisition d'information journalière permet de répondre aux critères *« temporels »*. La disponibilité des images depuis Février 2000 propose une période d'analyse permettant d'étudier des changements sur une période de plus de 10 ans. La taille des images permet des analyses à l'échelle régionale. La résolution des images de 250m est un bon compromis entre images BRS, peu adaptées aux peuplements étudiés et les images HRS, non utilisables au vu de leur résolution temporelle.

L'indice de végétation **NDVI** est choisi pour estimer l'activité des peuplements. Sensible aux variations spatiales et temporelles, le NDVI est adapté pour le suivi de la dynamique de la végétation [\(Alcaraz-Segura et al., 2009\)](#page-155-0). Des applications ont montré son intérêt pour l'évaluation du dépérissement forestier et la détection de dommages dus à la sécheresse [\(Deshayes et al., 2006](#page-157-0) ; [Pettorelli et al., 2005\)](#page-161-0). En effet, le NDVI est fortement corrélé à des paramètres biophysiques de la végétation.

Au final, le produit MOD13Q1v5 de MODIS, correspondant à des synthèses d'images de NDVI de 16 jours de résolution temporelle, et de résolution spatiale de 250m, a été utilisé comme données satellitaires pour ce travail de thèse. Pour chaque pixel, une série temporelle d'indice de végétation est disponible sur la période 2000-2011. Ce sont sur ces séries d'images, appelées « séries temporelles de NDVI », que les méthodes d'analyses sont appliquées.

Les caractéristiques des images utilisées et les prétraitements effectués sont présentés dans le **chapitre 2.**

# **4.2 Objectifs et organisation du manuscrit**

Pour le suivi de l'état des peuplements et la détection du dépérissement sur nos sites d'analyse, différentes étapes de travail sont distingués. Les objectifs suivent un ordre logique d'analyse : « Proposer - Valider - Interpréter ».

## *Le premier objectif est de proposer des mesures de baisse d'activité liées à la dégradation des peuplements.*

Comme nous l'avons vu dans la partie 3.2, les changements au sein des écosystèmes peuvent être soit graduels, soit brutaux. Le dépérissement forestier est défini ici comme un phénomène dynamique induisant des baisses de vitalité progressives (variations de faible amplitude). Il est par conséquent considéré comme un changement graduel.

La détection du dépérissement forestier passe alors par l'analyse des variations d'activité des peuplements sur plusieurs années, en développant des méthodes adaptées à cette problématique et basées sur l'utilisation de séries temporelles de NDVI.

Dans le cadre de cette thèse, plusieurs méthodes s'appuyant sur des principes différents sont testées. Certaines reposent sur le calcul d'indicateurs annuels d'activité végétale construits pour traduire le comportement saisonnier de la végétation. Pour cela, une approche dite « phénologique » est essentielle. Après établissement des profils temporels des valeurs de NDVI des peuplements étudiés, et par l'observation des cycles phénologiques, plusieurs indicateurs annuels d'activité végétale sont définis. Par la suite, basées sur ces indicateurs annuels d'activité ou sur la décomposition de séries temporelles de NDVI, des méthodes de mesures de variation d'activité sur la période 2000-2011 sont testées et comparées.

En complément de l'observation des variations d'activité sur un pas de temps relativement long et que l'on considère comme graduelles, l'analyse des changements inter-annuels de forte amplitude peut apporter des informations complémentaires. Pour cela, une méthode de détection des changements brutaux est appliquée. Il s'agit d'identifier les perturbations majeures au sein des peuplements survenues entre 2000 et 2011. Ces dernières visent à mettre en évidence les impacts d'éléments climatiques extrêmes mais également les effets des coupes sanitaires qui ont suivi. L'amplitude des ruptures dans la réponse de la végétation est ensuite analysée pour dissocier les baisses d'activité liées à la dégradation des peuplements, de celles liées à l'activité humaine.

### Le **chapitre 3** concerne :

- les choix méthodologiques pour l'analyse des variations graduelles (choix d'indicateurs et de méthodes d'analyses), et leur application sur les peuplements.
- la détection et l'analyse des changements brutaux à l'aide d'une technique de décomposition de série temporelle, afin de mettre en évidence les perturbations majeures survenues au sein des peuplements étudiés.

Dans le **chapitre 4,** les informations issues de l'analyse de changements brutaux sont traitées pour proposer un modèle de détection et de localisation des coupes rases, de manière à dissocier les baisses d'activité liées au dépérissement de celles liées à l'activité sylvicole.

Ces étapes sont menées sur les peuplements de résineux du Tarn.

Le reste du travail concerne la sapinière pyrénéenne. Il s'agit d'appliquer les méthodes retenues puis de mettre en œuvre des procédures de validation et d'interprétation des baisses de vitalité observées.

### *Le deuxième objectif est de valider les mesures de variations.*

Les mesures de variation d'activité permettent de cartographier les situations de baisse de vitalité. Néanmoins, ces observations sont indirectes et nécessitent donc une validation.

Dans les démarches de validation de données de télédétection, la principale difficulté rencontrée est le manque de disponibilité de données de référence terrain. La nature des informations satellitaires (variation d'activité) ainsi que leurs caractéristiques spatiales et temporelles, sont rarement concordantes avec des observations au sol.

Dans le **chapitre 5**, trois approches d'analyse des relations entre indicateurs de variation d'activité et des données exogènes renseignant au sol l'état des peuplements, sont appliquées sur la sapinière pyrénéenne. L'une de ces méthodes utilise des données d'estimation directe de la vitalité des arbres, par l'interprétation de leur architecture (forme et densité du houppier). La synthèse des résultats obtenus permet de mettre en évidence les principaux éléments de validation et les limites des analyses.

### *Le troisième objectif est de donner des éléments d'interprétation des mesures de variation d'activité.*

Tout comme les observations d'état de la végétation, les données environnementales permettant de mettre en évidence des facteurs de causalité des variations d'activité observées, sont difficiles à acquérir de manière exhaustive et précise sur un large territoire, mais aussi de manière temporelle. Certaines ne sont pas accessibles, c'est le cas pour la pression biotique (présence de pathogènes), les facteurs de nutrition ou encore les conséquences de la gestion forestière. D'autres sont potentiellement disponibles : les données climatiques spatialisées et dans une moindre mesure des données édaphiques. Ce sont ces dernières qui sont analysées pour vérifier l'existence de relations spatiales et temporelles avec les mesures d'activité ou de variation d'activité de la végétation. Les analyses visent à mettre en évidence des facteurs de contrainte hydrique responsables du dépérissement forestier.

Ce troisième objectif est traité dans le **chapitre 6**.

# **1 Sites d'études**

Les travaux ont porté sur trois 3 sites d'étude aux caractéristiques différentes. Le site 1 correspond aux peuplements de résineux du département du Tarn. C'est sur ce site que les premières étapes méthodologiques présentées par la suite ont été mises en place (Chapitre 3 et Chapitre 4). Les deux autres sites sont les peuplements de Sapin pectiné (*Abies Alba*) sur la partie française de la chaîne des Pyrénées. Le site 2a correspond à la sapinière du Pays de Sault, dans la partie orientale des Pyrénées, et le site 2b à la sapinière des Pyrénées Centrales. Ils ont servi à valider (Chapitre 5) et à interpréter (Chapitre 6) les résultats obtenus suite aux traitements des images satellitaires.

# **1.1 Site 1 : Les peuplements de résineux du Tarn**

## 1.1.1 *Caractéristiques géographiques*

Les peuplements de résineux du Tarn étudiés couvrent une superficie de 38 759 ha qui s'étendent sur deux régions forestières IGN [\(Figure 12\)](#page-40-0):

- La Montagne Noire, au Sud et orientée est-ouest, constitue l'extrémité sud-ouest du Massif Central. Elle s'étend sur le versant nord du massif du même nom. Le relief y est relativement doux, et les altitudes varient entre 250 et 1160 m.
- Les monts de Lacaune sont constitués de plateaux sur la partie sud (Plateaux des Angles) et de reliefs montagneux sur la partie nord (Monts de Lacaune proprement dits) dont le point culminant est à 1 267 m d'altitude.

D'un point de vue géologique, deux grands types de roches mères sont présents sur le site d'étude. Sur la partie ouest de la Montagne Noire ainsi que sur la partie centrale et le Nord des Monts de Lacaune, on observe une dominance de roches mères calcaires, composées de schistes et de grès. Sur la partie est de la Montagne Noire et au Sud des Monts de Lacaune, les roches sont d'origine métamorphique, cristallines composées de granites et de gneiss.

Ces caractéristiques géologiques induisent deux grands types de sols : des sols bruns acides et des sols ocres podzoliques, souvent peu profonds, voire squelettiques dans les fortes pentes.

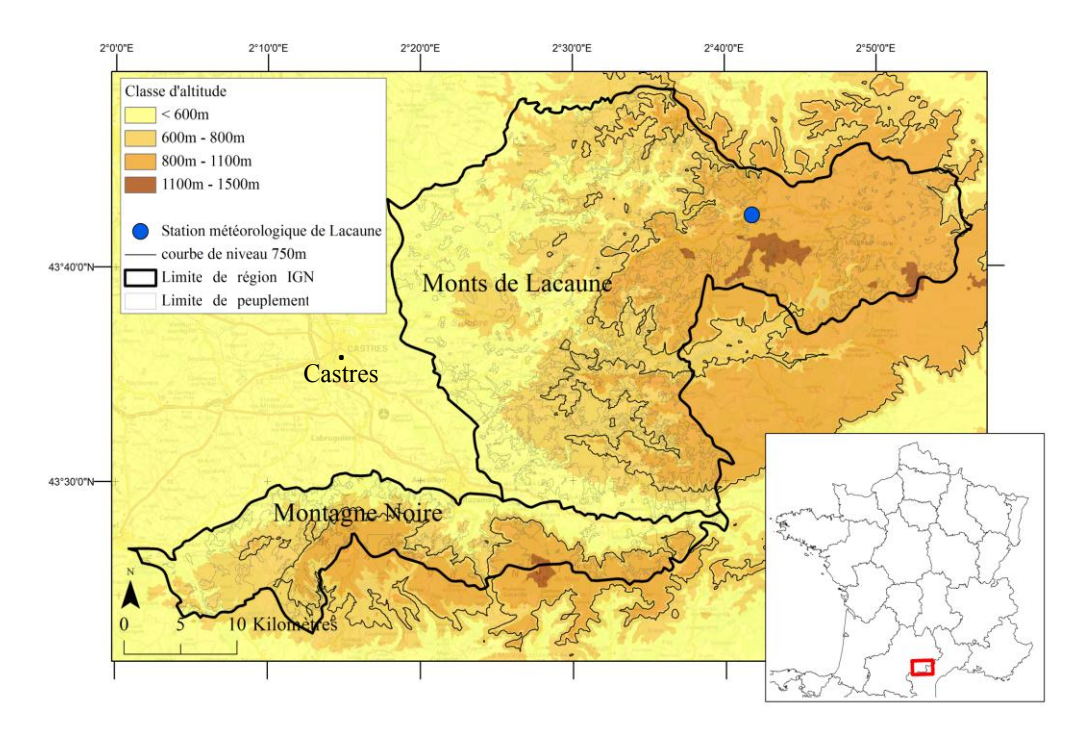

*Figure 12 : Localisation du site 1.*

## <span id="page-40-0"></span>1.1.2 *Caractéristiques climatiques*

Le site d'étude bénéficie principalement d'influences océaniques. Les températures moyennes annuelles sont plus fortes à l'Ouest (gradient de 12°C à 9°C d'Ouest en Est) et les précipitations sont plus importantes au Sud qu'au Nord (gradient d'environ 1 200 mm à 1 500 mm de précipitations annuelles). Alors qu'avant les années 2000, ces régions forestières n'étaient pas considérées comme particulièrement vulnérables au stress hydrique, des déficits importants ont été observés durant les années 2000 (années 2003 et 2005 par exemple) [\(CRPF Midi-Pyrénées et al., 2008\)](#page-156-1).

La [Figure 13](#page-41-0) présente les diagrammes ombrothermiques pour les précipitations et les températures mesurées sur la station Météo-France de Lacaune, pour trois périodes : la période 1960-1999 dite de référence, la période 2000-2010 étudiée ici et l'année 2003, remarquable pour l'épisode de sécheresse estivale.

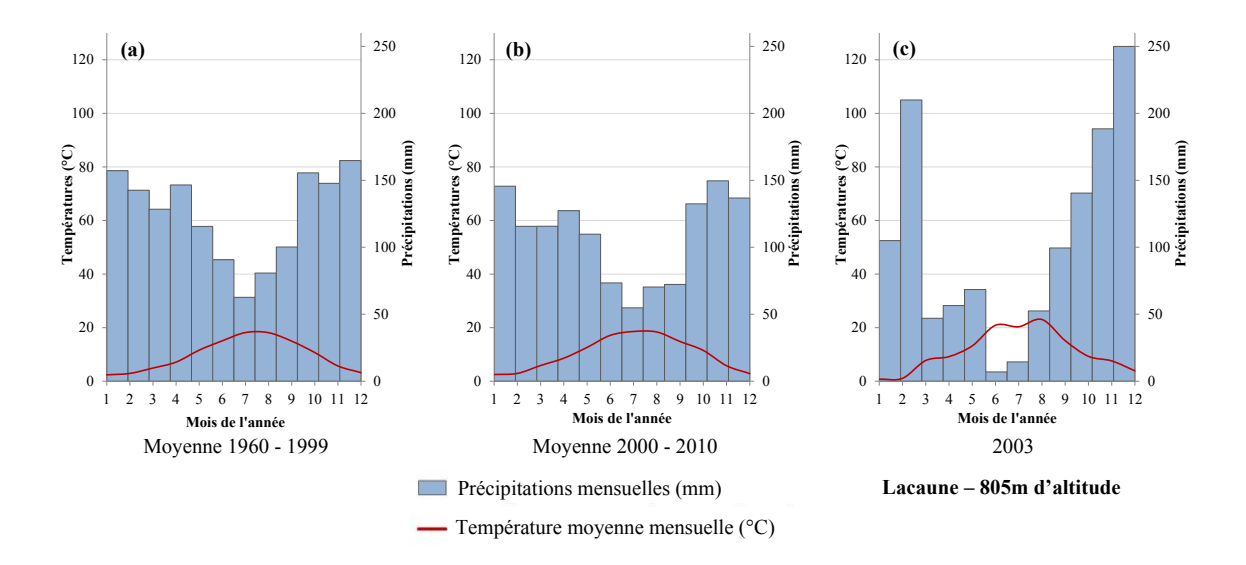

<span id="page-41-0"></span>*Figure 13 : Diagrammes ombrothermiques pour la station météorologique de Lacaune (805m) pour (a) la période 1960-1999, (b) la période 2000-2010 et (c) l'année 2003.*

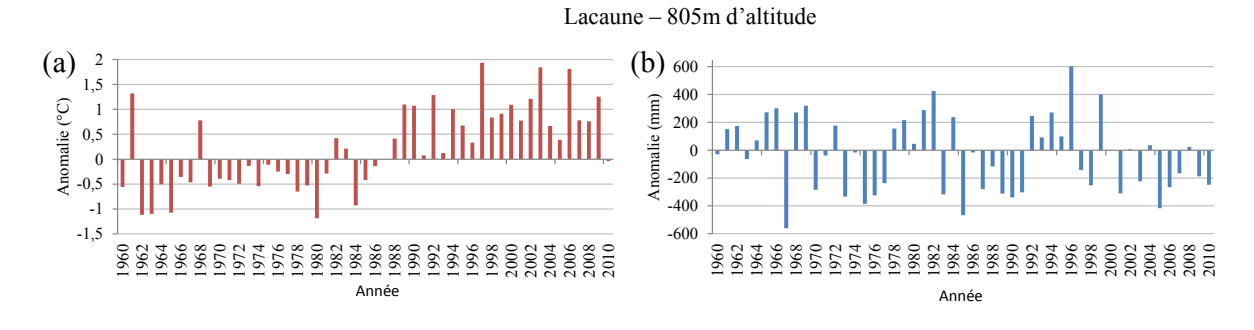

<span id="page-41-1"></span>*Figure 14 : Anomalies (a) des températures moyennes annuelles et (b) des précipitations moyennes annuelles période de référence 1960-1999.*

Les températures moyennes mensuelles ont un cycle annuel régulier [\(Figure 13\)](#page-41-0). Elles varient de 2 à 18°C pour la période de référence 1961-1999. Les anomalies sur la période 1960-2010 [\(Figure 14\)](#page-41-1) montrent assez nettement deux périodes : jusqu'à la fin des années 1980, les températures moyennes annuelles sont inférieures à la référence pour presque toutes les années ; à partir de 1988, elles sont systématiquement supérieures. Par exemple en 2003 [\(Figure 13\)](#page-41-0), elles ont dépassé 20°C pour les mois de Juin et Août, caractérisant la canicule qui a affecté le site d'étude.

Les précipitations mensuelles varient durant l'année [\(Figure 13\)](#page-41-0). Elles sont plutôt entre 100 et 150 mm huit mois par an et peuvent diminuer de moitié pendant les quatre mois d'été. La pluviométrie annuelle, pour la période de référence, est d'environ 1 500 mm. Elle a diminué pour la période 2000- 2010 avec environ 1 300 mm, tout en gardant la même répartition annuelle. L'année 2003 est une année aux conditions climatiques exceptionnelles, avec des précipitations estivales durant les périodes printanières et estivales particulièrement très faibles par rapport à la normale 1961-1999 (moins de 50 mm cumulés entre Juin et Août) et au contraire des précipitations nettement supérieures pendant les mois d'hiver. Cependant les anomalies de précipitations de la [Figure 14](#page-41-1) montrent plutôt une alternance de séries d'années pluvieuses et d'années plus sèches. Il n'y a pas de rupture observée comme sur les températures, même si depuis 2000 on observe une série d'années plutôt sèches.

## 1.1.3 *Caractéristiques des peuplements*

L'important boisement en résineux fait de la production forestière une des activités principales du département. La montagne Noire et les Monts de Lacaune présentent un taux de boisement élevé, respectivement de 80% et de 54%, avec des proportions de résineux de 51% et 58%. La [Figure 15](#page-42-0) présente la répartition des peuplements de résineux étudiés. Ils se distribuent sur le site, entre 240 m et 1255 m d'altitude, et couvrent 38 759 ha. Les essences concernées sont essentiellement des Douglas, des Sapins et des Epicéas.

Un grande majorité des peuplements de résineux de la région est issue de la campagne de reboisement du Fond Forestier National, principalement entre 1949 et 1965 [\(Blanc, 2003\)](#page-155-1).

Les résineux ont été particulièrement impactés par la sécheresse estivale de 2003 : plus de 2000 ha (5% de la surface étudiée) ont fait l'objet de coupes rases alors que les peuplements n'étaient pas encore arrivés à l'âge d'exploitabilité [\(CRPF Midi-Pyrénées et al., 2008\)](#page-156-1). Les coupes réalisées sont donc essentiellement liées au dépérissement forestier.

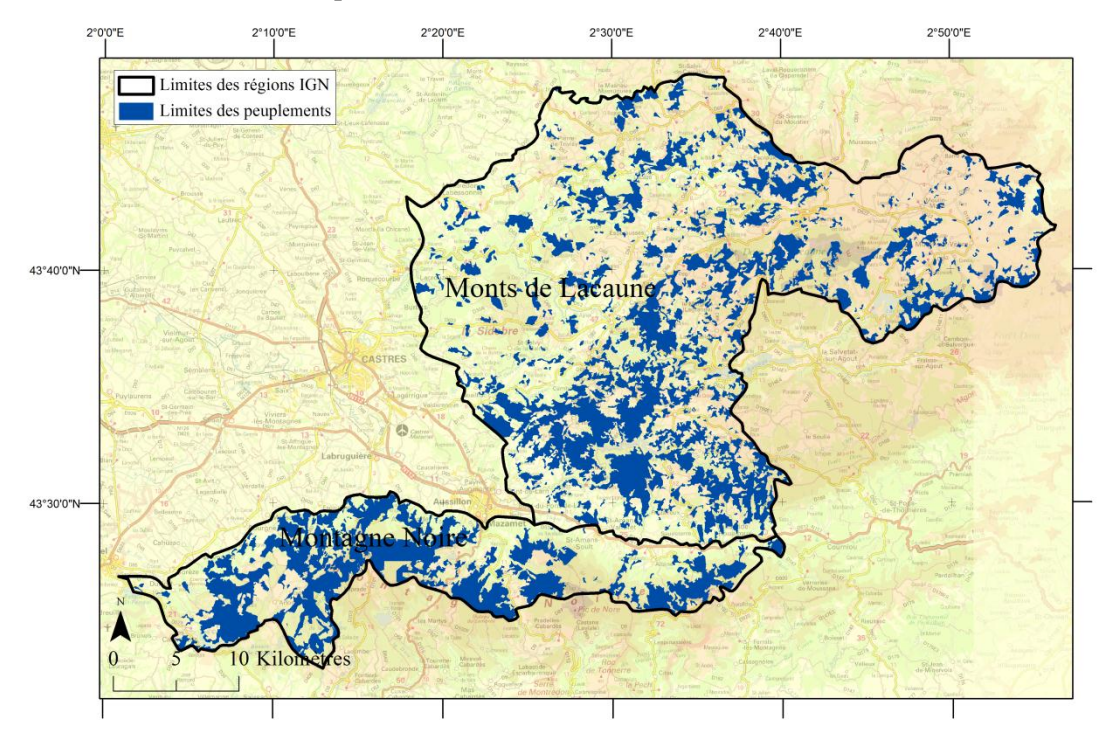

<span id="page-42-0"></span>*Figure 15 : Cartographie des peuplements de résineux du Tarn (site 1) (Inventaire IGN).*

# **1.2 Site 2 : Les peuplements de Sapin pectiné du massif pyrénéen**

La sapinière des sites 2a et 2b se localise sur le versant nord des Pyrénées et couvre 33 000 ha, soit plus de 60% de la sapinière pyrénéenne française (53 000 ha). L[a Figure 16](#page-43-0) présente leur localisations. Ces deux sites se différencient par :

(1) la distinction de deux ensembles de populations génétiques légèrement différentes [\(Figure 16\)](#page-43-0) : une population « occidentale » située à l'Ouest de la vallée de Luchon, et une population « orientale » à l'Est de cette vallée [\(CNPF, 2013\)](#page-156-2).

(2) des influences climatiques, une topographie et des sols différents.

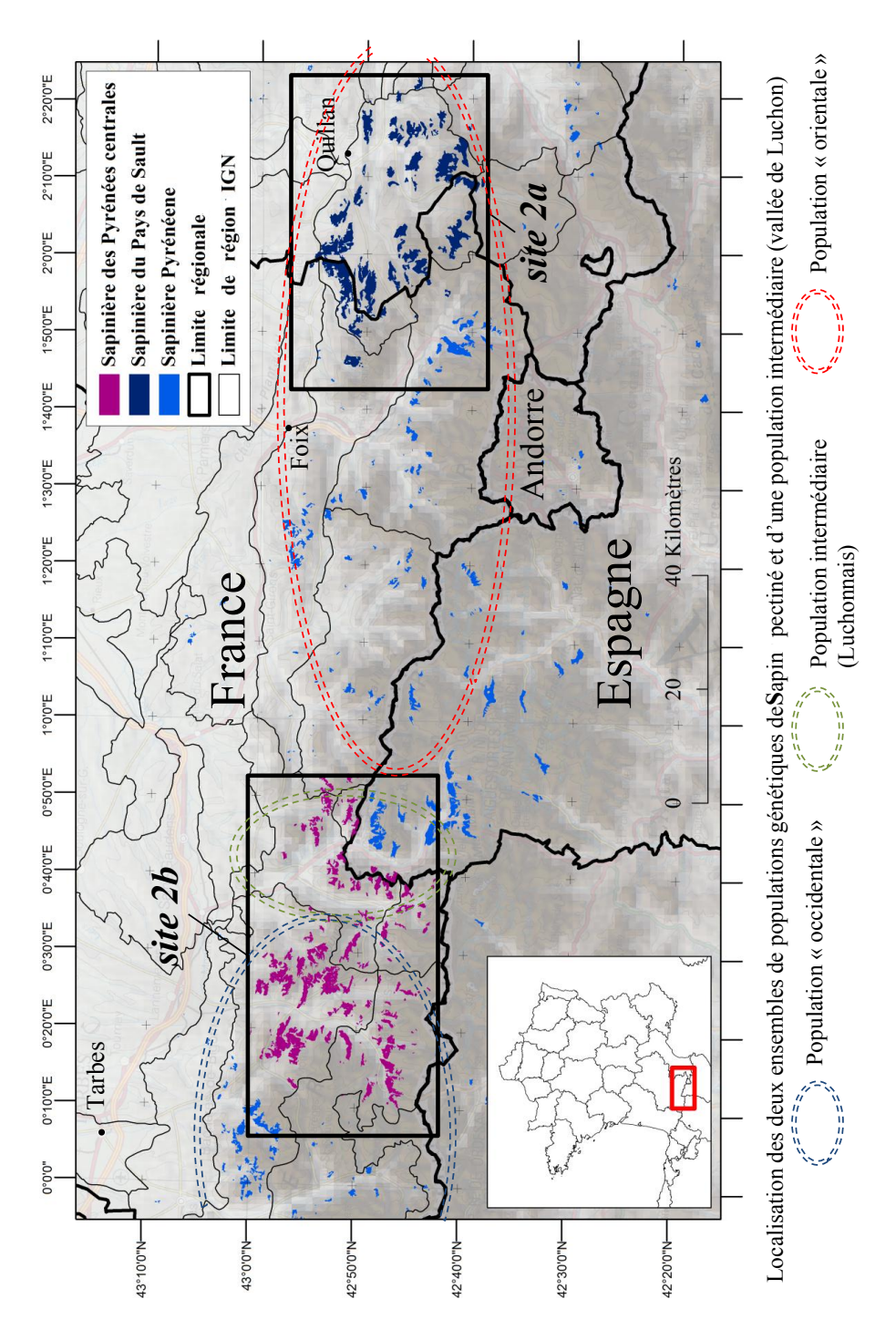

<span id="page-43-0"></span>*Figure 16 : Répartition de la sapinière pyrénéenne française avec la sapinière du Pays de Sault (site 2a, en bleu marine) et la sapinière des Pyrénées Centrales (Site 2b, en violet). Localisation des populations génétiques d'après [\(CNPF, 2013\)](#page-156-2).*

#### 1.2.1 *Site 2a : La sapinière du Pays de Sault*

### *Caractéristiques géographiques*

Le site 2a correspond à la sapinière du Pays de Sault et se situe dans la partie orientale du massif des Pyrénées. Il couvre 4 régions forestières IGN : le « pays de Sault », région principale, la « bordure ariégeoise du Pays de Sault », la « bordure orientale du Pays de Sault » et plus en altitude, la région « Quérigut ». Le site est marqué par un fort gradient altitudinal, de 300 m au Nord à 2500 m au Sud [\(Figure 17\)](#page-44-0).

Le substrat géologique correspond à des roches sédimentaires, plutoniques et localement métamorphiques. Deux types de sols sont présents : les alocrisols, assez superficiels et érodés, et les calcisols (sols bruns dont la roche mère est calcaire) [\(IGN, 2012a\)](#page-159-0). Les sols les plus répandus sont les sols karstiques, à faible réserve utile.

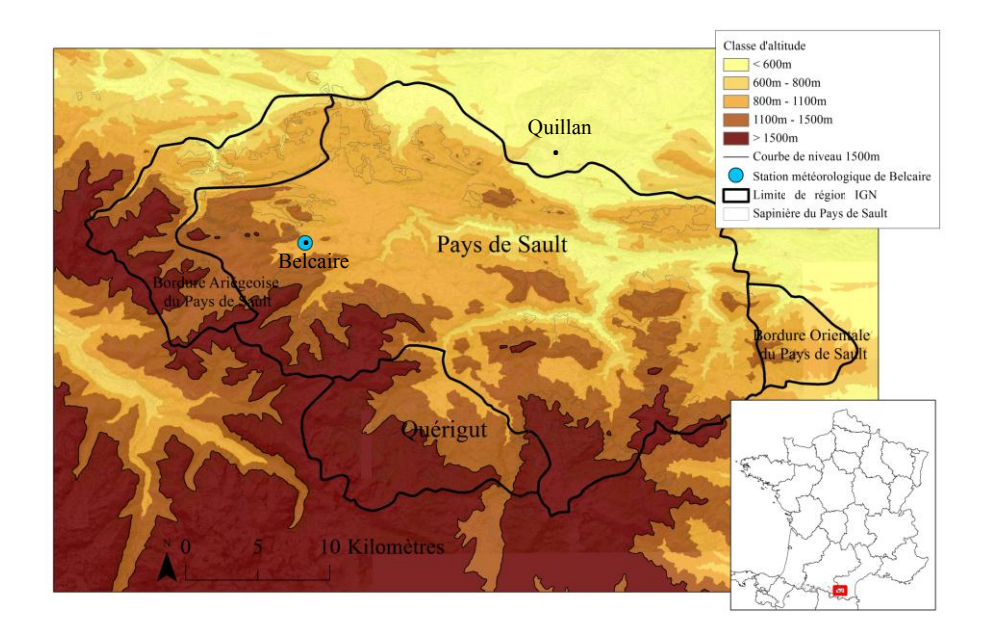

*Figure 17 : Localisation du site 2a.*

### <span id="page-44-0"></span>*Caractéristiques climatiques*

Le climat est de type montagnard humide, marqué par deux influences principales : l'influence océanique, avec des pluies de printemps, des vents de Nord-Ouest et un brouillard fréquent ; et l'influence méditerranéenne, moins marquée du fait de l'altitude [\(Micaux, 2008\)](#page-160-0). La [Figure 18](#page-45-0) présente les diagrammes ombrothermiques (précipitations et températures) de la station de Belcaire. Comme pour le site précédent trois périodes sont présentées : la période de référence, la période étudiée et une année remarquable (2003). Ici les données de températures ne sont disponibles que depuis 1978, aussi la période de référence est calculée sur 21 ans (1978-1999).

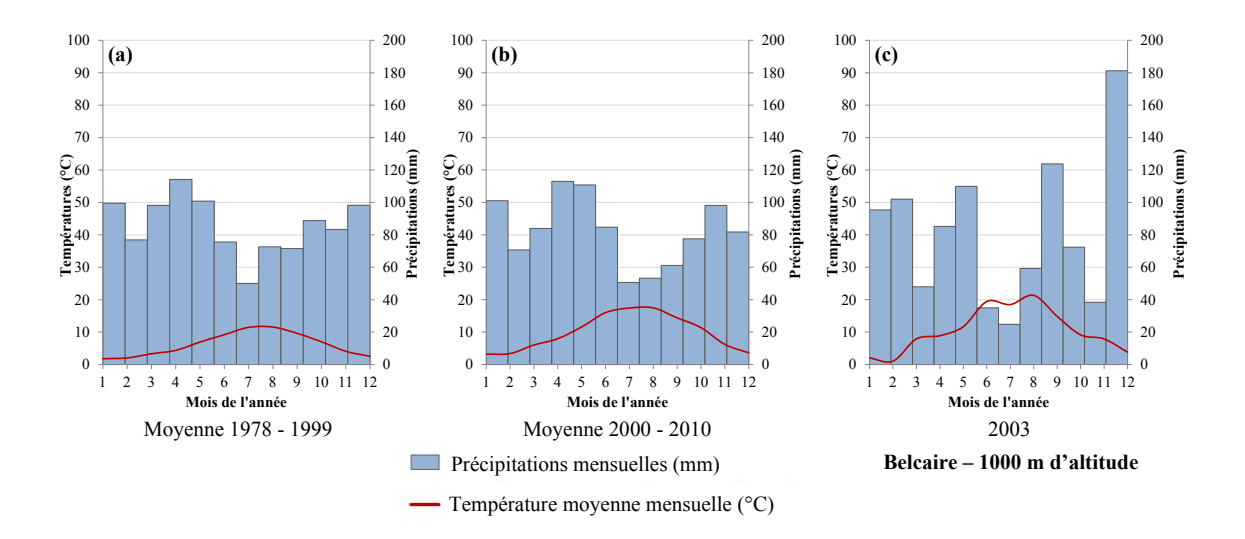

<span id="page-45-0"></span>*Figure 18 : Diagrammes ombrothermiques pour la station météorologique de Belcaire (1000m) pour (a) la période 1978-1999, (b) la période 2000-2010 et (c) l'année 2003.*

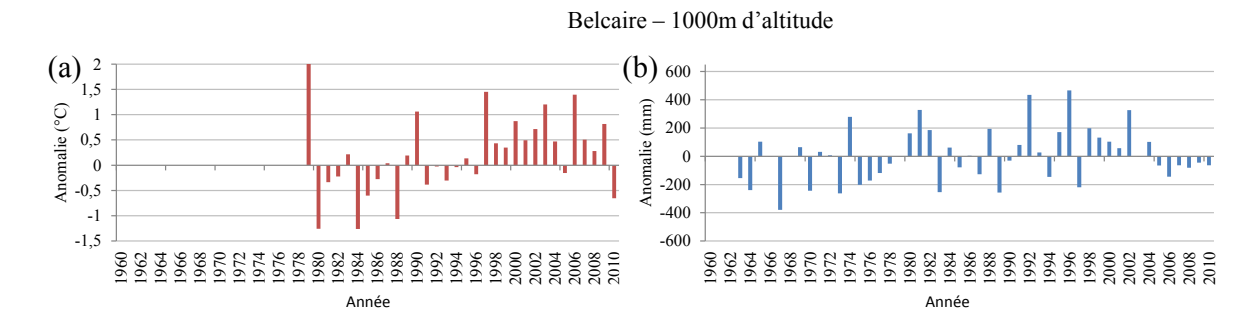

<span id="page-45-1"></span>*Figure 19 : Anomalies (a) des températures moyennes annuelles - période de référence 1978-1999 et (b) des précipitations moyennes annuelles – période de référence 1960-1999.*

Ici aussi les températures moyennes mensuelles ont un cycle annuel régulier [\(Figure 18\)](#page-45-0). On peut noter qu'elles montrent une nette augmentation, de plus de 3°C, entre la période de référence (1979- 1999) et la période d'étude (2000-2010). Cette variation se lit aussi sur le graphique [\(Figure 19\)](#page-45-1) où à partir de 1997 presque toutes les anomalies sont positives.

Le cycle annuel de précipitations n'est pas très marqué : si les précipitations moyennes mensuelles descendent à 50 mm pendant un ou deux mois en été, elles ne dépassent pas 100 mm le reste de l'année [\(Figure 18\)](#page-45-0). Les précipitations moyennes annuelles sont d'environ 1 000 mm par an, que ce soit pour la période de référence ou la période 2000-2010.

L'année 2003 est marquée par des températures très élevées de juin à août accompagnées d'un fort déficit de précipitations très marqué en juin et juillet [\(Figure 18\)](#page-45-0).

### *Caractéristiques des peuplements*

Les forêts du Pays de Sault sont pour la plupart des forêts de production. Le taux de boisement est de l'ordre de 67% du territoire, dont 60% en résineux (majoritairement du Sapin pectiné*,* couvrant plus de 600 ha soit environ 38% de la surface boisée) et 40% en feuillus (dont 23% de Hêtre) [\(Micaux,](#page-160-0)  [2008\)](#page-160-0). Les peuplements de Sapin étudiés se répartissent entre 495 m et 1 900 m d'altitude [\(Figure 20\)](#page-46-0).

La sapinière a été fortement impactée par la sécheresse estivale de 2003 et les 8 années sèches qui ont suivi. A partir de 2004, d'importants dépérissements ont été observés, principalement dans des situations de basse altitude, sur sols superficiels et sur des versants Sud [\(Micaux, 2008\)](#page-160-0), entraînant des conséquences économiques pour la sylviculture de la région.

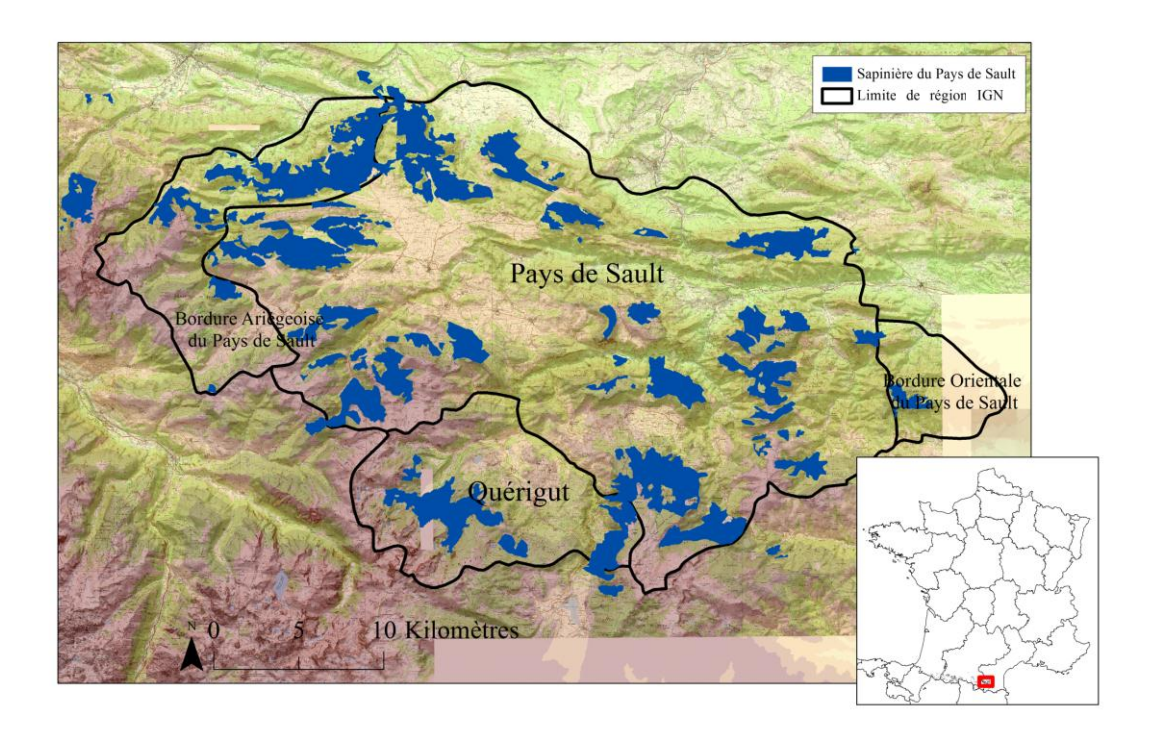

*Figure 20 : Cartographie de la sapinière du Pays de Sault (site 2a) (Inventaire IGN).*

## <span id="page-46-0"></span>1.2.2 *Site 2b : La sapinière des Pyrénées Centrales*

## *Caractéristiques géographiques*

Le site 2b correspond à la sapinière des Pyrénées Centrales [\(Figure 21\)](#page-47-0), localisée majoritairement sur les versants de la vallée de la Neste d'Aure, appelée « vallée d'Aure », orientée nord–sud et dans une moindre mesure, dans la vallée du Pique, région appelée « le Luchonnais ». L'altitude de ce site varie de 800 à 2300 m et les sols sont majoritairement des alicrosols sur roche mère granitique [\(IGN,](#page-159-1)  [2012b\)](#page-159-1).

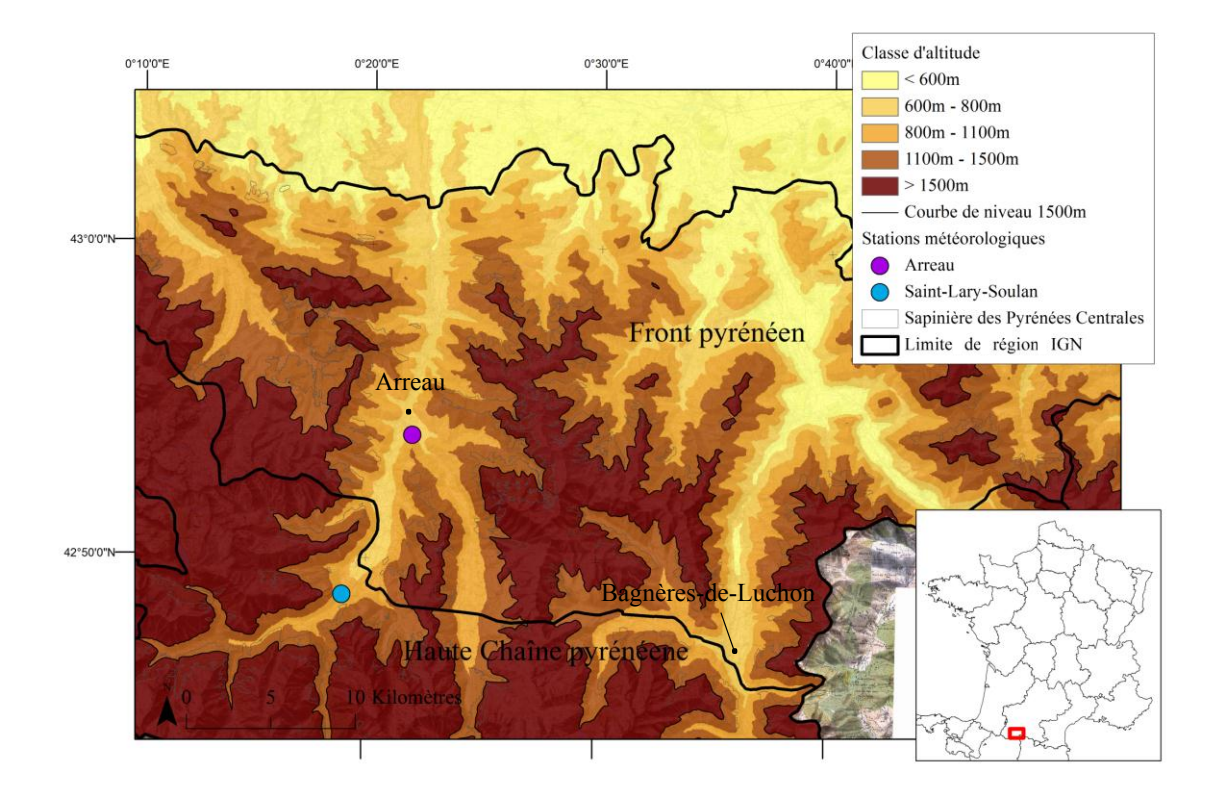

*Figure 21 : Localisation du site 2b.*

### <span id="page-47-0"></span>*Caractéristiques climatiques*

Le climat de ce site est montagnard à influence océanique. Les figures ci-dessous [\(Figure 22](#page-47-1) et [Figure](#page-48-0)  [23\)](#page-48-0) présentent les diagrammes ombrothermiques pour les stations Météo-France d'Arreau et de Saint-Lary-Soulan, pour trois périodes (référence, période étudiée et l'année 2003). Les données sont disponibles depuis 1960 pour Arreau et depuis 1965 pour Saint-Lary-Soulan.

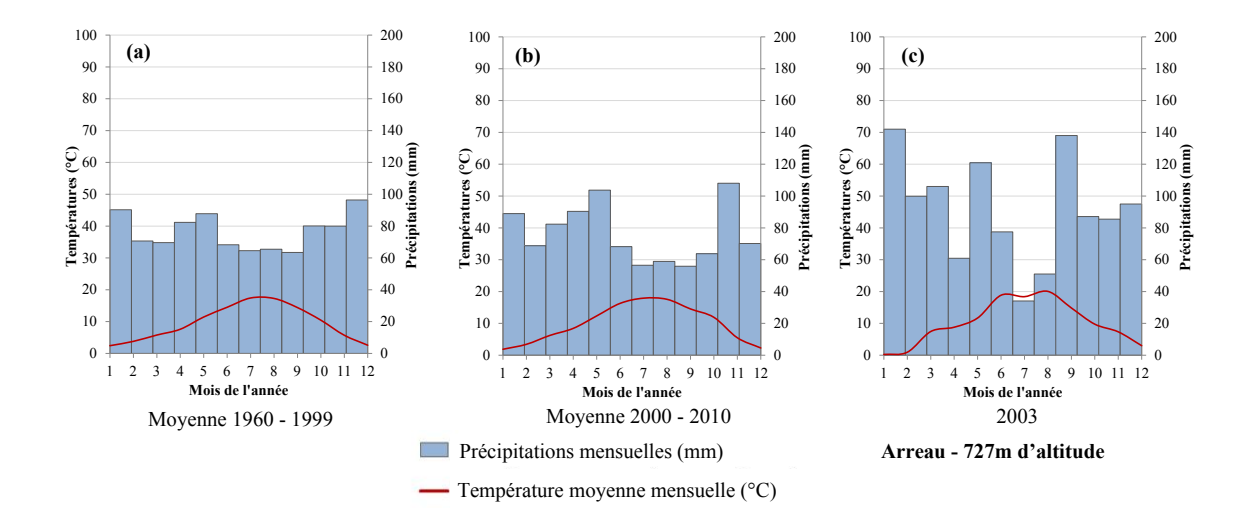

<span id="page-47-1"></span>*Figure 22 : Diagrammes ombrothermiques pour la station météorologique de Arreau (727m) pour (a) la période 1960-1999, (b) la période 2000-2010 et (c) l'année 2003.*

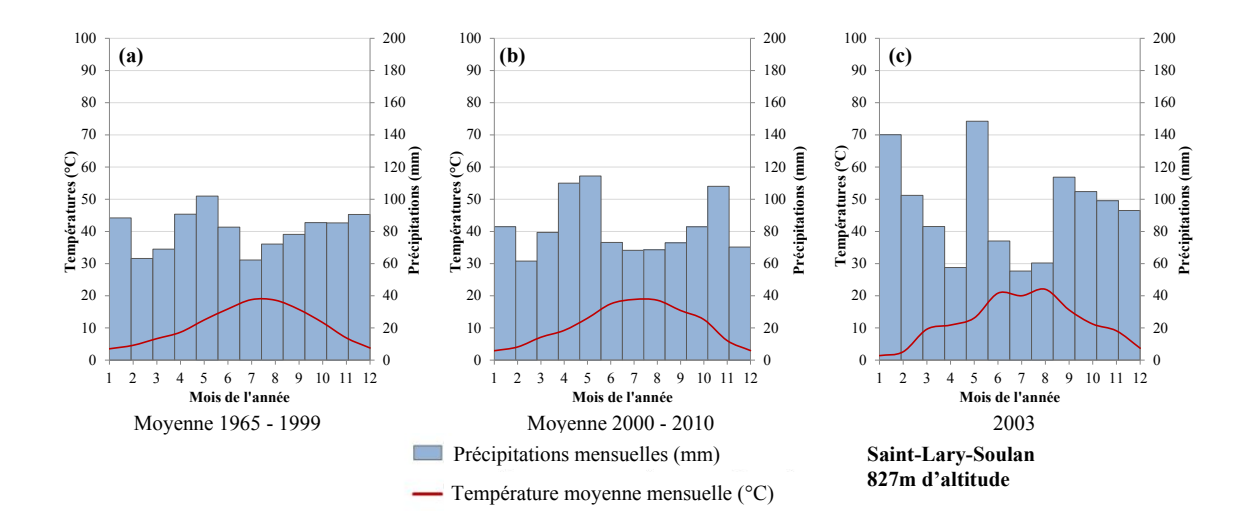

<span id="page-48-0"></span>*Figure 23 : Diagrammes ombrothermiques pour la station météorologique de Saint-Lary-Soulan (817m) pour (a) la période 1965-1999, (b) la période 2000-2010 et (c) l'année 2003.*

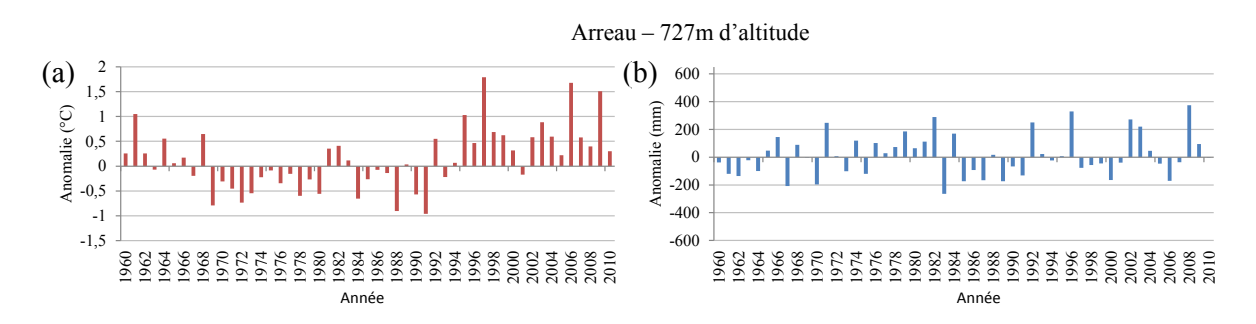

<span id="page-48-1"></span>*Figure 24 : Anomalies (a) des températures moyennes annuelles et (b) des précipitations moyennes annuelles période de référence 1960-1999.*

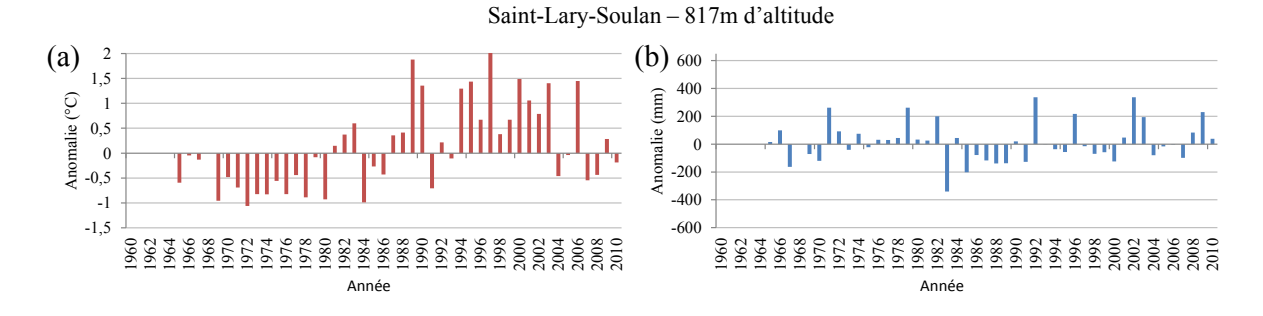

<span id="page-48-2"></span>*Figure 25 : Anomalies (a) des températures moyennes annuelles et (b) des précipitations moyennes annuelles période de référence 1965-1999.*

Le cycle annuel des températures moyennes mensuelles est régulier [\(Figure 22](#page-47-1) et [Figure 23\)](#page-48-0). Contrairement au Pays de Sault, on ne note pas de fortes hausses des températures moyennes annuelles entre la période de référence et la période 2000-2010. Cependant, les anomalies par rapport à la période de référence montrent une succession d'années avec des anomalies positives à partir de 1994, pour les deux sites, et peut-être à partir de 1987 pour Saint-Lary-Soulan.

Les précipitations moyennes annuelles sont régulières sur l'année et le cumul annuel est compris entre 900 mm et 1 000 mm [\(Figure 22](#page-47-1) et [Figure 23\)](#page-48-0). Il n'y a pas de changement entre la période de référence et la période d'étude. Les anomalies de précipitations sont peu marquées pour les deux sites [\(Figure 24](#page-48-1) et [Figure 25\)](#page-48-2). L'année 2003 n'apparait pas comme une année de sècheresse. Sur la période étudiée, la dernière année avec un déficit marqué de précipitations est plutôt l'année 2006 [\(Figure 24](#page-48-1) et [Figure 25\)](#page-48-2).

## *Caractéristiques des peuplements*

La sapinière correspond à la majorité des forêts de résineux présents sur le site et couvre une surface de 17 500 ha dont la majorité est située sur les versants de la vallée d'Aure [\(Figure 26\)](#page-49-0). Des dépérissements sont constatés depuis plusieurs décennies, que ce soit en vallée d'Aure, où la présence de Gui, parasite végétal épiphyte, est importante [\(Larrieu et al., 2009\)](#page-160-1), ou dans le Luchonnais [\(Chéret,](#page-156-3)  [1987\)](#page-156-3), où les défauts de nutrition et le manque de gestion sylvicole ont été les principaux facteurs identifiés.

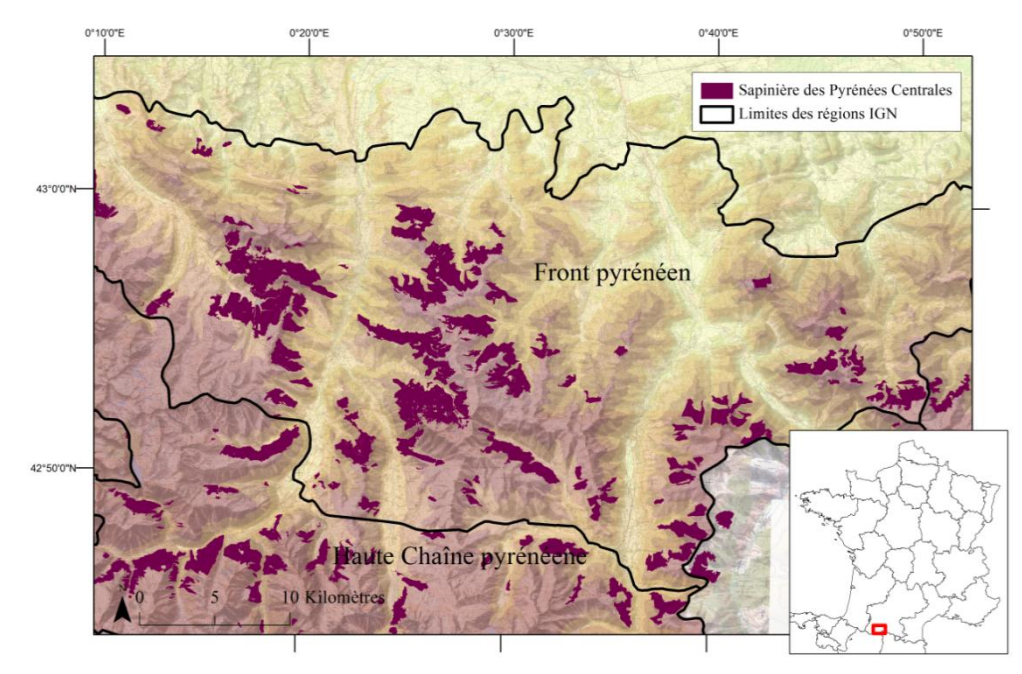

<span id="page-49-0"></span>*Figure 26 : Cartographie de la sapinière des Pyrénées Centrales (site 2b) (Inventaire IGN).*

Les zones d'analyse retenues pour ces trois sites d'étude résultent de l'extraction de pixels MODIS inclus à 100% dans les limites des peuplements cartographiés par l'IGN, ce qui correspond à :

- 2 851 pixels pour le site 1, soit environ 15 300 ha,
- 1 558 pixels pour le site 2a, soit environ 8 350 ha,
- 1 064 pixels pour le site 2b, soit environ 5 700 ha.

# **2 Données MODIS**

# **2.1 Description des données**

Les images utilisées ici ont été acquises par le capteur MODIS du satellite TERRA. Avec ce système, l'ensemble du globe est couvert tous les jours au nord de 30° de latitude et tous les deux jours entre 30° nord et 30° sud, par des images qui ont une fauchée d'environ 2300 km. Le capteur travaille avec 36 bandes spectrales, pour des longueurs d'onde entre 0,405 et 14,385 µm. La résolution spatiale est de 250 m pour les bandes 1 et 2 (Rouge et Infrarouge proche), 500 m pour les bandes 3 à 7 (visible et Infrarouge moyen) et 1000 m pour les bandes 8 à 36 (visible, Infrarouge et thermique) [\(http://lpdaac.usgs.gov/modis/table2.asp\)](http://lpdaac.usgs.gov/modis/table2.asp).

Les données brutes sont prétraitées pour créer des produits de synthèse préparés pour différentes thématiques scientifiques : études de l'atmosphère, des océans ou de la surface terrestre. En plus des travaux de calibration, ces traitements concernent :

- La géométrie des données : Les images originales sont disponibles soit brutes par trace d'acquisition (approximativement 2340x2030 km), soit mosaïquées, mises en projection cartographique et livrées suivant un découpage régulier (approximativement 1200x1200 km). Suivant les applications thématiques et les produits, les images sont échantillonnées à des résolutions de 250 m, 500 m, 1000 m et 5600 m (0,05 degré).
- La résolution temporelle : Les produits élaborés sont disponibles à plusieurs résolutions temporelles. Les pas de temps disponibles sont : 1 jour, 8 jours, 16 jours, mensuel, trimestriel et annuel.
- La création de produits élaborés, qui sont identifiés par 5 niveaux de prétraitement :
	- niveau 1 : données brutes (non disponibles),
	- niveau 2 : variables physiques dérivées du niveau 1,
	- niveau 2g : niveau 2 mosaïqué et découpé sur une grille en projection (sinusoïdale),
	- niveau 3 : variables physiques sur la grille projetée avec différentes résolutions spatiales et temporelles,
	- niveau 4 : variables dérivées de modélisation ou d'analyse des variables des niveaux précédents (LAI, occupation du sol…).

L'étude présentée ici porte sur le milieu forestier européen qui est souvent fragmenté. Il est donc important d'utiliser les bandes spectrales les plus efficaces pour le suivi de la végétation : le Rouge et l'Infrarouge proche, ainsi que la résolution la plus détaillée disponible (250 m). Le choix s'est porté sur le produit MOD13Q1, correspondant à des synthèses temporelles sur 16 jours, ce qui constitue un compromis entre le suivi régulier du développement de la végétation et la possibilité d'obtenir des données non nuageuses.

Le produit MOD13Q1 contient les plans des bandes spectrales Rouge (620-670 nm) et Infrarouge proche (841-876 nm), deux indices de végétations NDVI et EVI ainsi que les plans qualité associés. Les synthèses 16 jours sont construites en utilisant la méthode du « maximum value composite » (MVC) [\(Holben, 1986\)](#page-159-2). Le principe de cette méthode est que les perturbations atmosphériques ayant tendance à faire diminuer la valeur de l'indice NDVI, la valeur de NDVI la plus forte sur la période sera considérée comme étant celle de meilleure qualité et sera sélectionnée. La correction MVC réduit la résolution temporelle des données, il s'agit de réaliser un compromis entre la qualité de données et la durée de la synthèse. Une sélection complémentaire sur l'angle de prise de vue privilégie les pixels avec des conditions d'acquisition proches du nadir. Ces produits sont mis à disposition en projection sinusoïdale suivant un découpage en tuiles. Les sites d'étude sont couverts par deux tuiles (h17v04 et h18v04). Les données sont archivées depuis février 2000 et mises à dispositions quelques semaines après l'acquisition, la base de données comprend 23 images par an jusqu'en février 2012, soit 276 synthèses sur 12 ans.

# **2.2 Mise en forme de la base de données**

Les deux tuiles (h17v04 et h18v04) sont téléchargées depuis un serveur ftp du Land Processes Distributed Active Archive Center (LPDAAC) de l'United States Geological Survey (USGS), [\(ftp://e4ft101.cr.usgs.gov/MOLT/MOD13Q1.005/\)](ftp://e4ft101.cr.usgs.gov/MOLT/MOD13Q1.005/). Pour les rendre compatibles avec les autres données et avec les outils disponibles, des prétraitements supplémentaires sont réalisés. Ils concernent des modifications de la géométrie, de la radiométrie des images ainsi qu'une correction utilisant l'ensemble de la série d'images (lissage).

# **2.3 Géométrie et radiométrie**

Les deux tuiles de synthèse MOD13Q1 sont découpées et mosaïquées sur une emprise couvrant les trois sites d'étude. Elles sont transformées en projection Lambert 2 étendue, avec une résolution de 231 m. Chaque image couvre 2 857 colonnes et 1 514 lignes, soit environ 660 km d'Est en Ouest et 350 km du Nord au Sud.

Seules les données de NDVI sont traitées. Les données originales sont au format réel, étalées entre - 0,2 et +1. Pour alléger la base de données, elles sont converties par étalement linéaire en entier positif, pour des valeurs allant de 0 à +12 000.

# **2.4 Lissage : choix de l'approche**

Malgré l'utilisation de synthèses sur 16 jours, il subsiste des données manquantes ou de mauvaise qualité, notamment en hiver et lors des périodes nuageuses. Pour corriger ces erreurs, plusieurs approches sont possibles. Elles sont regroupées sous le terme lissage, et ont pour caractéristiques communes :

- de ne plus considérer une correction basée sur une image ou un groupe d'images mais sur une série de valeurs d'indice de végétation ; la qualité d'une donnée peut alors être estimée selon sa cohérence par rapport à un cycle. On considère que le développement de la végétation suit un cycle régulier.
- le lissage comporte généralement deux étapes : 1) la détection des erreurs, 2) le remplacement de la valeur erronée par une valeur corrigée ;
- ces deux étapes peuvent être basées sur l'analyse du voisinage temporel de la valeur analysée, ou sur l'ensemble du cycle.

Les méthodes basées sur le voisinage (BISE, Savitzky-Golay…) prennent mieux en compte les modifications interannuelles des cycles de végétation. Elles sont mieux adaptées au suivi de la végétation qui peut présenter des changements rapides de cycle (changement d'utilisation du sol ou de cultures, perturbation de l'activité…). Cependant elles sont plus sensibles aux variations brutales qui peuvent générer de faux pics de valeurs après correction [\(Pettorelli et al., 2005\)](#page-161-0). Les méthodes basées sur une modélisation du cycle (ajustement de fonction, transformée de Fourier…) sont moins sensibles aux changements brutaux [\(Chen et al., 2004](#page-156-4) ; [Sellers et Schimel, 1993\)](#page-162-0). Mais elles forcent la série à suivre un cycle prédéfini ce qui peut amener à gommer certaines variations, notamment l'impact d'évènements climatiques qui sont importants pour la démarche présentée ici.

La méthode de lissage Savitzky-Golay calcule localement, sur le profil des valeurs d'indices, des fonctions polynomiales. Si la présence d'erreurs est importante, le profil généré peut être erroné, aussi cette méthode est peu utilisée pour des données journalières, mais plutôt pour des synthèses [\(Pettorelli](#page-161-0)  [et al., 2005\)](#page-161-0). Cette méthode a été retenue car elle utilise un lissage local, permettant de conserver les variations interannuelles de NDVI, potentiellement liées à des changements d'activité des peuplements forestiers.

## **2.5 Lissage : ajustement des paramètres**

Lors du lissage, pour chaque valeur de NDVI de la série initiale, une nouvelle valeur de NDVI est calculée. Les séries temporelles de NDVI, ont été lissées via le logiciel TIMESAT [\(Jönsson et](#page-159-3)  [Eklundh, 2004\)](#page-159-3), en utilisant la méthode Savitzky-Golay.

Pour chaque pixel, on peut extraire une série temporelle d'indice de végétation (*Ii*) et de dates (*ti*) qui est notée  $(t_i, I_i)$ , avec  $i = 1, \ldots, N$ . Une façon de lisser les données et de supprimer le bruit est d'utiliser un filtre, et ainsi il s'agit de remplacer chaque valeur d'indice  $I_i$  à la date  $t_i$ , avec  $i = 1,...,N$ , par une combinaison linéaire des valeurs d'une fenêtre temporelle. La fenêtre temporelle est définie par n dates qui précèdent *t<sup>i</sup>* et n dates qui suivent *t<sup>i</sup>* , sa durée est 2n+1.

<span id="page-52-0"></span>Dans les cas les plus simples, proches des situations linéaires, la valeur de NDVI peut être remplacée par la moyenne des valeurs de de NDVI comprises dans la fenêtre de lissage. C'est ce qu'on nomme généralement une moyenne mobile. L'équation de lissage est présentée ci-dessous [\(Équation 1\)](#page-52-0).

*Équation 1: Formule de lissage dans un cas simple : moyenne mobile*

$$
I_i \, corrig\acute{e} = \sum_{j=-n}^{n} c_j \times I_{i+j}
$$

Avec : *I<sup>i</sup>* , la valeur originelle de NDVI ; *i*, l'index sur la série temporelle ; *I<sup>i</sup> corrigé*, la valeur corrigée ; *c<sup>j</sup>* , le coefficient de pondération et *n* la demi largeur de la fenêtre de lissage de largeur totale 2n+1.

Cependant cette première approche peut altérer la forme de la série en changeant la durée d'un cycle ou la hauteur d'un pic. Pour préserver ces propriétés, on peut calculer une valeur corrigée en utilisant une fonction polynomiale ajustée sur les valeurs de la fenêtre de lissage par la méthode des moindres carrés. Pour chaque valeur *I<sup>i</sup>* , une fonction polynomiale d'ordre 2 [\(Équation 2\)](#page-52-1) est ajustée sur les 2n+1 valeurs de la fenêtre de lissage. La valeur *I<sup>i</sup> corrigé* est la valeur du polynôme à la position *t<sup>i</sup>* .

<span id="page-52-1"></span>*Équation 2 : Equation de la fonction polynomiale quadratique utilisée dans les cas de lissage complexes*

$$
f(t) = c1 + c2 \times t + c3 \times t^2
$$

Avec t les dates de la série et c1, c2 et c3 les coefficients du polynôme.

C'est la procédure généralement intitulée filtre Savitzky–Golay [\(Jönsson et Eklundh, 2004\)](#page-159-3). Pour éviter des valeurs négatives, la correction est faite par itérations. Le résultat est une série corrigée, ajustée à une enveloppe supérieure de la série originale.

L'utilisation de cette méthode, Savitzky-Golay, pour le lissage des séries temporelles de NDVI, nécessite de définir principalement deux paramètres:

> La détection des pics et des valeurs aberrantes : Les valeurs aberrantes peuvent être mal interprétées par les fonctions de lissage. Ce sont des valeurs fortement différentes des valeurs précédentes et suivantes, ainsi que des valeurs fortement différentes de la médiane d'une fenêtre lissage. Le paramètre défini ici est le seuil qui permet de considérer comme aberrante ou non la valeur de NDVI à corriger. Ce seuil correspond à un multiple (ou une fraction) de l'écart-type des valeurs de la fenêtre (2n+1 valeurs). Plus le multiple est élevé, plus la valeur seuil est peu discriminante, c'est-à-dire que

peu de valeurs seront considérées comme aberrantes. Plus il est faible, plus de nombreuses valeurs seront considérées comme aberrantes. Ces valeurs aberrantes ne sont pas utilisées pour l'ajustement de la fonction polynomiale.

La taille de fenêtre de lissage : Cette fenêtre définit un nombre de valeurs sur la série. Comme défini précédemment, elle est définie par n dates qui précèdent la date de la valeur à corriger, t<sub>i</sub>, et n dates qui suivent t<sub>i</sub>. Sa durée est 2n+1, elle correspond aussi à une période de temps qui doit rester cohérente avec la durée des cycles de végétation. Plus la fenêtre de lissage est longue, plus le lissage des données est fort. Toute la difficulté réside dans un compromis entre un lissage trop important, gommant les différences intra-annuelles, et un lissage trop faible, conservant des valeurs de NDVI trop faibles ou trop fortes dans la série corrigée [\(Figure 27\)](#page-53-0).

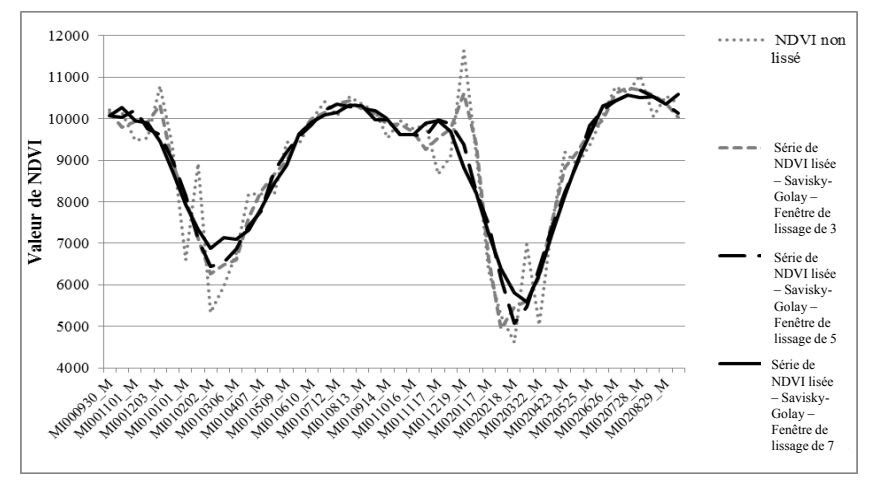

<span id="page-53-0"></span>*Figure 27 : Séries de NDVI non lissée et lissées (Savitsky-Golay) selon la taille de la fenêtre : 3, 5 et 7 synthèses. Extrait de la série du 30 septembre 2000 au 14 Septembre 2002.*

Après une série de tests sur des séries de NDVI extraites sur 30 pixels de sapin, le seuil de suppression des pics a été fixé à 0,3 et la fenêtre de lissage à une demi-largeur égale à 5. La [Figure 28](#page-54-0) présente les séries temporelles de NDVI non lissée et lissées, sur un pixel, avec les paramètres retenus. On observe clairement de grandes différences entre les données brutes et lissées durant les périodes hivernales, avec de nombreux faux pics positifs en fin d'automne et début d'hiver et beaucoup de faux pics négatifs durant toute la période hivernale. Ainsi, cette présence de nombreux faux négatifs rend difficile la définition du minimum de NDVI du cycle annuel. Durant la période printanière, caractérisée par une augmentation nette, mais progressive de NDVI, les données d'origine sont peu bruitées. Durant la saison estivale, des variations brutales mais de faible amplitude peuvent être présentes, mais elles sont généralement rectifiées par le lissage. Le point le plus difficile à corriger correctement est le maximum de NDVI atteint à la fin de la période printanière, qui correspond généralement à un pic annuel de développement de la végétation. Pour la série présentée [\(Figure 28\)](#page-54-0), les valeurs de NDVI de l'hiver sont très irrégulières d'une année à l'autre.

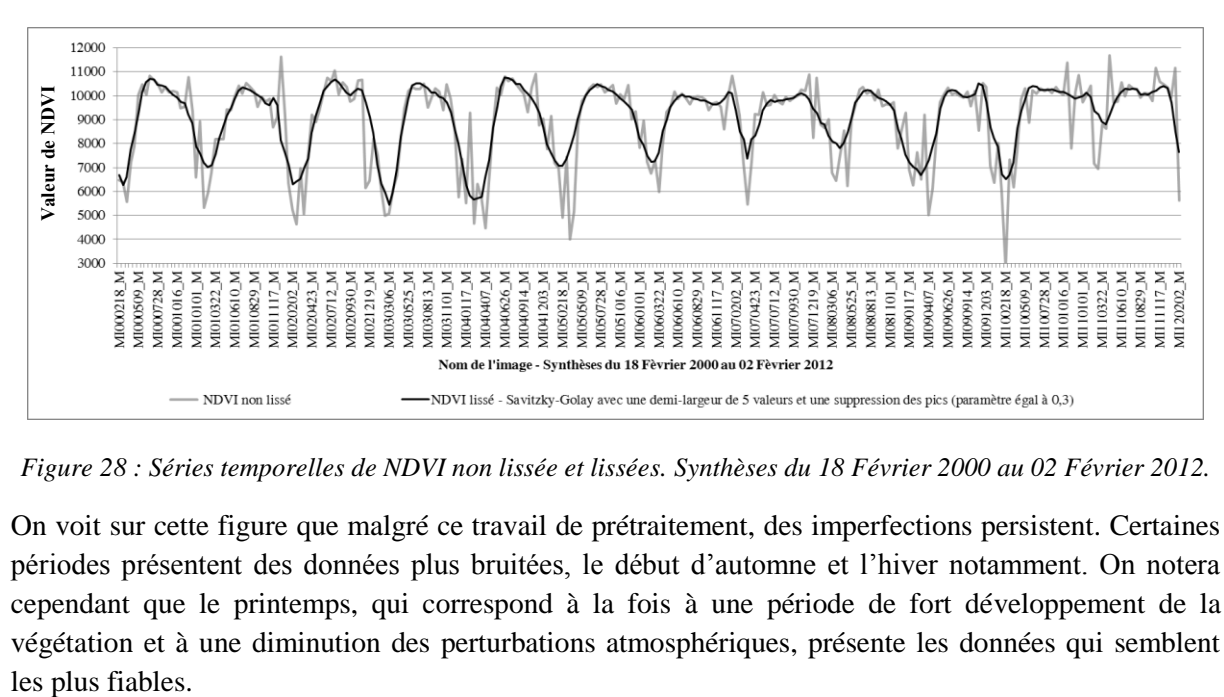

<span id="page-54-0"></span>*Figure 28 : Séries temporelles de NDVI non lissée et lissées. Synthèses du 18 Février 2000 au 02 Février 2012.*

On voit sur cette figure que malgré ce travail de prétraitement, des imperfections persistent. Certaines périodes présentent des données plus bruitées, le début d'automne et l'hiver notamment. On notera cependant que le printemps, qui correspond à la fois à une période de fort développement de la végétation et à une diminution des perturbations atmosphériques, présente les données qui semblent

# **1 Introduction**

Dans ce chapitre, nous proposons des méthodes de calcul d'indicateur de variation d'activité végétale sur la période 2000-2011, à partir des séries temporelles NDVI-MODIS. La première étape de ce travail repose sur la définition d'indicateurs annuels d'activité, rendant compte de l'activité de la végétation à différentes périodes de son cycle saisonnier. La seconde étape est l'application de plusieurs méthodes de mesure de variation d'activité, basées sur les indicateurs annuels d'activité ou sur la série continue de valeurs de NDVI, et la comparaison des résultats obtenus. Cette étape a été menée sur des peuplements de résineux du Tarn (site 1), et correspond à la détection d'une évolution considérée comme graduelle. Une troisième étape complémentaire vise à détecter des changements brutaux dans l'activité de la végétation en utilisant la méthode BFAST (*Break For Additive Seasonal and Trend*) sur la série temporelle de NDVI [\(Verbesselt et al., 2010a\)](#page-162-1). Cette étape est réalisée également sur le site 1, et permet d'analyser les baisses brutales d'activité en lien avec les impacts directs de la sécheresse estivale de 2003. Par la suite, l'application d'une des méthodes retenue s'est faite sur les sapinières des Pyrénées (site 2), qui présente des signes avancés de dépérissement, pour y détecter les situations de baisse d'activité que l'on cherchera ensuite à valider (Chapitre 5) et enfin à interpréter (Chapitre 6).

# **2 Matériel et méthodes**

# **2.1 Données de NDVI et indicateurs d'activité végétale**

## 2.1.1 *Séries temporelles de NDVI et phenometrics*

Les valeurs de NDVI ont été extraites à partir de la série d'images MODIS sur la période 2000-2011. Les profils temporels ont été établis pour les pixels correspondant aux surfaces en résineux des sites 1 et 2.

La [Figure 29\(](#page-57-0)a) illustre une série temporelle de NDVI couvrant 6 saisons de végétation, pour un pixel de peuplement de résineux. La variation temporelle de NDVI est caractérisée par une augmentation progressive des valeurs de NDVI durant la période printanière d'avril à fin juin, suivie généralement d'une phase de stagnation en été qui précède une baisse progressive durant l'automne pour atteindre un minimum hivernal. L'interprétation des variations intra-annuelles de NDVI ou cycle saisonnier repose sur la notion de phénologie.

Par phénologie, on entend la répartition dans le temps des étapes de croissance et de développement des plantes qui se produisent de manière cyclique sous l'influence des facteurs climatiques. Quand la phénologie est étudiée par télédétection, on parle de phénologie de surface (*Land Surface Phenology* en anglais) pour faire la distinction avec les analyses de phénologie par l'observation au sol des individus d'une espèce donnée [\(Reed et al., 2009\)](#page-161-1). Sur les images satellitaires, l'information est agrégée car elle traduit la réponse d'un couvert végétal, souvent hétérogène, correspondant à la surface couverte par le pixel. L'acquisition de données régulières de NDVI, comme c'est le cas avec les images MODIS, rend possible le suivi des changements cycliques de la réponse du couvert, qui sont généralement assimilés à des stades phénologiques et qui se produisent de façon relativement prévisible et reproductible [\(Reed et al., 1994\)](#page-161-2). On peut ainsi repérer sur ces cycles saisonniers les stades phénologiques correspondant à des phases « clé » du développement de la végétation, telles que le débourrement ou la feuillaison au printemps, la phase de croissance printanière, puis la sénescence estivale et automnale. Les mesures faites sur les cycles de NDVI pour identifier les stades phénologiques sont appelées *phenometrics* – *pheno* pour phénologie et *metrics* pour mesures. Elles sont regroupées en trois grands types [\(Tableau 3](#page-57-1) et [Figure 29\)](#page-57-0):

- **La date**, marquant généralement le démarrage, la fin, le maximum de l'activité photosynthétique du couvert végétal, et permettant de mesurer **la durée** d'une phase phénologique particulière telle que la saison de croissance [\(Figure 29\(](#page-57-0)b)),
- **La valeur de NDVI** mesurée à des moments précis, tels qu'au démarrage ou au maximum de la croissance printanière, **et des mesures dérivées** telles que le cumul de NDVI sur la saison de croissance (aire sous la courbe traduisant la production primaire nette) [\(Figure 29\(](#page-57-0)c)),
- **La pente** de croissance ou de décroissance de NDVI traduisant le taux de croissance printanière ou la sénescence estivale de la végétation [\(Figure 29\(](#page-57-0)d)).

Pour approcher la notion de vitalité des peuplements, les *phenometrics* d'intérêt sont ceux permettant de quantifier la croissance et la production. Ces derniers sont généralement des cumuls d'indice de végétation durant des phases phénologiques précises, ou des estimations de l'activité maximale [\(Alcaraz-Segura et al., 2009\)](#page-155-0).

Dans notre étude, ce sont les valeurs de NDVI et les mesures dérivées calculées durant la saison de végétation printanière et estivale, pour chaque année d'observation, qui nous intéressent, car elles traduisent l'intensité de l'activité végétale annuelle. C'est à partir de ces mesures que l'on peut proposer des indicateurs annuels d'activité végétale.

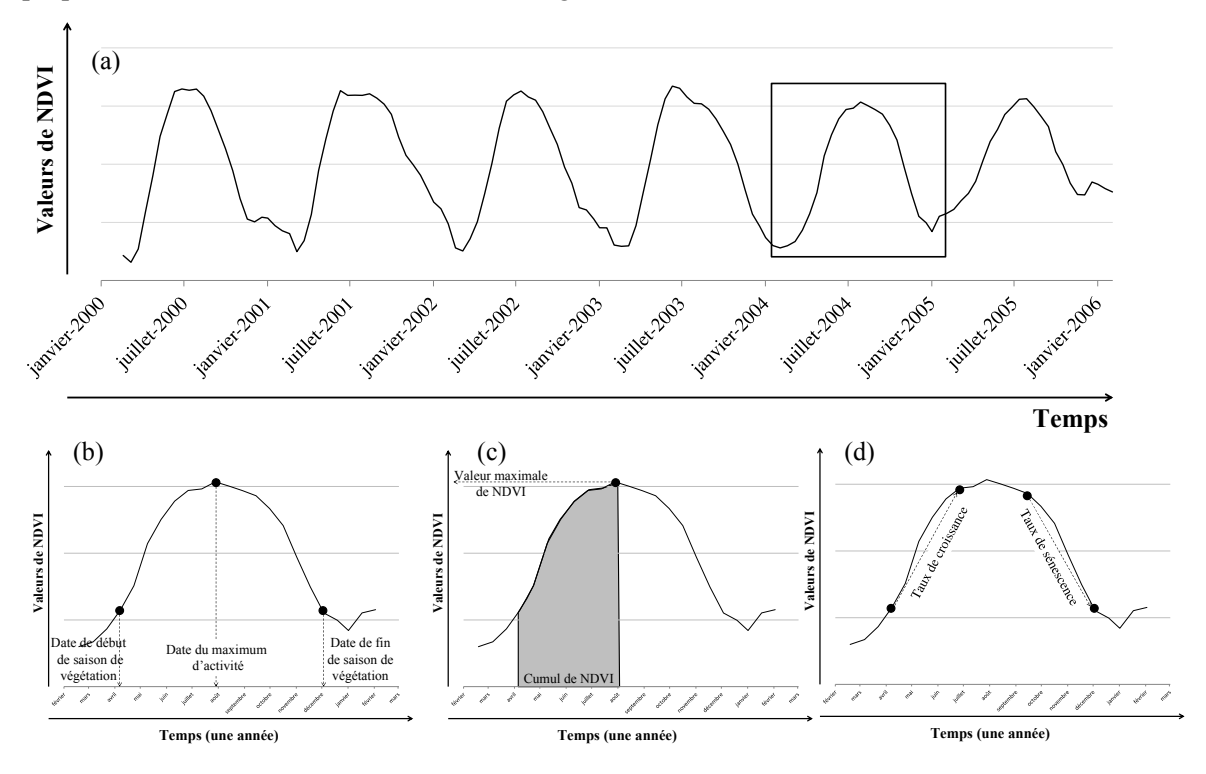

<span id="page-57-1"></span><span id="page-57-0"></span>*Figure 29 : (a) série temporelle de NDVI sur 6 saisons de végétation de peuplements de résineux - et illustrations des phenometrics présentés dans le tableau 3 : phenometrics (b) de type « date », (c) de type « valeur ou cumul de NDVI et (d) de type « pente ».* 

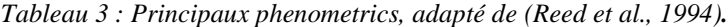

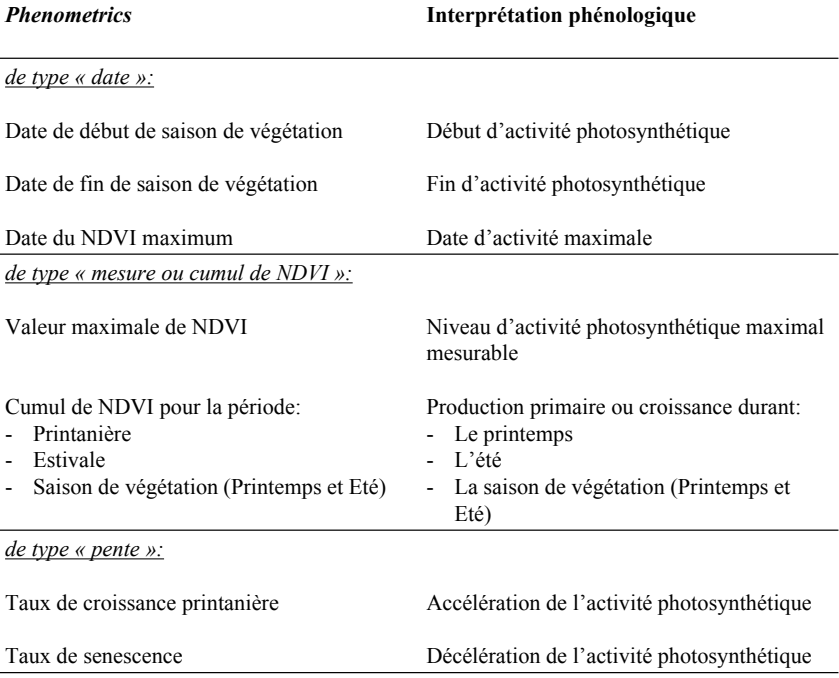

## 2.1.2 *Choix des indicateurs annuels d'activité*

A partir des cycles annuels de NDVI obtenus pour les peuplements forestiers étudiés, 4 indicateurs phénologiques ont été construits. Chacun d'entre eux permet d'estimer l'intensité de l'activité photosynthétique des peuplements pendant des périodes annuelles bien distinctes. Ils sont présentés dans le [Tableau 4](#page-58-0) et illustrés dans l[a Figure 30.](#page-59-0)

- Le premier indicateur d'activité, appelé SG (pour *Spring Greeness*), rend compte de l'activité printanière des peuplements. Il est obtenu par la somme des valeurs de NDVI d'avril à fin juin. Cette période correspond à la phase de croissance, période la plus favorable vis-à-vis des conditions hydriques. En l'absence de contraintes hydriques fortes, les variations annuelles de SG sont donc fortement liées à la capacité des peuplements à croitre. Cette dernière dépend de l'état général des peuplements, notamment de la quantité de réserves stockées au sein des arbres [\(Bréda et al., 2006\)](#page-156-5). Cet indicateur peut être aussi influencé par les conditions climatiques de l'année de mesure mais il reflète avant tout l'état intrinsèque du peuplement.
- L'indicateur SUM (pour *SUMMER)* rend compte de l'activité estivale des peuplements. Il est obtenu par la somme des valeurs de NDVI de juin à septembre. L'activité durant cette période est dépendante des conditions hydriques, qui dans des situations extrêmes, peuvent être rapidement et fortement limitantes.
- L'indicateur VEG (pour *VEGetation*) rend compte de l'activité durant toute la saison de végétation. Il est obtenu par la somme des valeurs de NDVI d'avril à septembre. Il intègre donc les deux phases de croissance, printanière et estivale.
- L'indicateur MAX (MAX pour *MAXIMUM*) est la valeur maximale de NDVI observée au cours de la période d'avril à août. Il rend compte de l'activité photosynthétique maximale des peuplements détectable durant la saison de végétation.

<span id="page-58-0"></span>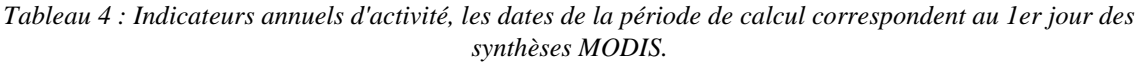

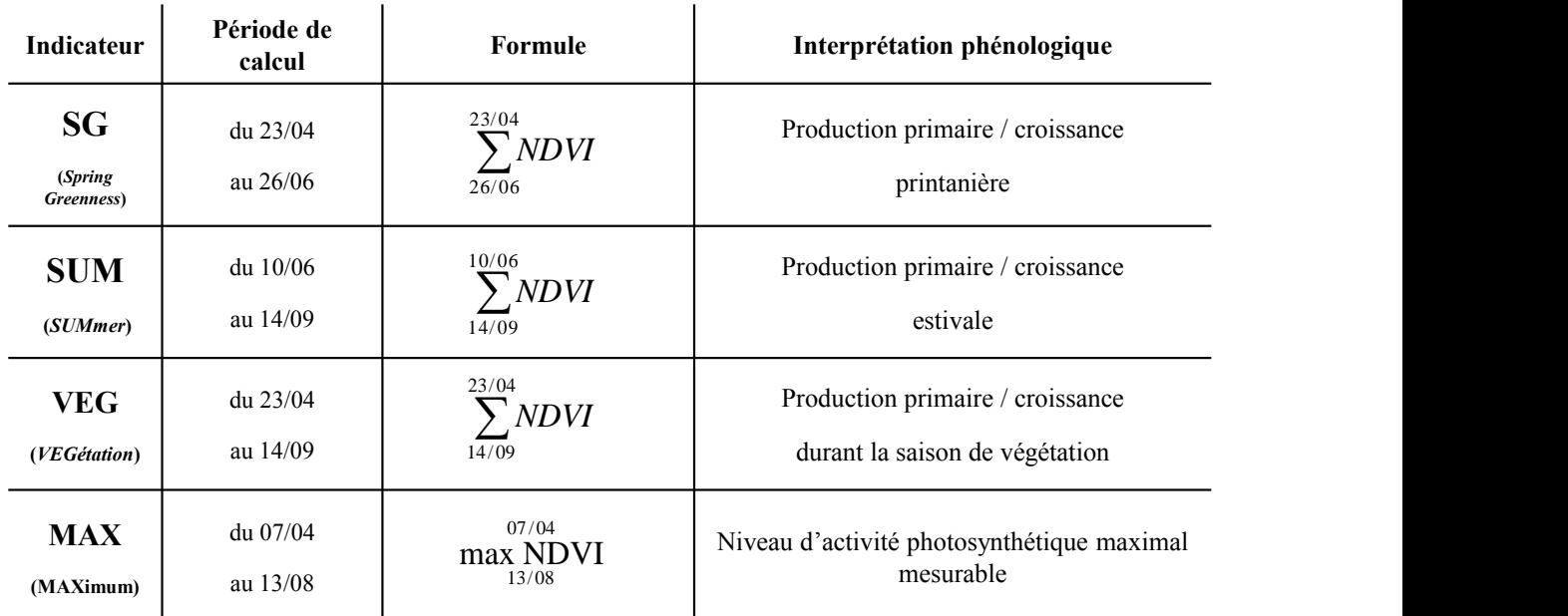

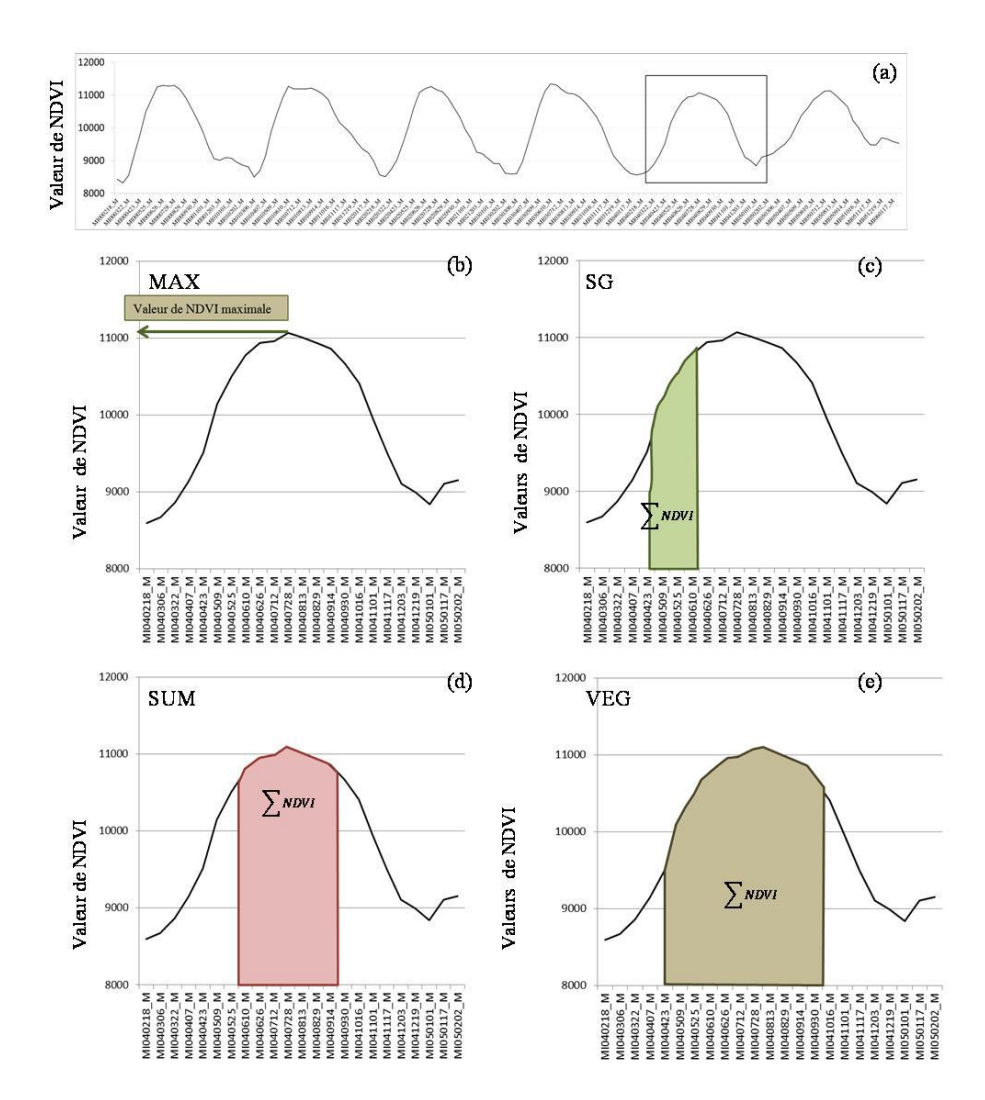

<span id="page-59-0"></span>*Figure 30 : Illustration du calcul des indicateurs d'activité ; (a) série temporelle de NDVI de peuplements de résineux, (b) calcul de MAX, (c) calcul de SG, (d) calcul de SUM et (e) calcul de VEG.*

# **2.2 Méthodes de mesure des variations d'activité sur la période 2000- 2011**

Dans le cas de perturbations sous l'influence de conditions climatiques extrêmes ou d'attaques parasitaires par exemple, des modifications phénologiques peuvent survenir et modifier de manière significative les caractéristiques spectrales de la végétation. Des changements de comportement ou d'état de la végétation, correspondant à une dégradation progressive ou brutale des peuplements, peuvent alors être détectés par l'observation des variations inter-annuelles de NDVI et des indicateurs phénologiques dérivés [\(Verbesselt et al., 2010b](#page-162-2) ; [Vogelmann et al., 2012\)](#page-163-0).

Pour mesurer une diminution graduelle d'activité, trois méthodes d'analyse des variations d'activité végétale sont proposées. Elles reposent soit sur des indicateurs annuels d'activité, soit sur des séries temporelles de NDVI.

- La première consiste au calcul de la tendance linéaire d'un indicateur annuel d'activité.
- La seconde quantifie le changement d'activité en mesurant l'écart de valeur d'un indicateur annuel d'activité entre le début de la période d'étude (état initial) et la fin de la période (état final).

- La troisième est basée sur la décomposition de série temporelle de NDVI en 3 composantes, dont une composante « tendance », utilisée pour quantifier la tendance d'activité.

### 2.2.1 *Tendance linéaire de l'indicateur annuel d'activité (méthode T\_Ind)*

Pour chaque pixel MODIS, la tendance des valeurs de l'indicateur annuel d'activité est mesurée par extraction du coefficient de pente de la régression linéaire *a* [\(Figure 31\)](#page-60-0) selon la formule de l['Équation](#page-60-1)  [3:](#page-60-1)

<span id="page-60-1"></span>*Équation 3 : Equation de régression linéaire des valeurs de l'indicateur annuel en fonction du temps.*

$$
Ind_{\text{ann\'ee}} = a * tps + b
$$

Avec Ind<sub>année</sub>, la valeur de l'indicateur de l'année ; a, le coefficient de régression linéaire ; tps, la constante temporelle (numéro de l'année) et b, l'ordonnée à l'origine.

Les valeurs obtenues sont considérées comme des valeurs d'**indicateur de tendance d'activité,** c'està-dire qui rend compte de la tendance globale d'activité sur la période 2000-2011, en intégrant des variations potentiellement fortes en milieu de période d'étude.

Lorsqu'un coefficient de pente *a* est positif, cela correspond à une augmentation d'activité de la végétation. Lorsque ce coefficient est négatif, ceci équivaut à une baisse d'activité de la végétation.

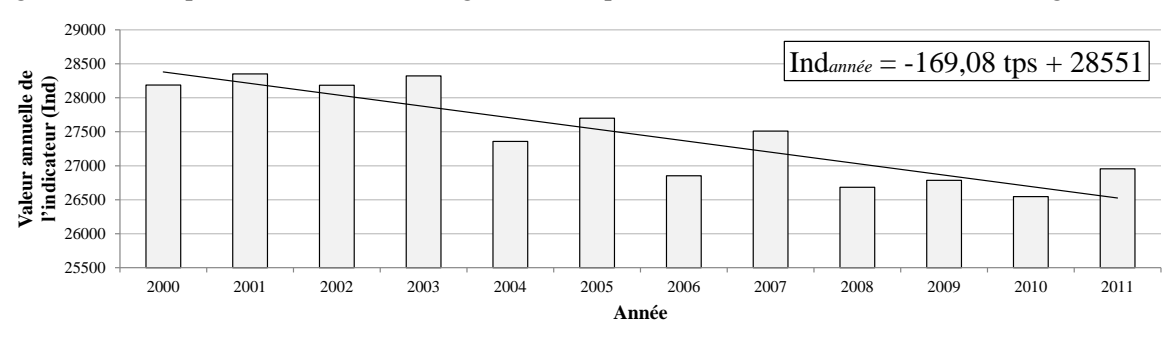

<span id="page-60-0"></span>*Figure 31 : Valeurs de l'indicateur annuel sur la période d'étude, pour un pixel de peuplement de résineux, ainsi que la tendance linéaire des valeurs. La valeur -169,8 correspond à la valeur du coefficient de pente de la régression linéaire.*

En fonction de l'indicateur annuel considéré on notera la méthode **T\_Ind** : T\_SG, T\_SUM, T\_VEG ou T\_MAX.

### 2.2.2 *Différence normalisée de l'indicateur annuel d'activité (méthode Dnor\_Ind)*

Cette méthode consiste à mesurer l'écart normalisé entre la valeur de l'indicateur d'activité mesurée en début de période et celle mesurée en fin de période.

Comme indicateur de début et de fin de période on utilisera une mesure dite « composite maximum temporel » de l'indicateur (« composite » car intégrant des informations de deux années successives et « maximum » car on sélectionne la valeur annuelle maximale de l'indicateur pour chaque pixel). Si on considère que la vitalité intrinsèque des peuplements varie peu d'une année à l'autre, en prenant la valeur maximale de l'indicateur sur ces deux années, on minimise un effet « climat » potentiel, pouvant influencer la disponibilité en eau et induire une baisse ponctuelle et/ou locale de NDVI.

Deux indicateurs sont ainsi calculés : le premier sur les années 2000-2001 pour l'état initial (Max2000-2001\_Ind) et le deuxième sur les années 2010-2011 pour l'état final (Max2010-2011\_Ind).

Basée sur ces deux indicateurs composites, une différence normalisée est calculée selon l['Équation 4.](#page-61-0)

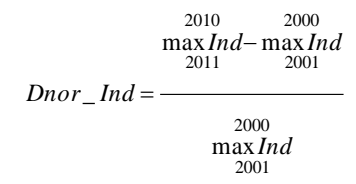

<span id="page-61-0"></span>Avec max\_Ind la valeur maximale de l'indicateur sur la période considérée.

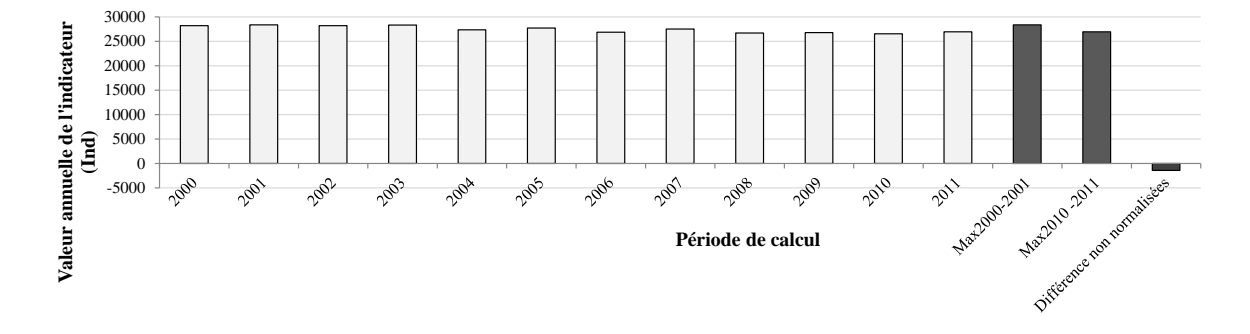

<span id="page-61-1"></span>*Figure 32 : Illustration du calcul de l'indicateur d'activité composite en début de série (max2000-2001\_Ind) et en fin de série (max2010-2011\_Ind), ainsi que la différence entre ces derniers, avant normalisation, pour un pixel de peuplement de résineux.*

L'écart mesuré est identifié comme **un indicateur de changement** d'activité. Il correspond à la proportion d'activité présumée gagnée (si valeur positive) ou perdue (si valeur négative) durant la période d'étude, comme le montre la [Figure 32.](#page-61-1)

En fonction de l'indicateur annuel considéré, on notera la méthode **Dnor\_Ind** : Dnor\_SG, Dnor\_SUM, Dnor\_VEG ou Dnor\_MAX.

#### 2.2.3 *Tendance du NDVI issue d'une décomposition temporelle (méthode T\_STL)*

Les deux méthodes précédentes sont basées sur le calcul d'indicateurs annuels d'activité. Cette troisième méthode repose sur un principe différent car elle calcule la tendance des valeurs continues de l'activité végétale (NDVI) en utilisant une technique de décomposition de série temporelle (STL-*Seasonal decomposition of time series by Loess*) [\(Cleveland et al., 1990\)](#page-156-6).

La méthode de décomposition STL est une méthode non paramétrique, utilisant un modèle additif, qui permet de décomposer les séries temporelles de NDVI en 3 composantes qui caractérisent la réponse du couvert végétal à différentes échelles de temps [\(Verbesselt et al., 2010a\)](#page-162-1) : (1) la composante « tendance », relative aux changements sur la série chronologique ; (2) la composante « saison », relative aux fluctuations saisonnières de la végétation liées à sa phénologie et (3) la composante « *remainder* », considérée comme du bruit (résidus restant après élimination de la tendance et de la saisonnalité).

La [Figure 33](#page-62-0) présente la décomposition d'une série temporelle de NDVI, correspondant à un pixel de peuplement de résineux.

Ces analyses ont été menées en utilisant la fonction *stl()* dans l'environnement statistique *R*. La tendance est extraite en ajustant un modèle de régression adapté (linéaire ou autre). A partir de la tendance, plusieurs informations sont dérivées permettant d'identifier et décrire la nature des changements détectés. Il s'agit principalement de la durée sur laquelle la tendance est estimée, de la valeur de la pente renseignant sur l'amplitude du changement et du signe de la pente indiquant la direction de la tendance, positive ou négative. C'est cette valeur de pente, avec son signe, qui est utilisée comme **indicateur de tendance d'activité**.

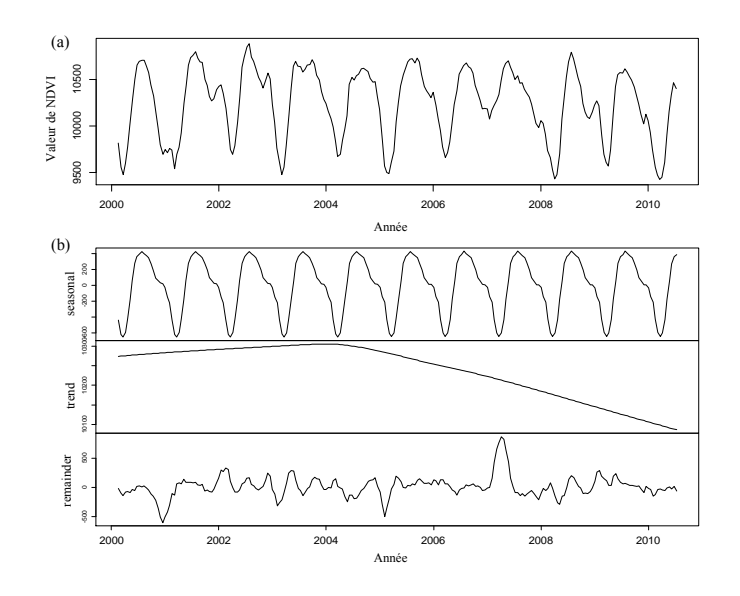

<span id="page-62-0"></span>*Figure 33 : Décomposition d'une série de temporelle de NDVI de 2000 à 2011, pour un pixel de peuplement de résineux : (a) série originelle (b) résultat de la décomposition : seasonal = composante « saison », trend = résineux : (a) série originelle (b) résultat de la décomposition : seasonal = composante « saison », trend = composante « tendance » et remainder = composante « bruit ».*

*composan*<br>: Deux modalités ont été testées  $\overline{P}$ 

- La décomposition de la série temporelle de NDVI complète, prenant en compte la totalité du La decomposition de la serie temporene de NDVI comprete, prenant en comp<br>cycle phénologique (soit 23 valeurs par an) : méthode **T\_SLT**<sub>an</sub> [\(Figure 34\(](#page-62-1)a)).<br>La décomposition de la série temporelle de NDVI comportant uniqueme
- La décomposition de la série temporelle de NDVI comportant uniquement les valeurs de NDVI de la période printanière, correspondant aux dates fixées pour le calcul de l'indicateur annuel SG (soit 5 valeurs par an) : méthode **T\_STLsp** [\(Figure 34\(](#page-62-1)b)).

L'objectif est de comparer les résultats de cette méthode en utilisant les mêmes données d'entrée que pour les méthodes T\_SG et Dnor\_SG.

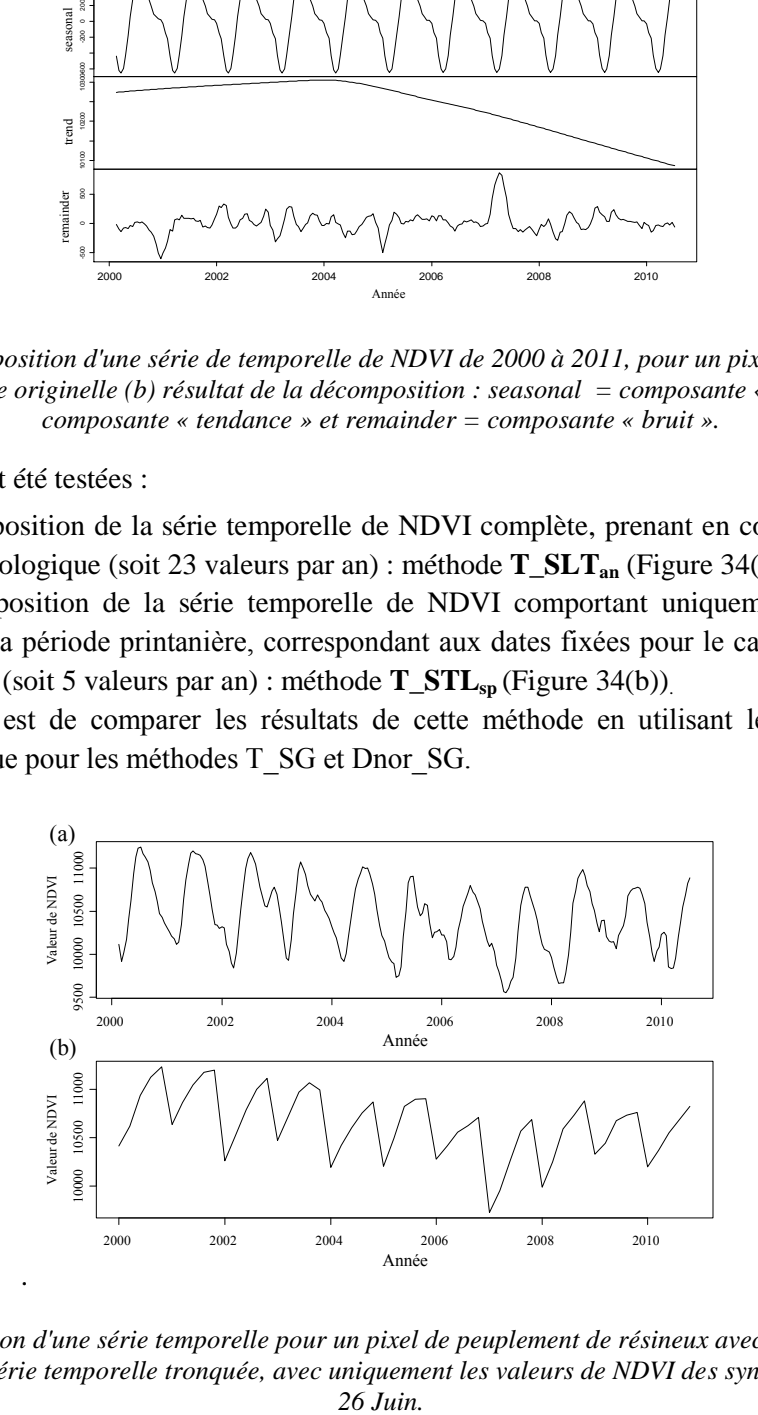

<span id="page-62-1"></span>*Figure 34 : Illustration d'une série temporelle pour un pixel de peuplement de résineux avec (a) toute les valeurs de NDVI et (b) une série temporelle tronquée, avec uniquement les valeurs de NDVI des synthèses du 23 Avril au* 

#### 2.2.4 *Mise en forme des valeurs d'indicateur de variation d'activité*

#### *Standardisation des valeurs d'indicateurs*

Afin de comparer les résultats obtenus par les trois méthodes, les valeurs des indicateurs de variation d'activité (indicateur de tendance et indicateur de changement) ont été réduites en les divisant par l'écart-type des valeurs de tous les pixels [\(Équation 5\)](#page-63-0). Les valeurs n'ont pas été centrées, pour maintenir la possibilité d'observer des décalages entre les méthodes.

<span id="page-63-0"></span>*Équation 5 : Equation de réduction des valeurs d'indicateur. Avec Indred pixel, la valeur d'indicateur réduite, Indpixel la valeur initiale de l'indicateur et σpixels l'écart-type des valeurs d'indicateur de tous les pixels.*

$$
Ind_{red\ pixel} = \frac{Ind_{pixel}}{\sigma_{pixels}}
$$

#### *Classification des valeurs d'indicateur*

Pour faciliter l'analyse cartographique des résultats, les valeurs d'indicateurs de variation ont été classées selon une méthode statistique commune. Dans la mesure où l'on s'intéresse aux baisses d'activité de la végétation, il s'agit d'identifier les valeurs négatives qui sont significativement différentes de la valeur de référence (valeur d'indicateur égale à 0, soit absence de variation) par application du test de Student :

(1)Les valeurs d'indicateur de variation positives ne sont pas prises en compte.

(2)Le test t est appliqué, pour chaque valeur d'indicateur de variation négative, selon l['Équation](#page-63-1)   $6:$  $6:$ 

<span id="page-63-1"></span>*Équation 6 : Equation du test t de student Avec Indpixel : la valeur d'indicateur du pixel, Ind<sup>0</sup> la valeur d'indicateur de référence (égale à 0), σpixels : l'écart-type des valeurs d'indicateur négatives et npixels : le nombre de pixels avec une valeur d'indicateur négative.*

$$
t_{indicateur} = \frac{Ind_{pixel} - Ind_0}{(\frac{\sigma_{pixels}}{\sqrt{n_{pixels}}})}
$$

Les valeurs positives sont regroupées, avec les valeurs non significativement différentes de la valeur de référence (0), dans la classe 0.

Les valeurs significativement différentes de 0 sont regroupées en 3 classes (1, 2 et 3) selon le niveau de probabilité et en prenant pour valeurs seuils les valeurs de p-values de  $0,05$  ( $t_{0,05}$ ),  $0,01(t_{0,01})$  et  $0,001$   $(t_{0.001})$  :

- Classe 0 : valeurs positives et valeurs non significativement différente de 0 au seuil de p-value de  $0.05$  ( $t_{\text{indicateur}} > t_{0.05}$ )
- Classe 1 : valeurs significativement négatives au seuil de p-value de 0,05 mais pas au seuil de  $0,01$   $(t_{0,05} > t_{\text{indicateur}} > t_{0,01})$
- Classe 2 : valeurs significativement négatives au seuil de p-value de 0,01 mais pas au seuil de  $0,001$   $(t_{0,01} > t_{\text{indicateur}} > t_{0,001})$
- Classe 3 : valeurs significativement négatives au seuil de p-value de 0,001 ( $t_{\text{indicateur}} < t_{0.001}$ )

Les classes 2 et 3 correspondent aux situations de plus fortes baisses d'activité.

### **2.3 Méthode de détection des changements brutaux**

Des changements brutaux dans la réponse de la végétation correspondent à des variations d'activité soudaines et de forte amplitude. Nous les mesurons en appliquant la fonction *bfast()* dans l'environnement statistique *R* [\(Verbesselt et al., 2010a](#page-162-1) ; [Verbesselt et al., 2010b\)](#page-162-2). Il s'agit du même algorithme que dans la fonction *stl()* mais incluant la détection de ruptures dans les composantes « saison » et « tendance », comme illustré sur la [Figure 35.](#page-64-0)

Dans le cadre de cette étude, seules les ruptures (correspondant à une augmentation ou une baisse brutale de NDVI) de la composante « tendance » ont été calculées. Le paramètre *breaks* (nombre maximal de points de rupture détectés) est fixé à 1, de manière à détecter uniquement, sur chaque série temporelle, la rupture majeure (d'amplitude la plus forte) sur la période 2000-2011. Le paramètre *h*, qui correspond à la fraction de la série temporelle entre deux ruptures possible, a été fixé à 0.10, ce qui équivaut à environ un an entre deux ruptures potentielles. La présence de rupture est estimée par le test *least squares residuals-based moving sum test MOSUM*, p-value = 0.05 [\(Verbesselt et al., 2010b\)](#page-162-2).

Pour chacun des pixels analysés, la date et l'amplitude de la rupture la plus nette sont extraites. Une amplitude de rupture positive correspond à une augmentation brutale d'activité alors qu'une amplitude de rupture négative correspond à une baisse brutale d'activité. La [Figure 35](#page-64-0) illustre la décomposition d'une série temporelle de NDVI d'un pixel de résineux sur la période 2000-2011, ainsi que la rupture la plus nette détectée sur le site d'étude. Dans le cas présenté, un changement brutal de forte amplitude est détecté en 2008. On observe donc une baisse brutale des valeurs de NDVI dans la composante « tendance », mais aussi un changement important de cycle saisonnier après 2008, avec des amplitudes de valeurs plus fortes. Des ruptures, avec des amplitudes de l'ordre de grandeur de cet exemple, correspondent à des modifications brutales au sein du peuplement couvert par le pixel.

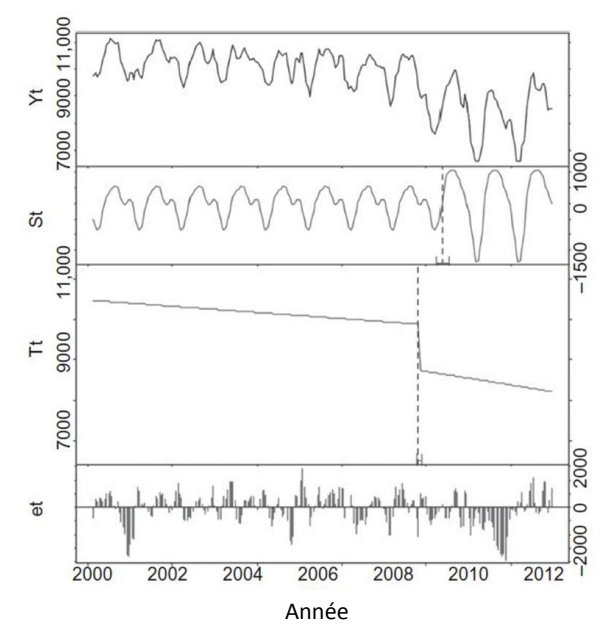

<span id="page-64-0"></span>*Figure 35 : Décomposition d'une série de temporelle de NDVI de 2000 à 2011, pour un pixel de peuplement de résineux. Yt = série originelle, St = composante « saison », Tt = composante « tendance » et et = composante « bruit ou résidus ». Les traits verticaux en pointillés représentent la rupture détectée, que ce soit dans la composante « saison » ou la composante « tendance ».*

# **2.4 Applications sur les sites d'étude**

### 2.4.1 *Applications sur les peuplements de résineux du Tarn (site 1)*

### *2.4.1.1 Calcul des indicateurs de variation d'activité*

Sur les peuplements de résineux du Tarn (site 1) et, plus précisément sur chacun des 2851 pixels MODIS entièrement inclus dans les peuplements étudiés, les 3 méthodes de mesure de variation d'activité ont été appliquées.

### 2.4.1.1.1 Comparaison des méthodes de mesure de variation d'activité

Les valeurs de variation d'activité obtenues par les 3 méthodes, appliquées aux différents indicateurs annuels d'activité et sur la série de NDVI, ont été comparées. L'objectif est de regarder les niveaux de similarité des méthodes et d'identifier la ou les méthodes les plus pertinentes pour le reste de l'étude.

Par souci de clarté, nous présenterons uniquement les résultats observés dans le cas de l'indicateur SG, en précisant que les observations concernant les autres indicateurs d'activité sont équivalentes. Dans ce cas, les comparaisons commentées dans les résultats concernent les méthodes suivantes :

- Dnor SG, pour la mesure du changement d'activité,
- T\_SG et T\_STL (modalités T\_STLan et T\_STLsp) pour les mesures de tendance d'activité.

La comparaison des résultats est scindée en deux étapes pour lesquelles les méthodes statistiques de comparaison sont différentes et complémentaires :

- (1) A partir des données non classées : les méthodes sont comparées deux à deux et la similarité des résultats est évaluée par le calcul de régression linéaire et du coefficient de détermination  $(r^2)$ .
- (2) A partir des données classées (classes 0, 1, 2 et 3) : une analyse cartographique de la distribution des valeurs pour chacune des méthodes est réalisée. Puis, pour une comparaison des méthodes deux à deux, la correspondance des classes est établie par le calcul de matrices de confusion [\(Congalton, 1991\)](#page-156-7).

Pour chaque matrice, 16 situations sont possibles. La lecture des matrices se fait en colonne, les valeurs sont exprimées en pourcentage et la somme des pourcentages par colonne est égal à 100 [\(Tableau 5\)](#page-66-0). Par exemple, si on compare les méthodes 1 et 2, les colonnes correspondent aux classes de la méthode 1 et les lignes à celles de la méthode 2 :

- Sur la diagonale et dans chaque case est reporté le nombre de pixels classés de manière identique (affectation de la même classe) par les deux méthodes et exprimé en pourcentage par rapport au nombre total de pixels classés par la méthode 1.

- Dans les autres cases, exemple de la première colonne, on reporte le nombre de pixels classés par la méthode 1 pour la classe donnée (0) qui se trouvent classés dans une des autres classes (1, 2 ou 3) par la méthode 2, exprimé en pourcentage par rapport au nombre total de pixels classés en 0 par la méthode 1.

<span id="page-66-0"></span>*Tableau 5 : Représentation d'une matrice de confusion ; m1 et m2 représentent les deux méthodes considérées et c0, c1, c2 et c3 représentent les classes 0, 1, 2, 3. Exemple de nomenclature : Pix c0-m1 correspond au nombre de pixels de la classe 0 avec la méthode 1.*

|                |                | Méthode 1 (m1)                                                             |                |       |       |  |  |  |  |  |  |
|----------------|----------------|----------------------------------------------------------------------------|----------------|-------|-------|--|--|--|--|--|--|
|                |                | c <sub>0</sub>                                                             | c <sub>1</sub> | c2    | c3    |  |  |  |  |  |  |
|                | c <sub>0</sub> | $((\text{Fix }c0\text{-}m1 \text{ et }c0\text{-}m2)$<br>$(Pix c0-m1))*100$ |                |       |       |  |  |  |  |  |  |
| Méthode 2 (m2) | c1             | $((\text{Fix }c0\text{-}ml \text{ et }c1\text{-}m2)/$<br>$(Pix c0-m1)*100$ |                |       |       |  |  |  |  |  |  |
|                | c2             |                                                                            |                |       |       |  |  |  |  |  |  |
|                | c3             |                                                                            |                |       |       |  |  |  |  |  |  |
|                |                | 100 %                                                                      | 100 %          | 100 % | 100 % |  |  |  |  |  |  |

2.4.1.1.2 Comparaison des résultats en fonction des indicateurs annuels d'activité

L'objectif est de mettre en évidence les différences obtenues en fonction des indicateurs annuels d'activité : SG, SUM, VEG et MAX. Une comparaison est faite en appliquant la méthode de mesure de changement : Dnor\_Ind.

Les valeurs de Dnor SG, Dnor SUM, Dnor VEG et Dnor MAX ont été calculées pour les 2851 pixels du site 1. Puis celles-ci ont été comparées deux à deux. La similarité des résultats est évaluée par le calcul de régression linéaire et le coefficient de détermination.

### *2.4.1.2 Détection de changements brutaux*

La fonction BFAST a été appliquée sur la série temporelle de NDVI de 2000 à 2011. Pour les 2851 pixels du site 1, nous avons extrait la date (ramenée à l'année) et l'amplitude (en valeur de NDVI positive ou négative) de la rupture la plus nette détectée au cours de la période d'étude. Une rupture ne pouvant être détectée que par comparaison de deux périodes d'au minimum une année, les ruptures en 2000, 2010 et 2011 ne sont pas détectables. Les informations obtenues concernent donc les années 2001 à 2009. Elles sont interprétées pour estimer l'impact direct d'évènements climatiques extrêmes, comme la sécheresse de 2003, mais aussi des changements d'occupation du sol soudains comme les coupes rases par exemple.

## 2.4.2 *Application sur les peuplements de Sapin pectiné des Pyrénées (site 2) et comparaison inter-sites*

Après l'application des 3 méthodes d'analyse de variation d'activité sur les peuplements de résineux du Tarn (site 1), la méthode Dnor\_SG a été appliquée sur les 1558 pixels de la sapinière du Pays de Sault (site 2a) et les 1064 pixels des Pyrénées Centrales (site 2b).

La cartographie des valeurs classées permet la comparaison de la répartition spatiale des 4 classes de variation d'activité sur les différents sites.

# **3 Résultats**

# **3.1 Mesures des variations d'activité sur la période 2000-2011**

## 3.1.1 *Comparaison et choix des méthodes de mesure des variations d'activité*

La [Figure 36](#page-68-0) présente les relations entre les valeurs non classées d'indicateurs de variation d'activité issues des différentes méthodes, avec les graphiques en nuages de points, les droites de régression linéaire et les valeurs de coefficients de détermination (r²).

En lecture globale, on observe des relations moyennes à très fortes ( $r^2 \ge 0.64$ ).

Concernant les indicateurs de tendance, la relation entre T\_SG et T\_STL<sub>sp</sub> basée sur les valeurs printanières de NDVI, est très forte (r<sup>2</sup> > 0,99), et le coefficient de pente est égal à 1. On peut donc considérer que les deux méthodes de mesure de tendance produisent des résultats identiques. Dans le cas où la méthode STL est appliquée sur la série annuelle complète de NDVI, la relation entre T\_SG et T\_STL<sub>an</sub> reste forte ( $r^2 = 0.86$ ), mais un peu moins bonne qu'avec la série printanière. La prise en compte des données hivernales entraine des différences non négligeables comme le confirme la relation entre T\_STL<sub>sp</sub> et T\_STL<sub>an</sub>. On peut donc en déduire que le choix de la méthode de mesure de tendance (tendance d'indicateurs annuels ou tendance après décomposition temporelle de la série de NDVI) n'a pas d'influence sur les résultats. Seul le choix de la période pour analyser les séries temporelles de NDVI avec STL peut entrainer des différences.

Concernant les relations entre l'indicateur de changement d'activité Dnor\_SG et l'indicateur de tendance T\_SG, les valeurs de r<sup>2</sup> (0,81) et de coefficient de pente (0,9) indiquent des différences de mesure faibles non négligeables, caractérisées par des valeurs légèrement plus faibles pour le Dnor SG. Ces différences peuvent s'expliquer par le fait qu'avec Dnor SG, les mesures ne sont pas directement influencées par les variabilités inter-annuelles de valeurs d'activité durant la période d'observation, comme le sont les mesures de tendances.

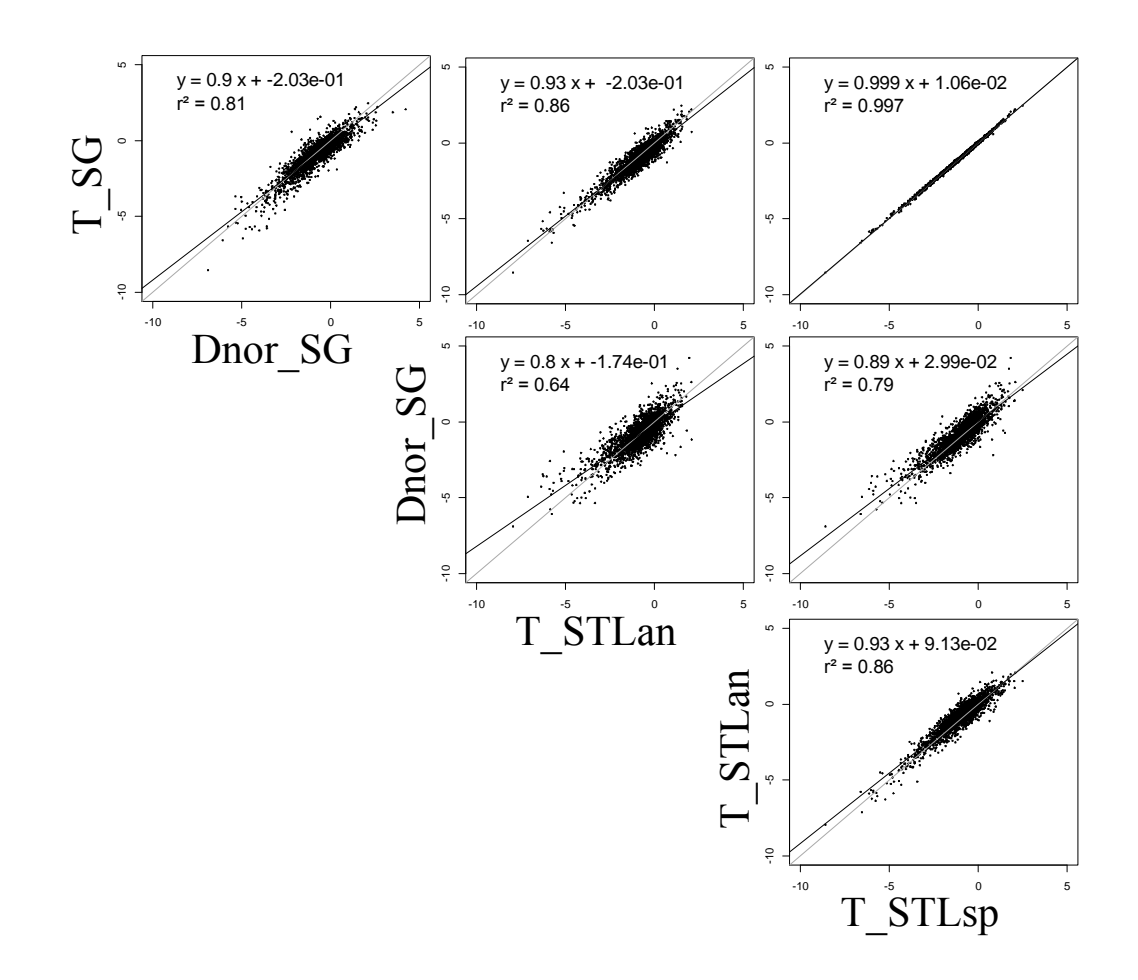

<span id="page-68-0"></span>*Figure 36 : Graphiques en nuage de points des valeurs de variation d'activité pour comparaison des méthodes deux à deux.*

La [Figure 37](#page-70-0) présente des extraits cartographiques sur les peuplements de résineux du Tarn de la répartition des valeurs classées (classes 0, 1, 2 et 3) d'indicateurs de variation d'activité, en fonction des différentes méthodes.

Quelle que soit la méthode utilisée, on observe une forte proportion des situations de forte baisse d'activité (classes 2 et 3), réparties sur l'ensemble du site, avec toutefois quelques concentrations majoritaires sur certains massifs.

Avec les méthodes de tendance, T\_SG [\(Figure 37\(](#page-70-0)a)) et T\_STL<sub>sp</sub> (Figure 37(d)), les répartitions spatiales sont quasi-identiques et les situations de baisse d'activité (classes 2 et 3) sont plus étendues que pour la méthode Dnor\_SG [\(Figure 37\(](#page-70-0)b)). La méthode T\_STL<sub>an</sub> semble minimiser les situations de baisse d'activité [\(Figure 37\(](#page-70-0)c)).

Le [Tableau 6](#page-71-0) présente les matrices de confusion obtenues par comparaison des valeurs classées.

Concernant les indicateurs de tendance, pour les méthodes T\_SG et T\_STL<sub>sp</sub>, les pourcentages sur la diagonale sont supérieurs à 92% [\(Tableau 6\(](#page-71-0)c)), ce qui indique que leur répartition en classe est très similaire. Des différences sont par contre observables avec T\_ STL<sub>an</sub> [\(Tableau 6](#page-71-0) (b)) en particulier pour les classes 1 et 2.

De manière générale, pour la méthode  $T_{\text{STL}_{an}}$  on constate des différences de classification assez importantes avec chacune des autres méthodes [\(Tableau 6\(](#page-71-0)b,d,f)), ce qui concorde avec les résultats de comparaison des valeurs non classées.

Concernant l'indicateur de changement Dnor\_SG, les résultats de la comparaison des répartitions en classes avec les deux méthodes de tendance T\_SG et T\_STL montrent des écarts importants et confirment que l'on obtient de plus faibles valeurs de baisse d'activité avec Dnor\_SG, comme l'indiquent les pourcentages suivants :

- 31 % des pixels classés en 2 et 42 % des pixels classés en 1 par Dnor\_SG sont respectivement classés en 3 et en 2 par T\_SG [\(Tableau 6\(](#page-71-0)a)),
- 41 % des pixels classés en 3 et 42 % des pixels classés en 2 par T\_STL<sub>sp</sub> sont respectivement classés en 2 et en 1 par Dnor\_SG [\(Tableau 6\(](#page-71-0)e)).

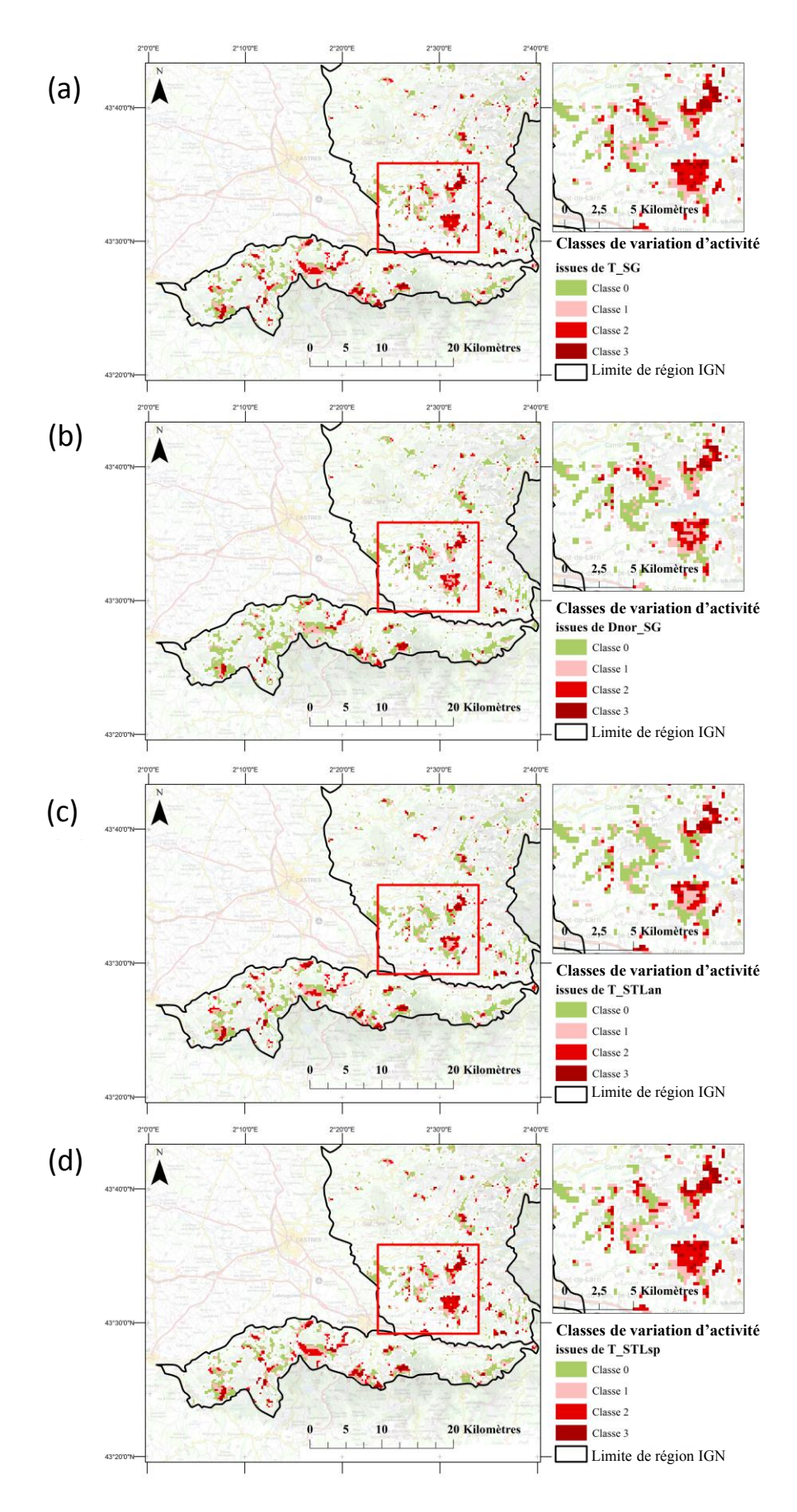

<span id="page-70-0"></span>*Figure 37 : Extraits des cartographies des classes d'activité, sur les peuplements de résineux du Tarn, en fonction des méthodes: (a) T\_SG, (b) Dnor\_ SG (c) T\_STLan, (d) T\_STLsp.*

| (a)           |                                   | Dnor_SG                    |             |                          |             |               | T_STLan                  |                                    |                        |                                     |             |               | T_STLsp                      |                                  |                                    |                                           |             |
|---------------|-----------------------------------|----------------------------|-------------|--------------------------|-------------|---------------|--------------------------|------------------------------------|------------------------|-------------------------------------|-------------|---------------|------------------------------|----------------------------------|------------------------------------|-------------------------------------------|-------------|
|               |                                   | Classe<br>$\boldsymbol{0}$ | Classe<br>1 | Classe<br>$\sqrt{2}$     | Classe<br>3 | (b)           |                          | $\rm{Classes}$<br>$\boldsymbol{0}$ | Classe<br>$\mathbf{1}$ | Classe<br>$\mathbf{2}$              | Classe<br>3 | (c)           |                              | Classe<br>$\boldsymbol{0}$       | $\textbf{Classes}$<br>$\mathbf{1}$ | Classe<br>$\overline{c}$                  | Classe<br>3 |
| ${\bf T\_SG}$ | Classe<br>$\boldsymbol{0}$        | 67,95                      | 2,66        | 0,22                     | 0,00        | ${\bf T\_SG}$ | Classe<br>$\overline{0}$ | 73,73                              | 17,03                  | 1,84                                | 0,00        | ${\bf T\_SG}$ | Classe<br>$\boldsymbol{0}$   | 98,98                            | 3,54                               | 0,00                                      | 0,00        |
|               | Classe<br>1                       | 27,27                      | 44,58       | 8,21                     | 0,00        |               | Classe<br>1              | 24,41                              | 49,85                  | 16,01                               | 0,00        |               | Classe<br>$\mathbf{1}$       | 1,02                             | 92,33                              | 5,32                                      | 0,00        |
|               | Classe<br>$\overline{\mathbf{c}}$ | 4,56                       | 42,96       | 59,57                    | 12,03       |               | Classe<br>$\overline{c}$ | 1,86                               | 32,97                  | 67,72                               | 15,00       |               | $\rm{Classes}$<br>$\sqrt{2}$ | 0,00                             | 2,01                               | 94,13                                     | 2,04        |
|               | $\rm{Classes}$<br>3               | 0,22                       | 3,61        | 31,00                    | 87,97       |               | Classe<br>3              | 0,00                               | 0,15                   | 14,44                               | 85,00       |               | Classe<br>3                  | 0,00                             | 0,00                               | 0,55                                      | 97,96       |
|               |                                   |                            |             |                          |             |               |                          | T STLan                            |                        |                                     |             |               |                              | T_STLsp                          |                                    |                                           |             |
|               |                                   |                            |             |                          |             | (d)           |                          | Classe<br>$\boldsymbol{0}$         | Classe<br>$\mathbf{1}$ | Classe<br>$\overline{c}$            | Classe<br>3 | (e)           |                              | Classe<br>$\boldsymbol{0}$       | $\rm{Classes}$<br>$\mathbf{1}$     | Classe<br>$\overline{c}$                  | Classe<br>3 |
|               |                                   |                            |             | Classe<br>$\theta$       | 86,71       | 53,25         | 23,62                    | 5,00                               |                        | Classe<br>$\mathbf{0}$              | 95,52       | 64,78         | 19,63                        | 1,63                             |                                    |                                           |             |
|               |                                   |                            |             |                          |             | Dnor_SG       | Classe<br>1              | 11,61                              | 33,44                  | 32,02                               | 13,18       | Dnor_SG       | Classe<br>1                  | 4,17                             | 31,19                              | 42,02                                     | 9,80        |
|               |                                   |                            |             | Classe<br>$\overline{c}$ | 1,61        | 13,00         | 38,58                    | 32,73                              |                        | $\textbf{Classe}$<br>$\overline{2}$ | 0,31        | 3,90          | 35,41                        | 41,22                            |                                    |                                           |             |
|               |                                   |                            |             |                          |             |               | Classe<br>$\overline{3}$ | 0,06                               | 0,31                   | 49,09<br>5,77                       |             |               | Classe<br>3                  | 0,00                             | 0,13                               | 2,94                                      | 47,35       |
|               |                                   |                            |             |                          |             |               |                          |                                    |                        |                                     | T_STLsp     |               |                              |                                  |                                    |                                           |             |
|               |                                   |                            |             |                          |             |               |                          |                                    |                        |                                     |             | (f)           |                              | $\text{Classes}$<br>$\mathbf{0}$ | Classe<br>1                        | $\rm{Classes}$<br>$\overline{\mathbf{c}}$ | Classe<br>3 |
|               | $\mathbf{0}$                      |                            |             |                          |             |               |                          | Classe                             | 72,94                  | 15,19                               | 3,91        | 0,00          |                              |                                  |                                    |                                           |             |
|               |                                   |                            |             |                          |             |               |                          |                                    | <b>T_STLan</b>         | $\textbf{Classe}$<br>1              | 24,02       | 48,49         | 18,31                        | 0,47                             |                                    |                                           |             |
|               |                                   |                            |             |                          |             |               | Classe<br>$\sqrt{2}$     | 2,74                               | 32,21                  | 61,54                               | 14,59       |               |                              |                                  |                                    |                                           |             |
|               | 3                                 |                            |             |                          |             |               |                          | Classe                             | 0,3                    | 4,11                                | 16,24       | 85,03         |                              |                                  |                                    |                                           |             |

<span id="page-71-0"></span>*Tableau 6 : Matrices de confusion de la comparaison des résultats des différentes méthodes de mesure de variation d'activité.*

### *Bilan relatif aux méthodes:*

Les résultats de comparaison des mesures de variation d'activité appliquées à l'indicateur annuel SG sont généralisables aux autres indicateurs annuels d'activité. Dans ce cas, nous pouvons nous baser sur ces observations pour définir nos choix de méthodes.

Les deux méthodes de tendance T\_Ind et T\_STL<sub>sp</sub> ayant montré des résultats très similaires, on en déduit que la décomposition de la série de NDVI par STL n'apporte pas d'information complémentaire.

De même l'application de T\_STL<sub>an</sub> sur la série complète de NDVI ne présente pas de véritable intérêt car il est préférable que les mesures soient centrées sur la période d'activité de la végétation. De plus nous pouvons supposer que la dégradation potentielle des valeurs hivernales de NDVI par le manteau neigeux, pour les secteurs de haute altitude, peuvent être en partie responsables des différences observées.

### **Au vu de ces constats, il n'est donc pas nécessaire de conserver ces deux approches et donc seule la méthode T\_Ind sera utilisée par la suite pour l'analyse de tendance.**

Les méthodes basées sur le calcul de tendance d'indicateur annuel T\_Ind, ou sur le calcul de changement d'activité entre le début et la fin de la période d'étude Dnor\_Ind, présentent des résultats différents. La première méthode T\_Ind peut être fortement influencée par des variations d'activité durant la période d'étude. La seconde méthode (Dnor\_Ind) n'intègre pas les variations inter-annuelles d'activité durant la période d'étude. De plus, par la constitution de composites comme données de début et de fin de période d'étude, on minimise l'effet climat annuel.
De ce fait, on considère que la méthode Dnor Ind est potentiellement mieux adaptée pour l'analyse de variation d'activité liée à des modifications d'état sanitaire ou de vitalité des peuplements.

#### **En conclusion, les deux méthodes Dnor\_Ind et T\_Ind seront utilisées dans la suite de la thèse, en privilégiant l'application de Dnor\_Ind pour certaines analyses.**

#### 3.1.2 *Comparaison des résultats en fonction des indicateurs d'activité*

La [Figure 38](#page-72-0) présente les résultats de régression linéaire entre les valeurs de Dnor\_Ind appliquées aux différents indicateurs annuels d'activité SG, SUM, VEG et MAX.

Les différences les plus importantes s'observent entre d'une part Dnor\_SG et d'autre part Dnor\_MAX ou Dnor\_SUM avec respectivement  $r^2 = 0.33$  et  $r^2 = 0.36$ .

Les corrélations les plus fortes sont entre les valeurs de Dnor\_VEG et Dnor\_SG et entre Dnor\_MAX et Dnor\_SUM, ce qui semble logique lorsque l'on met en correspondance les périodes de calculs de ces indicateurs annuels (cf 2.1.2). Par contre, les relations entre Dnor\_VEG et Dnor\_SUM ou Dnor MAX sont moins fortes (respectivement  $r^2 = 0.62$  et  $r^2 = 0.52$ ) alors que ces indicateurs annuels intègrent tous les valeurs maximales de NDVI.

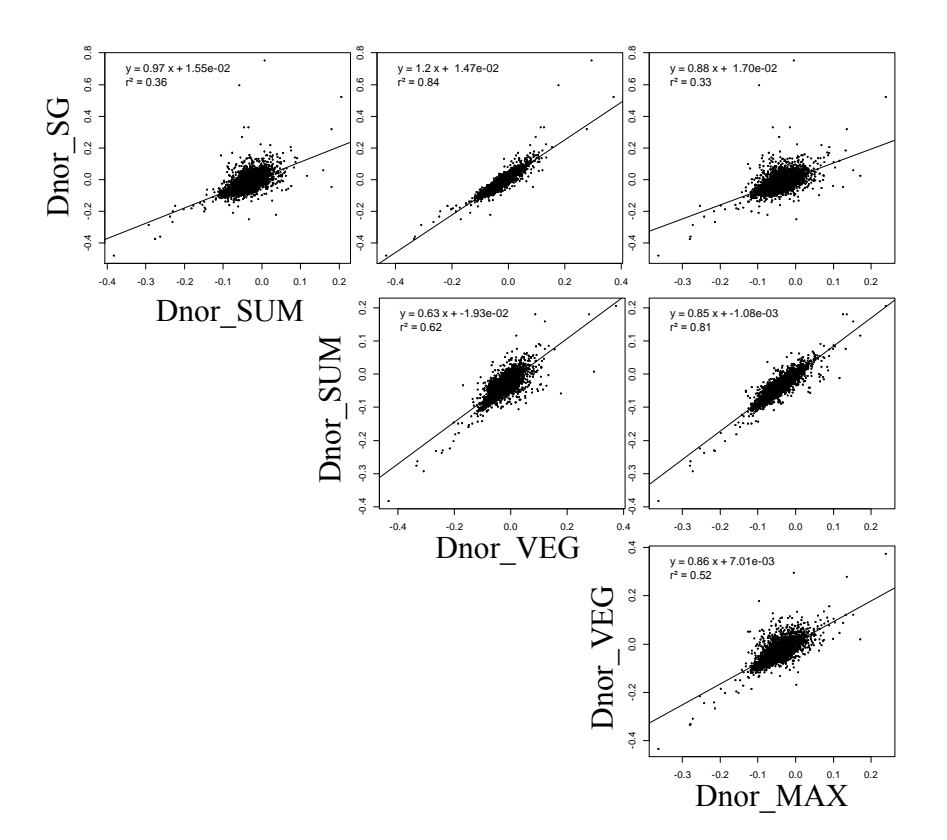

<span id="page-72-0"></span>*Figure 38 : Résultats de la comparaison des différences normalisées (Dnor\_Ind) appliquées aux 4 indicateurs annuels.*

#### *Bilan relatif aux indicateurs:*

Ces résultats indiquent que la période de calcul qui caractérise les indicateurs annuels d'activité influence fortement les mesures de changement d'activité. Aussi, pour la suite des travaux, il est nécessaire d'explorer le potentiel de l'ensemble des indicateurs annuels d'activité, en particulier pour l'étape de validation et d'interprétation.

### 3.1.3 Comparaison inter-sites

La [Figure 39](#page-74-0) présente la cartographie des classes de changement d'activité issues des valeurs de Dnor\_SG sur les peuplements du Tarn (Site 1), les peuplements de Sapin du Pays de Sault (Site 2a,) et des Pyrénées Centrales (Site 2b).

Sur ces 3 sites, les situations de forte baisse d'activité se répartissent de manière très différente.

- Sur le département du Tarn [\(Figure 39\(](#page-74-0)a)), la distribution des situations de baisse d'activité semble assez hétérogène mais il a été observé une diminution significative de ces situations au-dessus de 750 m d'altitude.
- Dans le Pays de Sault [\(Figure 39\(](#page-74-0)b)), les peuplements de Sapin présentent des baisses d'activité situées majoritairement au Nord du site, à des altitudes plus faibles, comme le montre la courbe de niveau de 1500m.
- Dans les Pyrénéens Centrales [\(Figure 39\(](#page-74-0)c)), les baisses d'activité de la sapinière sont concentrées à l'Ouest de la vallée d'Aure et dans le Luchonnais, sur les versants autour de Bagnères-de-Luchon.

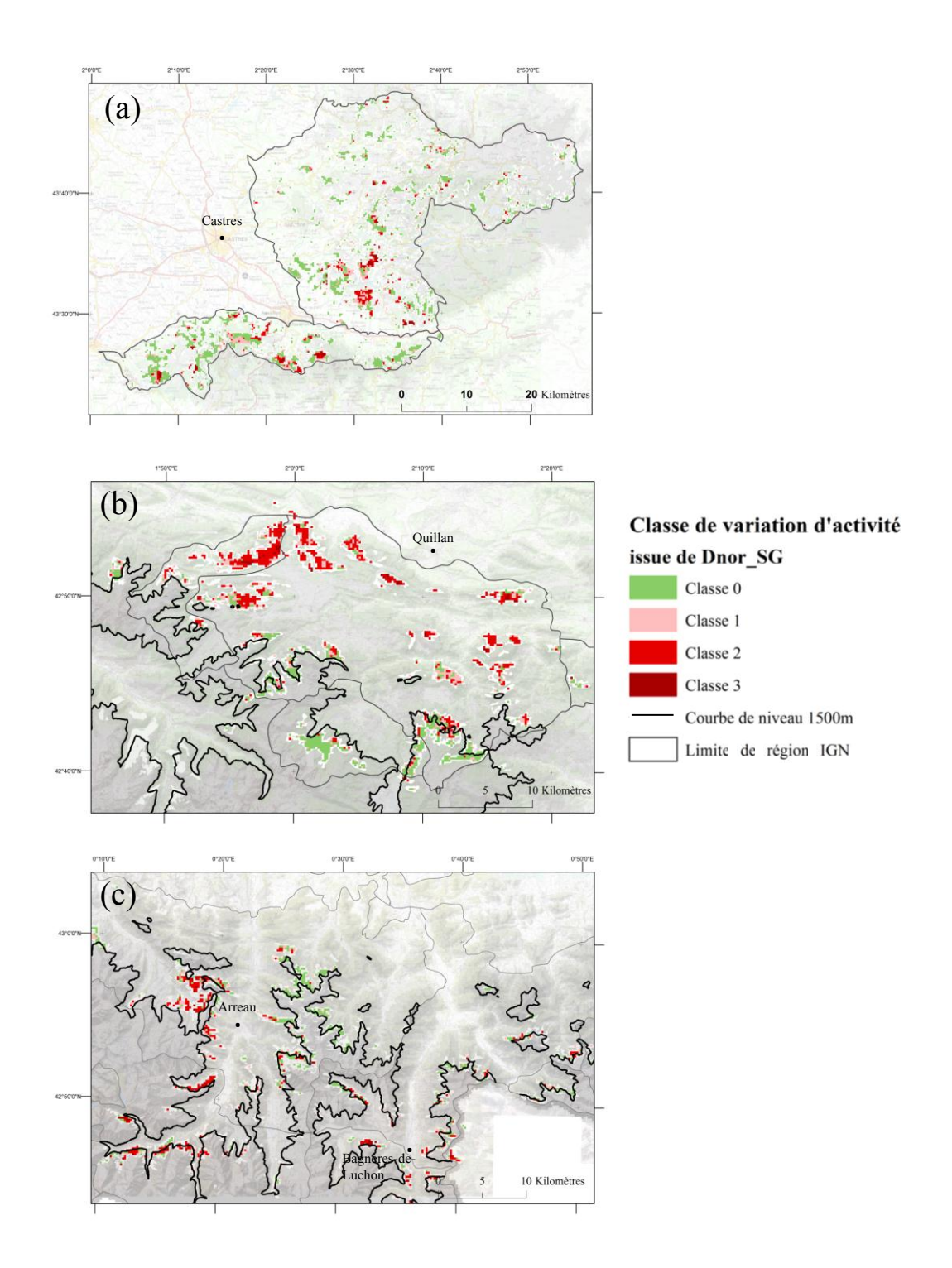

<span id="page-74-0"></span>*Figure 39 : Cartographie des classes d'activité issues des différences normalisées de SG sur (a) les peuplements de résineux du Tarn (site 1), (b) la sapinière du Pays de Sault (site 2a) et (c) la sapinière des Pyrénées Centrales (site 2b).*

Les valeurs moyennes et écarts-type de Dnor SG ont été extraites sur les différents sites [\(Figure 40\)](#page-75-0). On observe que dans les 3 cas les valeurs moyennes sont négatives. La baisse moyenne d'activité est plus importante pour les peuplements du Pays de Sault (site 2a) que pour les deux autres sites. La moyenne observée sur les peuplements des Pyrénées Centrales (site 2b) est la plus élevée, avec cependant une très forte variabilité des valeurs comme l'indique l'écart type. Le site du Tarn présente une situation intermédiaire mais plus proche de celle du Pays de Sault que des Pyrénées Centrales.

Au final, la [Figure 39](#page-74-0) nous permet de faire le constat que la répartition spatiale des situations de baisse d'activité sur les 3 sites sont très différentes ; et la [Figure 40\(](#page-75-0)a) permet de hiérarchiser l'importance des situations pré-senties de dépérissement. Les peuplements des Pyrénées Centrales semblent avoir subi des dégradations moins importantes que les deux autres sites durant la période d'étude. La figure 40(b) présente la proportion des 4 classes sur les 3 sites. On observe que le pays de Sault présente une forte proportion de pixels classés en classe 2 et une proportion de pixels en classe 0 plus faible que sur les deux autres sites. Le cumul des deux classes correspondant aux fortes baisses d'activité (classes 2 et 3) représente 26 et 24 % pour les sites 1 et 2b, et atteint 43% pour le site 2a.

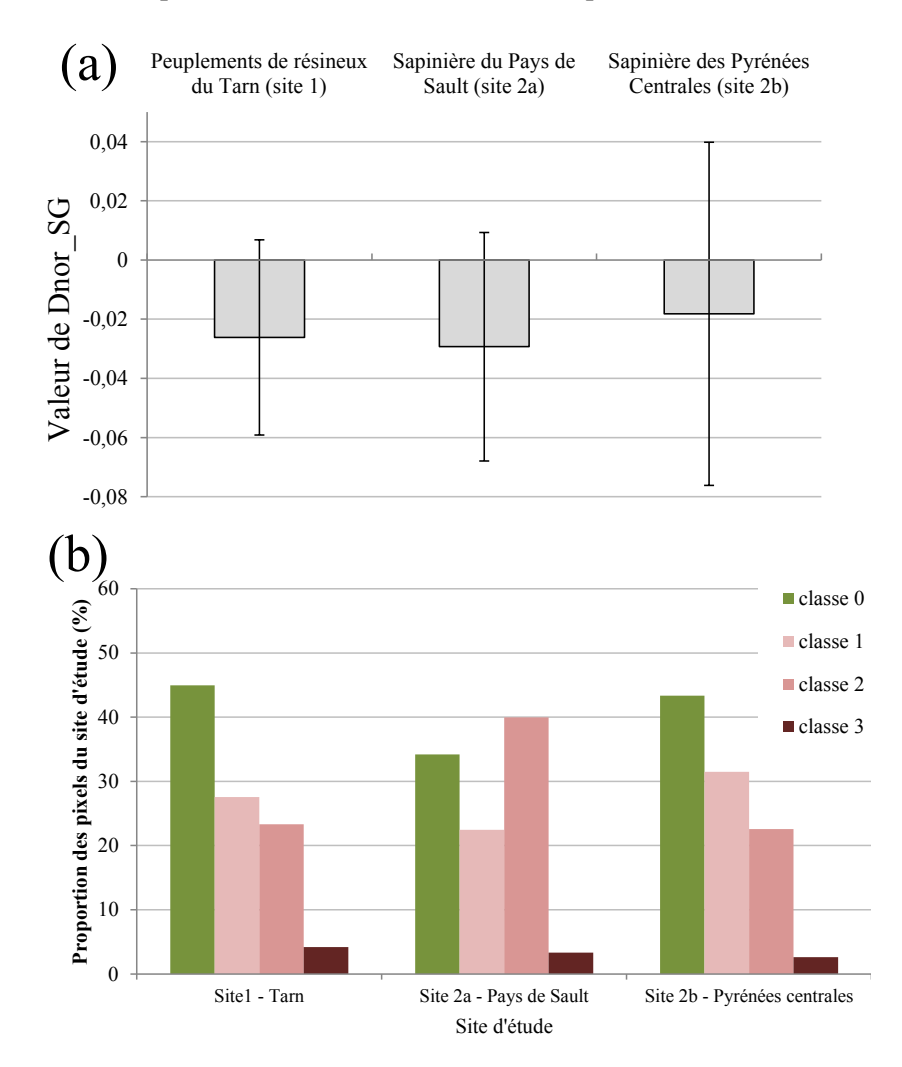

<span id="page-75-0"></span>*Figure 40 : (a) Valeurs moyennes de Dnor\_SG et écart-type sur les 3 sites d'étude, (b) proportions des classes de variation d'activité sur les 3 sites.* 

# **3.2 Analyse des changements brutaux**

La fonction BFAST a permis de rechercher, pour tous les pixels du site 1, l'existence d'une rupture majeure pour les années 2001 à 2009. La [Figure 41](#page-77-0) présente un extrait cartographique de la répartition des années de détection de rupture [\(Figure 41\(](#page-77-0)a)) et des classes d'amplitudes négatives ou positives [\(Figure 41\(](#page-77-0)b)).

Pour 93,2% des pixels analysés, BFAST a pu détecter au moins une rupture au sein de la composante « tendance », qu'elle soit positive ou négative. Pour l'ensemble des ruptures détectées, on comptabilise 28,9% de ruptures positives et 71,1% de ruptures négatives.

Seules les ruptures négatives sont commentées ici, c'est-à-dire celles qui correspondent à des chutes brutales d'activité en lien avec une perturbation de type dépérissement ou de type « coupe rase ». La [Figure 42](#page-77-1) présente le nombre annuel de ruptures négatives observées durant la période d'étude [\(Figure](#page-77-1)  [42\(](#page-77-1)a)), ainsi que la moyenne annuelle et l'écart-type des valeurs d'amplitude [\(Figure 42\(](#page-77-1)b)). On observe une importante variabilité temporelle du nombre de ruptures détectées. En effet, la majorité des ruptures sont observées durant les années 2003 et 2004. Avant 2003-2004, le nombre de ruptures détectées est très faible, et par la suite le nombre est relativement important sans toutefois atteindre le même niveau [\(Figure 42\(](#page-77-1)a)). Par ailleurs, on observe également une forte variabilité temporelle des valeurs d'amplitude [\(Figure 42\(](#page-77-1)b)). Celles-ci augmentent nettement après 2004, et sont particulièrement élevées en 2007. Ces observations ont permis de mettre en évidence 3 périodes :

- La période 2001-2002, caractérisée par un faible nombre de ruptures détectées, et d'amplitude faible. Aucune anomalie climatique majeure, ni aucune activité anormalement importante de coupe rase ne sont identifiées durant cette période.
- La période 2003-2004, caractérisée par un nombre très important de ruptures, de faible amplitude. Ceci peut être mis en lien avec les impacts directs de la sécheresse estivale de 2003 sur l'activité des peuplements étudiés. Après 2003, certains peuplements ont été affectés par des attaques de pathogènes, ou par des phénomènes de desséchement [\(CRPF](#page-156-0)  [Midi-Pyrénées et al., 2008\)](#page-156-0).
- La période 2005-2009, caractérisée par un nombre important de ruptures, de plus forte amplitude, et plus particulièrement en 2007. Durant cette période d'étude, de nombreuses coupes rases ont été effectuées, suite à la dégradation importante de certains peuplements après 2003. L'année 2006 a également été marquée par une forte sècheresse estivale qui a pu impacter les peuplements forestiers. Durant cette période, les peuplements présentant un taux de mortalité important ont été coupés.

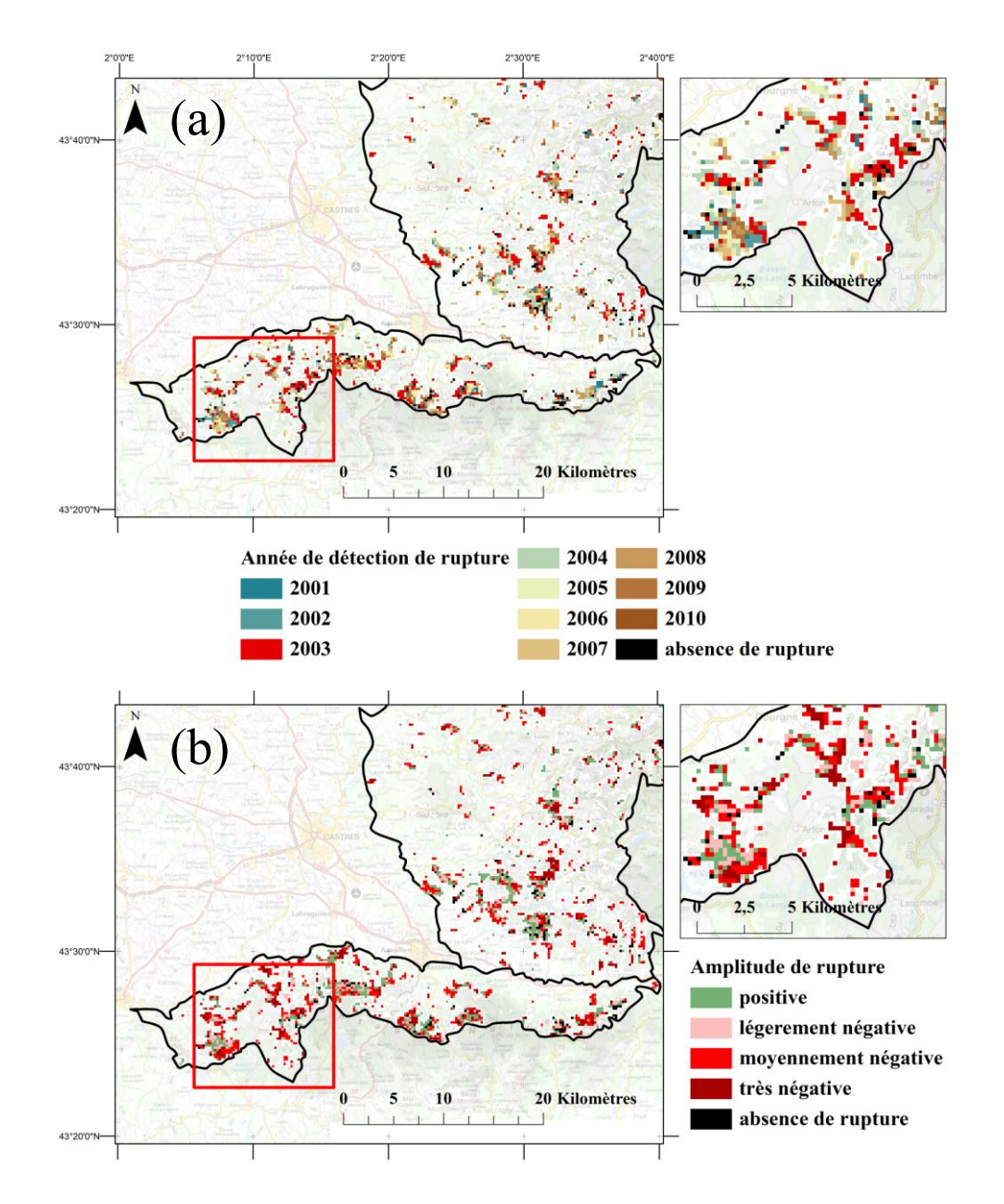

<span id="page-77-0"></span>*Figure 41 : Extrait de la cartographie (a) des années à laquelle les ruptures sont détectées et (b) des amplitudes de rupture détectées sur les peuplements de résineux du Tarn (site 1).*

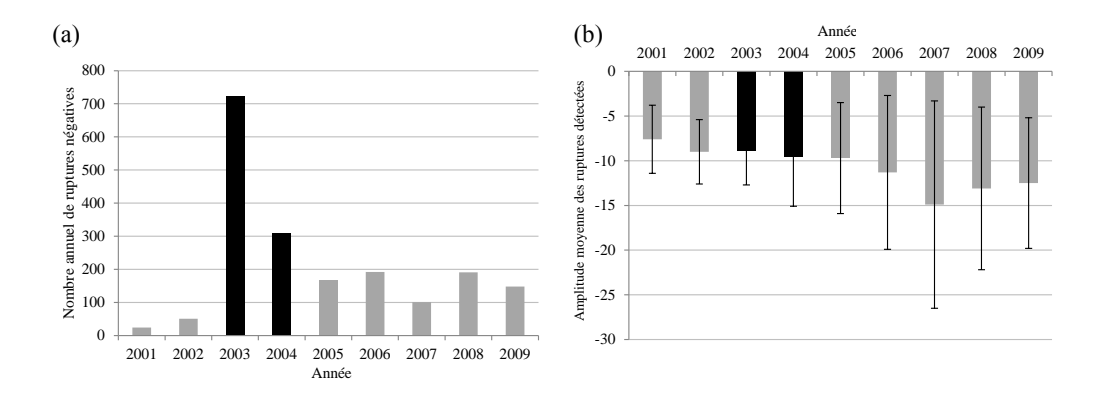

<span id="page-77-1"></span>*Figure 42 : Diagrammes (a) du nombre annuel de ruptures négatives et (b) de l'amplitude moyenne des ruptures négatives, avec écart-type.*

# **4 Synthèse des résultats**

### *Mesures des variations d'activité*

Au final, deux méthodes de mesure de variation ont été retenues pour évaluer le niveau de baisse d'activité végétale que l'on cherche à assimiler à une baisse de vitalité des peuplements. La méthode basée sur la décomposition de la série temporelle a été écartée (cf Bilan relatif aux méthodes paragraphe 3.1.1).

Les deux méthodes retenues reposent sur une interprétation phénologique des cycles temporels de NDVI et sur la proposition de 4 indicateurs d'activité de la végétation, définis sur les phases printanières et estivales du cycle saisonnier (SG, SUM, VEG et MAX).

La première méthode est le calcul de tendance linéaire d'indicateur annuel d'activité, T\_Ind :

L'intérêt de cette méthode est qu'il s'agit d'une approche dynamique qui prend en compte toutes les années de la période d'étude. Le risque est cependant de surestimer des situations dans le cas de très fortes variabilités inter-annuelles et la prise en compte d'années très atypiques. Dans le cas de l'application sur le site 1, on a vu que la mesure intègre des baisses d'activité brutales survenues après 2003, liées à des épisodes de sécheresse.

La deuxième méthode est le calcul de la différence normalisée d'indicateur annuel d'activité, Dnor\_Ind :

Dans ce cas, on mesure l'écart d'activité entre un état initial (valeur de Max2000-2001\_Ind) et un état final (valeur de Max2010-2011\_Ind). Il s'agit dans ce cas d'une approche « bilan », plutôt que dynamique. Cet indicateur de changement d'activité peut être actualisé chaque année et calculé sur n'importe quel pas de temps dans le cas de suivi de baisse ou de reprise d'activité, ce qui est plus difficile à mettre en œuvre ou inadapté dans le cas de mesure de tendance. L'application sur les 3 sites de cette méthode, en prenant l'indicateur annuel SG, a permis de mettre en évidence des différences d'intensité des baisses d'activité, et de répartition géographique de ces dernières, sur les différents sites. Les peuplements du Pays de Sault semblent être les plus affectés par un phénomène de dépérissement.

Dans la suite de ce travail, les deux méthodes Dnor Ind et T\_Ind seront utilisées, en privilégiant l'application de Dnor\_SG pour certaines analyses.

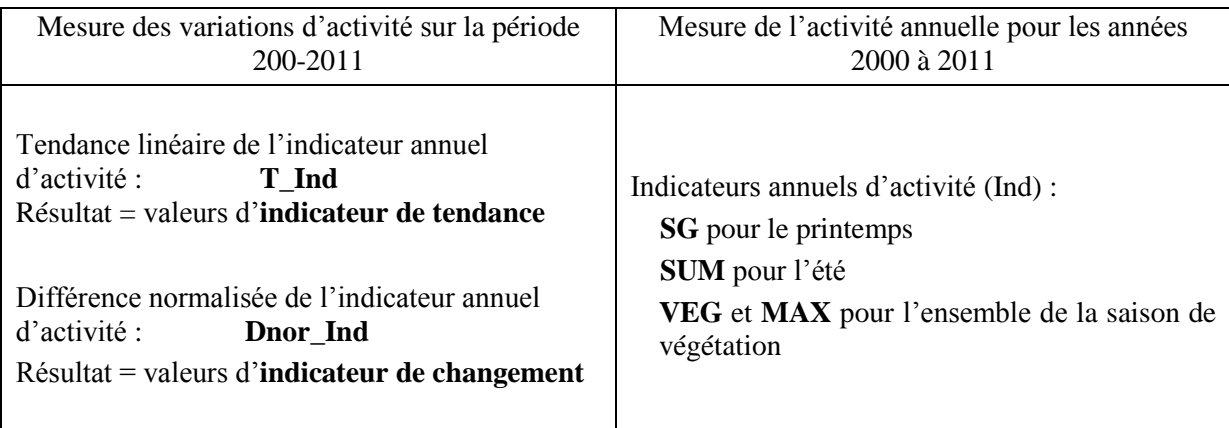

*Tableau 7 : Récapitulatif des nomenclatures de mesures de variations d'activité et de mesure d'activité annuelle*

#### *Détection des baisses brutales d'activité*

La détection des ruptures d'activité, notamment les baisses brutales d'activité, en utilisant BFAST, fournit des informations intéressantes sur le comportement des peuplements forestiers. Ici, l'analyse des baisses brutales sur le site 1 a permis de mettre en évidence les impacts directs de la sécheresse estivale de 2003 sur les peuplements. Par ailleurs, dans le contexte particulier du site 1, caractérisé par de nombreuses coupes urgentes effectuées les années suivant 2003, l'amplitude des baisses brutales d'activité permet d'émettre l'hypothèse d'un impact majeur de ces coupes rases sur les dynamiques d'activité mesurées. Dans le cas particulier du site 1, les peuplements sont relativement jeunes et donc pas encore arrivé à l'âge d'exploitabilité. On sait que les coupes qui ont été réalisées sont à plus de 90% majoritairement des coupes sanitaires de dépérissement, réalisées de manière anticipée pour éviter au propriétaire de perdre trop de revenus. On considère que, même si localement certaines baisses d'activité sont le résultat d'une coupe, celles-ci témoignent d'un phénomène de dépérissement.

Dans les Pyrénées, les sapinières sont conduites selon des pratiques sylvicoles différentes et les interventions sont rarement sous la forme de coupe rase. Cependant, pour continuer l'analyse des variations d'activité, il nous est apparu important de mettre en place une méthode de détection des situations à forte probabilité de passage en coupe, afin de les dissocier des situations de baisse d'activité liée au dépérissement des peuplements. C'est cette approche qui est présentée dans le chapitre suivant.

#### *Indicateurs utilisés dans les prochaines étapes de travail*

Dans le chapitre 4, on utilisera les indicateurs de changement issus de la méthode Dnor\_SG comme données de référence et de calibration du modèle de détection des coupes.

Pour l'étape de validation (chapitre 5), on utilisera :

- tous les indicateurs de variation d'activité (T\_Ind et Dnor\_Ind), pour établir les relations avec les données issues du diagnostic de l'état des arbres, qui sont les données les plus précises et directes de l'état des peuplements,
- seulement les indicateurs de changement issus de la méthode Dnor SG, lorsque la validation est faite à partir de données cartographiques sur le dépérissement ou d'inventaires de dommages forestiers.

Dans le chapitre 6, suite aux résultats de l'étape de validation, seuls les indicateurs Dnor\_Ind, appliqués aux indicateurs annuels SG, VEG et SUM, seront mis en relation avec des données climatiques et édaphiques.

# **1 Introduction**

Comme précisé dans le Chapitre 2, les peuplements de résineux du Tarn (site 1) sont caractérisés par de nombreuses coupes rases consécutives à la sécheresse de 2003. Ces interventions sylvicoles induisent des baisses brutales d'activité, et donc des baisses de NDVI, détectables sur les séries temporelles d'images MODIS. Dans l'optique de se focaliser uniquement sur les variations d'activité liées à la dégradation de l'état de santé des peuplements, il est essentiel de localiser les zones affectées par les coupes, afin de les dissocier des situations de dépérissement dans la suite de notre analyse. Nous avons donc mis en place une méthode d'estimation de probabilité de présence de coupe rase.

De nombreuses méthodes de détection de perturbations brutales au sein des peuplements forestiers de type déforestation, basées sur des images satellitaires de résolution spatiale et temporelle diverses, sont présentées dans la littérature. Ces différentes méthodes ont mis en évidence les limites qui peuvent être y être associées.

De manière générale, la précision de la détection de surfaces « déforestées » ou de coupes rases dépend de l'amplitude du signal, de la taille des surfaces impactées et du degré de fragmentation des peuplements forestiers [\(Fraser et al., 2005](#page-158-0) ; [Zhan et al., 2002\)](#page-163-0).

De nombreux auteurs proposent des méthodes de détection de coupe rase (ou de déforestation) en utilisant des images satellites à basse résolution spatiale (250–1000m) [\(Bucha et Stibig, 2008](#page-156-1) ; [Jin et](#page-159-0)  [Sader, 2005\)](#page-159-0). Ces méthodes de détection vont analyser les changements spectraux ou de texture entre deux dates. Le facteur le plus limitant est la taille des surfaces à détecter. Il a déjà été montré que les coupes de surface inférieure à 15 ha sont difficiles à détecter en utilisant les images MODIS [\(Bucha et](#page-156-1)  [Stibig, 2008\)](#page-156-1).

Les méthodes de détection sont généralement basées soit sur une classification binaire « changement – pas de changements » [\(Bucha et Stibig, 2008](#page-156-1) ; [Jin et Sader, 2005\)](#page-159-0), soit sur des approches probabilistes, pour mieux s'adapter aux contraintes de résolution spatiale, et parfois à la superficie et à la fragmentation des massifs forestiers [\(Bontemps et al., 2008](#page-155-0) ; [Fraser et al., 2005\)](#page-158-0). L'avantage principal de ce dernier type d'approche par rapport à la classification binaire, est que l'utilisateur final peut sélectionner le seuil de probabilité de passage en coupe selon ses objectifs, et surtout la précision attendue [\(Hansen et al., 2002\)](#page-158-1).

L'utilisation d'images à haute résolution spatiale (HRS) permet d'améliorer la détection de coupe rase [\(Desclée et al., 2006\)](#page-157-0) et récemment de nombreux auteurs ont utilisé pour cela la combinaison d'images MODIS et d'images Landsat [\(Hansen et al., 2008](#page-158-2) ; [Hilker et al., 2009](#page-159-1) ; [Potapov et al., 2008\)](#page-161-0). La résolution temporelle des images HRS est généralement limitée par les caractéristiques des satellites et la présence de nuages [\(Vogelmann et al., 2012\)](#page-163-1). Ainsi, bien que les images HRS, comme les images Landsat TM/ETM+ et Spot HRV, aient une résolution spatiale plus appropriée à la taille et à la forme des peuplements étudiés, leur fréquence d'acquisition n'est pas adaptée au suivi des dynamiques de la végétation et à la détection de changements intra-saisonniers et inter-annuels. Pour des applications régionales, le coût d'acquisition et les difficultés de traitement associées à la détection de changements sur une base d'information régulière sont des leviers importants dans le suivi des peuplements forestiers [\(Gao et al., 2006\)](#page-158-3). De plus, en considérant les archives disponibles pour ces capteurs, elles sont techniquement et financièrement difficiles à mobiliser en France.

Pour la détection des coupes sur notre site d'étude (peuplements de résineux du Tarn) nous avons utilisé les mêmes séries de données images que celles utilisées pour l'analyse des variations d'activité. En considérant les limites des images MODIS pour une détection de coupe rase, et compte tenu du caractère très fragmenté des peuplements étudiés, nous avons appliqué une approche probabiliste, basée sur une technique de partitionnement récursif appelée « *conditional inference tree* » (CIT) (Hothorn et al. 2006), qui permet de définir des classes de différents niveaux de probabilité de présence de coupe rase. C'est à partir de ces classes que l'on peut identifier et retenir les situations où un passage en coupe est peu probable mais qui correspondent cependant aux variations d'activité significatives que l'on souhaite observer.

Les données d'entrée du modèle de détection des coupes sont les valeurs d'amplitude des ruptures détectées avec BFAST sur la série d'images MODIS. L'application de BFAST sur cette série de données a déjà montré le potentiel de ce type d'outil pour identifier les baisses brutales d'activité détectées après la sécheresse de 2003 (cf. Chapitre 3). L'étape suivante répond au besoin de dissocier les baisses d'activité imputables aux coupes rases, de celles dues au dépérissement forestier.

Il s'agit de proposer une méthode de détection des coupes basée sur des données facilement accessibles et actualisables, telles que les images MODIS, et applicable sur de grandes surfaces. Compte tenu de la résolution spatiale des images, la localisation des coupes rases ne peut pas être d'une très grande précision cartographique, mais le choix de la ou des classes définies par le modèle donne la possibilité d'identifier toutes les situations à forte probabilité de coupe que l'on souhaitera écarter dans la suite de notre étude.

# **2 Matériel et méthodes**

Ce travail a été réalisé sur les peuplements résineux du Tarn (site1). La définition du modèle de détection des coupes rases est structurée en différentes étapes. Dans un premier temps, plusieurs plans de référence de coupe rase ont été constitués pour d'une part calibrer le modèle, et d'autre part valider les résultats obtenus. Puis les changements brutaux d'activité ont été repérés et quantifiés avec BFAST. Les informations issues de ces deux premières étapes ont servi à la calibration du modèle de détection et à la définition des seuils de classes de probabilité de coupe rase. Au final, la distribution des pixels en classes de probabilité de présence ou non de coupe a été confrontée à celle des classes de variation d'activité déterminées dans le Chapitre 3.

# **2.1 Constitution des données de références**

Trois types de données de références ont été constitués.

- Le premier consiste en la réalisation de plusieurs plans de référence de présence de coupe rase à partir de la délimitation précise de surfaces passées en coupe, par photo-inteprétation d'orthophotographies.
- Le second est la constitution du plan de variation d'activité de la végétation. Pour cela, on utilisera les valeurs de l'indicateur de changement calculé sur le printemps (noté Dnor\_SG).
- Le troisième est un plan unique de calibration du modèle, basé sur les deux données précédentes.

### 2.1.1 *Plans de référence de présence de coupe rase*

Dans un premier temps, les coupes rases effectuées sur le site d'étude ont été numérisées par photointerprétation d'ortho-photographies acquises par l'Institut Géographique National en 2003 et 2010 (IGN website : [http://www.geoportail.gouv.fr/\)](http://www.geoportail.gouv.fr/) [\(Figure](#page-84-0) 43). L'observation des surfaces de coupe rases montre une forte hétérogénéité de taille (moyenne = 2,80 ha, écart-type = 4,63 ha) et une forte proportion de coupe rase de petite surface. Par conséquent, peu de pixels de la grille MODIS sont caractérisés par une proportion importante de surface coupée. Au total 28% des pixels inclus au sein des peuplements étudiés sont concernés par une coupe (au total 333 pixels), mais seulement 5 pixels ont la totalité de leur surface passée en coupe. La proportion moyenne de surface passée en coupe rase à l'intérieur d'un pixel MODIS est de 25,4%.

Des plans de référence binaires ont été créés avec deux modalités : « coupé » et « non coupé ». Le seuil de proportion de surface coupée dans un pixel définissant la situation « coupé » va de 10% à 100%, par incrément de 10%. Cela permet de proposer 10 plans de référence où chaque pixel est renseigné pour la présence ou l'absence de coupe rase, en fonction de la valeur seuil de proportion.

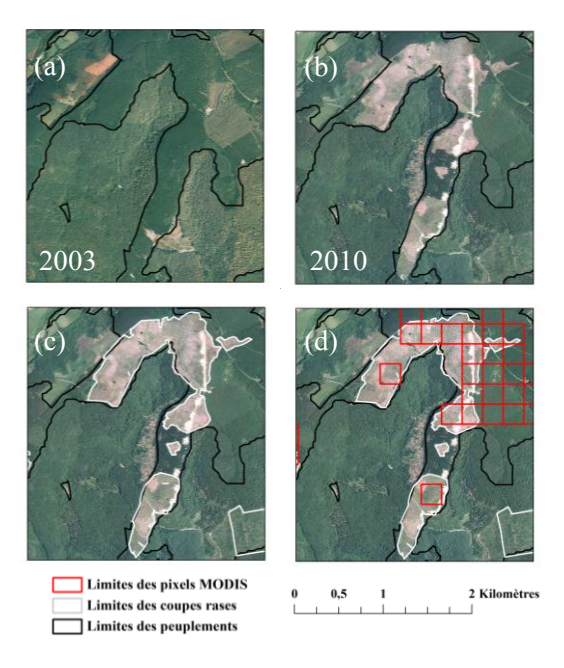

*Figure 43 : Etapes de numérisation des limites de coupe rase. (a) ortho-photographie en 2003, (b) orthophotographie en 2010, (c) coupes rases numérisées et (d) superposition de la grille des pixels MODIS.*

## <span id="page-84-0"></span>2.1.2 *Plans de référence de variation d'activité*

Les valeurs des différences normalisées de l'indicateur SG (Dnor SG), calculées sur la période 2000-2010 ont servi de données de référence de variation d'activité. Ces données ont été utilisées, sous la forme de valeurs continues, pour la mise en place du plan de calibration. De plus, sous la forme de 4 classes de changement d'activité (cf. Chapitre 3), elles ont été comparées aux classes de probabilité de présence de coupe rase.

### 2.1.3 *Plan de calibration de la méthode de détection*

Pour calibrer le modèle de détection des coupes rases, il faut un plan unique de référence de coupe rase, de type binaire. Il est donc nécessaire de choisir parmi les 10 plans de référence de coupe rase, utilisant les seuils de 10 à 100% de surface coupée par pixel, celui qui est le plus adapté.

Deux prérequis sont nécessaires à la calibration du modèle de détection des coupes rases.

- Premièrement, il faut que le nombre de pixels de chacune des deux modalités « coupé » -« non coupé » ne soit pas trop déséquilibré, c'est-à-dire, dans notre cas, il faut s'assurer d'un nombre suffisant de pixels considérés comme « coupé » sur le site d'étude.
- Par ailleurs, il faut une surface coupée intra-pixel suffisamment importante pour altérer de manière significative le signal (NDVI ou indicateur) et ainsi être détectée en tant que changement brutal d'activité. Pour estimer cet impact, on a comparé la répartition des valeurs de différences normalisées de SG pour chacun des 10 plans de référence de coupe rase.

Ces deux caractéristiques varient en sens opposé. Il faut donc mettre en évidence un seuil de proportion de coupe rase intra-pixel qui optimise ces deux prérequis.

Dans un premier temps, la répartition des pixels « coupés » et « non coupés » a été calculée pour chacune des 10 situations testées. Les proportions de pixels considérés comme « coupés » sur le site d'étude vont de 17,58% pour une surface coupée supérieur ou égale à 10%, à 0,18% dans le cas d'une proportion de coupe rase intra-pixel égale à 100% [\(Figure 45](#page-85-0) – trait plein).

Dans un second temps, pour estimer l'impact de la taille des surfaces de coupe rase intra-pixel sur le signal, 10 courbes ROC (*Receiver Operating Characteristic*) ont été générées, une pour chacune des

10 situations testées. La méthode d'estimation de l'impact des coupes rases sur le signal repose la comparaison des 10 courbes ROC générées. Les courbes ROC sont de plus en plus utilisées dans le cadre d'analyse de changement à partir d'images satellitaires [\(Alatorre et al., 2011\)](#page-155-1). La méthode des courbes ROC permet de confronter une variable continue (ici les valeurs continues de différence normalisée de SG) à une variable binaire (ici les valeurs « coupé » et « non coupé » des 10 plans de référence). On appelle sensibilité le pourcentage de pixels correctement classés comme coupés par rapport au nombre de pixels réellement coupés. La spécificité correspond au pourcentage de pixels correctement classés comme non coupés par rapport au total de pixels réellement non coupés. La courbe ROC est un graphique représentant le taux de vrai positif (sensibilité) contre le taux de faux positif (1- spécificité) [\(Fawcett, 2006\)](#page-158-4) [\(Figure 44\)](#page-85-1). Les courbes ROC ont été générées avec le package ROCR [\(Sing et al., 2005\)](#page-162-0) dans l'environnement logiciel statistique R [\(http://cran.r-project.org/\)](http://cran.r-project.org/).

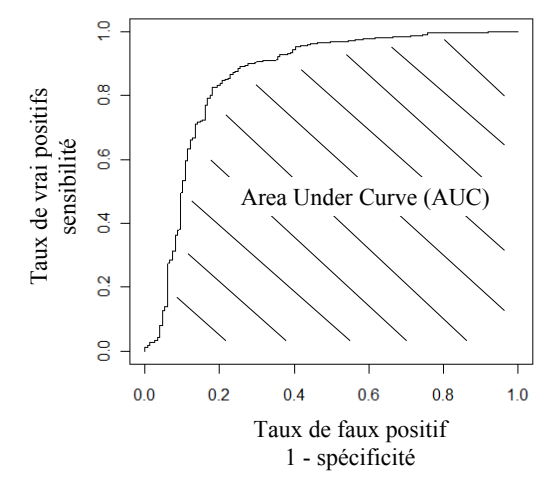

*Figure 44 : Exemple de courbe ROC. L'aire rayée correspond à l'"Area Under Curve".*

<span id="page-85-1"></span>La force de la relation entre ces deux variables est quantifiée par le calcul de la statistique Area Under Curve (AUC). La statistique AUC varie entre 0.5 dans le cas d'absence de relation entre les variables et 1 dans le cadre d'une relation parfaite. Les valeurs des statistiques AUC, en fonction des 10 situations testées, sont présentées à la [Figure 45.](#page-85-0)

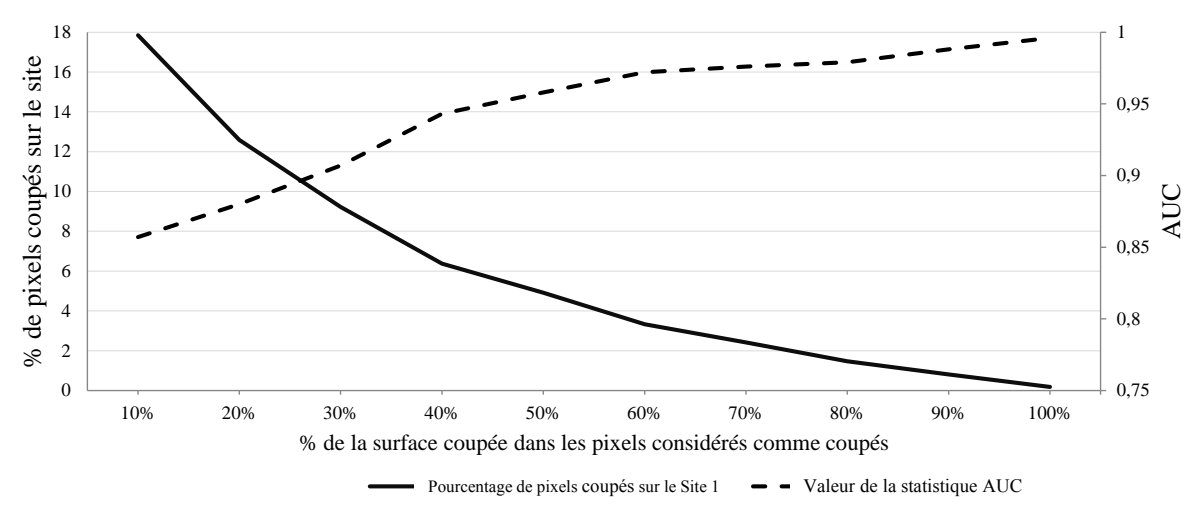

<span id="page-85-0"></span>*Figure 45 : Valeurs de la statistique AUC et pourcentage de pixels considérés comme coupés en fonction de la proportion de coupe rase intra-pixel.*

On observe une augmentation de la statistique AUC avec le pourcentage de coupe intra-pixel. Nous pouvons en conclure que plus la proportion de surface coupée intra-pixel est importante, plus la relation avec la valeur de Dnor\_SG est forte, et ceci dès le seuil de 30%. Cependant, plus la proportion de surface coupée intra-pixel est importante, moins bon est le rapport entre le nombre de pixels « coupés » /« non coupés » dans la zone d'étude. Un compromis est donc nécessaire pour prendre en compte ces deux facteurs et choisir le seuil de surface coupée intra-pixel qui correspond à la fois à une valeur d'AUC significativement élevée et un rapport de pixels « coupés » /« non coupés » satisfaisant. C'est le seuil de 30% de coupe rase intra-pixel qui est retenu pour l'élaboration des données de référence. Il correspond à une statistique AUC acceptable (AUC > 0,9) et une proportion de pixels « coupés » suffisante pour la calibration du modèle (9,06 %).

Au final, le plan de référence de présence de coupe obtenu est à la résolution des images NDVI-MODIS (231m) et comporte deux modalités : « coupé » si il y a au minimum 30% de la surface du pixel coupée durant la période d'étude, et « non coupé » si il y a moins de 30% de la surface du pixel coupée durant la période d'étude.

Par ailleurs, les 10 plans de référence de coupe rase, allant de 10 à 100% de surface intra-pixel coupée, seront utilisés dans l'étape de validation du modèle de détection des coupes, principalement pour étudier l'impact de la taille des coupes sur les résultats.

## **2.2 Modèle d'estimation de probabilité de présence de coupe rase**

Les ruptures (baisses brutales d'activité) détectées à l'aide de BFAST (cf. méthode –Chapitre 3) sont utilisées pour mettre en place le modèle de détection des coupes rases. Les valeurs d'amplitude de rupture ont été utilisées comme données d'entrée du modèle.

Dans un premier temps, pour les différentes valeurs d'amplitude des ruptures, on peut observer le pourcentage de pixels classés « coupés » dans le plan de calibration [\(Figure 46\)](#page-86-0).

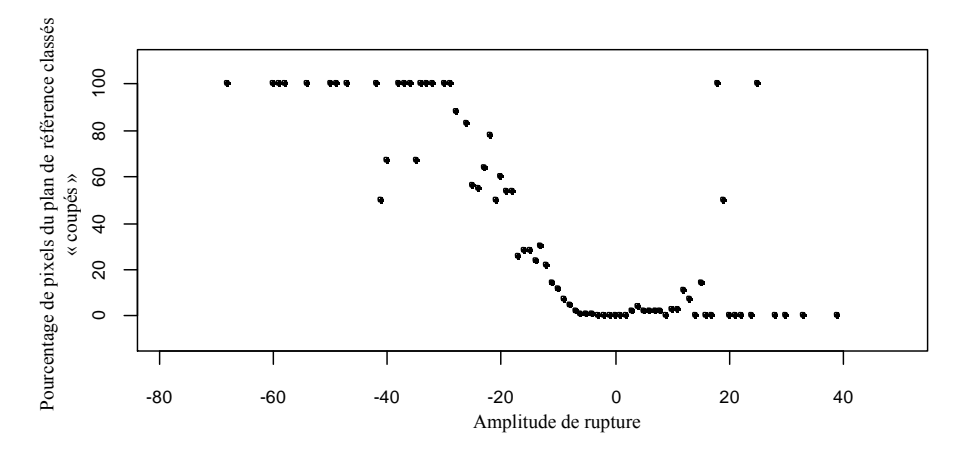

<span id="page-86-0"></span>*Figure 46 : Proportion de pixels du plan de référence classés « coupés » pour chaque valeur d'amplitude de rupture.*

Sur cette figure, trois situations sont distinguées : (1) les amplitudes de rupture inférieures à -30 correspondent dans la quasi-totalité des cas à des pixels entièrement coupés (pourcentage égal ou proche de 100%), (2) la relation est quasi-linéaire entre les valeurs d'amplitude de rupture, lorsqu'elles sont comprises entre -30 et -10, et la proportion de pixels coupés correspondante qui varient entre 0 et 100%, (3) pour les valeurs d'amplitude supérieures à -10, la proportion de pixels « coupés » est très majoritairement égale ou proche de 0.

La relation non linéaire entre les valeurs d'amplitude de rupture et la proportion de pixels coupés correspondante confirme clairement la nécessité de déterminer des seuils d'amplitude de rupture, de manière à définir des classes de probabilité de présence de coupe rase.

Pour définir ces classes, il s'agit de dissocier des populations de pixels significativement différentes du point de vue de la proportion de pixels « coupés ». Nous avons utilisé une technique de partitionnement récursif appelée « *conditional inference tree »* (CIT) [\(Hothorn et al., 2006\)](#page-159-2) pour distinguer des classes de probabilité de présence de coupe rase, en utilisant les valeurs d'amplitude de rupture comme variable continue d'entrée.

La méthode CIT est une méthode non-paramétrique qui permet de séparer un jeu de données en deux populations, basée sur l'association entre une ou plusieurs variables prédictives continues et une variable de réponse, pour ainsi construire un arbre de décision. Les principaux avantages de l'utilisation d'arbres de décision, en comparaison aux méthodes de régression logistique, sont à la fois la possibilité d'étudier les relations entre des variables non-paramétriques, et de mettre en évidence des relations difficilement observables par régression logistique, comme par exemple les effets de seuils. La méthode CIT utilise des critères statistiques pour déterminer de manière robuste les seuils de séparabilité (nœuds) qui séparent deux populations. Pour cette étude, l'arbre de décision a été paramétré avec un critère de séparation de population de 2 (au minimum deux populations distinctes pour estimer la présence d'un nœud) et des tests de Monte Carlo (p-value = 0.05, 9999 réplications) pour estimer la significativité des nœuds. Le nombre de seuils successifs (nœuds) a été fixé à 3 afin de limiter le nombre de classes (4 au maximum).

Les analyses ont été conduites avec la fonction *ctree* du package *Party*, dans l'environnement statistique R [\(http://cran.r-project.org/\)](http://cran.r-project.org/).

## **2.3 Mesure de précision du modèle**

Nous avons utilisé 30% des pixels de la zone d'étude pour constituer le jeu de validation. Pour chaque classe de probabilité mise en évidence par le modèle CIT, les valeurs d'amplitude ont été transformées en plans binaires, en classant les pixels comme « coupé » et « non coupé ». Les plans binaires issus (1) des classes définies par le modèle et (2) du plan de référence de coupe rase (surface de coupe supérieure à 30%), ont été mis en relation par le calcul de matrices de confusion [\(Congalton, 1991\)](#page-156-2). Les matrices de confusion ont permis de calculer les erreurs d'omission et de commission :

> Erreurs d'omission =  $\frac{p}{q}$ total de pixels coupés de référence Erreurs de commission =  $\frac{p}{q}$  $\bar{t}$

Les erreurs d'omission correspondent aux pixels identifiés comme non coupés par le modèle alors qu'ils sont coupés dans le plan de référence. Les erreurs de commission correspondent à la proportion de pixels identifiés par le modèle comme coupés alors qu'ils ne le sont pas dans le plan de référence.

## **2.4 Impact de la surface de coupe rase sur la précision de détection**

Pour estimer l'impact de la taille des coupes sur la précision du modèle, les résultats ont été confrontés aux dix plans de référence préalablement calculés. La procédure est la même que pour la mesure de précision du modèle, répétée pour chacun des 10 plans de référence. Pour chacun des 3 seuils issus du modèle, les erreurs d'omission et de commission ont été estimées. Ce type d'analyse a déjà été utilisé pour estimer l'impact de la taille des coupes rases sur la détection de celles-ci à partir d'images MODIS, en milieu boréal [\(Bucha et Stibig, 2008\)](#page-156-1).

# **3 Résultats**

## **3.1 Définition des classes de probabilité de coupe rase**

Un arbre « Conditional Inference Tree » (CIT) a été généré pour prédire la présence de coupe rase couvrant au moins 30% de la surface d'un pixel. La variable d'entrée est l'amplitude de rupture, la variable cible est la présence de coupe rase avec deux modalités présence et absence. Chaque nœud de l'arbre de décision permet de dissocier des populations significativement différentes. Le résultat est présenté dans la [Figure 47.](#page-88-0)

L'arbre sépare 4 populations de pixels caractérisées par leur proportion de pixels coupés et non coupés. Pour l'établissement de ces 4 classes de probabilité, 3 seuils d'amplitude de rupture ont été déterminés, correspondants aux valeurs de -26,4, -17,9 et -10,4.

Les parties en gris clair des diagrammes aux nœuds terminaux représentent la probabilité empirique de présence de coupe rase, notés « coupe » sur la figure.

Les valeurs de probabilité de coupe rase vont de 3,8% pour la classe VL (très faible probabilité de coupe rase) à 94,4% pour la classe VH (très forte probabilité de coupe rase). Pour les deux classes intermédiaires (L – *Low probability of clear-cut* et M – *Medium probability of clear-cut*), les valeurs de probabilité sont respectivement de 24,1% et 63,4%.

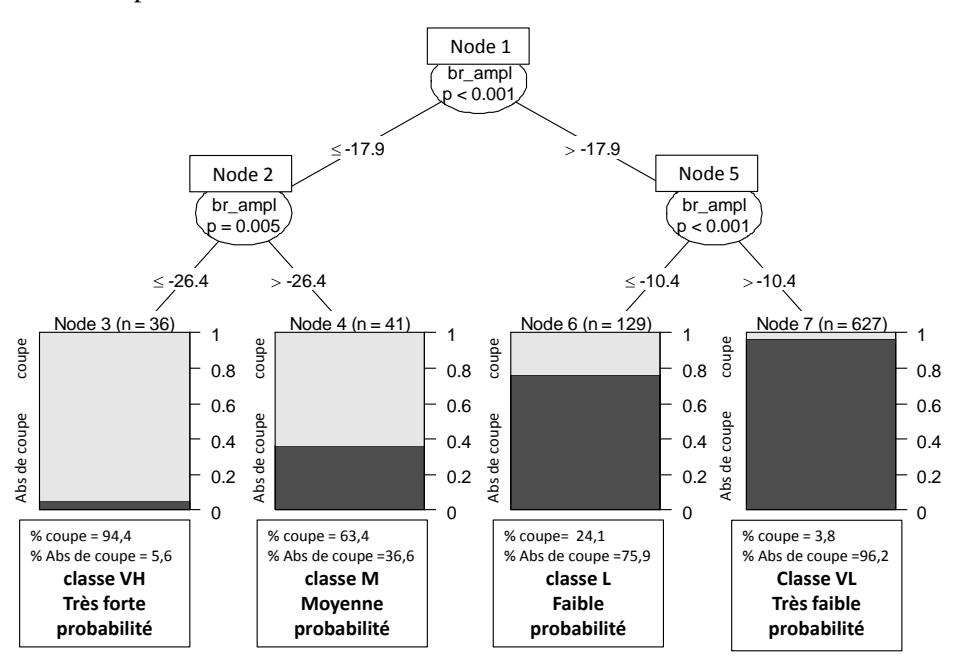

<span id="page-88-0"></span>*Figure 47 : Résultats du CIT pour la prédiction de la présence de coupe rase (au moins 30% de la surface d'un pixel). Variable d'entrée : amplitude de rupture (br\_ampl) détectée durant la période 2001-2009. Variable cible avec deux modalités : « coupe » et « Abs de coupe ». Test de permutation Monte-Carlo, p-value = 0,05. Nombre de nœuds successifs maximum = 3.*

# **3.2 Précision du modèle**

Pour une utilisation des classes mises en évidence par le modèle, le choix du seuil est déterminant, car il correspond à un niveau de précision. Pour évaluer, de manière quantitative et qualitative, ce niveau de précision, les taux d'omission et de commission ont été calculés, en confrontant les résultats au plan de référence de coupe rase à 30%.

La [Figure 48](#page-89-0) montre les valeurs d'erreurs d'omission et de commission obtenues pour chacune des valeurs de seuil d'amplitude de rupture. On observe une diminution de l'erreur d'omission qui suit l'augmentation de la valeur de seuil d'amplitude de rupture. Inversement, l'erreur de commission augmente avec la valeur de seuil d'amplitude de rupture. Au seuil de -26,4, l'erreur de commission est faible (5%) alors que l'erreur d'omission est très forte (81%). Au seuil intermédiaire (-17,9), l'erreur d'omission (57%) reste plus forte que l'erreur de commission (35%). L'erreur d'omission (55%) ne devient supérieure à l'erreur de commission (20%) qu'au niveau du seuil de -10,5. L'inversion des taux de commission et d'omission entre les deux valeurs de seuils extrêmes illustre l'importance du choix du seuil dans le cadre d'une application particulière.

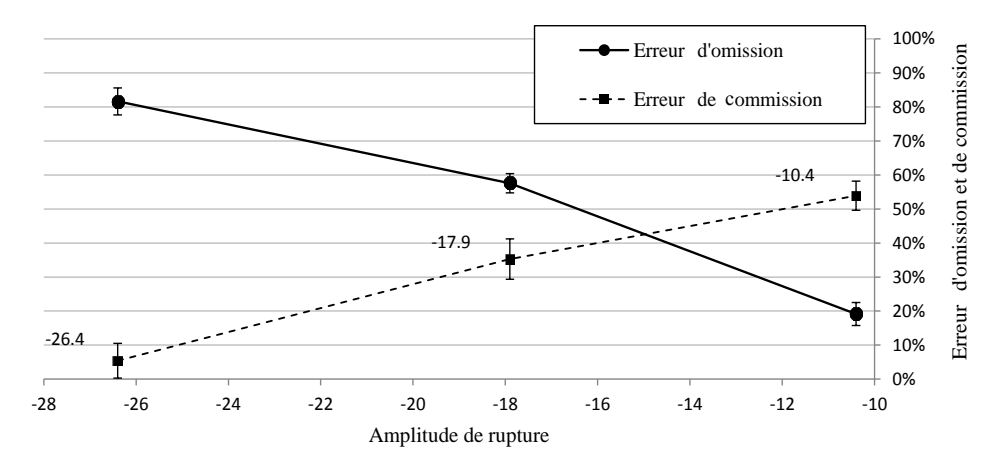

<span id="page-89-0"></span>*Figure 48 : Evolution des erreurs d'omission et de commission selon les seuils d'amplitude de rupture mis en évidence par le modèle.*

# **3.3 Impact de la surface de coupe rase sur la précision de détection**

Pour étudier l'impact de la surface de coupe rase par pixel sur la précision de la détection des pixels classés coupés par le modèle, les erreurs d'omission et de commission ont été calculées en utilisant les 10 plans de référence de coupe rase, calculés avec des seuils de surface coupée par pixel allant de 10% en 100%, et ceci pour les 3 seuils d'amplitude de rupture issus du modèle de détection des coupes rases. Les résultats sont présentés à la [Figure 49.](#page-90-0)

Avec l'augmentation du seuil de détection, l'erreur d'omission diminue et l'erreur de commission augmente, quel que soit le seuil d'amplitude. Par exemple, pour le cas du seuil d'amplitude de rupture de -10,5 on peut faire les observations suivantes :

Pour le plan de référence des pixels ayant au minimum 90% de surface coupée, les erreurs d'omission sont faibles (4%), mais l'erreur de commission est de 96%. A l'inverse, avec un seuil de 10% de surface coupée, les erreurs d'omission et de commission sont du même ordre de grandeur (environ 40%). On remarque ainsi que sélectionner les pixels coupés sur un seuil de faible valeur augmente de manière importante les erreurs d'omission, et par conséquent l'imprécision du modèle. Inversement, retenir uniquement les pixels avec une forte proportion de coupe intra-pixel augmente fortement les erreurs de commission. Le seuil de 30% de proportion de coupe rase intra-pixel utilisé pour la calibration du modèle permet un bon compromis entre erreurs d'omission et de commission, respectivement de 21% et 53% pour le seuil de -10,5.

Pour les deux autres seuils d'amplitude de rupture (-17,9 et -26,4) on peut faire le même constat en termes d'évolution mais avec des valeurs d'erreurs d'omission systématiquement supérieures et des valeurs d'erreurs de commission systématiquement inférieures à celles correspondant au seuil de - 10,5.

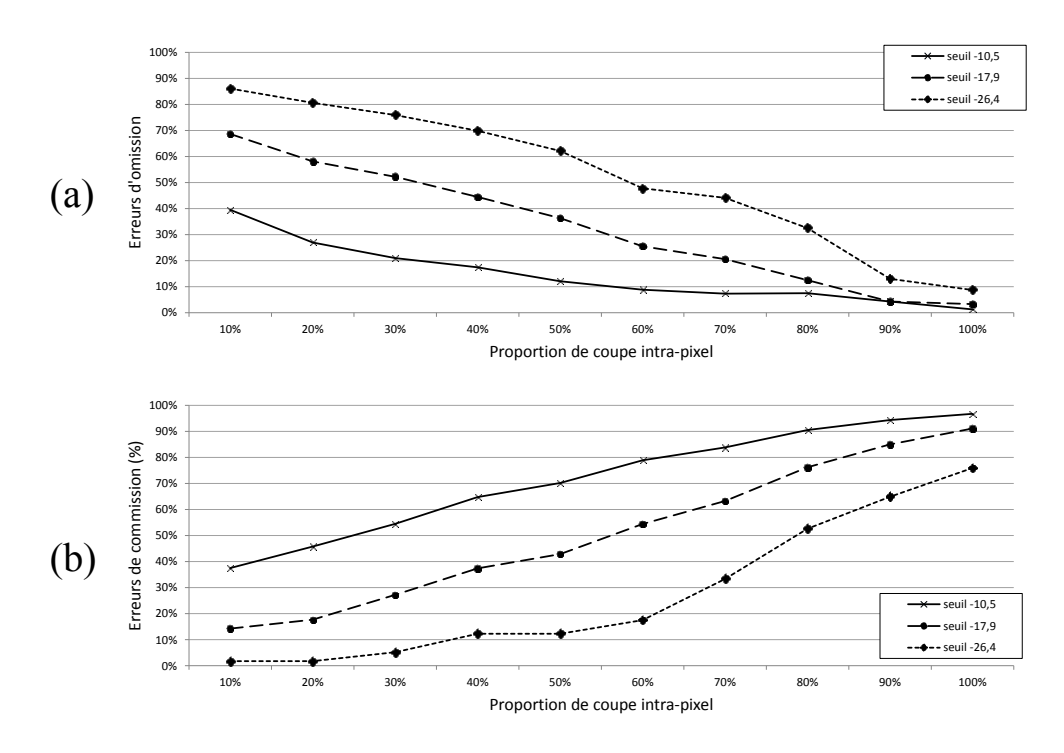

<span id="page-90-0"></span>*Figure 49 : Evolution des erreurs d'omission (a) et de commission (b) en fonction de la proportion de coupe rase par pixel dans les données de référence, pour chaque seuil d'amplitude mis en évidence par le modèle.*

# **3.4 Caractérisation des classes de probabilité de coupe rase**

Le [Tableau 8](#page-90-1) décrit les 4 classes de probabilité de coupe qui ont été définies par le modèle. Les classes M et L correspondent à des situations intermédiaires pour lesquelles il y a une forte incertitude d'identification de présence de coupe rase (valeur de probabilité de 63,4% pour M et de seulement 24,1% pour L). Les pixels de la zone d'étude correspondant à ces deux situations représentent une superficie de 2 705 ha soit un peu moins de 18 % de la surface des pixels étudiés. Les 82 % restant se distribuent dans les classes VL et VH, qui correspondent à des situations nettes pour lesquelles il existe un haut niveau de probabilité (1) de présence de coupe rase dans le cas de la classe VH et (2) d'absence de coupe rase dans le cas de la classe VL. Pour la classe VL, la probabilité d'absence de coupe rase est de 96,2%, et les pixels concernés représentent une surface de 12 262 ha, soit 80,1% de la surface étudiée. Les pixels de la classe VH ont une très forte probabilité (94,4%) d'être impactés par une coupe ; cette classe représente seulement 333 ha soit 2,7 % de la surface.

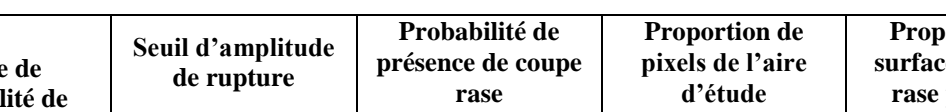

<span id="page-90-1"></span> $\overline{1}$ 

*Tableau 8 : Résumé des caractéristiques des classes de probabilités.*

| Classe de<br>probabilité de<br>coupe rase | Seuil d'amplitude<br>de rupture | Probabilité de<br>présence de coupe<br>rase | <b>Proportion de</b><br>pixels de l'aire<br>d'étude | <b>Proportion de</b><br>surface de coupe<br>rase par pixel |
|-------------------------------------------|---------------------------------|---------------------------------------------|-----------------------------------------------------|------------------------------------------------------------|
|                                           | valeur d'amplitude              | $\%$                                        | % de l'ensemble des<br>pixels (surface en ha)       | $%$ moyen<br>$(\acute{e}cart-type)$                        |
| VL – très faible<br>probabilité           | $[-10.5:+\infty]$               | 3,8                                         | 80,1% (12 262 ha)                                   | $3,8\%$ $(9,8)$                                            |
| $L$ – faible<br>probabilité               | $[-17.9:-10.5]$                 | 24,1                                        | 13,8% (2 120 ha)                                    | $16,7\%$ $(20,1)$                                          |
| $M$ – moyenne<br>probabilité              | $[-26.4:-17.9]$                 | 63,4                                        | 3,8% (585 ha)                                       | $35,1\%$ (24,8)                                            |
| VH – très forte<br>probabilité            | $[+\infty; -26,4]$              | 94,4                                        | 2,7% (333 ha)                                       | 69,2% (22,9)                                               |

En croisant cette information avec le plan des surfaces coupées numérisées (par photo-interprétation d'ortho-photographies), la proportion moyenne de surface de coupe rase par pixel a été calculée pour chaque classe [\(Tableau 8\)](#page-90-1). Les résultats montrent des différences statistiquement significatives entre chacune des classes (tests Kruskall-Wallis, p-value = 0.05); le pourcentage moyen de surface coupée intra-pixel varie de 3,8 % pour la classe VL à 69,2% pour la classe VH. Cela confirme que les classes de probabilité sont fortement liées à la proportion de surface coupée intra-pixel : plus celle-ci augmente, plus la probabilité de coupe rase est importante. Par contre, en dessous de 16,7% de pixel MODIS coupé, soit environ 1 ha, la probabilité de détection de coupe rase est faible.

Sur les 15 300 ha de la zone d'étude, le travail de photo-interprétation a permis d'identifier 1100 ha de coupes réalisées. A partir du modèle, et en cumulant les deux classes M et VH, pour lesquelles on a respectivement 63,4% et 94,4 % de probabilité de coupe, la surface estimée est de 918 ha, ce qui représente une sous-estimation de l'ordre de 182 ha, soit 16,5 % de la surface réelle. En cumulant les trois classes L, M et VH on détecte 3 038 ha de coupes rases et dans ce cas on surestime très fortement la surface de 1 938 ha, soit 176% de la surface réelle.

# **3.5 Répartition annuelle des classes de probabilité de coupe rase**

Pour analyser la répartition annuelle des surfaces selon leur classe de probabilité de coupe rase, cellesci est exprimée en pourcentage annuel de l'ensemble des pixels de la classe sur la période 2001-2009. Sur la [Figure 50,](#page-91-0) les classes VL et L ont été regroupées (gauche), ainsi que les classes M et VH (droite).

On constate que les situations de très faible et faible probabilité de coupe rase (classes VL et L) sont majoritairement concentrées sur les années 2003 et 2004. Ces ruptures détectées sont probablement davantage liées à une baisse de vitalité qu'à des passages en coupe que l'on sait peu fréquents sur ces années. A l'opposé, pour les situations de moyenne et très forte probabilité de coupe rase (classes M et VH) on observe une augmentation à partir de 2003 puis de nouveau en 2006 avec un pic en 2008.Ceci est dû à une augmentation des situations de très forte probabilité (classe VH) durant cette période. Ces résultats sont à mettre en relation avec l'historique des opérations sylvicoles effectuées sur le site d'étude. Entre 2004 et 2009, de nombreuses coupe rases, parfois de grande superficie, ont en effet été réalisées suite aux dépérissements qui se sont manifestés après la sècheresse de 2003 et probablement après celle de 2006.

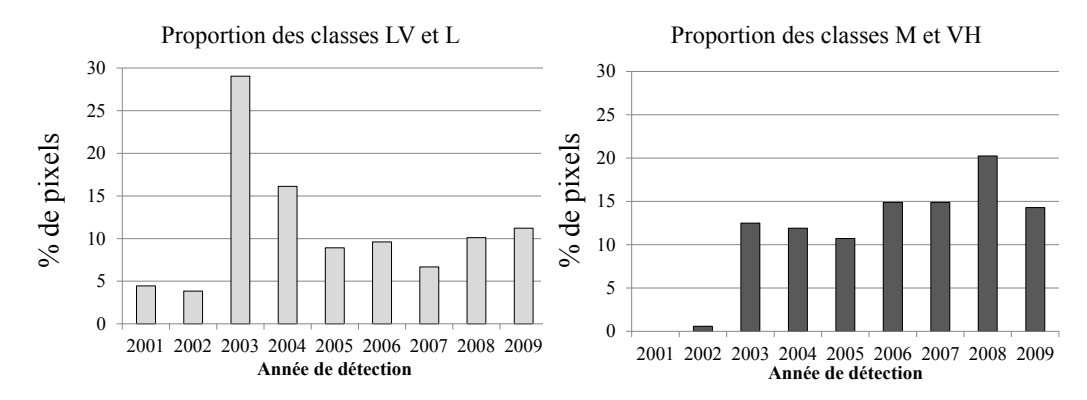

<span id="page-91-0"></span>*Figure 50 : Distribution annuelle : (gauche) des probabilités faibles et très faibles (classes L et VL) (% sur la période 2000-2009) et (droite) des probabilités moyennes et très fortes (classes M et VH) (% sur la période 2000-2009).*

# **3.6 Relation entre les classes de probabilité de coupe rase et les classes de changement d'activité**

La [Figure 51](#page-92-0) montre la répartition des classes de probabilité de présence de coupe rase en fonction des classes de différences normalisées de SG.

En ce qui concerne la classe 3, correspondant à de très fortes baisses d'activité des peuplements, on note une forte proportion (57%) des situations de moyenne et très forte probabilité de coupe rase (classes M et VH). Par contre, les 43% restant (sur la figure 51(a)) correspondent aux pixels caractérisés par une très forte baisse d'activité mais présentant une très faible ou faible probabilité de présence de coupe rase. Ces pixels correspondent à des baisses d'activité que l'on peut assimiler à un phénomène de dépérissement et qui correspondent aux situations que l'on veut interpréter, car en lien avec d'autres facteurs que celui des coupes rases.

On peut faire le même constat pour la classe 2. Dans ce cas, on dénombre moins de 10% des pixels dont la valeur de baisse d'activité mesurée est très probablement liée à la présence de coupe rase. Les 92% restant (sur la figure 51(b)) correspondent aux pixels caractérisés par une moyenne à forte baisse d'activité, et une très faible à faible probabilité d'être coupés.

En ce qui concerne les classes de changement d'activité 0 et 1, pour lesquelles les baisses d'activité sont faibles voir nulles, on constate que très peu de pixels sont susceptibles d'être impactés par une coupe.

Dans un contexte de suivi de l'état des peuplements et de détection des situations de dépérissement, ce sont donc principalement sur les situations (a) et (b) sur la [Figure 51](#page-92-0) qu'il convient de se focaliser.

A l'inverse, les situations à moyenne et très forte probabilité de coupe rase, M et VH, devront être écartées de l'analyse car le risque de confusion entre baisse de vitalité et présence de coupe est trop important. Les pixels correspondant à ces situations pourront être utilisés pour constituer un masque à superposer aux plans de changement d'activité dans la suite de notre étude. L'objectif de ce travail étant la caractérisation du dépérissement, on s'efforcera d'éliminer de l'analyse une majorité des situations où le signal est perturbé par des coupes. Ainsi il est préférable de surestimer la surface du masque en intégrant les trois classes L, M et VH.

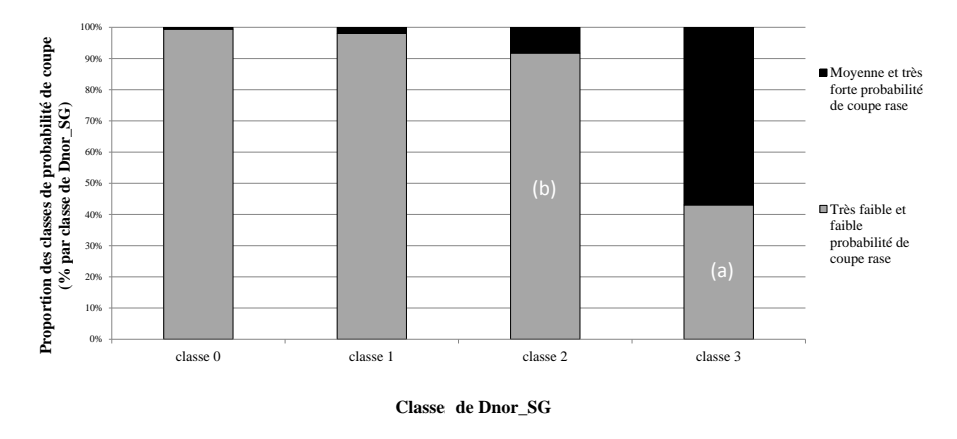

<span id="page-92-0"></span>*Figure 51 : Distribution des classes de probabilité de coupe rase au sein des classes de différence normalisée de SG (Dnor\_SG) (% de pixels par classe de changement d'activité).*

# **3.7 Utilisation du modèle pour l'analyse des baisses d'activité**

La [Figure 52](#page-93-0) représente des extraits de cartes sur le site d'étude pour illustrer les résultats. Une part relativement importante de la surface en conifères est caractérisée par une forte baisse d'activité, avec les valeurs de différence normalisée de SG (Dnor\_SG) classés en 2 et 3 [\(Figure 52\(](#page-93-0)a)). On observe que plusieurs coupes ont été réalisées sur la période 2003-2010 [\(Figure 52\(](#page-93-0)b)). Un masque de probabilité de coupe rase a été mis en place [\(Figure 52\(](#page-93-0)c)), en intégrant les situations de faible, moyenne et très forte probabilité de coupe rase calculées à partir du modèle [\(Figure 52\(](#page-93-0)d)). Ce masque permet de dissocier la localisation des baisses d'activité liées à une dégradation de l'état des peuplements de celle des coupes rases.

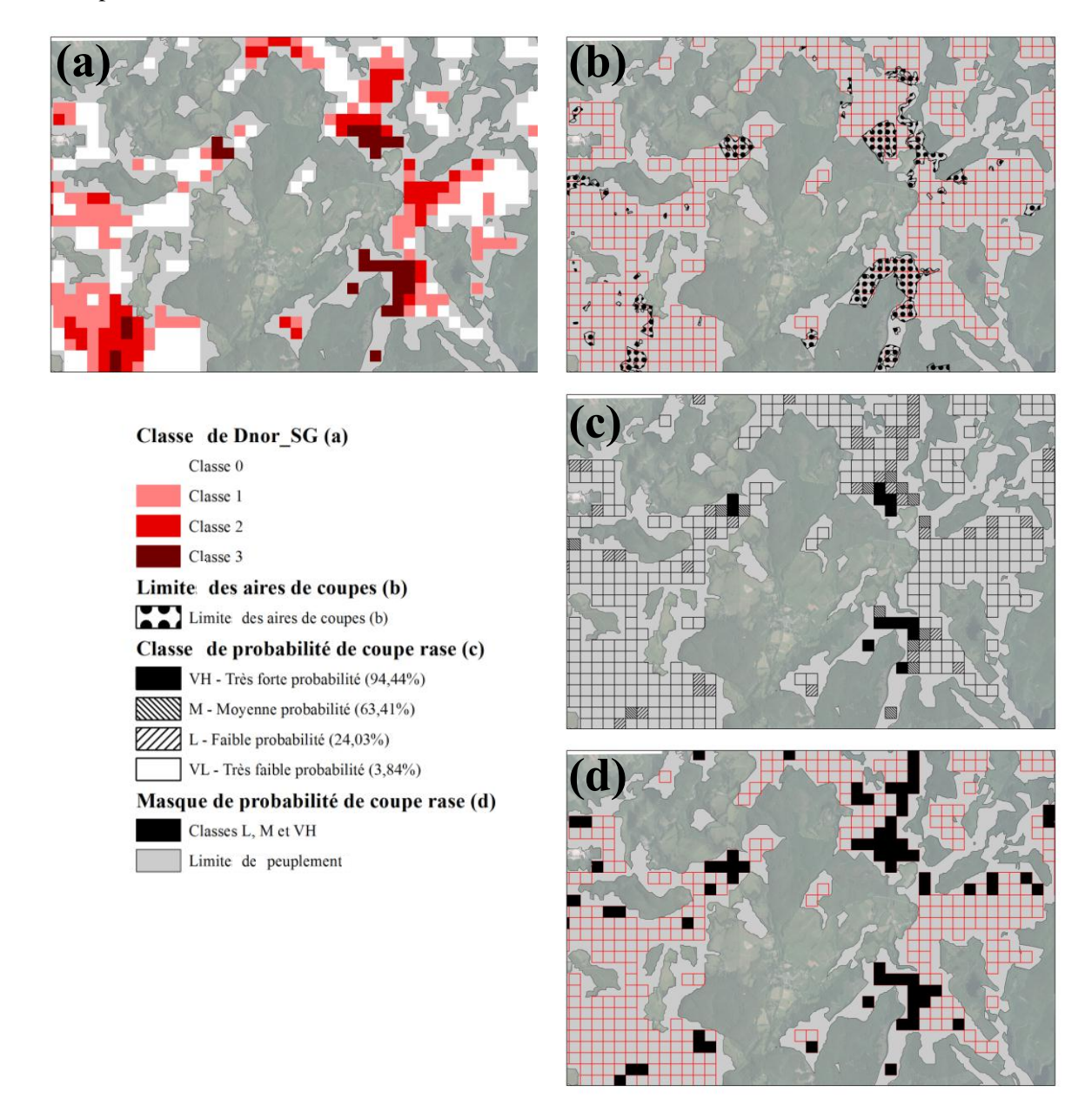

<span id="page-93-0"></span>*Figure 52 : Extraits des cartographies de (a) les classes de Dnor\_SG, (b) de la limite des coupes rases photointerprétées, (c) des classes de probabilité de coupe rase et (d) du masque de probabilité de coupe rase (classes L, M et VH).*

# **4 Discussion**

### *Utilisation du modèle*

Les quatre classes de probabilité de coupe identifiées par le modèle permettent la réalisation d'un plan à la résolution spatiale des images MODIS. L'interprétation et l'utilisation de ces quatre classes est fonction des objectifs d'analyse que l'on se fixe :

- Dans une approche de quantification des surfaces coupées, ce sont les classes de moyenne et très forte probabilité de coupe rase (M et VH) qui présentent un véritable intérêt pour l'utilisateur. En cumulant ces deux classes, la majorité des coupes rases de grande superficie sont détectées. Cependant, le croisement avec les données terrain des coupes réalisées a montré que dans ce cas on sous-estime la surface d'environ 16,5%. L'erreur d'omission est surtout liée aux petites surfaces coupées qui n'induisent pas de rupture d'amplitude suffisamment forte pour être prise en compte dans les populations des classes VH et M. Les surfaces coupées de faible superficie (inférieure à 1 ha) sont détectables dans la classe L, mais celle-ci intègre également le signal correspondant à des perturbations non imputables à des coupes. Dans ce cas, rajouter cette classe a pour conséquence une surestimation importante des surfaces coupées, de l'ordre de 176%.

Dans une démarche de quantification des surfaces coupées il reste préférable de se limiter aux classes VH et M. La détection des coupes rases de petite taille reste une limite à l'utilisation de l'imagerie MODIS [\(Bucha et Stibig, 2008\)](#page-156-1). On peut supposer que le modèle sera d'autant plus performant que les superficies coupées sont de grande taille, il conviendrait alors d'évaluer la robustesse de la méthode sur des peuplements forestiers moins fragmentés.

- Dans le cas d'une analyse de l'état des peuplements dépérissant, l'intérêt des classes de probabilité du modèle réside dans la constitution d'un masque superposable à une carte de changement d'activité, calculée sur la même période.

En intégrant les trois classes L, M et VH au masque, on peut identifier avec peu d'erreurs les surfaces non-impactées par les coupes durant la période d'étude. Pour les pixels de la classe restante (VL), la probabilité d'absence de coupe est de 96,2%.

On a pu montrer précédemment qu'une part non négligeable des pixels des classes de changement d'activité 2 et 3, montrent une baisse importante d'activité qui est le résultat d'un changement graduel d'état, sans rupture majeure pouvant correspondre à un effet de coupe. En appliquant le masque sur le plan des classes de changement d'activité, on peut ainsi localiser les peuplements montrant des signes de dépérissement que l'on souhaite caractériser et suivre dans le temps (surface, intensité de la perturbation, répartition dans le massif...).

### **Pour l'étape de validation (chapitre suivant) un masque de probabilité de coupe sera calculé selon les valeurs seuils précédemment définies pour être appliqué sur l'ensemble de la sapinière des Pyrénées étudiée.**

### *Considérations méthodologiques*

L'approche probabiliste, basée sur la méthode CIT, a permis de proposer un modèle de détection des coupes pour des peuplements de résineux.

Par ailleurs, même si l'approche probabiliste présente des possibilités intéressantes, par rapport à une approche binaire, la résolution spatiale de MODIS reste le facteur le plus limitant. Plusieurs auteurs ont évalué le potentiel des méthodes de détection basées sur les séries d'images Landsat [\(Kennedy et](#page-159-3)  [al., 2010](#page-159-3) ; [Röder et al., 2008\)](#page-161-1), mais étant donné leur faible fréquence d'acquisition, les images Landsat, sont encore difficiles à exploiter avec des outils d'analyse de séries temporelles comme BFAST. Les séries temporelles Landsat, même avec plus d'une image par an, ne permet pas d'étudier les

dynamiques de la végétation. Les images à basse résolution spatiale, grâce à l'acquisition fréquente d'images, à l'existence d'archives sur plusieurs années et à une couverture mondiale ou régionale, sont plus adaptées au suivi de la végétation. Compte tenu de l'objectif de cette étude, qui est de distinguer les changements brutaux d'origine anthropique de la dégradation graduelle de la santé des forêts, des séries temporelles qui permettent de suivre la dynamique intra-annuelle sont indispensables.

La précision du modèle dépend fortement du seuil considéré. Les taux d'omission vont de 19% à 81% en fonction des seuils. Inversement, les erreurs de commission vont de 5% à 54%. De nombreuses études pour la détection des coupes rases, basées sur l'analyse d'images MODIS, montrent de fortes erreurs de commission. Par exemple, en milieu boréal, en utilisant la méthode « *Change vector analysis* », des niveaux d'omission et de commission, du même ordre de grandeur que ceux de notre étude, ont été obtenus (respectivement 29% et 90%) [\(Bucha et Stibig, 2008\)](#page-156-1). De même, en intégrant plusieurs méthodes d'analyse de changement, d'autres auteurs ont mesuré des valeurs d'omission et de commission de 26% et 68% [\(Zhan et al., 2002\)](#page-163-0).

Ces résultats confortent le potentiel de BFAST pour la détection des coupes rases. En prenant comme référence le seuil de -10,5, les erreurs de commission et d'omission sont du même ordre de grandeur que ceux observés dans la littérature. Il a été montré que la précision de la détection de coupe rase peut être améliorée en supprimant les pixels classés comme coupés qui sont isolés [\(Bucha et Stibig, 2008\)](#page-156-1). Cependant, dans le cadre de notre étude, le nombre important de pixels isolés rend inappropriée cette approche, vu le nombre important de coupes rases de petite taille.

La proportion de coupe rase intra-pixel pour la mise en place des données de référence, pour la calibration du modèle, a un fort impact sur les résultats. Les tests réalisés montrent que le seuil de 30% permet un bon compromis entre erreurs d'omission et de commission.

Dans le cadre de la détection de coupe rase, de nombreuses interrogations persistent :

(1) quelle méthode de détection utiliser ? il a été démontré que les méthodes basées sur l'analyse des changements spectraux sont plus adaptées que les méthodes basées sur des changements de texture [\(Bucha et Stibig, 2008\)](#page-156-1) ; [\(Zhan et al., 2002\)](#page-163-0). Cependant, la combinaison de plusieurs approches permet d'améliorer les résultats.

(2) Quel seuillage appliquer ? Les résultats issus d'approches probabilistes montrent clairement l'impact du seuillage dans la précision finale. Comme nous pouvons l'observer dans notre étude, plus le seuil défini isole avec un haut niveau de probabilité les pixels coupés, plus le taux d'omission est élevé. [\(Bontemps et al., 2008](#page-155-0) ; [Fraser et al., 2005\)](#page-158-0) soulignent que la définition de plusieurs seuils de détection permet à l'utilisateur final plus de flexibilité quant à son objectif, en retenant un seuil particulier. Dans le cas de notre étude, le choix du seuillage à appliquer a permis de répondre à un objectif bien défini, celui de masquer les situations présentant un niveau de probabilité de présence de coupe rase non négligeable.

(3) Quelles données de références utiliser? Dans le cadre de la détection de perturbations à partir d'images à basse résolution spatiale, de nombreux auteurs utilisent comme données de référence des images de résolution plus fine comme Landsat [\(Bucha et Stibig, 2008](#page-156-1) ; [Fraser et al., 2005\)](#page-158-0) ou des données de terrain [\(Hais et al., 2009\)](#page-158-5). Le point le plus important étant le passage d'une observation au sol ou à une résolution spatiale fine, à une information à une résolution plus large. Dans cette étude, deux critères bien définis ont été pris en compte pour la mise en place de données de référence à la résolution des images MODIS.

Enfin, (4) Comment évaluer la précision d'un modèle de détection des coupe rase ? Dans le cadre de la définition de différents seuils, le passage en données binaires, pour chaque seuil permet le calcul de matrice de confusion et le calcul d'erreurs d'omission et de commission. L'utilisation d'indicateurs généraux de précision comme la précision globale ou l'indice Kappa ne permettent pas à l'utilisateur

d'être totalement renseigné quant aux limites et avantages d'une méthode [\(Liu et al., 2007\)](#page-160-0). C'est pour cette raison qu'ils n'ont pas été utilisés dans le cadre de cette étude. Pour la validation de leur modèle probabiliste, certains auteurs ne retiennent que le seuil ayant le meilleur compromis entre erreurs d'omission et de commission [\(Jiménez-Valverde et Lobo, 2007\)](#page-159-4). Ici, les indices de précision (erreurs d'omission et de commission) ont été calculés pour chaque seuil, pour aider au choix du seuil le plus cohérent pour l'utilisation finale, en particulier pour la constitution du masque des valeurs de baisse d'activité.

Les résultats de ce chapitre ainsi que le précédent (chapitre 3), démontrent le potentiel de BFAST pour localiser et dater des perturbations brutales. Le modèle de détection des coupes pourrait être appliqué sur d'autres peuplements. Théoriquement les seuils d'amplitude de rupture définis par le modèle doivent être directement applicables sur d'autres formations forestières ayant un comportement phénologique semblable aux peuplements de conifères étudiés ici.

# **1 Introduction**

En utilisant les méthodes d'analyse des séries temporelles mises en place et testées dans le chapitre 3, nous mesurons indirectement l'activité de la végétation et ses variations temporelles. L'hypothèse est que les baisses significatives d'activité, que l'on peut mesurer par télédétection, sont assimilables à des baisses de vitalité des peuplements de Sapin que l'on étudie. Pour vérifier cela, une procédure de validation à partir de différentes informations sur l'état des peuplements et des arbres collectées in situ a été mise en place sur la sapinière pyrénéenne (site 2a et site 2b) et fait l'objet de ce chapitre.

Dans le cadre du suivi de la végétation par télédétection, deux approches de validation sont couramment utilisées [\(Reed et al., 2009\)](#page-161-2) :

(1) les méthodes de validation basées sur la mise en relation avec des données climatiques, comme c'est le cas souvent pour la validation d'observations de paramètres phénologiques [\(Schwartz et al.,](#page-162-1)  [2006\)](#page-162-1),

(2) les méthodes de validation basées sur la confrontation à des observations sur le terrain de l'état de la végétation. Les approches peuvent être très diverses comme le montrent les trois exemples qui suivent.

Une méthode de détection de mortalité d'arbres à partir de série d'images temporelle a été validée avec des données issues d'une campagne d'observations aéroportée pour quantifier et localiser le phénomène [\(Verbesselt et al. 2009\)](#page-156-3). Dans ce cas, les données couvrent un large territoire et assurent une bonne représentativité spatiale du phénomène étudié, à une date donnée.

Des mesures de phénologie de surface issues de séries temporelles d'images (MODIS) ont été mises en relation avec des observations phénologiques réalisées in situ, réparties de manière spatialement homogène au sein de sites de validation et renouvelées selon un pas de temps régulier pour suivre le développement de la végétation [\(Liang et al. 2011\)](#page-155-0). Dans ce cas, les sites de validation sont de faible superficie mais les paramètres d'évolution temporelle de la végétation peuvent être comparés entre les deux sources de données.

A partir d'images LANDSAT et pour des cas de perturbations liées à des attaques de pathogènes, différents profils de variation temporelle d'indices de végétation ont été identifiés [\(Meigs et al. 2011\)](#page-156-4). Pour interpréter ces dynamiques évolutives de l'activité de la végétation, celles-ci ont été confrontées à des observations au sol réalisées sur de nombreuses placettes et selon un échantillonnage d'arbres adapté à la dimension des pixels. Dans ce cas, il s'agit de mettre en correspondance une information sur l'état de la végétation et l'intensité des dégâts (défoliations, mortalité) observés à un instant t, avec des éléments de dynamiques passées, identifiés à partir des séries temporelles d'images.

De manière générale, les procédures de validation de données de télédétection soulèvent les questions suivantes : (1) Quelle est la nature des observations à réaliser pour caractériser un phénomène au sol et pour qu'il soit comparable aux observations satellitaires ? (2) Comment organiser spatialement l'échantillonnage pour qu'il soit représentatif du contenu de l'image en prenant en considération son étendue et sa résolution ? (3) Comment intégrer la temporalité d'un phénomène observé au sol pour valider des dynamiques mises en évidence par télédétection ?

Dans le cadre de cette thèse, une démarche basée sur des observations directes est considérée plus robuste que l'utilisation de données climatiques. Ces dernières seront utilisées par la suite pour interpréter les phénomènes observés (Chapitre 6).

Notre approche de confrontation des mesures issues des images MODIS à des données in situ de l'état des peuplements, prend en compte les 3 critères précédents :

(1) La nature des observations.

On cherche ici à confronter des mesures indirectes de baisse d'activité, assimilées à des baisses de vitalité, faites par l'intermédiaire d'un indice de végétation et d'indicateurs de changement, à des observations directes au sol, renseignant l'état des arbres et des peuplements. Dans le cas de notre étude il s'agit d'observer les caractéristiques des arbres pour qualifier leur vitalité et identifier ceux qui sont considérés dépérissant. Leur présence en forte proportion sur un site et du fait de leur baisse d'activité photosynthétique influence les valeurs de NDVI.

(2) La représentativité spatiale des observations au sol.

L'hétérogénéité spatiale des mesures in situ peut conduire à des écarts importants par rapport aux mesures sur des pixels [\(Fisher et al., 2005\)](#page-158-6). Il est nécessaire que le nombre d'observations et leur répartition spatiale permettent de quantifier l'état des peuplements à une échelle comparable à celle des pixels. Dans la plupart des cas, les informations mises en relation dans les démarches de validation sont à des échelles très différentes de celles des données satellitaires, ce qui implique la mise en place de protocoles d'échantillonnage parfois complexes. Pour passer d'une information à l'échelle d'individu à une information agrégée sur des surfaces plus importantes (taille des pixels d'images satellitaires), on parle d'*upscaling*. Cette étape peut être menée par la mise en place d'un échantillonnage robuste avec un grand nombre d'observations, nécessitant des ressources humaines importantes pour les levés de terrain. On peut également utiliser des données complémentaires, comme des observations satellitaires de résolution spatiale plus fine, pour intégrer une étape de changement d'échelle intermédiaire [\(De Kauwe et al., 2011](#page-157-1) ; [Spruce et al., 2011](#page-162-2) ; [Wang et al., 2004\)](#page-163-2).

(3) La temporalité des données.

Les mises en relation possibles dépendent de la correspondance des dates d'observation au sol avec celles d'acquisition des images.

### *Données existantes sur l'état sanitaire des peuplements forestiers*

Dans un premier temps, un état des lieux des informations disponibles sur l'état sanitaire des peuplements forestiers a été réalisé. Leur utilisation potentielle a été évaluée pour les 3 critères présentés ci-dessus.

Il existe actuellement un certain nombre de données pouvant renseigner l'état de la sapinière pyrénéenne française. Celles-ci sont présentées dans le [Tableau 9](#page-100-0) :

Les données des réseaux européens de suivi des écosystèmes forestiers :

- le réseau RENECOFOR en France (Réseau National de suivi à long terme des ECOsystèmes FORestiers) [\(Ulrich, 1995\)](#page-162-3), qui permet le suivi d'un ensemble de paramètres dendrométriques, écologiques, sanitaires, stationnels et météorologiques.

- Le réseau systématique du DSF en France (Département de la Santé des Forêts) [\(Boutte](#page-156-4)  [et Girard, 2008\)](#page-156-4) qui permet le suivi annuel de certains paramètres sanitaires.

Les données de l'inventaire national des ressources forestières de l'IGN (l'Institut national de l'information géographique et forestière), qui intègre, depuis 2005, des observations concernant les bois morts et la santé des forêts.

Pour ces trois sources d'information, les données sont acquises à l'échelle de l'arbre, et échantillonnées au sein de placettes d'observations. Ces réseaux donnent des informations sur toutes les principales essences. Pour les réseaux DSF et RENECOFOR, les observations sont faites annuellement, cependant les placettes au sein de la sapinière du versant pyrénéen français sont rares (respectivement 3 placettes et 2 placettes). Ces réseaux ne disposent donc pas d'observations suffisantes pour être utilisées comme données de validation dans le cadre de notre étude. Pour l'inventaire forestier de l'IGN, le nombre de placettes sur notre zone d'étude est plus important (environ 60 placettes), mais celles-ci sont de faible superficie (15 m de rayon, soit environ 700 m²) et la fréquence de revisite est de 1/10 des placettes chaque année. Ce n'est donc, dans ce cas, pas le nombre de placettes mais la faible quantité d'arbres observés par placette et la fréquence des observations qui vont être limitantes. Concernant la nature des observations, pour les réseaux DSF et RENECOFOR, différentes mesures permettent d'évaluer le dépérissement des arbres, que ce soit la mortalité de branches, les déficits foliaires ou les colorations anormales du feuillage. Pour le réseau IGN, les observations sont moins variées, se limitant à la notation de présence de branches mortes dans le houppier.

### **Au final, aucun de ces réseaux ne propose des données remplissant suffisamment les 3 critères permettant leur utilisation dans le cadre de ce travail de validation**.

- Les données issues du projet SILVAPYR (programme INTERREG III A France-Espagne 2003-2007, porté par le GEIE FORESPIR, et plus précisément l'action S3 : Protection phytosanitaire des forêts pyrénéennes (www.forespir.com/lesprojets-en-cours/silvapyr)).

Dans le cadre de cette action, une analyse descriptive de l'état sanitaire de la sapinière a été réalisée en 2005-2006. L'étude repose sur la mise en place de 37 placettes d'observation distribuées sur les sapinières du versant français des Pyrénées où a été réalisé un diagnostic écologique de la station et une description du niveau sanitaire d'une sélection d'arbres. Bien que le nombre de placettes soit satisfaisant, 16 arbres seulement sont observés par placette, ce qui n'est pas suffisant pour que l'on puisse se permettre d'établir une relation avec l'information d'un pixel MODIS. De plus, certaines placettes se situent soit en dehors des pixels retenus pour l'étude, c'est-à-dire des pixels non entièrement contenus dans les limites de la sapinière, ou bien à l'intersection de deux pixels. C'est le cas également pour les 3 réseaux décrits précédemment. **Les données SILVAPYR n'ont donc pas été utilisées dans notre procédure de validation**.

- Une cartographie des niveaux de dépérissement et d'infestation par le Gui réalisée en 2001 par une étude conjointe DSF-ONF-CRPF sur les peuplements de Sapins des Pyrénées Centrales.

Ce travail a eu pour objectif l'analyse des liens entre dépérissement du Sapin et présence de Gui. Cette cartographie, basée sur des observations au sol, constitue une donnée intéressante à la fois par son étendue, mais aussi par la nature des observations. Le principal désavantage de cette cartographie est sa date de réalisation (2001), en début de la période d'étude des variations d'activité par télédétection (2000-2011). **Cette donnée sera intégrée dans notre démarche de validation**.

Les données issues de l'inventaire des opérations sylvicoles sur les peuplements gérés par l'ONF (Office National des Forêts).

Ces données renseignent par parcelle forestière ou forêt, les dates d'opérations, la nature des prélèvements (liée à des dépérissements ou non), et les volumes de bois extraits. Elles sont, par l'utilisation des limites des parcelles et forêts correspondantes, cartographiables. Les données considérées concernent la majorité de la sapinière du versant français pyrénéen. L'étendue des observations est donc un avantage dans le cadre de notre procédure de validation. En sélectionnant les prélèvements de bois correspondant à une dégradation de l'état sanitaire des peuplements, il est possible de localiser et quantifier, de manière indirecte, les dommages des peuplements durant la période d'étude. Les dates des prélèvements de bois permettent de faire l'historique des opérations durant la période d'étude. La principale limite de ces données est le manque de description de la nature et de l'intensité de la dégradation sanitaire. Une deuxième limite que l'on peut supposer est que les prélèvements de bois ont un impact sur le signal et donc induisent une baisse de valeur de NDVI. Toutefois ces données constituent une source robuste d'information qui couvre la période d'étude et les deux sites, étant donné que la sapinière du versant français des Pyrénées est en grande partie gérée par l'ONF et donc renseignée par les inventaires de coupes. **Ces données seront donc utilisées pour la validation**.

<span id="page-100-0"></span>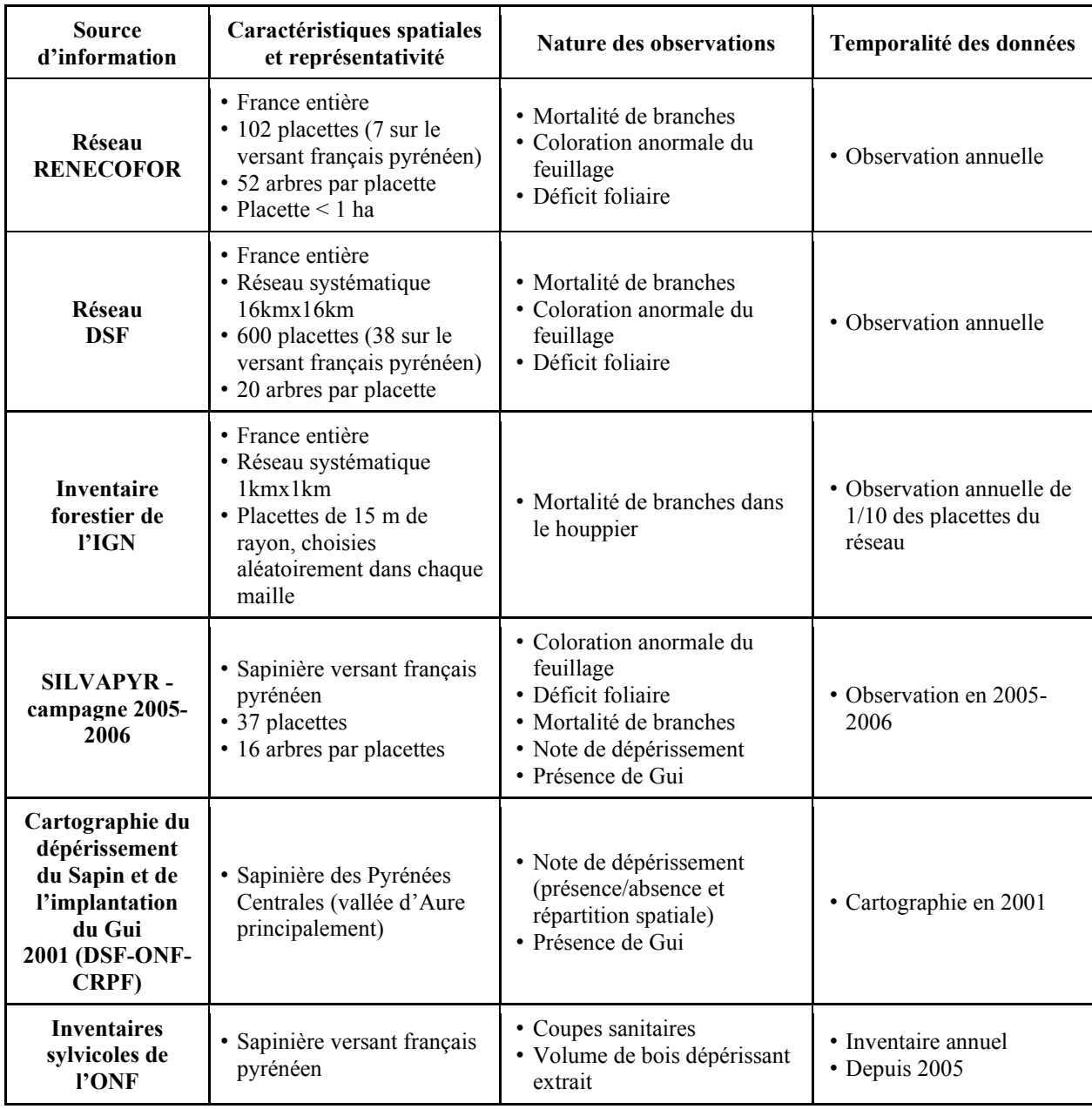

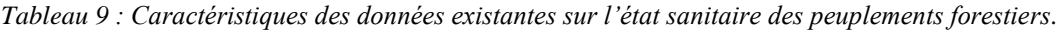

### *Méthode de diagnostic de l'état des arbres*

Une méthode d'observation de l'état des arbres a été élaborée par le CNPF-IDF [\(Drénou et al., 2013\)](#page-157-2) puis adaptée spécifiquement pour le Sapin pectiné dans le cadre du projet POCTEFA-OPCC (Observatoire Pyrénéen des Changements Climatiques). Cette méthode, appelée méthode ARCHI, est basée sur l'observation de l'architecture des arbres. Elle permet de manière rapide et reproductible d'établir un diagnostic de l'état d'un arbre et d'identifier les arbres dépérissant. Elle rend possible l'inventaire d'un très grand nombre d'arbres sur une période relativement courte.

**Un protocole de validation basée sur cette méthode et adapté aux caractéristiques spatiales des images, a donc été mis en place sur la sapinière du Pays de Sault**.

#### *Choix des méthodes de validation*

**Au final, deux démarches complémentaires de validation ont été mises en place sur les peuplements de Sapins des deux sites d'étude (2a et 2b)** :

- D'une part, on a utilisé les deux sources d'information disponibles à l'échelle de la parcelle ou des forêts sur des dommages forestiers déjà identifiés et correspondant (1) aux inventaires sylvicoles de l'ONF qui ont recensé les coupes de bois dépérissant dans les sapinières pour les deux sites pyrénéens (site 2a : Pays de Sault et site 2b : Pyrénées Centrales) (2) à la cartographie de 2001 du dépérissement du Sapin et de l'implantation du Gui dans les Pyrénées Centrales (site 2b) (DSF-ONF-CRPF). Ces données d'état de la sapinière, seront comparées aux valeurs de changement d'activité printanière (Dnor\_SG).
- D'autre part on a constitué une base de données d'observations de l'état des arbres répondant aux critères de représentativité spatiale et de nature des observations. Une campagne d'observations in situ, uniquement sur le site du Pays de Sault (site 2a), a permis d'acquérir au printemps 2012 des informations sur l'état des peuplements par l'application de la méthode ARCHI. Cette approche vise à estimer de la manière la plus fine et exhaustive possible l'état des sapins présents au sein d'un nombre limité de pixels MODIS. Ces informations sont mises en relation avec les valeurs des différents indicateurs de variation d'activité (Dnor\_Ind et T\_Ind).

**Un masque de probabilité de coupe a été calculé pour l'ensemble de la sapinière, selon les valeurs seuils calculées dans le chapitre précèdent. Il a été appliqué pour chaque démarche de validation sur les valeurs d'indicateur de variation d'activité.**

Le tableau suivant résume les caractéristiques des trois approches mises en œuvre pour ce travail de validation :

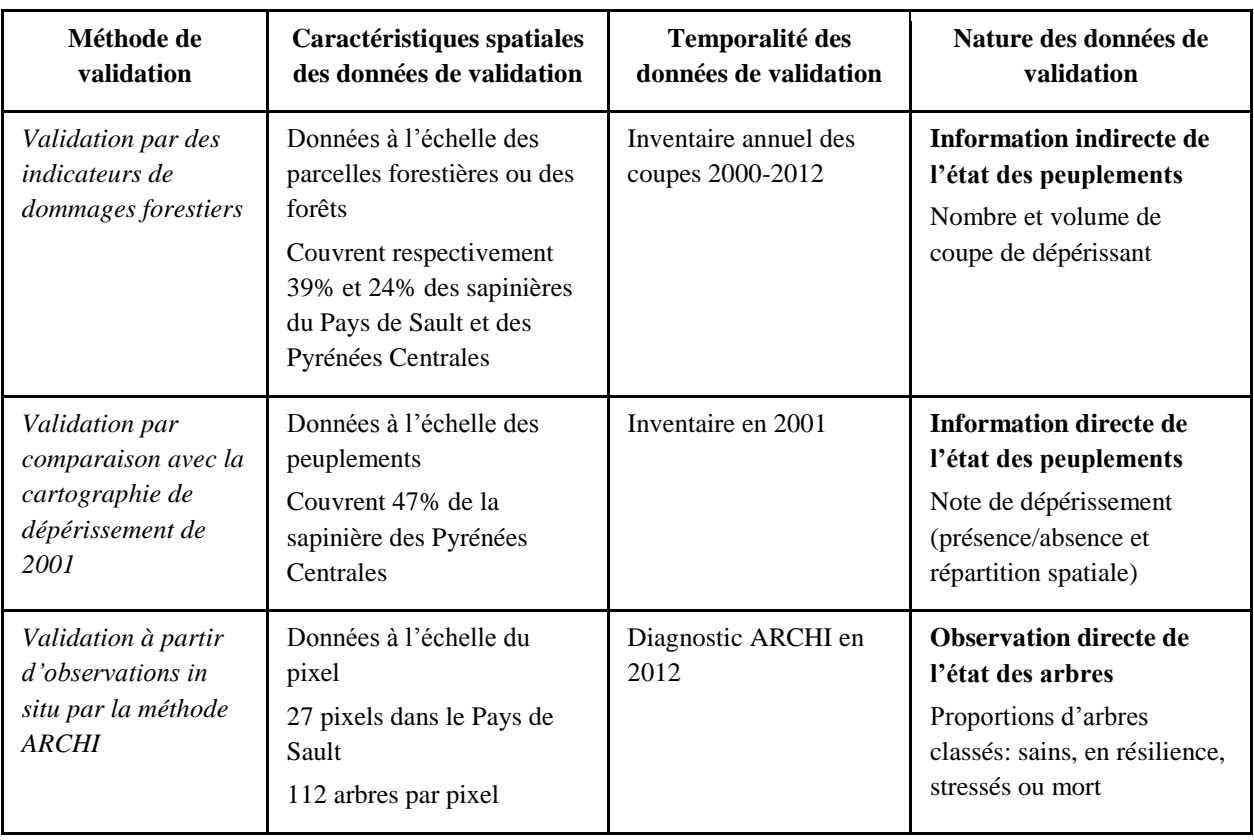

*Tableau 10 : Caractéristiques des données utilisées pour les 3 approches de validation.*

# **2 Validation à partir des données sur les dommages forestiers**

# **2.1 Matériel et méthodes**

## 2.1.1 *Inventaire des prélèvements de bois dépérissant*

Les données d'inventaire des coupes réalisées par l'ONF couvrent une grande partie des sapinières des deux sites d'étude pyrénéens :

- 39,4 % du site 2(a) du Pays de Sault, soit une superficie de 6603 ha de sapinière.
- 24,2 % du site 2(b) des Pyrénées Centrales, soit une superficie de 5925 ha de sapinière principalement répartie dans la vallée d'Aure.

De ces données sont extraites toutes les coupes sanitaires liées à un phénomène de dépérissement forestier (par ex. coupe de type « arbre sec ou malade sur pied » ou « produits accidentels liés à la sécheresse »). Les informations sont disponibles pour la période 2000-2012 avec deux niveaux de détails :

- par forêt, on dispose du cumul annuel des volumes extraits (en  $m<sup>3</sup>$ ) et du nombre de coupes réalisées, ainsi que le numéro des parcelles concernées,
- par parcelle, dans ce cas seul le nombre de coupes est disponible.

Les limites numériques des forêts et des parcelles concernées ont été téléchargées depuis le site de l'ONF [\(http://carmen.carmencarto.fr/105/ONF\\_Forêts.map\)](http://carmen.carmencarto.fr/105/ONF_Forets.map). Elles ont été combinées avec les limites vectorielles de la sapinière, pour exclure les peuplements d'autres essences. La mise en relation des données sur les coupes cumulées annuellement, avec les limites des entités forestières (parcelles et forêts), a permis de spatialiser l'information.

## 2.1.2 *Historique des opérations sylvicoles*

La [Figure 53\(](#page-104-0)a), présente, pour chaque site d'étude, la répartition annuelle des volumes de bois extraits. On observe des différences marquées entre les deux sites d'étude. Pour la sapinière des Pyrénées Centrales, la majorité des opérations a été faite en 2010, sans doute suite aux dégâts d'une tempête survenue en 2009. Dans le Pays de Sault, les opérations ont été particulièrement importantes durant les années 2004, 2005 et 2006. Selon les gestionnaires forestiers locaux, la grande majorité des coupes est la conséquence des dégradations importantes de l'état des peuplements consécutives à la sécheresse estivale de 2003. La [Figure 53\(](#page-104-0)b) présente les volumes de bois extraits pondérés par la surface des forêts considérées. On observe que l'impact de la tempête de 2009 sur les peuplements des Pyrénées Centrales est à relativiser par rapport à l'impact de la sécheresse de 2003 sur les peuplements du Pays de Sault.

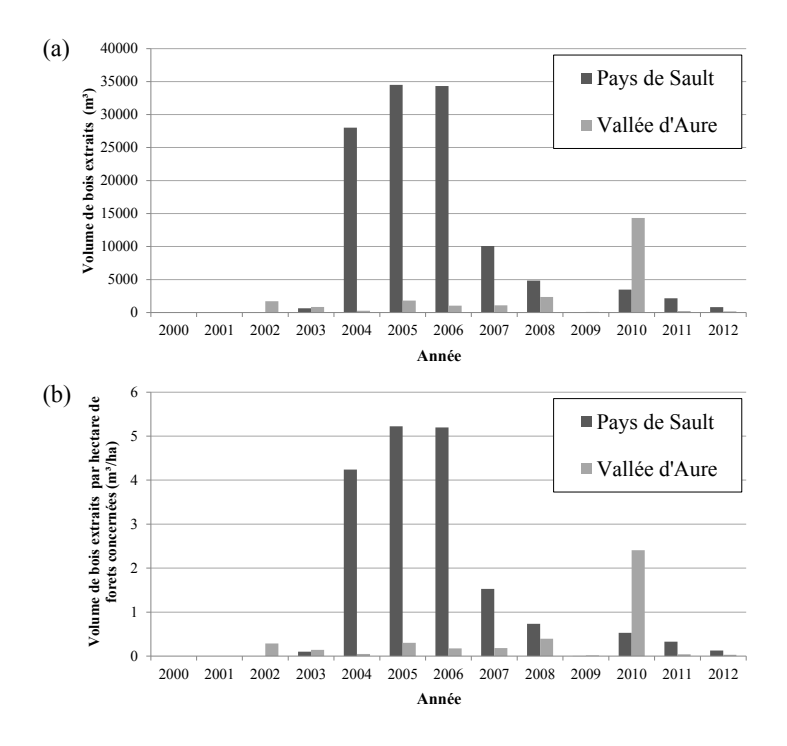

<span id="page-104-0"></span>*Figure 53 : Répartition (a) des volumes de bois coupés en m<sup>3</sup> , et (b) des volumes de bois par unité de surface de forêt (m<sup>3</sup> par hectare).*

### 2.1.3 *Indicateurs de dommages forestiers*

Basés sur les données de coupes sanitaires, deux « indicateurs de dommages » sont établis :

- Le premier est calculé à l'échelle des parcelles et des forêts. Il correspond au nombre de passages en coupe sur la période 2000-2012. On le nomme : **Somme de Prélèvements annuels de bois Dépérissant (SPD)**,

- Le second est calculé uniquement à l'échelle des forêts. Il correspond au cumul des **Volumes annuels de Bois Extraits (VBE)**, sur la période 2000-2012, exprimé en m<sup>3</sup> .

### 2.1.4 *Indicateur de changement d'activité*

Pour ce travail de validation, l'indicateur de changement d'activité retenu est le Dnor\_SG (différence normalisée des composites maximums de SG), en prenant respectivement comme périodes de référence initiale et finale, les années 2000-2001 et 2011-2012. Les années de référence sont différentes de celles utilisées précédemment : 2011-2012 au lieu de 2010-2011 au chapitre 3. Ce décalage d'une année pour les calculs des composites de la période finale permet de prendre en compte les inventaires des coupes en 2012.

Les mesures de Dnor SG sont initialement calculées à la résolution des images MODIS. Pour extraire les valeurs moyennes de Dnor\_SG au sein des limites des parcelles et des forêts, le plan des valeurs de Dnor\_SG a été ré-échantillonné à une résolution de 10m. Ainsi, à chaque polygone, parcelle et forêt, correspond une valeur de moyenne de Dnor\_SG.

### 2.1.5 *Méthodes de comparaison*

Une fois les parcelles et forêts renseignées, les indicateurs de dommages et de changement d'activité ont été comparés selon les modalités suivantes :

- A l'échelle des parcelles : les parcelles dont la surface couvre au minimum l'équivalent de 3 pixels MODIS ont été sélectionnées, de manière à écarter les entités dont la surface est trop petite et limiter les effets de bordure. Pour l'analyse, il y a 91 parcelles dans le Pays de Sault et 81 dans les Pyrénées Centrales.
- A l'échelle des forêts, plusieurs séries de polygones de forêt ont été constituées en faisant varier le seuil minimal de surface des polygones. Pour cela, les polygones ont été classés en fonction de leur surface et de manière décroissante : 8 séries ont été constituées en prenant successivement les 10, 15, 20, 25, 30, 35 et 40 plus grands polygones. L'objectif de ces sélections est de prendre en compte l'impact de la taille des entités sur les résultats, compte tenu de la surface importante des pixels MODIS.

Les relations ont été estimées par l'étude des régressions linéaires entre indicateurs de dommages forestiers et indicateur de changement d'activité. Les coefficients de détermination ont permis d'estimer la force des relations. Les relations sont considérées comme significatives au seuil de pvalue de 0,05.

# **2.2 Résultats**

## 2.2.1 *Cartographie des indicateurs*

Les figures suivantes présentent la cartographie des indicateurs de changement d'activité (Dnor\_SG 2000-2012) et de dommages (SPD et VBE), sur les sapinières du pays de Sault [\(Figure 54\)](#page-106-0) et des Pyrénées Centrales [\(Figure 55\)](#page-107-0).

- Sur le Pays de Sault, les peuplements présentent de fortes baisses d'activité au Nord du site d'étude, à des altitudes peu élevées (inférieures à 1500 m) [\(Figure 54\(](#page-106-0)a)). La cartographie des valeurs de SPD, que ce soit à la parcelle [\(Figure 54\(](#page-106-0)b)) ou au polygone de forêt [\(Figure 54\(](#page-106-0)c)), montre une forte concentration des prélèvements de bois dépérissant, principalement dans trois forêts : la forêt de Plaine-Comus, la forêt de Comefroide-Picaussel et la forêt des Fanges. Cette variabilité au sein du site d'étude est également visible sur la cartographie des valeurs de VBE [\(Figure 54\(](#page-106-0)d)). On peut considérer que ces forêts ont été particulièrement impactées durant la période d'étude. Par comparaison visuelle avec la [Figure 54\(](#page-106-0)a), on observe une bonne correspondance entre les zones présentant de fortes baisses d'activité et celles ayant subi des prélèvements importants de bois dépérissant. La variabilité intra-forêt observée au sein de la forêt de Plaine-Comus, caractérisée par des parcelles fortement impactées à l'Est, et nettement moins à l'Ouest [\(Figure 54\(](#page-106-0)b)) correspond à une variabilité similaire des valeurs de Dnor SG, plus fortement négatives à l'Est.
- Sur les Pyrénées Centrales, autour de la vallée d'Aure [\(Figure 55\)](#page-107-0) l'intensité des prélèvements de bois dépérissant (max 22 pour la valeur de SPD par forêt) a été nettement plus faible que sur la sapinière du Pays de Sault (max 151 pour la valeur de SPD par forêt). Selon la cartographie des indicateurs SPD et VBE [\(Figure 55\(](#page-107-0)c,d)) les forêts de Gouaux et de Bareilles sont les deux principales forêts impactées. La variabilité spatiale des indicateurs de dommages ne correspond pas visuellement à celle des valeurs de Dnor\_SG [\(Figure 55\(](#page-107-0)a)), les fortes baisses d'activité étant plutôt concentrées l'Ouest de la vallée d'Aure.

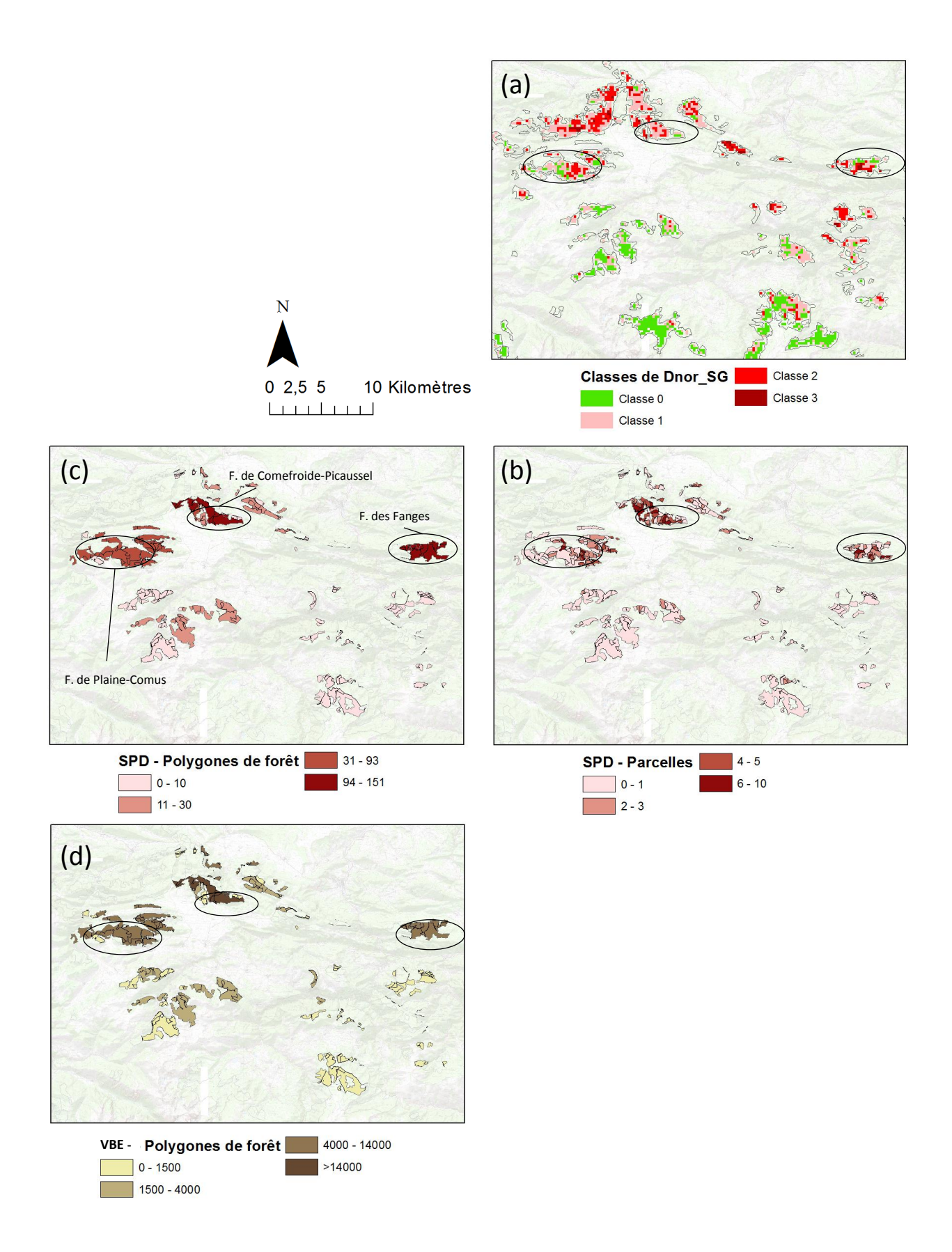

<span id="page-106-0"></span>*Figure 54 : Cartographie de la sapinière du Pays de Sault: (a) valeurs de Dnor\_SG, (b) valeurs de SPD (Somme des Prélèvements de bois Dépérissant, à la parcelle, (c) valeurs de SPD pour chaque polygone de forêt et (d) valeurs de VBE (Volumes de Bois Extraits) pour chaque polygone de forêt.*

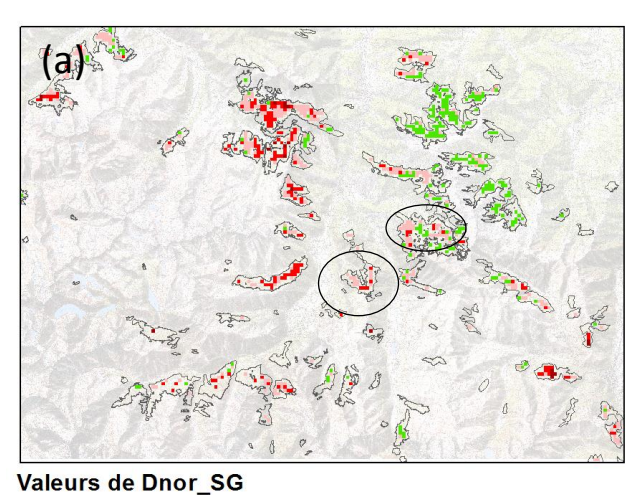

 $\begin{array}{|c|c|c|c|c|} \hline \quad & -1 & -0.05 \end{array}$ 

 $\leq -1$ 

 $02,55$ 10 Kilomètres **Louisiand** 

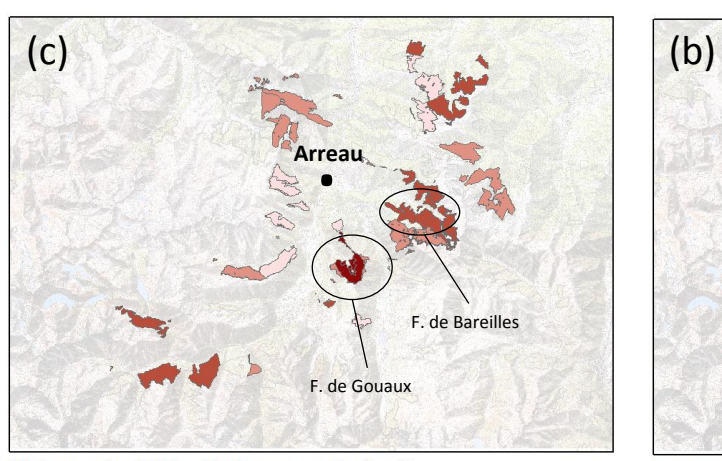

Valeurs de SPD - Polygones de forêt  $1-4$   $5-8$   $9-18$   $19-22$ 

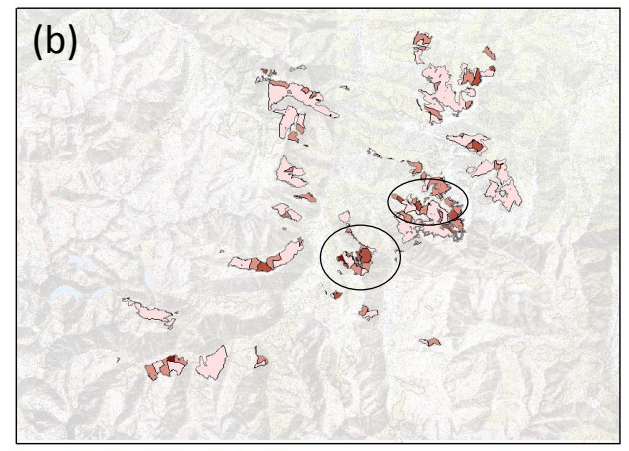

Valeurs de SPD - Parcelles 

 $> 0$   $\rightarrow 0,05 - 0$ 

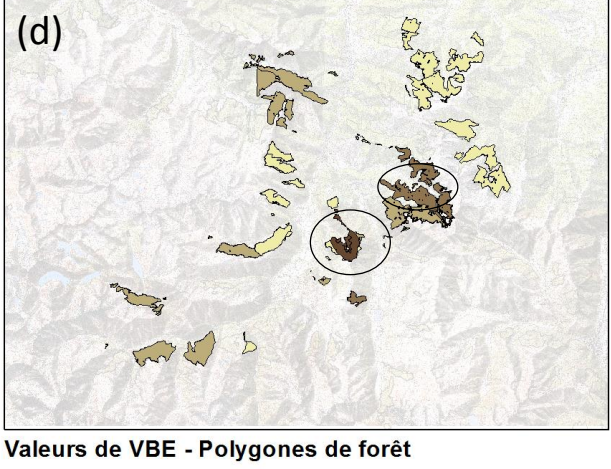

8 - 500 - 500 - 1500 - 1500 - 4000 - 4000 - 6564

<span id="page-107-0"></span>*Figure 55 : Cartographie de la sapinière des Pyrénées Centrales : (a) valeurs de Dnor\_SG, (b) valeurs de SPD (Somme des Prélèvements de bois Dépérissant, à la parcelle, (c) valeurs de SPD pour chaque polygone de forêt et (d) les valeurs de VBE (Volumes de Bois Extraits) pour chaque polygone de forêt.*
#### 2.2.2 *Comparaisons à l'échelle des parcelles*

La [Figure 56](#page-108-0) présente les relations linéaires entre les valeurs de SPD et de Dnor\_SG sur les deux sites d'étude.

La relation est significative ( $r^2 = 0.21$ , p-value < 0.01 et n = 91) sur le Pays de Sault, ce qui indique que l'indicateur de changement d'activité est relativement bien corrélé à l'indicateur de dommages forestiers observés sur le terrain SPD, et le sens de la corrélation est négatif.

Par contre, sur les Pyrénées Centrales, les relations ne sont pas significatives ( $r^2=0.025$ , p-value  $=0.16$ ) et n = 81). Les changements d'activité observés sur les images ne traduisent pas l'intensité des prélèvements de Sapins dépérissant.

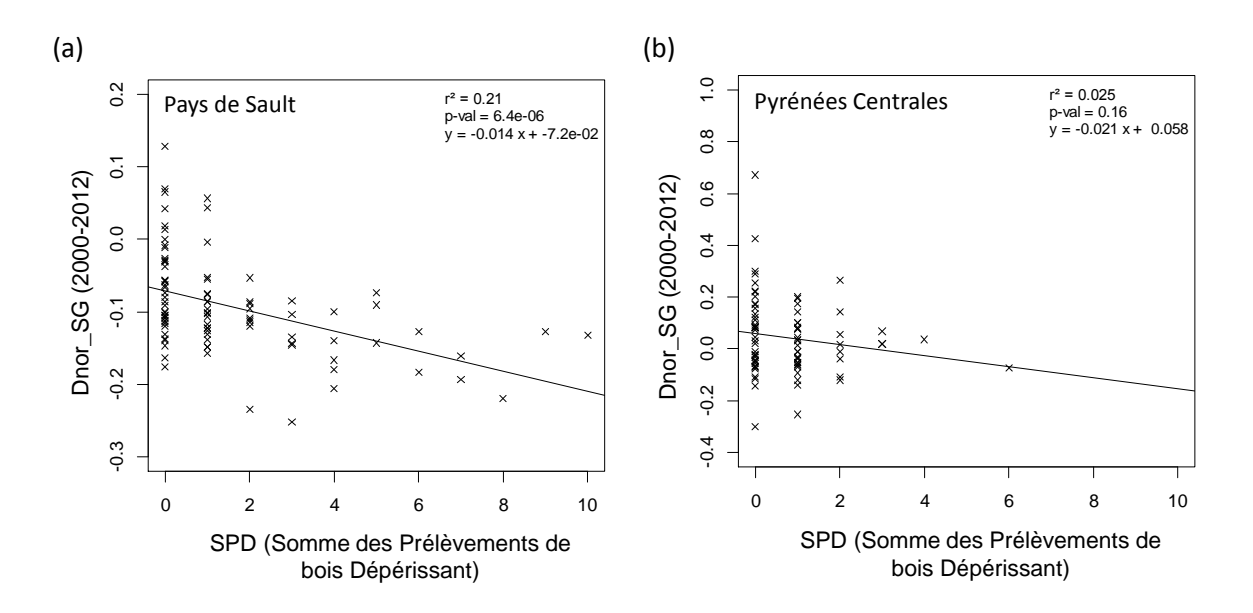

<span id="page-108-0"></span>*Figure 56 : Relation des valeurs de SPD et des valeurs de Dnor\_SG 2000-2012 à l'échelle des parcelles, (a) sur le Pays de Sault (n = 91 parcelles) et (b) sur les Pyrénées Centrales (n= 81 parcelles).*

### 2.2.3 *Comparaison à l'échelle des forêts*

Un travail similaire a été réalisé à l'échelle des forêts (polygones). La [Figure 57](#page-109-0) présente pour les deux sites, l'évolution des valeurs de r² en fonction du nombre de polygones et surtout de leur surface minimale.

Pour la sapinière du Pays de Sault, on constate que les relations sont fortes et positives avec les 10 et 15 polygones les plus importants, ayant une surface de plus de 100 ha. Les valeurs de r² diminuent ensuite rapidement quand on intègre dans l'analyse ceux de moindre superficie, mais restent significatives et de sens positif.

Par contre, pour les peuplements des Pyrénées Centrales, les relations sont non significatives dans tous les cas.

La [Figure 58](#page-109-1) illustre les relations entre valeurs de SPD et Dnor\_SG, pour deux modalités (10 ou 15 polygones de plus grande surface). Pour les peuplements du Pays de Sault [\(Figure 58\(](#page-109-1)a,c)), les relations sont significatives et fortes ( $r^2=0.79$  et  $r^2=0.48$ ), mais pas pour les Pyrénées Centrales (Figure [58\(](#page-109-1)b,d)) (r²=0,27 et r²<0,01 avec p-values de 0,12 et 0,81).

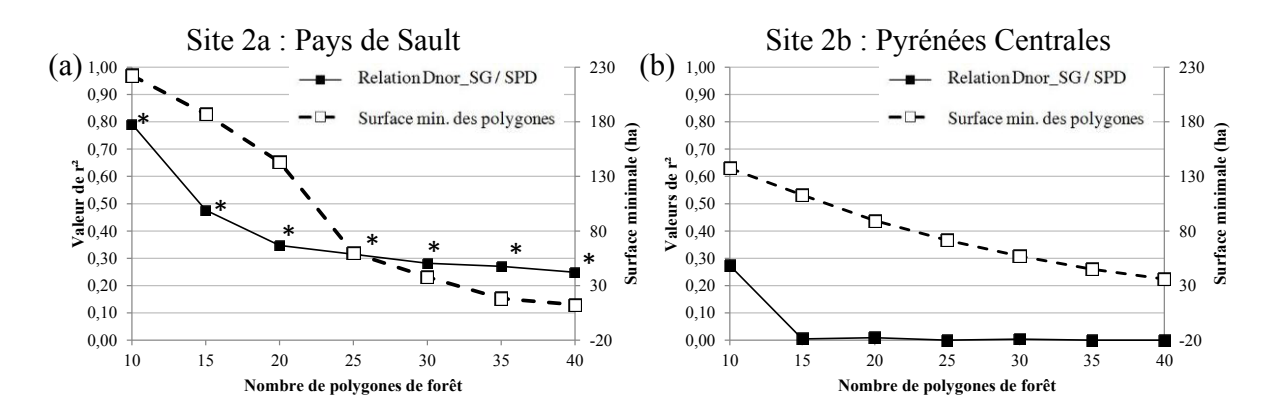

<span id="page-109-0"></span>*Figure 57 : Evolution du coefficient de détermination, r², en fonction du nombre de polygones de forêt et de leur surface minimale pris en compte dans les relations linéaires entre Dnor\_SG et SPD (\* : relation significative au seuil de p-value de 0,05).*

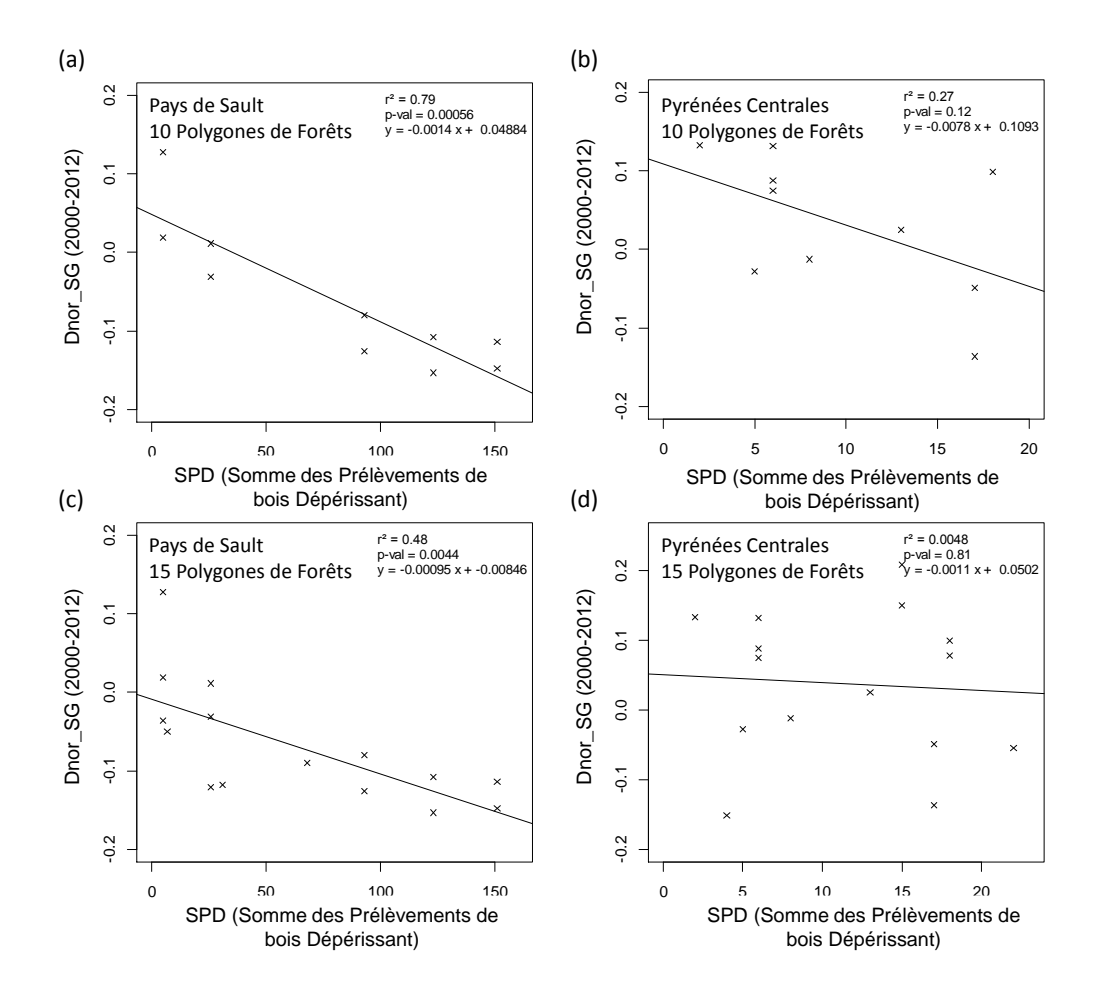

<span id="page-109-1"></span>*Figure 58 : Relations entre les valeurs de SPD et de Dnor\_SG, sur les deux sites d'étude, selon deux modalités : (a, b) avec les 10 polygones de plus grande surface et (c, d) les 15 polygones de plus grande surface.*

Le même type d'analyse a été mené avec l'indicateur de dommages VBE, correspondant au volume annuel de bois dépérissant prélevé.

La [Figure 59](#page-110-0) présente, pour les deux sites, les valeurs de r<sup>2</sup> en fonction du nombre de polygones et de leur surface minimale. Les observations sont du même ordre que pour les valeurs de SPD. Pour le Pays de Sault, les résultats sont hautement significatifs avec la prise en compte des 10 et 15 polygones de plus grande surface. Le r² diminue ensuite rapidement, mais reste toujours significatif et de sens positif.

Pour les Pyrénées Centrales, les relations ne sont jamais significatives.

La [Figure 60](#page-110-1) illustre les relations linéaires entre les valeurs de Dnor SG et les valeurs de VBE.

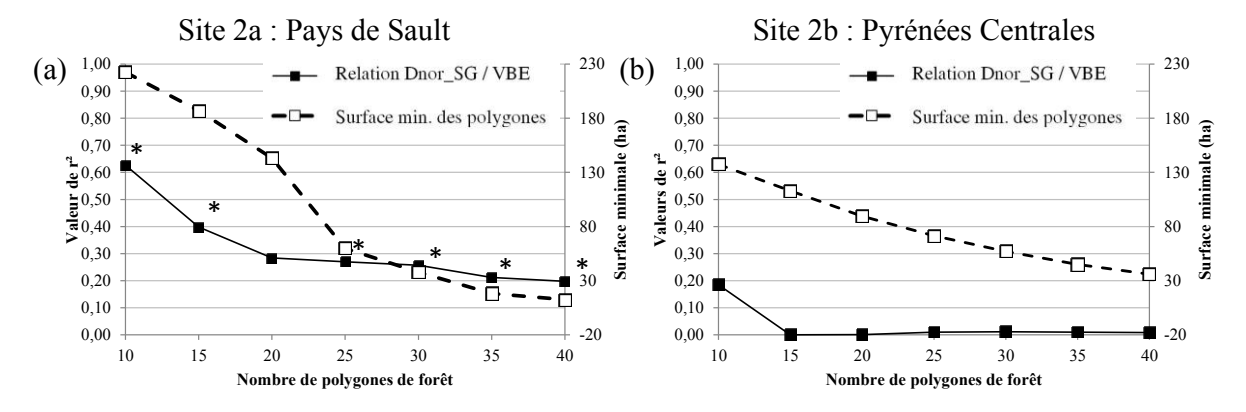

<span id="page-110-0"></span>*Figure 59 : Evolution des r² en fonction du nombre de polygones de forêt pris en compte dans les relations linéaires entre Dnor\_SG et VBE ; \* : relation significative au seuil de p-value de 0,05.*

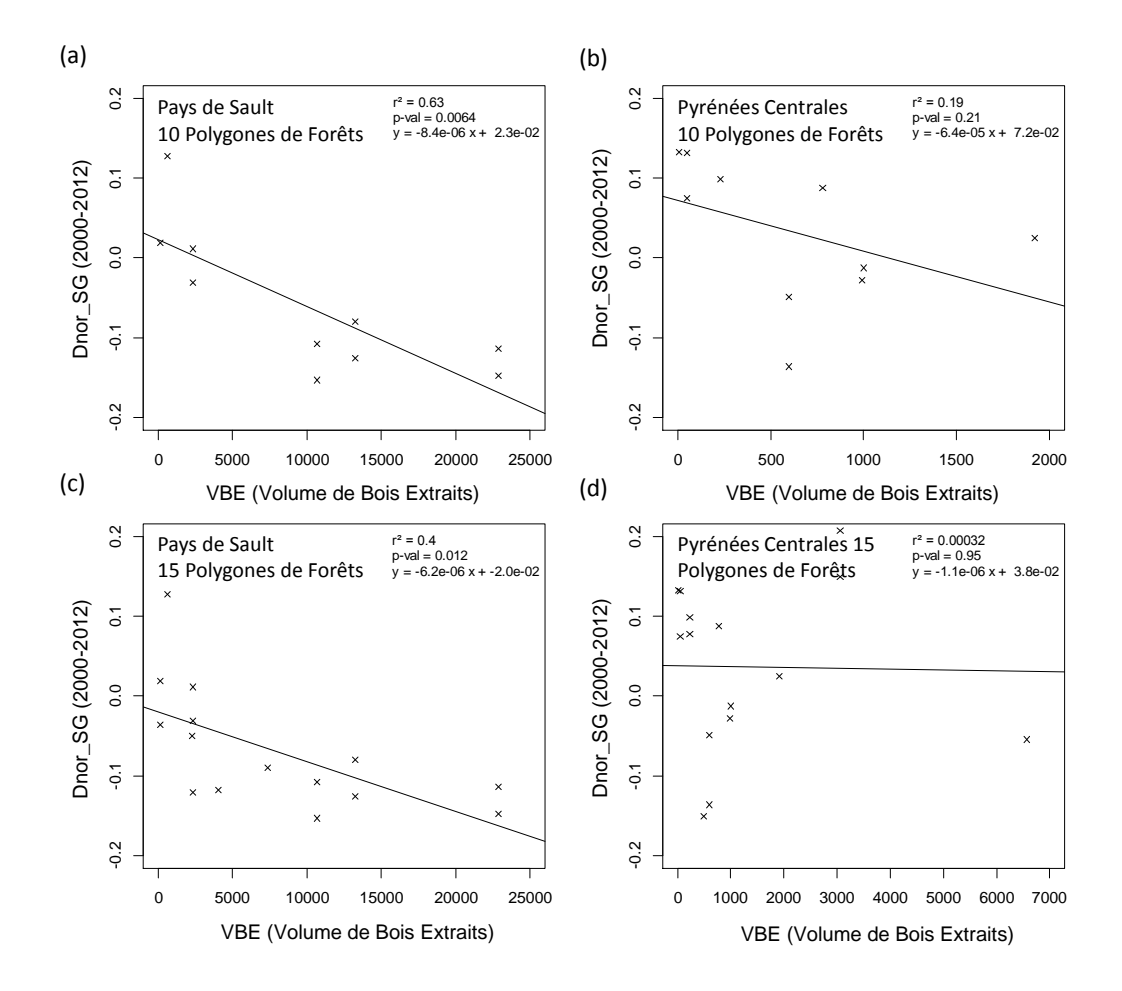

<span id="page-110-1"></span>*Figure 60 : Relations entre les valeurs de VBE et de Dnor\_SG, sur les deux sites d'étude, selon deux modalités : (a,b) avec les 10 polygones de plus grande surface et (c, d) les 15 polygones de plus grande surface.*

Au vu de ces résultats, on peut conclure, que :

- Dans le cas de la sapinière du Pays de Sault, les analyses à l'échelle des parcelles ou à l'échelle des forêts, montrent qu'il existe un lien entre l'intensité des coupes sylvicoles en lien avec une dégradation des peuplements (qui s'est fortement accentuée après 2003), et les changements d'activité mesurés sur ces mêmes peuplements durant la période 2000-2012. Même si la surface des parcelles ou des polygones de forêt analysés influence la force de la relation, la dimension des pixels MODIS n'est pas inappropriée pour cette mise en relation de l'information. A ce stade, on peut estimer que des premiers éléments de validation sont apportés sur la sapinière du Pays de Sault.
- Par contre, dans le cas de la sapinière des Pyrénées Centrales, aucune relation n'a été mise en évidence. Les causes de dégradation qui ont occasionné des coupes, ne semblent pas les mêmes que dans le Pays de Sault car les coupes sont essentiellement concentrées sur les années 2009, et probablement davantage liées à des dégâts consécutifs à la tempête. Le lien avec une cause de type sècheresse ne peut pas être mis en évidence. On sait par ailleurs que le dépérissement est un phénomène constaté dans ces forêts depuis un plus grand nombre d'années que dans le Pays de Sault. Les données d'inventaire montrent également que l'intensité des coupes n'a pas été de même ampleur, ce qui peut également avoir une incidence sur les résultats.

Ces résultats confirment l'importance, (1) sur les Pyrénées Centrales, d'utiliser des données de nature différente pour la validation des changements d'activité mesurés par télédétection et (2) sur le site du Pays de Sault, de compléter les données existantes avec des observations directes de l'état des peuplements, dans l'optique d'approfondir les investigations, en se basant sur la forte variabilité des situations observées sur ce site.

# **3 Validation à partir de la cartographie de dépérissement de 2001**

### **3.1 Matériel et Méthodes**

Pour cette étape de validation, les valeurs de Dnor SG (différences normalisées des composites maximum de SG en prenant comme périodes de référence initiale et finale, les années 2000-2001 et 2010-2011) ont été comparées à une cartographie de dépérissement réalisée en 2001 par les organismes forestiers. Une majorité des sapinières des Pyrénées Centrales a été renseignée par des observations au sol de l'intensité du dépérissement.

A chacune des forêts, il a été attribué une valeur de classe caractérisant le dépérissement [\(Figure 61\)](#page-112-0) :

- classe 0 : absence de dépérissement (tous les arbres sont sains)
- classe 1 : dépérissement «disséminé» (arbres isolés répartis dans les peuplements)
- classe 2 : dépérissement «en tâche» (concernant des groupes de plus de 3 à 5 individus)
- classe 3 : dépérissement «massif» (concernant des surfaces supérieures à 0,1 ha d'un seul tenant).

Pour croiser les deux niveaux d'information, les valeurs moyennées de Dnor\_SG ont été extraites par polygone de forêt. Ces polygones de forêts correspondent à ceux utilisés dans l'étape de validation précédente. Au final, en considérant un seuil de surface de 150 ha, 19 polygones de forêt ont été retenus, centrés sur la vallée d'Aure.

La variable « classe de dépérissement » étant, bien que ordonnée, qualitative, les valeurs de Dnor\_SG correspondantes à chaque classe ont été comparées et la significativité des différences entre classes a été évaluée par un test de Kruskall-Wallis, avec une p-value de 0,05.

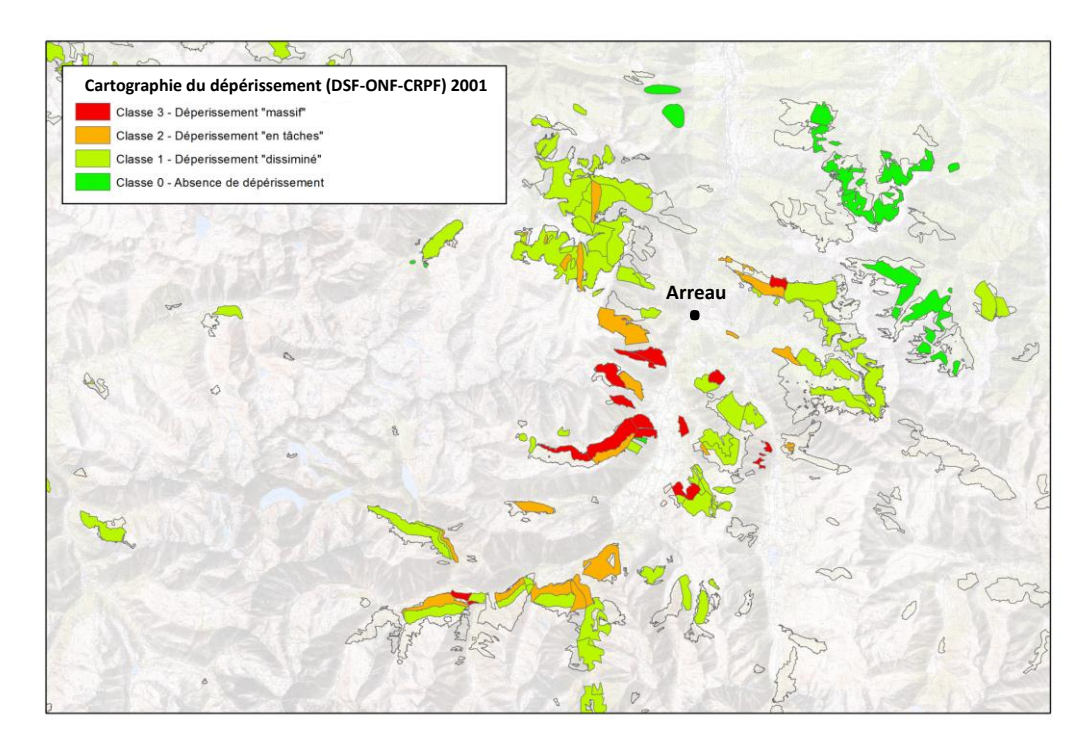

<span id="page-112-0"></span>*Figure 61 : Cartographie du dépérissement de la sapinière en 2001 (DSF-ONF-CRPF), dans la vallée d'Aure.*

### **3.2 Résultats**

La [Figure 62](#page-113-0) présente les valeurs moyennes et écart-types de Dnor\_SG en fonction des 4 classes de dépérissement. Des différences de Dnor\_SG ont été statistiquement mises en évidence entre les forêts caractérisées par une absence de dépérissement (classe 0) et celles classées comme dépérissantes (classe 1, 2 et 3). Les forêts considérées comme saines (classe 0) en 2001 présentent majoritairement des variations d'activité positives sur la période 2000-2011. Inversement, les forêts classées dépérissantes présentent majoritairement des baisses d'activité. Toutefois, les valeurs de Dnor\_SG entre ces 3 classes ne sont pas significativement différentes.

Ces résultats confirment l'hypothèse de départ, c'est-à-dire que les baisses d'activité mesurées par télédétection sont bien liées à la présence de signes de dépérissement observés au sol. Par ailleurs, les observations de dépérissement ayant été faites en 2001, avant la sécheresse estivale de 2003, et que contrairement au Pays de Sault, peu de prélèvements sanitaires ont été faits suite à 2003 [\(Figure 53\)](#page-104-0), on peut en déduire que le dépérissement au sein des Pyrénées Centrales est un phénomène ancien, mais toujours présent au vu des relations mises en évidence avec les valeurs de Dnor\_SG.

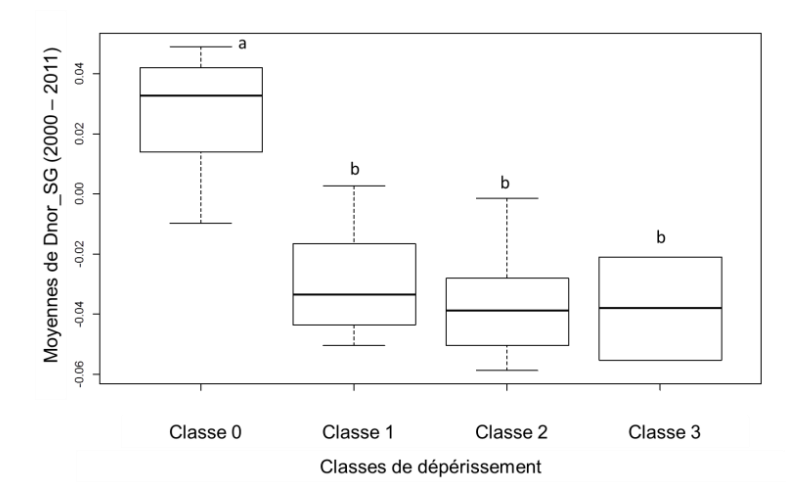

<span id="page-113-0"></span>*Figure 62 : Boxplots des valeurs de différence normalisée de SG moyennées par polygone de forêt, en fonction des classes de dépérissement cartographiées en 2001, sur la vallée d'Aure (test de Kruskall – Wallis, p-value =0,05, nombre de polygones = 19). La classe notée « a » est significativement différente des classes notées « b ». Il n'y a pas de différence significative entre les classes notées « b ».*

# **4 Validation à partir d'observations à l'échelle de l'arbre – application de la méthode ARCHI**

Ce troisième volet de validation a été mis en place sur la sapinière du Pays de Sault. Ce choix de site d'étude a été motivé par plusieurs éléments :

- L'important phénomène de dépérissement constaté par les forestiers depuis plusieurs années et accentué depuis la sécheresse estivale de 2003 [\(Micaux, 2008\)](#page-160-0).
- La mise en évidence par la cartographie des indicateurs, d'une part, de fortes baisses d'activité localisées sur certaines forêts, et d'autre part, une forte variabilité des valeurs d'indicateurs intra et inter-peuplements. De plus, la confrontation des indicateurs aux données de coupes ONF ont préalablement montré de fortes relations.
- L'opportunité pour l'IDF, dans le cadre du projet Poctefa-OPCC, de pouvoir adapter au Sapin pectiné la méthode de diagnostic ARCHI, initialement développée pour les Chênes.

L'objectif de cette partie est donc de mettre en évidence des relations entre indicateurs annuels d'activité et de variation d'activité obtenus par télédétection, et des observations in situ de l'état des arbres. Au vu des limites méthodologiques exposées en introduction, il est nécessaire d'utiliser une méthode d'observation au sol qui permette d'estimer rapidement l'état de beaucoup d'arbres. La principale difficulté liée à la représentativité spatiale des données peut être levée par des observations nombreuses et bien réparties pour estimer de manière robuste l'état des peuplements à l'échelle des pixels MODIS.

Par ailleurs, pour les observations in situ, à l'échelle de l'arbre, les informations qui nous intéressent sont celles qui permettent d'estimer la vitalité, c'est-à-dire la capacité de l'arbre à croître dans son environnement. La méthode ARCHI [\(Drénou et al., 2014\)](#page-157-0), basée sur l'observation de l'architecture des arbres, peut fournir des informations adaptées, notamment grâce à sa capacité à qualifier l'état sanitaire de nombreux arbres rapidement. La méthode ARCHI a donc été choisie. Par ailleurs, pour assurer une bonne représentativité spatiale des données, un plan d'échantillonnage adapté à la résolution des images MODIS, a été constitué.

### **4.1 Matériel et méthodes**

### 4.1.1 *Echantillonnage*

### *4.1.1.1 Sélection des pixels d'étude*

Les observations ont été faites sur les pixels inclus à l'intérieur des limites de la cartographie IGN de la sapinière du pays de Sault. Au total, 1557 pixels MODIS sont complètement inclus dans les limites des peuplements. Dans un premier temps, de manière à enlever de l'analyse les pixels pour lesquels des changements trop brutaux se sont produits pendant la période d'étude, le masque de probabilité de coupe réalisé dans le chapitre 4 a été appliqué, éliminant ainsi les pixels des classes présentant une faible à très forte probabilité de coupe. Après cette sélection, 1479 pixels restent exploitables.

L'échelle d'analyse choisie est le pixel. Il est donc nécessaire de sélectionner un certain nombre de pixels au sein desquels les observations au sol seront menées, selon différents critères :

- Le nombre de pixels observés au sol : il doit être suffisant pour pouvoir statistiquement mettre en évidence des relations. Cependant, il ne peut pas être trop élevé, au vu des limites de temps et de ressources humaines pour les mesures au sol. Il y a donc un compromis entre

représentativité statistique et faisabilité, à prendre en compte. Il a été fixé au départ un nombre d'environ 30 pixels à observer.

- La représentativité de l'hétérogénéité des variations d'activité mesurées par télédétection : ici, l'objectif est, avec un nombre limité de pixels, de représenter au mieux le gradient des variations d'activité mesurées sur le site. On cherche à avoir une bonne représentativité de l'intensité du phénomène, et non de l'importance de son extension et de sa répartition spatiale. On a défini 3 classes de valeurs de différence normalisée de SG (Dnor\_SG positif – Dnor\_SG faiblement négatif – Dnor\_SG fortement négatif) pour lesquelles on a retenu un nombre équivalent de pixels. On parle donc ici d'un échantillonnage « orienté », permettant de rapidement observer un fort gradient de situations [\(Meigs et al., 2011\)](#page-160-1).
- La structure et la composition spécifique des peuplements étudiés : des ortho-photographies de 2009 ont été utilisées pour analyser les peuplements des pixels sélectionnés. Les pixels caractérisés par une structure non homogène (densité d'arbres trop faible ou présence de clairière), et les peuplements présentant un taux de mélange avec d'autres essences (Hêtre majoritairement), n'ont pas été sélectionnés. Les pixels présentant des signes récents d'opérations sylvicoles ont aussi été écartés.
- L'accès au peuplement : les pixels à plus de 1000 m d'une route forestière ou présentant une pente supérieure à 35° n'ont pas été sélectionnés.

Au final, 27 pixels ont été retenus. La [Figure 63](#page-115-0) présente leur répartition sur le site du pays de Sault.

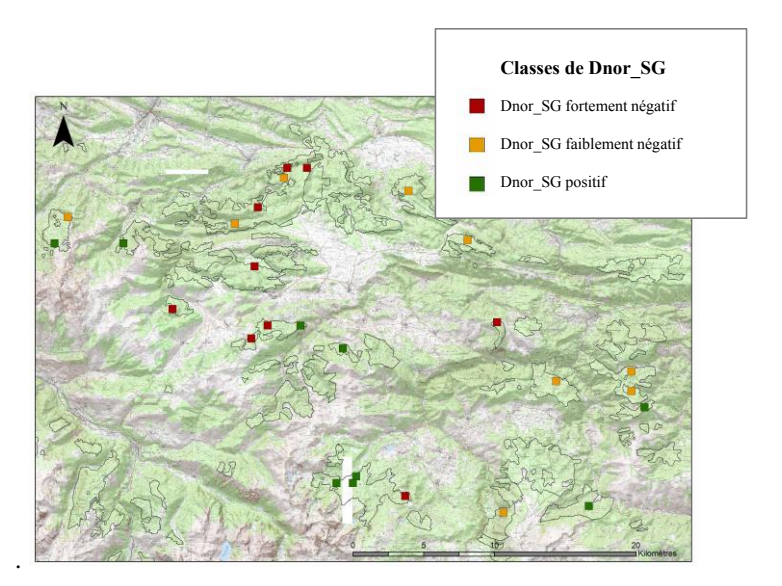

*Figure 63 : Répartition des pixels MODIS analysés (n =27) sur la sapinière du Pays de Sault.*

<span id="page-115-0"></span>Un plan d'échantillonnage intra-pixel a été mis en place, de manière à assurer une bonne représentativité spatiale des observations ARCHI. Deux critères sont à prendre en compte : le nombre d'arbres observés et leur répartition spatiale. Il est admis que la densité moyenne d'une sapinière adulte varie entre 200 et 300 individus par hectare. Dans un pixel MODIS d'environ 5,4 hectares, on va donc trouver environ 1000 à 1600 arbres. Il a été convenu qu'au minimum 100 arbres devaient être observés (soit de 6% à 10% des arbres d'un pixel).

En découpant régulièrement l'intérieur d'un pixel en 16 placettes de 40 m de côté et en observant 7 arbres par placette, on observe 112 arbres par pixel. La [Figure 64](#page-116-0) présente le plan d'échantillonnage intra-pixel. Pour éviter les effets de bordure, c'est-à-dire s'assurer que les arbres observés sont bien à l'intérieur des limites, une zone tampon de 35 m a été établie à l'intérieur des pixels. Par la suite, on extrait les coordonnées géographiques des centroïdes des 16 placettes. Autour de ce point, les 7 arbres

dominants les plus proches sont observés. On considère que leur activité correspond à une part majeure du signal mesuré par télédétection. Ils correspondent théoriquement aux arbres les plus vigoureux, dont les houppiers sont les plus hauts et concurrencent les houppiers des arbres codominants ou dominés.

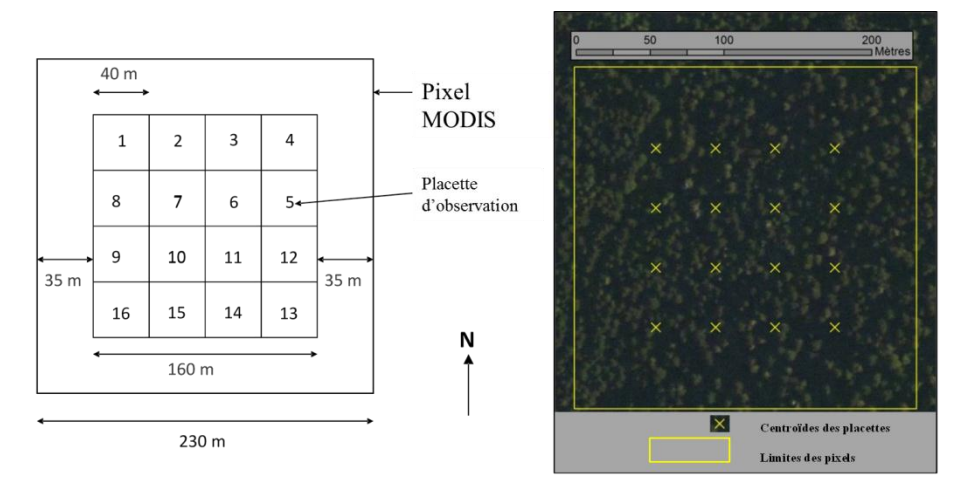

<span id="page-116-0"></span>*Figure 64 : Plan d'échantillonnage intra-pixel (à gauche) et localisation des centroïdes des placettes au sein d'un pixel (à droite).*

### 4.1.2 *Observations ARCHI*

### *4.1.2.1 Principes*

La méthode ARCHI, basée sur l'analyse de l'architecture des arbres, utilise des critères simples, facilement et rapidement observables. Elle va ainsi permettre d'enquêter un nombre important d'arbres.

L'architecture des plantes dépend de la nature et de l'arrangement de chacun de ses éléments ; à chaque instant, elle est l'expression d'un équilibre entre les processus endogènes de croissance et les contraintes exercées par l'environnement [\(Barthelemy et Caraglio, 2007\)](#page-155-0). En fournissant une information sur les séquences de développement, propres à chaque espèce, ainsi que sur les écarts à la normale provoqués par des stress, cette méthode peut être utilisée dans le cadre de diagnostics de l'état des arbres [\(Rutishauser et al., 2011\)](#page-161-0) et pour l'analyse des impacts des facteurs de l'environnement sur la croissance et la ramification des arbres [\(Barthélémy et al., 2009](#page-155-1) ; [Sabatier et al., 2003](#page-162-0) ; [Taugourdeau](#page-162-1)  [et Sabatier, 2010\)](#page-162-1). La méthode ARCHI prend en compte les deux composantes d'un dépérissement, à savoir : les symptômes de dégradation des houppiers, c'est-à-dire les écarts à la normale, et les processus de résilience, c'est-à-dire les retours à la normale (ou à un état proche de la normale). Cette méthode a été développée pour la première fois chez le Chêne pédonculé [\(Drénou et al., 2011](#page-157-1) ; [Drénou](#page-157-2)  [et al., 2012\)](#page-157-2), puis a été appliquée au Sapin pectiné [\(Giraud, 2012\)](#page-158-0).

### *4.1.2.2 Application au Sapin pectiné*

Les observations vont concerner les trois niveaux d'organisation du Sapin: (1) l'arbre entier, (2) le houppier hors-concurrence, c'est à dire la partie supérieure d'un houppier située à la lumière et (3) les axes.

On distingue au total 4 axes majeurs chez le Sapin pectiné (A1, A2, A3, A4) (Figure 66(a)). Ceux-ci sont agencés de manière ordonnée au sein de la structure et apparaissent selon une séquence précise au cours du développement de l'arbre. Les fonctions de chaque axe diffèrent également. Par exemple, les A3 ont un rôle essentiellement d'assimilation de la lumière.

C'est à l'échelle de ces axes que **les symptômes de dégradation** sont observés. Deux critères sont utilisés pour estimer les pertes de vitalité [\(Drénou et al., 2013\)](#page-157-3) :

- (1) la mortalité d'axes : lorsque la mortalité atteint les axes A3, le feuillage devient anormalement clairsemé. Lorsque la mortalité commence à concerner les axes A2, la dégradation est particulièrement marquée.
- (2) la densité du feuillage : quand les axes A2 et A3 sont bien développés et que les aiguilles sont de dimension normale, la densité du feuillage est considérée comme forte. Ce critère est régulièrement utilisé lors de l'estimation de l'état sanitaire des arbres [\(Goudet, 2011\)](#page-158-1).

En complément de ces axes, les gourmands sont des structures végétales issues du développement de bourgeons latents. Ces gourmands peuvent être de 3 types [\(Figure 65\)](#page-118-0) : (1) orthotrope, c'est-à-dire ayant une direction de croissance verticale, (2) plagiotrophe, à la croissance horizontale ou oblique et (3) agéotrophe, sans direction de croissance privilégiée. Les bourgeons peuvent former des gourmands en réponse à un stress. C'est par l'observation de ces gourmands que les processus de restauration sont observables. La présence de gourmands est considérée comme un signe de résilience de l'arbre. Le type et la densité de gourmands présents renseignent indirectement sur la capacité de l'arbre à restaurer son houppier après un stress. Ces critères sont donc utilisés dans la méthode de diagnostic ARCHI. Dans le houppier notable, les gourmands sont considérés comme nombreux lorsqu'ils sont présents sur plus de 50% des axes A2 et qu'ils recouvrent ces derniers sur plus du quart de la longueur.

### *4.1.2.3 Clé de détermination et grands types ARCHI*

Les critères architecturaux retenus sont simples et facilement visibles avec une paire de jumelles. Le travail de l'observateur sur le terrain est facilité par une série de questions à réponses binaires oui/non intégrant les critères architecturaux. Ces critères traduisent soit des **symptômes de dégradation** (anomalies), principalement aux niveaux des axes ; soit des **processus de restauration** (retour à la normale), caractérisés par la présence et le type de gourmands.

Une clef de détermination a permis de classer chaque arbre selon un type ARCHI (Figue 67). Un point important est que seuls les arbres de l'étage dominant et seule la zone des houppiers à la lumière sont retenus pour les notations. Le [Tableau 11](#page-120-0) précise la nature des observations en fonction du niveau d'observation.

L'utilisation de cette clef de détermination a permis de distinguer au final 4 grands types ARCHI présentés dans le [Tableau 12](#page-120-1) et illustrés dans la Figure 66. Les observations étant à l'échelle de l'arbre, pour estimer l'état de la sapinière à l'échelle du pixel, chaque pixel MODIS est renseigné par la proportion d'arbres sains (% SAIN), d'arbre en résilience (% RES), d'arbres stressés (% STR) ou moribonds/morts (% MOR).

### *4.1.2.4 Organisation et résultats de la campagne de levés terrain 2012*

La campagne d'observations ARCHI de la sapinière du Pays de Sault s'est déroulée du début du mois de Mars jusqu'en Mai 2012. Elle a été réalisée grâce au concours de l'IDF Toulouse. En moyenne, une journée a été nécessaire pour accéder à un pixel et réaliser les observations. Les mesures ARCHI, ont été complétées par d'autres mesures de stations (altitude, pente, exposition, topographie, surface terrière, densité) qui n'ont pas été utilisées dans le cadre de la validation des travaux de télédétection. Au total, 3027 arbres ont été observés sur 27 pixels et répertoriés en grand types ARCHI.

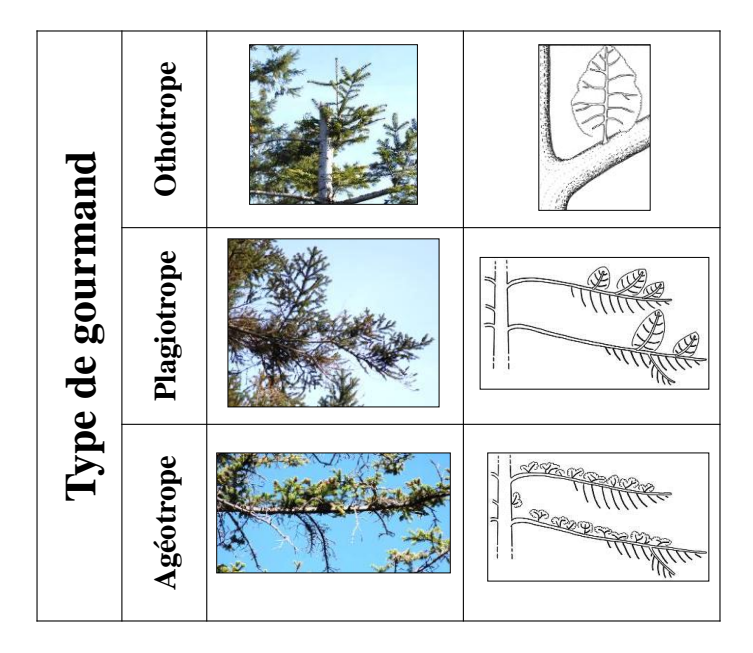

<span id="page-118-0"></span>*Figure 65 : Type de gourmands. Exemples photographiques et représentations schématiques (source : C. Drénou)*

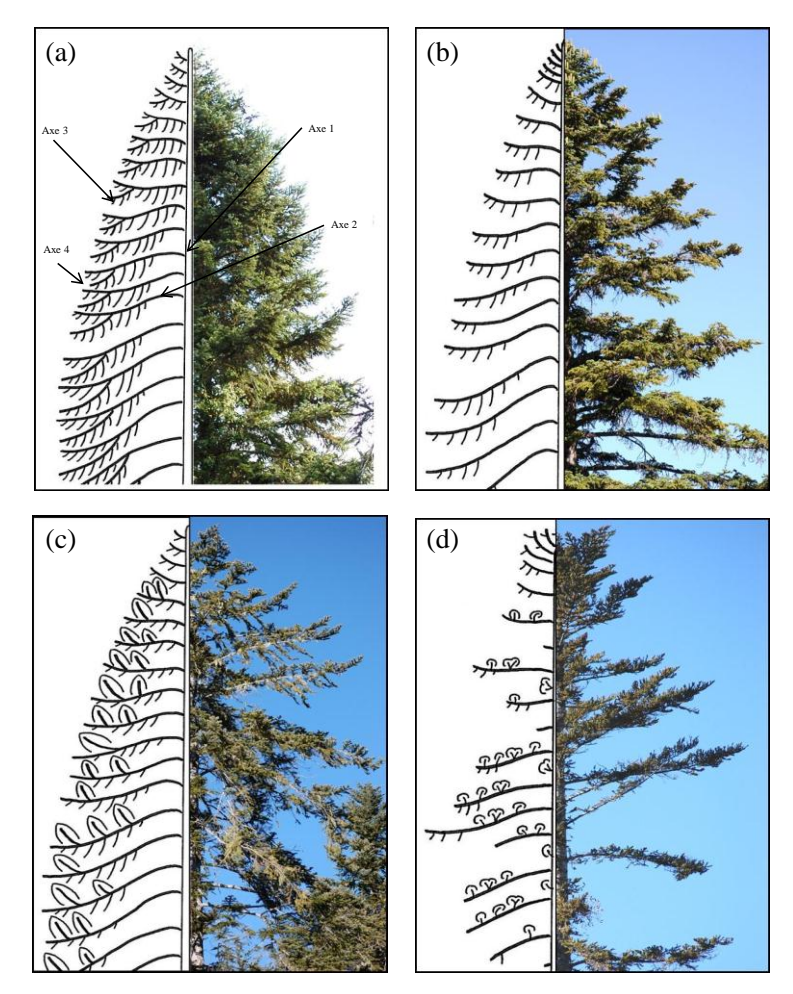

*Figure 66 : Illustration des 4 grands types ARCHI: (a) arbre SAIN, (b) arbre STRESSE, (c) arbre RESILIENT et (d) arbres MORT ou MORIBOND.*

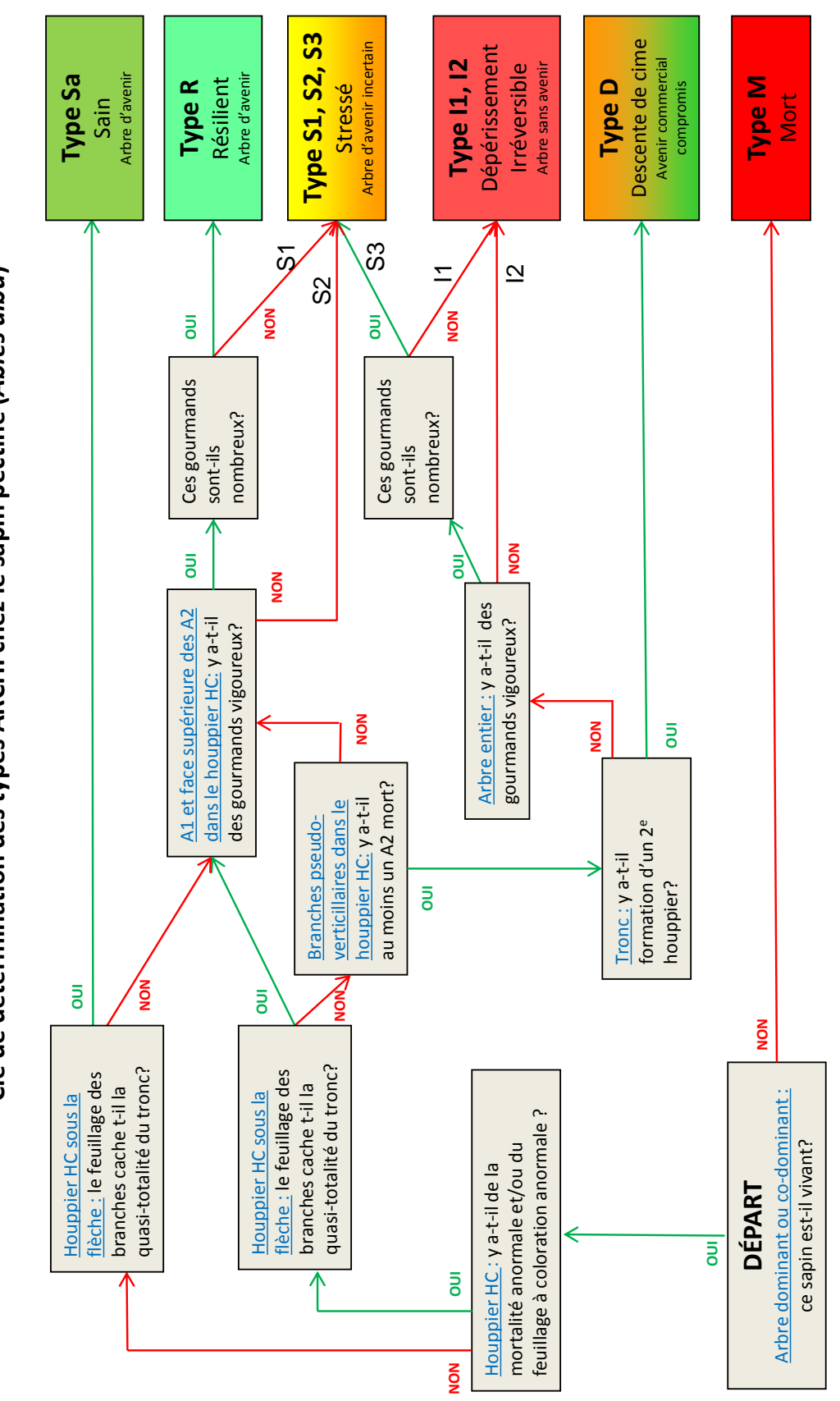

*Figure 67 : Clé de détermination ARCHI pour le Sapin pectiné (source: Christophe Drénou - CNPF).*

<span id="page-120-0"></span>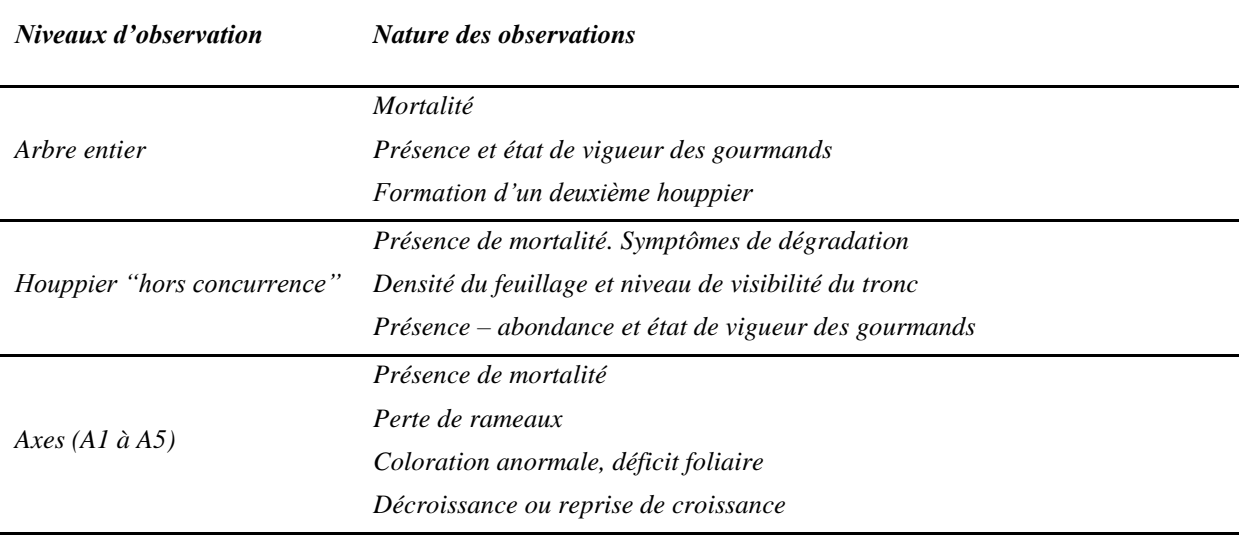

*Tableau 11 : Niveaux et nature des observations selon la méthode ARCHI.*

<span id="page-120-1"></span>*Tableau 12 : Typologie des états du Sapin pectiné selon l'ampleur des symptômes de dégradation du houppier et selon l'importance des processus de restauration architecturale.*

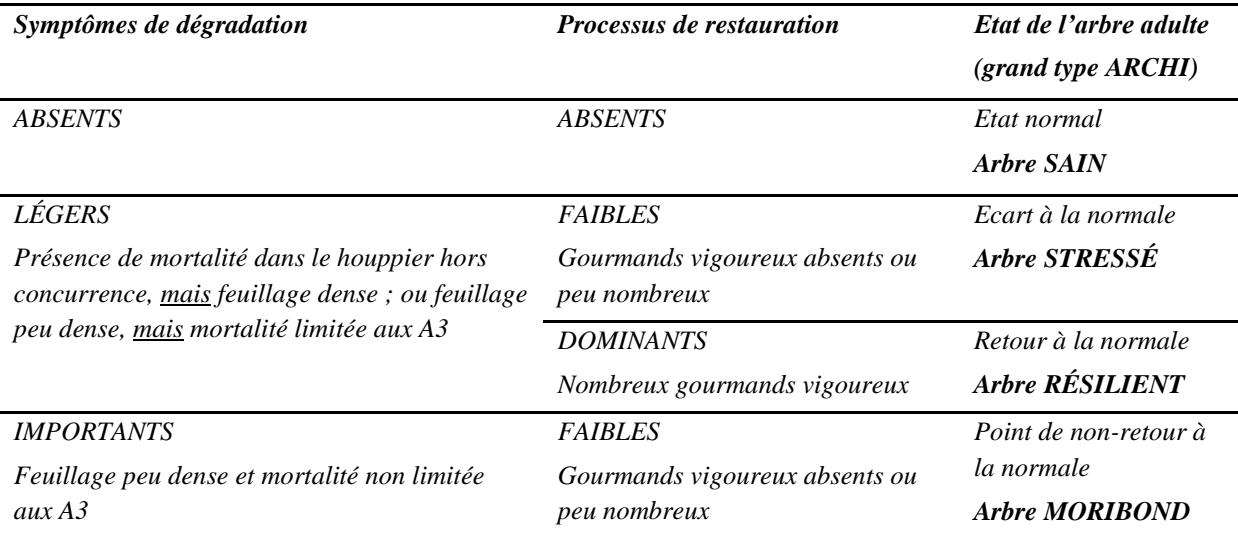

### 4.1.3 *Comparaison des mesures d'activité avec les proportions de grands types ARCHI*

Les proportions des 4 grands types ARCHI, qui rendent compte de l'état des peuplements en 2012, ont été confrontées aux indicateurs issus de la télédétection selon deux approches distinctes :

- D'une part avec les **indicateurs annuels d'activité SG, SUM, VEG** et **MAX** (soit pour chaque indicateur 11 valeurs annuelles et le composite maximum 2010-2011).

Le premier objectif est de déterminer si des valeurs fortes d'indicateur d'activité correspondent à un bon état sanitaire (proportion d'arbres sains importante), et inversement, si de faibles valeurs d'indicateurs correspondent à un état sanitaire moins bon (proportion d'arbres résilients et/ou stressés importante).

Il convient également de vérifier si les grands types ARCHI (observations en 2012) sont bien corrélés aux indicateurs annuels d'activité calculés les années proches de 2012 (années 2010 et 2011 et au max 2010-2011), puis d'observer le niveau de corrélation avec les indicateurs aux dates plus éloignées, 2009 à 2000.

D'autre part avec les **indicateurs de variation d'activité** calculés sur la période 2000-2011 pour chaque indicateur d'activité **SG, SUM, VEG** et **MAX**. Les variations d'activité ont été calculées de deux façons :

- des indicateurs de changement (Dnor\_SG, Dnor\_SUM, Dnor\_VEG et Dnor\_MAX) qui sont les différences normalisées des composites maximum des années 2000 à 2001 et 2010 à 2011 ;
- des indicateurs de tendance (T\_SG, T\_SUM, T\_VEG et T\_MAX).

Le second objectif est de déterminer s'il existe un lien entre l'état sanitaire des peuplements, estimée en début d'année 2012 par la méthode ARCHI et les variations d'activité mesurées sur la période 2000-2011.

### *Méthode de comparaison*

La comparaison est établie à partir des 27 pixels renseignés pendant la campagne de relevé de terrain. Les relations sont estimées par régression linéaire [\(Équation 7\)](#page-121-0), avec d'une part, les différents indicateurs annuels d'activité et de variation d'activité, que nous appellerons ici *« MODISmetrics »* , et d'autres part, les proportions de grands types ARCHI, que nous appelons ici « *ARCHImetrics »*.

*Équation 7 : Régression linéaire entre MODISmetric et ARCHImetrics* 

### *MODISmetric* = a × *ARCHImetric* + b

<span id="page-121-0"></span>*Les MODISmetrics correspondent à l'une des mesures présentées ci-dessus : indicateur annuel, composite maximum 2010-2011 (exemple : max2010\_2011\_SG), tendance 2000-2011(exemple: T\_SG) ou Différence normalisée 2000-2011(exemple: Dnor\_SG).*

*Les ARCHImetrics correspondent à la proportion de chacun des 4 grands types ARCHI (SAIN, RESilent, STRessé et MORt-moribond).*

*a est la pente de la régression linéaire. Son sens renseigne la nature de la relation. b est l'interception à l'origine.*

L'importance de la relation est estimée par le calcul du coefficient de détermination (r²). Le seuil de significativité des corrélations est de 0,05.

### **4.2 Résultats**

### 4.2.1 *Composition en grands types ARCHI*

La [Figure 68](#page-122-0) illustre les moyennes des proportions d'arbres sains, résilients, stressés et mortsmoribonds par pixel. En moyenne, plus de la moitié (51%) des arbres observés sont classés comme sains. La proportion d'arbres résilients est de 33%, celle d'arbres stressés de 11%. Par ailleurs, il y a peu d'arbres morts ou moribonds, 5% en moyenne, avec une variabilité inter-pixel faible (peu de pixels ont un nombre important d'arbres de ce type). Pour chacun des 4 grands types ARCHI, les écarts-types indiquent la variabilité des pixels étudiés.

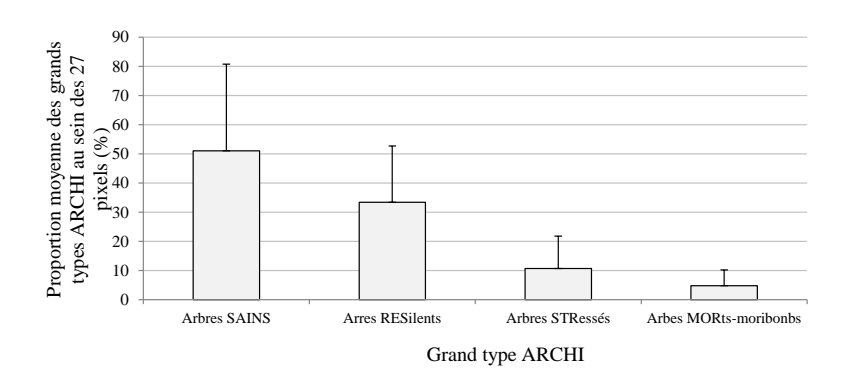

*Figure 68 : Proportions moyennes des 4 grands types ARCHI pour les 27 pixels observés.*

### <span id="page-122-0"></span>4.2.2 *Comparaison des grands types ARCHI avec les indicateurs d'activité*

### *4.2.2.1 Relations avec les valeurs annuelles d'indicateurs d'activité*

La [Figure 69](#page-123-0) présente les variations de r<sup>2</sup> des relations entre les indicateurs annuels d'activité SG, VEG, SUM et MAX, d'une part, et les proportions des 4 grands types ARCHI (%SAIN, %RES, %STR et %MOR) d'autre part.

- Différences en fonction des grands types ARCHI

Globalement, les relations sont les plus fortes avec les %SAIN et %STR. Des relations significatives existent pour %RES, et sont systématiquement faibles pour %MOR. Les signes des coefficients de relation indiquent des relations systématiquement positives entre les indicateurs d'activité (quel que soit l'année) et les proportions d'arbres sains (%SAIN). Ceci indique que les valeurs d'indicateurs fortes correspondent à des peuplements à fortes proportions d'arbres sains. Inversement, les relations sont systématiquement négatives avec les proportions d'arbres résilients (%RES) et stressés (%STR), indiquant que plus les valeurs d'indicateurs d'activité sont faibles, plus les proportions d'arbres résilients et stressés sont fortes. Les sens de variations respectent donc la logique attendue. Avec les proportions d'arbres morts (%MOR), les relations sont majoritairement négatives et non significatives.

D'un point de vu temporel

On observe clairement des relations plus fortes en 2010 et 2011, bien qu'un peu plus faibles en 2011 ; c'est-à-dire les années proches de la période d'observation sur le terrain et pour les proportions d'arbres sains (%SAIN), d'arbres résilients (%RES) et d'arbres stressés (%STR). De manière générale, pour ces 3 grands types ARCHI, plus on recule dans le temps par rapport à la période d'observation in situ (printemps 2012), plus les relations sont faibles et souvent non significatives ( $r^2$  < 0,15).

Par ailleurs, les relations sont systématiquement quasi-nulles pour l'année 2009, quel que soit l'indicateur d'activité ou le grand type ARCHI considérés, alors que le décalage temporel avec les observations au sol n'est que de 3 années. Ce résultat pourrait indiquer un effet « année » plus important que la baisse de relation en lien avec le décalage temporel entre les mesures.

• Différences en fonction des indicateurs d'activité

Les résultats sont du même ordre de grandeur, quel que soit l'année et le grand type ARCHI considéré, à l'exception de l'indicateur SG qui présente des relations plus faibles avec les proportions d'arbres résilients (%RES) et stressés (%STR).

En résumé, les sens des relations sont cohérents, positifs pour %SAIN et négatifs pour %RES et %STR. Une variabilité temporelle des relations existe, se caractérisant notamment par de fortes relations les années 2010 et 2011, et plus fortement pour 2010 que pour 2011. Les relations sont non significatives avec la proportion d'arbres moribonds/morts (%MOR). Par ailleurs, quel que soit l'indicateur annuel d'activité (SG, SUM, VEG ou MAX), les résultats sont comparables.

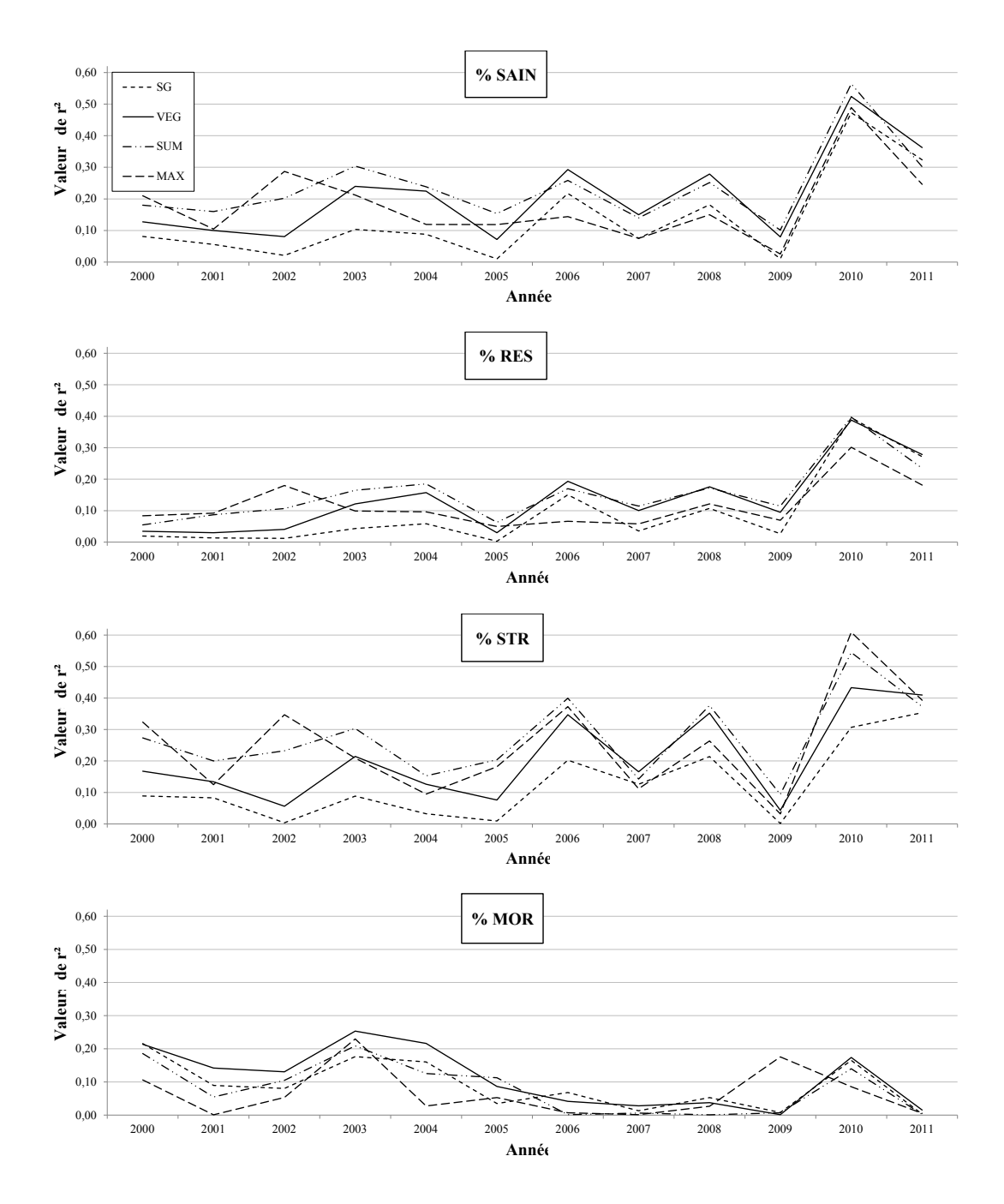

<span id="page-123-0"></span>*Figure 69 : Variations de la valeur de r² en fonction de l'année et de l'indicateur annuel d'activité (SG, SUM, VEG, MAX).*

#### *4.2.2.2 Relations avec les valeurs des composites maximum 2010-2011*

Le Tableau 12 présente les valeurs des coefficients de détermination des relations entre les composites maximum 2010-2011 des indicateurs d'activité et les proportions des grands types ARCHI. Certaines relations sont fortes ( $r^2 > \alpha$  0,5), pour les grands types ARCHI %SAIN, %RES et %STR. Si on compare avec les valeurs annuelles d'indicateurs de 2010 ou de 2011 on observe une augmentation systématique de la valeur de r<sup>2</sup> (la valeur entre parenthèses correspond au gain maximum observé de r<sup>2</sup> par rapport à 2010 ou 2011). Pour l'indicateur SG par exemple, les relations avec les proportions d'arbres SAIN sont nettement plus fortes avec les valeurs de composites ( $r^2 = 0.57$ ) que pour les valeurs d'indicateurs annuels de 2010 et 2011 ( $r^2 = 0.47$  et  $r^2 = 0.32$ ) (Figure 70).

*Tableau 13 : Valeurs du coefficient de détermination et de p-value des relations linéaires entre composites Max 2010-2011 des différents indicateurs d'activité et les proportions de grands types ARCHI ; et entre parenthèse,*  les gains de r<sup>2</sup> entre les composites Max 2010-2011 et le r<sup>2</sup> de la relation la plus forte, avec les années 2010 et *2011 prises individuellement.*

|  |                          |                         | % SAIN          | $%$ RES        | $%$ STR        | $\%$ MOR |  |
|--|--------------------------|-------------------------|-----------------|----------------|----------------|----------|--|
|  |                          | <b>Max2010_2011_SG</b>  | $0,57 (+0,12)$  | $0,51 (+0,14)$ | $0,47 (+0,14)$ | 0,05     |  |
|  |                          | <b>Max2010_2011_SUM</b> | $0,55 (+0,003)$ | $0,43 (+0,05)$ | $0,57 (+0,05)$ | 0,04     |  |
|  | Valeur de r <sup>2</sup> | <b>Max2010_2011_VEG</b> | $0,56 (+0,08)$  | $0,45 (+0,11)$ | $0,48 (+0,09)$ | 0,10     |  |
|  |                          | <b>Max2010_2011_MAX</b> | $0,52 (+0,05)$  | $0,39 (+0,12)$ | $0,64 (+0,05)$ | 0,01     |  |
|  |                          | Max2010_2011_SG         | < 0.01          | < 0.01         | < 0.01         | 0,27     |  |
|  |                          | <b>Max2010_2011_SUM</b> | < 0,01          | < 0.01         | < 0, 01        | 0,29     |  |
|  |                          | Max2010_2011_VEG        | < 0.01          | < 0.01         | < 0.01         | 0,12     |  |
|  | p-value                  | <b>Max2010_2011_MAX</b> | < 0.01          | < 0.01         | < 0, 01        | 0,65     |  |
|  |                          |                         |                 |                |                |          |  |

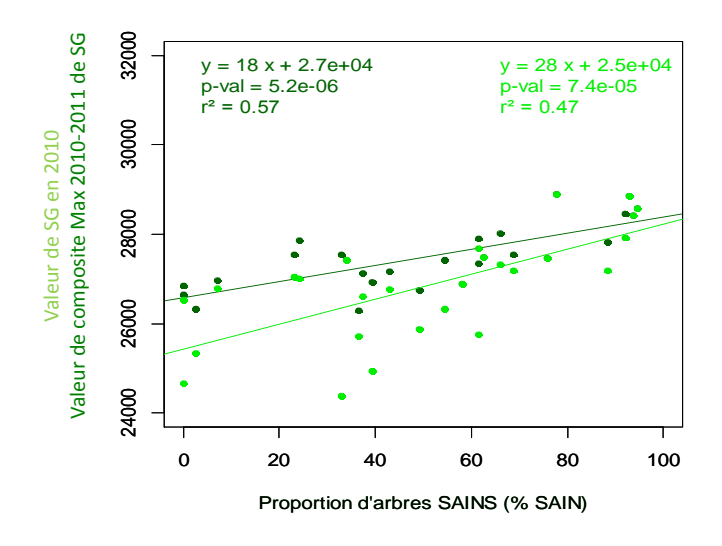

*Figure 70 : Comparaison des relations entre, soit les valeurs de composites max 2010-2011 de SG, soit les valeurs d'indicateurs annuels de SG en 2010 avec les proportions d'arbres SAINS.*

#### *4.2.2.3 Comparaison des grands types ARCHI avec des indicateurs de variation d'activité*

Le [Tableau 14](#page-125-0) présente la force et la significativité des régressions linéaires entre les indicateurs de variation d'activité (tendances et différences normalisées) et la composition en grands types ARCHI des 27 pixels d'analyse. Que ce soit avec les tendances ou les différences normalisées, les relations sont faibles et rarement significatives. Pour les indicateurs de tendances, des relations significatives existent mais seulement avec la proportion d'arbres morts/moribonds (%MOR).

Des relations significatives sont aussi mises en évidence entre d'une part Dnor\_SUM et Dnor\_VEG, et d'autre part les proportions d'arbres résilients (% RES), mais les relations sont trop faibles pour affirmer que ces indicateurs de variation d'activité soient validés par les observations au sol.

La figure 71 illustre, en guise d'exemple, les relations entre les valeurs de différence normalisée de SG et la composition ARCHI des 27 pixels.

<span id="page-125-0"></span>*Tableau 14 : Valeurs du coefficient de détermination (r²) et de la p-value des relations linéaires entre indicateurs de variation d'activité et les proportions de grands types ARCHI.*

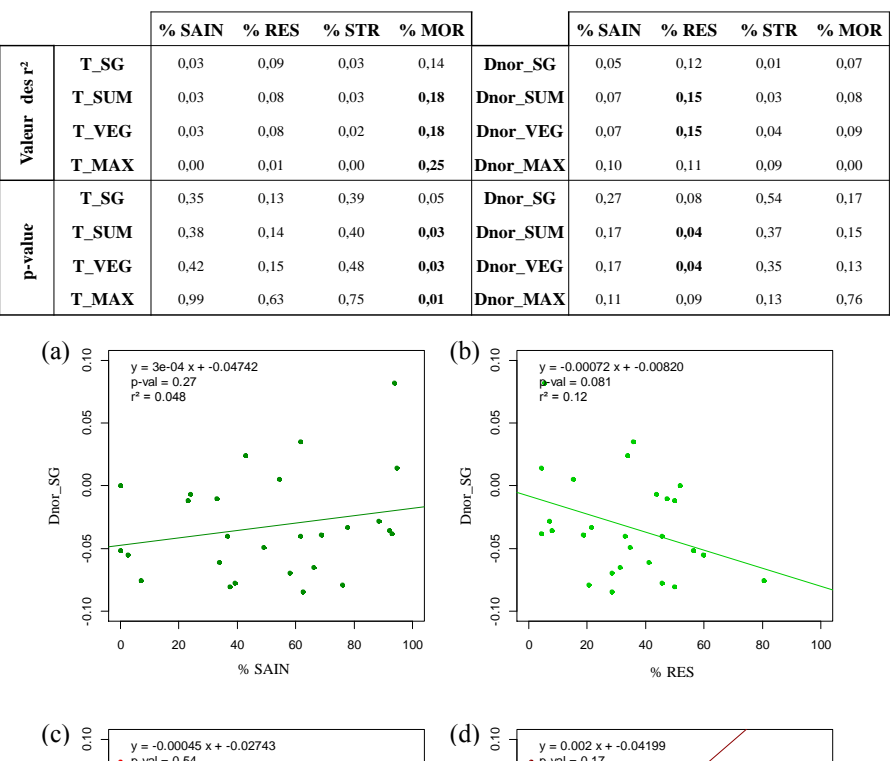

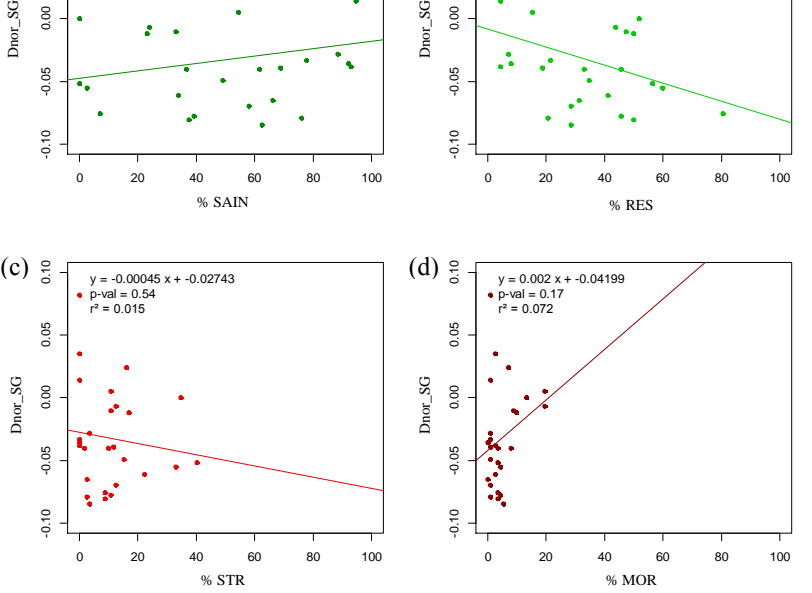

*Figure 71 : Relations entre les valeurs de différence normalisée de SG et les proportions (a) d'arbres sains, (b) d'arbres résilients, (c) d'arbres stressés et (d) d'arbres morts ou moribonds.*

.

# **5 Synthèse des résultats et interprétation**

Les trois approches présentées apportent des éléments de validation complémentaires, et permettent de faire ressortir quelques éléments de causalité.

### *Validation par des indicateurs de dommages forestiers*

Pour cette première étape de validation, des indicateurs de variation d'activité ont été mis en relation avec des indicateurs de dommages forestiers issus de l'inventaire de coupe d'arbres dépérissant.

Concernant le site du Pays de Sault, les résultats montrent des relations intéressantes, surtout à l'échelle des forêts – respectivement r<sup>2</sup>=0,79 et r<sup>2</sup>=0,63 pour la confrontation aux valeurs d'indicateurs SPD (Somme des prélèvements annuels de bois dépérissant) et VBE (Volume de Bois Extrait). Les relations sont significatives mais nettement moins fortes à l'échelle des parcelles avec un r²=0,21 pour les valeurs de SPD. L'analyse des valeurs à la parcelle avait pour objectif de mieux prendre en compte la variabilité spatiale des valeurs de SPD, ce qui aurait pu mettre en évidence de meilleures relations qu'à l'échelle des forêts. Mais ici, la surface des parcelles, trop petite par rapport à celle des pixels MODIS, est un facteur limitant. Sur ce site, l'intensité des prélèvements de bois a été particulièrement importante suite au fort impact de la sécheresse de 2003. Dans ce cas, les indicateurs issus des inventaires de coupes sont donc bien des indicateurs de dommages forestiers liés à la sècheresse. Les relations significatives avec les indicateurs de variation d'activité peuvent tout à fait être interprétées comme une validation.

On peut supposer que les baisses d'activité calculées intègrent à la fois les baisses de vitalité des peuplements, et probablement aussi les baisses liées aux prélèvements eux-mêmes, même s'il ne s'agit pas de coupe rase. Mais comme les coupes réalisées dans ces peuplements sont majoritairement sanitaires, leurs influences sur le signal traduisent le même phénomène.

A l'opposé, on n'observe aucune relation significative pour la sapinière des Pyrénées Centrales. Il n'existe pas de correspondance géographique entre les coupes et les baisses d'activité détectées sur les images. La distribution annuelle des coupes n'indique qu'une très faible influence de la sécheresse de 2003. Celle-ci semble davantage indiquer une dégradation des peuplements liée aux dégâts de tempête de 2009.

**Nous pouvons conclure que des premiers éléments de validation des baisses d'activité mesurées et en lien avec la sècheresse de 2003 ont été apportés pour la sapinière de Pays de Sault mais pas pour celle des Pyrénées Centrales. Sur ce dernier site, les données d'inventaire de coupes ne sont pas adaptées à la validation des baisses d'activité que l'on observe**.

### *Validation par comparaison avec la cartographie de 2001*

Cette étape ne concerne que la sapinière des Pyrénées Centrales et repose sur l'existence de la carte de dépérissement des Sapins, réalisée en 2001 par des organismes forestiers. Cette information est à une échelle compatible avec les données de télédétection et renseigne sur l'état des peuplements en début de période d'étude.

La comparaison de ce document avec le plan de variation d'activité montre que les valeurs de changement d'activité (Dnor\_SG) de la classe 0 « absence de dépérissement », majoritairement positives, sont significativement différentes des valeurs de Dnor\_SG, majoritairement négatives, correspondant aux trois autres classes 1, 2 et 3 de « présence de dépérissement ». Néanmoins, aucune différence significative n'est observée entre les classes 1, 2 et 3.

**Ces résultats permettent donc de valider la détection de dépérissement déjà présent en début de période d'étude. Le phénomène de dépérissement semble donc ancien et peu lié aux évènements**  **climatiques survenus durant la période d'étude (sécheresse estivale de 2003). Ceci tend à renforcer l'hypothèse d'une dégradation des peuplements moins intense que pour la sapinière du Pays de Sault, mais dont les origines sont plus anciennes et multifactorielles**.

### *Validation à partir d'observations in situ par la méthode ARCHI*

Dans le cadre de ce troisième volet de validation, la méthode ARCHI a permis de calculer pour 27 pixels MODIS les proportions de 4 grands types ARCHI (% SAIN, % RES, % STR et % MOR).

Dans un premier temps, les résultats montrent qu'il existe des relations significatives et fortes entre les valeurs d'indicateurs annuels d'activité mesurées en 2010 et 2011 et l'état des peuplements estimé par les proportions en grands types ARCHI au printemps 2012. Les résultats sont suffisamment robustes pour valider la pertinence de ce type d'indicateur issu de la télédétection pour quantifier la vitalité des peuplements à un moment donné.

La force des relations mise en évidence permet de confirmer la robustesse de l'échantillonnage mis en place. L'observation de l'état de 112 arbres semble suffisante pour estimer l'état de tous les arbres présents au sein d'un pixel MODIS. Néanmoins, la méthode d'échantillonnage a été définie de manière à sélectionner des pixels de peuplements de Sapin physionomiquement semblables (densité comparable, absence de zone non boisée). L'analyse s'est donc portée sur des situations très homogènes, qui ne reflètent pas la variabilité structurale ou physionomique de la sapinière du Pays de Sault. Une différence de structure et notamment de densité des arbres doit probablement influencer les valeurs de NDVI, et donc les valeurs d'indicateurs d'activité. Il n'est donc pas envisageable de définir un référentiel de valeurs absolues d'activité, de SG par exemple, pour détecter directement des anomalies d'activité. Par contre on peut en déduire que exprimés en valeur relative, ces indicateurs d'activité seront peu influencés par la physionomie des peuplements et gagnent en robustesse. Dans ce cas, on peut considérer que le calcul de variation d'activité, différence normalisée de SG par exemple, a un sens pour détecter des perturbations assimilables à des baisses de vitalité pour l'ensemble du site d'étude.

Dans un deuxième temps, les données du diagnostic ARCHI de 2012 ont été mises en relation avec les indicateurs de variation d'activité (tendance et différence normalisée sur la période 2000-2011). Cette analyse n'a pas permis de mettre en évidence des relations significatives, quel que soit l'indicateur considéré. Ces résultats ne permettent donc pas de valider directement les variations d'activité mesurées.

Une des hypothèses de départ était que la distinction d'une classe d'arbres « résilients » permettrait d'estimer, en 2012, les dynamiques d'activité des peuplements durant les années précédentes. Or, les relations entre les indicateurs de variation d'activité et les proportions d'arbres notés comme résilients sont non ou très faiblement significatives. La prise en compte des processus de restauration dans les observations ARCHI ne permet pas de donner des éléments de validation des indicateurs de variation. Au final les relations significatives du diagnostic ARCHI sont avec les indicateurs annuels de 2010 et 2011, donc immédiatement avant les observations au sol (début 2012), et non avec les indicateurs de variation d'activité qui traduisent une dynamique de la végétation sur la période 2000-2011.

Au vu des résultats, il est fort probable que les indicateurs de variation d'activité ne peuvent pas être validés si nous ne disposons pas d'observations ARCHI sur plusieurs années qui pourraient fournir une estimation des évolutions de l'état des peuplements.

**Néanmoins, au vu des relations fortes entre les indicateurs composites maximum 2010-2011 et l'état des peuplements observé au sol en 2012 (ex : r²=0,57, pour Max 2010-2011\_SG et % SAIN), et sachant que ces indicateurs sont utilisés dans le calcul des variations d'activité, nous pouvons considérer que les indicateurs de changement d'activité (différences normalisées** 

**d'indicateur d'activité, Dnor\_Ind) sont indirectement validés.** Cette interprétation est confortée par les relations positives mises en évidence dans les deux premiers volets de validation.

Les éléments de validation de ces trois approches et l'importance de certaines corrélations obtenues confirment que les données de télédétection apportent une information pertinente pour la détection de baisse de vitalité des peuplements de Sapin. Un tableau de synthèse [\(Tableau 15\)](#page-128-0) récapitule des éléments positifs de cette étape d'analyse, ainsi que les limites des résultats obtenus.

<span id="page-128-0"></span>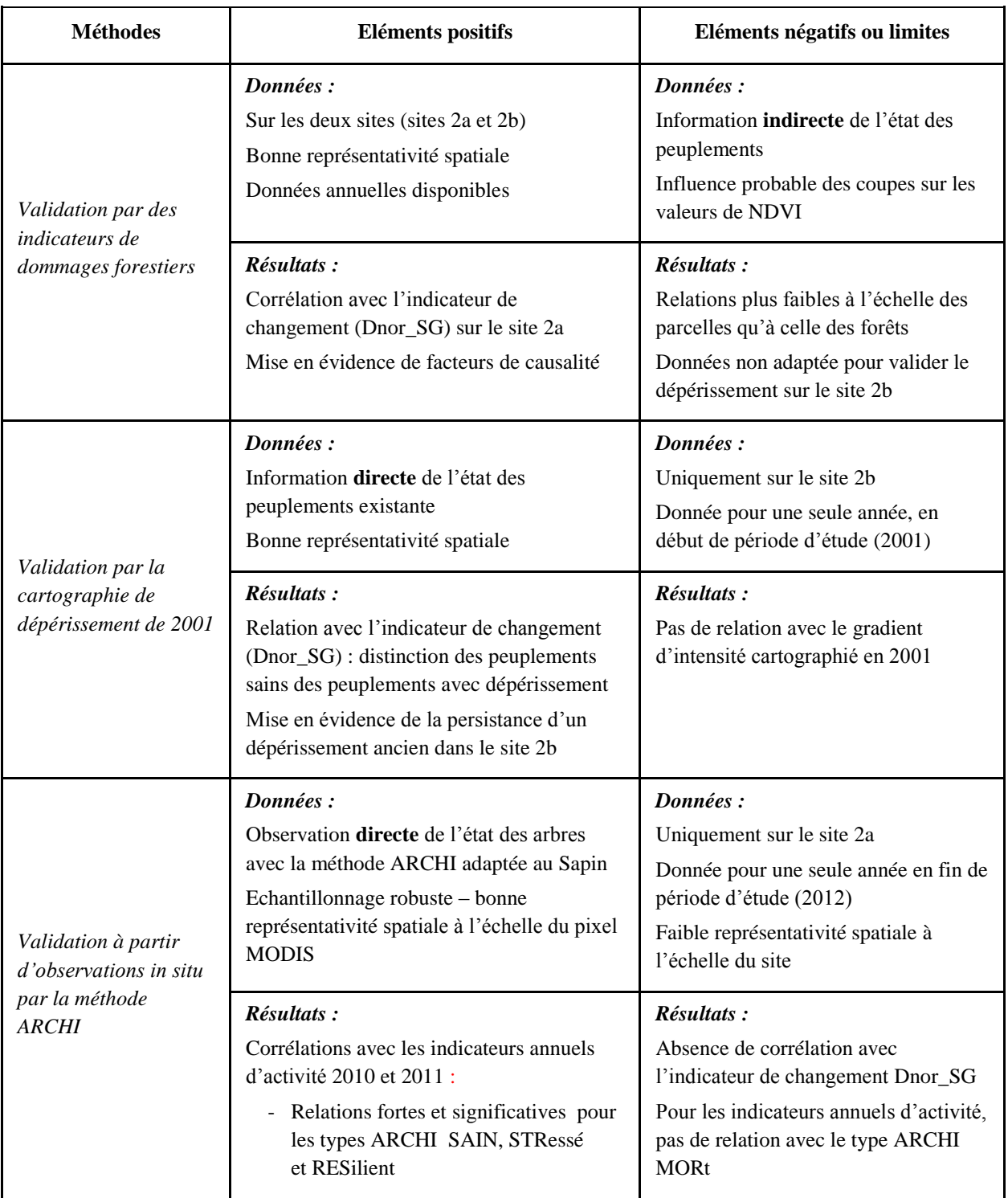

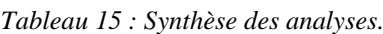

# Chapitre 6 : Interprétation des variations d'activité

# **1 Introduction**

L'objectif de ce chapitre est de donner des éléments d'interprétation des variations d'activité mises en évidence dans le chapitre 3 et validées dans le chapitre 5. Pour cela, il convient au préalable d'identifier les causes possibles de baisse de vitalité des peuplements forestiers.

Les causes de dépérissement forestier sont multiples, que ce soit par exemple, une gestion mal adaptée, des déficits nutritifs ou des attaques de pathogènes. Parmi ces causes, les conditions hydriques sont fréquemment identifiées comme un facteur explicatif important. L'eau est une ressource essentielle au bon fonctionnement physiologique de l'arbre. Un déficit prolongé (stress hydrique) provoque à la fois la mise en place de mécanismes de défense inhibant l'activité photosynthétique et donc l'accumulation de réserves carbonées, et des dysfonctionnements du système hydraulique de l'arbre pouvant conduire à des séquelles irréversibles [\(McDowell et al., 2008\)](#page-160-2). D'un point de vue écophysiologique, la stratégie du Sapin face à un stress hydrique, est une stratégie d' « évitement » précoce [\(Guicherd, 1994\)](#page-158-2) conduisant à une baisse de l'activité photosynthétique.

L'estimation des conditions hydriques d'un peuplement est possible par la caractérisation du contexte climatique et édaphique, associé à la connaissance du comportement des essences étudiées face à des déficits hydriques. Dans un contexte de changements climatiques et d'incertitudes du devenir de certains peuplements forestiers, les liens entre le climat et l'état des forêts sont fréquemment étudiés [\(Allen et al., 2010](#page-155-2) ; [Sturrock et al., 2011\)](#page-162-2).

Pour caractériser les conditions hydriques, de nombreux indices climatiques et édaphiques existent. Ils sont calculés à partir de variables climatiques mesurées ponctuellement au niveau de stations météorologiques et de données de caractéristiques des sols qui peuvent être fournies par un réseau d'inventaire tel que l'Inventaire Forestier (http://inventaire-forestier.ign.fr). Certains de ces indices nécessitent un nombre de variables important pour leur calcul [\(Lebourgeois et Piedallu, 2005\)](#page-160-3). Les plus couramment utilisés pour le calcul d'indices de bilan hydrique sont les températures et les précipitations.

Pour confronter ce type de données ponctuelles avec les mesures d'état de la végétation par télédétection qui sont spatialement continues, différentes approches existent. Les informations issues de la télédétection peuvent être confrontées aux données climatiques au niveau des stations météorologiques [\(Cong et al., 2013\)](#page-156-0). Dans ce cas, les informations sont comparées sur de faibles surfaces, mais les données climatiques ne sont pas sujettes à des erreurs liées à la spatialisation. Ce type d'approche est fréquemment utilisé pour valider des mesures phénologiques, comme par exemple pour la confrontation des dates de démarrage de la saison de végétation estimées par télédétection, à des données de température [\(Piao et al., 2011](#page-161-1) ; [Schwartz et al., 2006\)](#page-162-3). Une autre approche consiste à spatialiser des données climatiques et édaphiques par modélisation, pour estimer les conditions hydriques de manière spatialement continue. Cela permet d'obtenir des informations en tous points d'un territoire [\(Richard et al., 2013\)](#page-161-2) et donc comparables à celles issues de télédétection [\(Fang et al.,](#page-157-4)  [2014](#page-157-4) ; [Hamunyela et al., 2013](#page-158-3) ; [Wang et al., 2011](#page-163-0) ; [Waring et al., 2014\)](#page-163-1). Des relations ont déjà été montrées entre l'activité annuelle de la végétation mesurée par télédétection et des indicateurs de sécheresse, plus ou moins fortes selon le type de végétation étudiée [\(Fang et al., 2014\)](#page-157-4). Certains auteurs ont également établi un lien entre un cas de mortalité d'arbres détectable par télédétection et les températures [\(Verbesselt et al., 2009\)](#page-162-4). L'intérêt d'utiliser des données spatialisées est d'augmenter le nombre de points de comparaison, de proposer de l'information pour des sites d'intérêt éloignés des stations de mesure et surtout de mieux prendre en compte la variabilité existante sur un site d'étude.

Dans le cadre de ce chapitre, les variations d'activité mesurées sur la sapinière des deux sites pyrénéens seront mises en relation avec des données climatiques et édaphiques spatialisées.

Sur ces deux sites, les conditions topographiques sont particulièrement marquées. De manière à prendre en compte ces caractéristiques et les spécificités du milieu forestier, nous avons utilisé des données climatiques et édaphiques spatialisées provenant du Laboratoire d'Etude de la Ressource Forêt Bois (LERFoB). Ce laboratoire a mis en place, par l'application de modèles spécifiques, une base de données comportant les données mensuelles de températures, de précipitations, de rayonnement solaire et de réserve utile [\(Piedallu et Gégout, 2007](#page-161-3) ; [Piedallu et al., 2011\)](#page-161-4).

L'interprétation des indicateurs issus de la télédétection est faite par deux approches complémentaires : une analyse de la variabilité spatiale, puis temporelle. Dans un premier temps, l'étude des corrélations spatiales entre indicateurs d'activité et indices climatiques et édaphiques, pour chaque site, permettra d'estimer dans quelle mesure les variations d'activité sont liées aux conditions hydriques. Puis, dans un second temps, l'étude des corrélations temporelles entre des valeurs annuelles des indicateurs d'activité et des indices climatiques et édaphiques, permettra de mettre en évidence un éventuel effet des conditions climatiques et/ou édaphiques sur les variations temporelles de l'activité des peuplements.

# **2 Matériel et méthodes**

### **2.1 Données climatiques et édaphiques**

Les données climatiques et édaphiques, mises à disposition par le LERFoB sont spatialisées à partir des données de stations météorologiques de Météo-France et de données édaphiques calculées à partir de relevés pédologiques de l'Inventaire Forestier de l'IGN.

### 2.1.1 *Présentation des données*

Pour évaluer les conditions hydriques d'un écosystème, les données choisies sont les suivantes :

- Le rayonnement solaire, correspondant à l'énergie solaire reçue par le milieu, et influant sur la température de surface (principalement foliaire dans le cadre de peuplements forestiers) qui est une composante de l'évapotranspiration ;
- **La température** de l'air, influant sur les pertes d'eau potentielles et réelles ;
- Les précipitations, correspondant aux principaux apports en eau ;
- **La réserve utile maximale**, caractérisant la capacité de stockage en eau du sol et dépendant de sa profondeur, de sa texture et de sa pierrosité.

La spatialisation de ces quatre variables repose sur différentes étapes de modélisation qui intègrent des covariables topographiques, géographiques, de types de milieu. Les particularités de chacune de ces variables sont présentées ci-dessous :

### *(1) Rayonnement solaire mensuel*

Le rayonnement solaire correspond à la quantité d'énergie issue du soleil, perçue sur la surface terrestre (cal/cm²/jour). Les plans de rayonnement solaire sont issus du modèle Hélios 2010, créé par le LERFoB [\(Piedallu et Gégout, 2007](#page-161-3) ; [Piedallu et Gégout, 2008\)](#page-161-5). Les variables d'entrée utilisées sont principalement la latitude et des variables topographiques locales (pente, exposition, altitude, effet de masque). Leurs valeurs sont pondérées pour prendre en compte l'effet de la couverture nuageuse, par l'intégration d'une variable «nébulosité». La nébulosité est estimée par extrapolation de mesures issues de 59 stations météorologiques Météo-France, pour l'ensemble de la France. L'importance de l'intégration de la nébulosité dans ce calcul, dans le cadre d'études forestières, a déjà été montrée [\(Piedallu et Gégout, 2008\)](#page-161-5). Les données sont générées à la résolution de 50 m, résolution du Modèle Numérique de Terrain (MNT) utilisé pour estimer les variables topographiques locales. Elles sont calculées mensuellement sur la période 2000-2010.

### *(2) Température moyenne mensuelle*

A partir des données mensuelles issues de 685 stations météorologiques sur la France, les températures mensuelles moyennes (en °C) ont été spatialisées à la résolution de 50 m, en intégrant des variables topographiques, géographiques et une correction par rapport à l'occupation du sol dominante (urbain, forestier, prairial ou littoral). Un coefficient correcteur a été appliqué à chaque mesure afin qu'elles correspondent aux températures sous couvert forestier [\(Bertrand et al., 2011\)](#page-155-3). Ces données sont calculées mensuellement sur la période 2000-2010.

### *(3) Précipitations mensuelles*

A partir des données issues de 898 stations météorologiques sur la France, les précipitations mensuelles (en mm) ont été spatialisées à la résolution de 50m, en intégrant, tout comme pour les températures, des variables topographiques, géographiques, comme la distance aux masses océaniques. Ces données sont calculées sur la période 2000-2010.

### *(4) Réserve Utile Maximale des sols*

La réserve utile maximale (RUM) est la quantité maximale d'eau stockable dans le sol sur la profondeur d'enracinement (en mm). Cette variable édaphique est la donnée la plus difficile à estimer, que ce soit à l'échelle locale ou régionale. Dans un premier temps, à partir des relevés pédologiques (profondeur de sol, texture, structure…) issus de 100 307 placettes de l'Inventaire Forestier de l'IGN, réparties sur toute la forêt française, la RUM a été estimée localement pour une profondeur de 1 m, en utilisant une fonction de pédotransfert [\(Al Majou et al., 2008\)](#page-155-4). Puis, les valeurs de RUM ont été spatialisées à la résolution de 500 m par technique de krigeage. Ces données permettent d'aborder un bilan en eau des sols. Elles ont fait l'objet de validation et ont été utilisées pour estimer la distribution potentielle d'essences forestières [\(Piedallu et al., 2011\)](#page-161-4).

### *Mise en forme des données*

Les données climatiques et édaphiques sont disponibles sous la forme de plan raster à des résolutions de 50 m pour les variables climatiques et de 500 m pour la variable édaphique. Pour les besoins de l'étude, toutes les données ont été rééchantillonnées à la résolution des images MODIS, soit 231m. Seuls les pixels inclus à 100% dans les limites des sapinières ont été analysés, aussi bien pour les données de télédétection que pour les variables climatiques et édaphiques.

Il est important de préciser qu'il y a un nombre limité de stations proches des deux sites et qui ne renseignent pas les altitudes élevées : les 4 stations les plus proches du Pays de Sault (site 2a) ont une altitude de 350 m à 1 120 m et les 4 plus proches des Pyrénées Centrales (site 2b) vont de 565 m à 1 115 m, alors qu'une partie importante de la sapinière est à 1 500 m d'altitude ou plus.

La [Figure 72](#page-133-0) est un exemple de cartographie de données mensuelles, pour le mois de Juin 2003 sur le site du Pays de Saut. La variabilité spatiale est importante pour le rayonnement solaire et la RUM [\(Figure 72\(](#page-133-0)a,d)). La température moyenne suit un gradient lié à l'altitude [\(Figure 72\(](#page-133-0)b)). Enfin les précipitations ne présentent pas de forte variabilité locale mais plutôt une tendance plus globale à l'échelle du site d'étude [\(Figure 72\(](#page-133-0)c)). La [Figure 73](#page-133-1) présente les séries temporelles de 3 variables climatiques, pour un pixel, sur la période 2000-2010. La RUM, dépendante uniquement des caractéristiques du sol, ne varie pas dans le temps, elle n'est donc pas illustrée. Le rayonnement solaire et la température présentent des variations cycliques annuelles régulières [\(Figure 73\(](#page-133-1)a,b)), alors que le régime des précipitations est irrégulier [\(Figure 73\(](#page-133-1)c)).

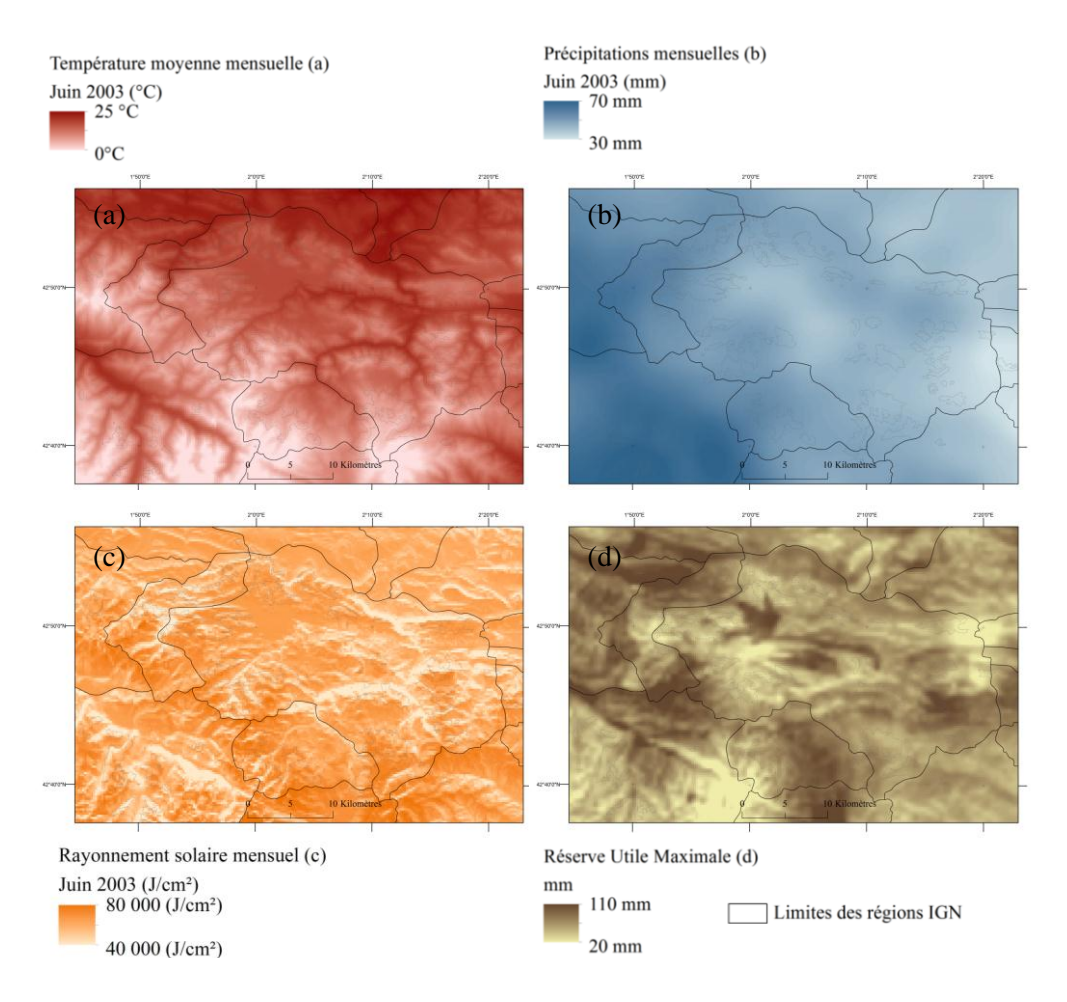

<span id="page-133-0"></span>*Figure 72 : Extrait de la base de données du LERFoB sur le Pays de Sault. Données climatiques mensuelles (Juin 2003) : (a) température moyenne, (b) précipitations, (b) rayonnement solaire, donnée édaphique : (d) réserve utile maximale.*

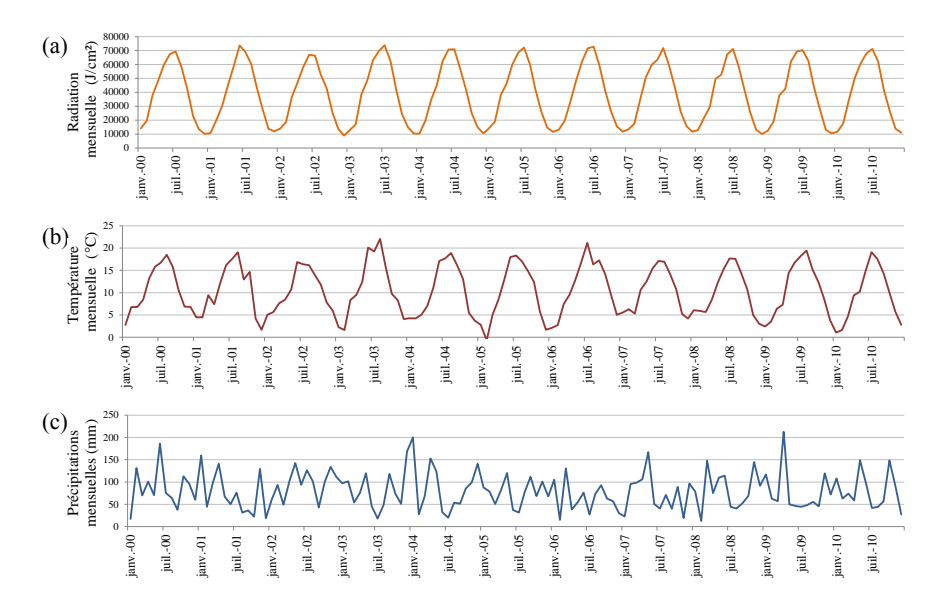

<span id="page-133-1"></span>*Figure 73 : Séries temporelles des variables climatiques mensuelles, sur la période 2000-2010, pour un pixel de Sapin pectiné : (a) rayonnement solaire, (b) température moyenne et (c) précipitations.*

A partir des données initiales, de nouvelles variables sont calculées pour apporter des informations sur les conditions hydriques des peuplements. Il s'agit de :

- L'évapotranspiration potentielle (ETPt) : elle correspond à la quantité d'eau maximale que peut restituer dans l'atmosphère un couvert végétal en pleine activité physiologique et en conditions non limitatives d'approvisionnement hydrique. Elle est conditionnée par le rayonnement (quantité de chaleur disponible), la température de l'air (quantité d'eau que peut retenir l'atmosphère), l'humidité de l'air (potentiel d'évaporation) et le vent (remplacement plus rapide de l'air saturé par de l'air sec). Elle peut être estimée de plusieurs façons. Nous avons choisi de la calculer selon la formule de Turc [\(Dyer, 2009\)](#page-157-5) qui utilise des variables disponibles : la température moyenne et le rayonnement solaire [\(Lebourgeois et Piedallu, 2005\)](#page-160-3).
- La réserve utile (RU) : elle donne une estimation directe de l'eau disponible pour les plantes à un instant t, dans notre cas, au pas de temps mensuel [\(Granier et al., 2002](#page-158-4) ; [Quiring et Papakryiakou,](#page-161-6)  [2003\)](#page-161-6). Ainsi, si les précipitations sont supérieures à l'évapotranspiration, l'eau est accumulée dans le sol dans la limite de sa capacité de rétention, définie par la réserve utile maximale (RUM). La RU mensuelle est déduite du calcul de bilan hydrique à partir de la RU du mois précédent, des précipitations, et de l'évapotranspiration du couvert végétal.
- L'évapotranspiration réelle (ETR) : elle correspond à la quantité totale d'eau qui s'évapore du sol et des plantes lorsque le sol est à son taux d'humidité naturel [\(Stephenson, 1998\)](#page-162-5). Elle est inférieure à l'ETP dans le cas où la quantité d'eau dans le sol disponible pour la végétation n'est plus suffisante pour que la transpiration du couvert soit maximale. Elle est calculée selon la méthode de Thornthwaite.

<span id="page-134-0"></span>Les formules de calcul des trois variables au pas de temps mensuel sont présentées dans le [Tableau 16.](#page-134-0)

| Variable climatique                                               | Formule de calcul                                                                                                    | <b>Définition</b>                                                                                                    |
|-------------------------------------------------------------------|----------------------------------------------------------------------------------------------------|----------------------------------------------------------------------------------------------------|
| ETPt : Evapotranspiration<br>Potentielle mensuelle<br>(mm/mois)   | Pour une humidité relative (hr) $> 50 %$ (cas<br>général des régions tempérées)<br>$ETPt = n \times 0.013 \times (Rg + 50) \times \frac{T}{T + 15}$<br>t : date du calcul, en mois ( $t=1$ à 12)                                                                                         | L'ETP a été calculée à partir<br>de l'intensité du rayonnement<br>solaire et de la température<br>selon la méthode de Turc<br>[Dyer, 2009].                                                         |
|                                                                   | n : nombre de jours (pour un mois, $n = 28, 29, 30$ ou 31)<br>T : température moyenne de l'air de la période $(^{\circ}C)$<br>Rg : rayonnement global en cal/cm2/jour<br>$(1 W/m^2 = 2.065 \text{ cal/cm}^2/\text{jour})$                                                                |                                                                                                    |
| Variables édaphiques                                              | Formule de calcul                                                                                                    | <b>Définition</b>                                                                                                    |
| $\mathbf{R}$ U : Réserve utile des sols<br>mensuelle<br>(mm/mois) | $RU$ (mm/mois) à un temps $t$ :<br>si $RU(t) < RUM$ , alors :<br>$RU(t) = RU(t - 1) + P - ETP$<br>$sinon : RU(t) = RUM$<br>t : date du calcul, en mois ( $t=1$ à 12)<br>P : précipitations mensuelles,<br>ETP : évapotranspiration potentielle mensuelle<br>RUM : réserve utile maximale | La RU est déduite du calcul<br>de bilan hydrique (P-ETP) à<br>partir de la réserve utile du<br>précédent,<br>mois<br>des<br>précipitations,<br>de<br>l'évapotranspiration<br>du<br>couvert végétal. |
| <b>ETR</b> : Evapotranspiration<br>Réelle mensuelle<br>(mm/mois)  | ETR ( $mm/mois$ ) à un temps t :<br>si $P - ETP \le 0$ , alors :<br>$ETR = P - (RU(t) - RU(t-1))$<br>t : date du calcul, en mois ( $t=1$ à 12)<br>P : précipitations mensuelles<br>ETP : évapotranspiration potentielle mensuelle                                                        | L'ETR<br>à<br>correspond<br>la<br>quantité totale d'eau<br>qui<br>s'évapore du sol et des<br>plantes lorsque le sol est à<br>son taux d'humidité naturel.                                           |

*Tableau 16 : Formules de calculs des variables climatiques et édaphiques.*

### 2.1.2 *Indices climatiques et édaphiques*

Parmi les indices présentés dans la littérature [\(Lebourgeois et Piedallu, 2005\)](#page-160-3), nous avons utilisé 6 indices simples basés sur des cumuls de valeurs des variables sur une période de temps. Ils sont couramment employés dans le cadre de l'étude des milieux forestiers, calculables au regard des données disponibles. Le choix des indices s'est fait de manière à caractériser chacun des aspects des conditions hydriques du milieu. On distingue [\(Tableau 17\)](#page-135-0) :

Les indices climatiques :

- la somme de précipitations, qui est la partie positive du bilan hydrique et correspond au cumul des apports d'eau atmosphérique (pluie, neige) ;
- **la somme de température moyenne**, qui renseigne d'une part sur la vitesse de croissance des végétaux et la durée des cycles et d'autre part sur leur respiration ;
- **la somme d'évapotranspiration potentielle**, qui correspond à la demande climatique dans le bilan hydrique ;
- **le bilan hydrique climatique**, calculé par la différence entre les ressources (précipitations) et les besoins potentiels (évapotranspiration) ; il permet d'approcher la notion de sécheresse.

Les indices édaphiques :

- la somme de réserve utile, qui intègre le bilan hydrique climatique et la notion de seuil de la réserve utile maximale (RUM) ; c'est un indicateur de la disponibilité en eau pour la croissance des végétaux ;
- la somme d'évapotranspiration réelle, qui est l'indice le plus complexe puisqu'il intègre le bilan hydrique et la réserve utile.

<span id="page-135-0"></span>*Tableau 17 : Formules de calcul des indices climatiques et édaphiques (j : valeurs sur la période intra-annuelle, i : valeurs mensuelles, n et m : premier et dernier mois de la période de calcul).*

| <b>Indices climatiques</b>                         | Formule de calcul              | <b>Description - Unité</b>                              |
|----------------------------------------------------|--------------------------------|---------------------------------------------------------|
| TP:<br>Somme des températures                      | $TP_j = \sum TP_i$<br>i=m      | Somme des températures<br>sur une période $(^{\circ}C)$ |
| PR:<br>Somme des précipitations                    | $i=n$<br>$PR_i = \sum PR_i$    | Somme des précipitations<br>sur une période (mm)        |
| ETPt:<br>Somme d'évapotranspiration<br>potentielle | $ETPt_j = \sum ETPt_i$         | Somme des ETPt sur une<br>période (mm)                  |
| BHC:<br>Bilan hydrique climatique                  | $BHC_i = PR_i - ETPt_i$        | BHC sur une période (mm)                                |
| Indices édaphiques                                 | Formule de calcul              | <b>Description - Unité</b>                              |
| RU:<br>Somme de réserve utile                      | $RU_j = \sum_{i=n}^{i=n} RU_i$ | Somme des RU sur une<br>période (mm)                    |
| ETR:<br>Somme d'évapotranspiration réelle          | $i=m$<br>$ETR_i = \sum ETR_i$  | Somme des ETR sur une<br>période (mm)                   |

### 2.1.3 *Indicateurs annuels d'activité et de changement*

Les 3 indicateurs annuels d'activité retenus pour l'interprétation de la vitalité des peuplements et leur période de calcul sont : SG, sur la période printanière, SUM sur la période estivale et VEG sur l'ensemble la saison de végétation. L'indicateur MAX n'est pas utilisé parce qu'il caractérise une date plutôt qu'une période.

Concernant les indicateurs de changement, l'analyse de leur tendance sur la période 2000-2011 présentée dans le chapitre 3 montre que les résultats sont trop influencés par des années atypiques comme 2003 et 2006. L'utilisation de l'indicateur de changement de différence normalisée, noté Dnor\_Ind, est plus proche d'une mesure de bilan et semble plus robuste (cf. Chapitre 3). De plus, ce dernier peut être calculé sur des périodes de temps variables et actualisé facilement. Aussi, nous avons choisi de l'interpréter en relation avec les indices climatiques et édaphiques définis dans le paragraphe précédent.

### 2.1.4 *Périodes de calcul des indices climatiques et édaphiques*

Les impacts des conditions climatiques sur l'activité des peuplements forestiers sont d'intensité et de natures différentes en fonction des saisons. Par exemple, des températures anormalement élevées durant la période printanière auront tendance à accélérer le développement des arbres, alors qu'en été, des températures élevées augmentent les risques de stress hydrique. De manière à prendre en compte au mieux ces différences, mais également à tenir compte des périodes de calcul des indicateurs de télédétection, 4 périodes ont été définies [\(Figure 74\)](#page-137-0) :

- La période **hiver et printemps**, d'Octobre (de l'année précédente) à Juin (période 10\_06) pour les conditions printanières en intégrant également l'influence des conditions hivernales précédentes.
- La période **printemps**, de Mars à Juin (période 03\_06) pour la période de croissance printanière.
- La période **printemps et été**, de Mai à Septembre (période 05\_09) pour la période de forte activité des peuplements.
- La période **été**, de Juillet à Août (période 07\_08) pour les deux mois durant lesquelles le risque de stress hydrique est particulièrement important.

La [Figure 74](#page-137-0) présente la correspondance entre les périodes de calcul des indices climatiques et édaphiques et celles des indicateurs d'activité. Pour chaque année de la période 2000-2010 (11 années), les 6 indices climatiques et édaphiques du Tableau 16 ont été calculés selon les 4 périodes.

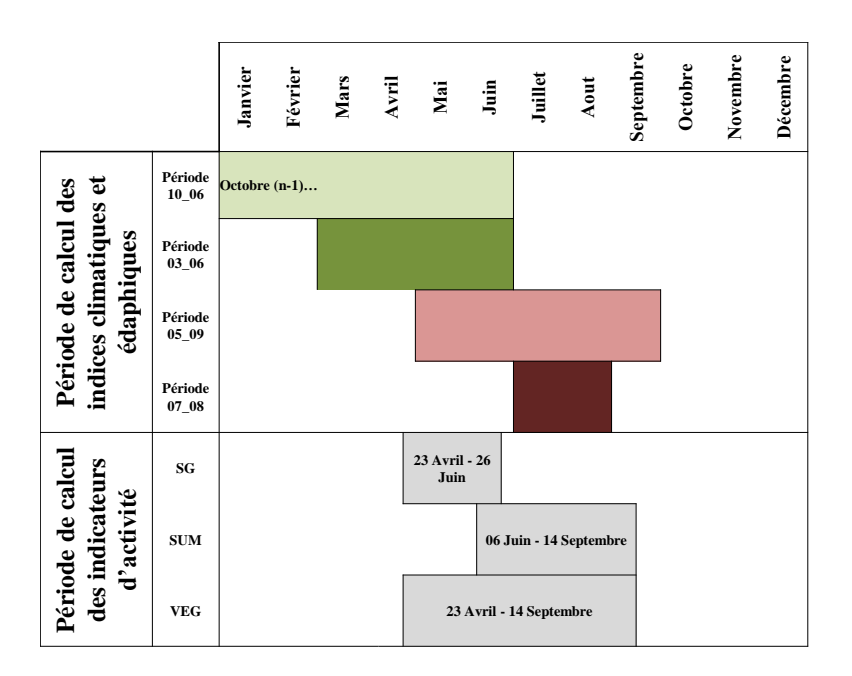

<span id="page-137-0"></span>*Figure 74: Représentation des périodes de calcul des indices climatiques et édaphiques et des indicateurs annuels d'activité.*

### **2.2 Relations entre indicateurs d'activité et indices climatiques et édaphiques**

### 2.2.1 *Analyses des corrélations spatiales et temporelles*

Nous faisons l'hypothèse que les peuplements forestiers qui présentent des baisses d'activité sont soumis à des conditions climatiques et édaphiques plus limitantes que les peuplements ne présentant pas de baisse d'activité.

### *Corrélations spatiales*

Dans un premier temps, les corrélations spatiales entre, d'une part, les indices climatiques et édaphiques, et d'autre part, les indicateurs de changement d'activité (Dnor) ont été analysées.

Pour chaque indice climatique et édaphique et pour chaque période de calcul, nous avons calculé la moyenne des valeurs de 2000 à 2010. Pour chaque indicateur de changement d'activité, nous avons utilisé les valeurs de différence normalisée calculées sur la période 2000-2011 et présentées au chapitre 3. Il s'agit de Dnor\_SG, sur la période printanière, Dnor\_SUM sur la période estivale et Dnor\_VEG, sur toute la saison de végétation. Chaque combinaison indicateur de changement d'activité / indice moyen climatique ou édaphique a été étudiée indépendamment.

### *Corrélations temporelles*

Les corrélations temporelles entre indices climatiques et édaphiques et indicateurs annuels d'activité ont été étudiées. Concrètement, nous avons mis en relation une série de valeurs annuelles d'indicateur d'activité avec une série d'indice climatique ou édaphique, sur la période 2000-2010. Nous avons limité le choix d'indicateur d'activité au SG, calculé sur le printemps.

Pour chaque site, les valeurs annuelles de SG et d'indices climatiques et édaphiques annuels des pixels de la sapinière ont été moyennées sur tout le site, et ont été analysées par régression linéaire, en considérant chaque année comme un individu (11 années).

Deux périodes de calcul des indices climatiques et édaphiques ont été sélectionnées. Elles correspondent à deux hypothèses de travail :

*Hypothèse 1 : L'activité printanière mesurée par les valeurs annelles de SG est liée aux conditions climatiques et édaphiques printanières de la même année (période 03\_06 de l'année n).*

Pour tester cette hypothèse, les valeurs de SG de 2000 à 2010 ont été comparées aux valeurs d'indices climatiques et édaphiques de 2000 à 2010. Il s'agit de vérifier l'impact des conditions climatiques et édaphiques en début de cycle de végétation.

*Hypothèse 2 : L'activité printanière mesurée par les valeurs annelles de SG est liée aux conditions climatiques et édaphiques estivales de l'année précédente (période 07\_08 de l'année n-1).*

Pour tester cette hypothèse, les valeurs de SG de 2001 à 2011 ont été confrontées aux valeurs d'indices climatiques et édaphiques de 2000 à 2010. Il s'agit de vérifier que des conditions limitantes en période estivale peuvent impacter l'activité de la végétation lors de la reprise du cycle au printemps suivant.

### 2.2.2 *Echelles et Méthodes de comparaison*

Les analyses des corrélations spatiales et temporelles ont été menées selon différentes modalités : en séparant les deux sites d'étude des Pyrénées et en considérant comme unité d'analyse les pixels ou les massifs forestiers.

### *Distinction des deux sites d'études*

Suite aux résultats du chapitre 5, une distinction a été faite entre le dépérissement constaté sur les peuplements du Pays de Sault (site 2a) et sur ceux des Pyrénées Centrales (site 2b). Ces derniers sont caractérisés par un dépérissement ancien, aux causes probablement multifactorielles. Les peuplements du Pays de Sault, ont semble-t-il, été fortement impactés par les sécheresses estivales survenues durant la période d'étude. Pour cette raison, nous avons choisi de traiter les deux sites séparément. La [Figure](#page-138-0)  [75](#page-138-0) rappelle leurs limites spatiales.

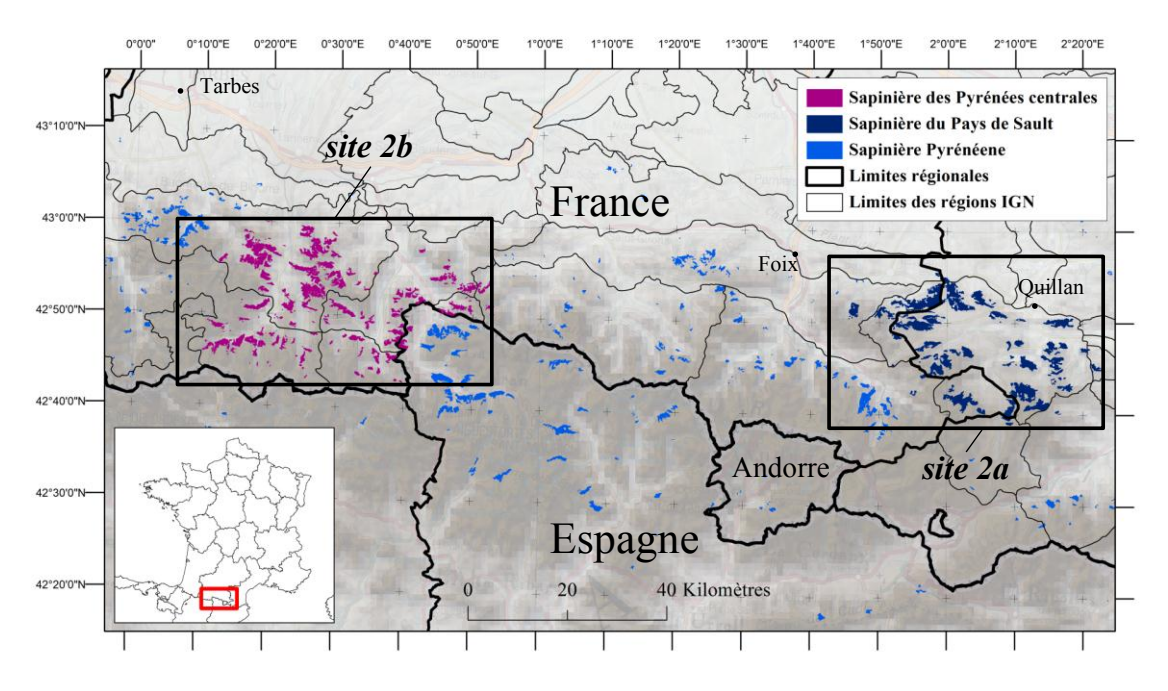

<span id="page-138-0"></span>*Figure 75 : Limite des peuplements de Sapin pectiné des deux sites d'étude (en bleu foncé: "Pays de Sault – site 2a" et en mauve: "Pyrénées Centrales – site 2b").*

### *Echelles d'analyse*

Pour chaque site, les analyses ont été faites à trois échelles différentes :

- par pixel : les valeurs ont été extraites pour chaque pixel MODIS inclus à 100% dans la sapinière. Au total, pour les peuplements du Pays de Sault, 1479 pixels sont renseignés et pour les Pyrénées Centrales, 1126 pixels.
- par massif : sur chacun des deux sites, des regroupements géographiques de pixels, appelés ici « massifs », ont été faits. Un massif représente un groupe de pixels inclus à 100% dans la sapinière, spatialement contigus ou proches, et comportant au moins 30 pixels MODIS. Les valeurs extraites pour chaque massif ont été moyennées. Au total, 20 massifs ont été définis sur le Pays de Sault et 21 sur les Pyrénées Centrales [\(Figure 76\)](#page-139-0).
- par site : pour l'analyse temporelle, l'ensemble des valeurs extraites pour chaque site a été moyenné.

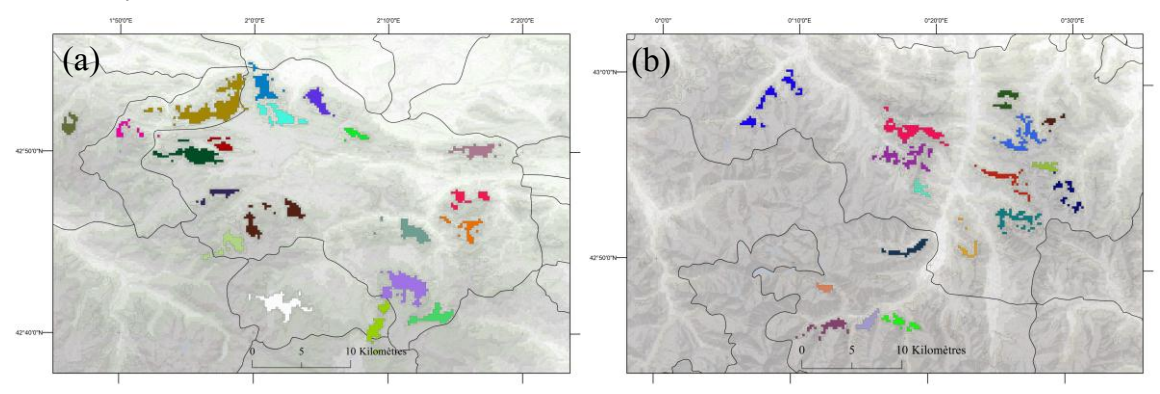

<span id="page-139-0"></span>*Figure 76 : Limites des massifs sur le pays de Sault (site 2a - droite) et les Pyrénées Centrales (site 2b - gauche).*

### *Méthodes statistiques et interprétation*

Les relations entre les indicateurs annuels d'activité ou de changement (notés MODISmetric) et les indices climatiques et édaphiques (notés CLIMATEmetric) ont été analysées en utilisant une régression linéaire que l'on peut représenter par l['Équation 8.](#page-139-1)

*Équation 8 : Régression linéaire des MODISmetrics en fonction des CLIMATEmetrics.*

### $MODISmetric = a \times CLIMATEmetric + b$

<span id="page-139-1"></span>*a : est la pente de la régression linéaire, son signe nous renseigne sur la nature (le sens) de la relation ; b : est l'ordonnée à l'origine.*

Les différences normalisées des trois indicateurs d'activité (Dnor\_SG, Dnor\_SUM et Dnor\_VEG) sont utilisées pour l'analyse des corrélations spatiales, et les valeurs annuelles d'indicateurs SG pour l'analyse des corrélations temporelles.

Concernant les 6 indices climatiques et édaphiques, les valeurs moyennes sont calculées pour chacune des quatre périodes sur la série 2000-2010 pour l'analyse des corrélations spatiales et les valeurs annuelles sur deux périodes d'intérêt (03\_06 et 07\_08) pour l'analyse des corrélations temporelles.

Les valeurs du coefficient de détermination (r<sup>2</sup>) ont été calculées pour estimer la force des relations mises en évidence. Les p-values ont été calculées pour estimer la significativité des relations linéaires. Un seuil de 0,05 a été retenu. Pour l'analyse des relations, ces trois éléments - significativité, valeur de r² et sens de la relation - seront interprétés dans cet ordre.

## **3 Résultats**

### **3.1 Corrélations spatiales**

Les coefficients de détermination des relations entre les indicateurs annuels d'activité (*MODISmetrics*) et les indices climatiques et édaphiques (*CLIMATEmetrics*) sont présentés dans le [Tableau 18](#page-141-0) aux deux échelles d'analyse (par pixel ou par massif) et pour les deux sites d'étude des Pyrénées (Pays de Sault – site 2a et Pyrénées Centrales – site 2b). Les valeurs en gras et en Rouge correspondent aux valeurs de r² significatives au seuil de 5%. Le signe du sens des relations testées est représenté entre parenthèses.

En lecture globale, nous observons des différences importantes de valeurs de r², de sens et de significativité des relations.

- (1) En fonction des niveaux d'échelle (par pixel ou par massif) : les relations par pixel, [Tableau](#page-141-0)  [18](#page-141-0) (a,b), sont en majorité significatives au seuil de p-value de 0,05 (effet du nombre élevé d'individus). Cependant les valeurs de r² sont généralement faibles. Elles sont inférieures à 0,1 en valeur absolue, sauf pour quelques cas du site 2a uniquement :
	- l'indice TP (sommes de température), où elles varient de 0,29 à 0,38 ;
	- les indices d'évapotranpiration (ETPt et ETR), où elles varient de 0,220 à 0,257 sur les périodes hiver – printemps (période 10\_06) et printemps (période 03\_06).

A l'échelle d'analyse par pixel, la notion de significativité apporte peu d'informations. Aussi, nous utiliserons directement les valeurs de  $r^2$  pour analyser les relations. En revanche, à l'échelle des massifs, les résultats des tests de significativité sont plus contrastés. C'est pourquoi nous les utiliserons dans la phase d'interprétation. Enfin, le sens des relations est identique pour les deux niveaux d'échelle, sauf pour la variable ETR pour laquelle nous observons des inversions de signe mais dans des cas non significatifs.

Les relations sont illustrées pour le cas du Dnor SG et les indices climatiques et édaphiques calculés sur la période 05\_09 [\(Figure 77\)](#page-142-0).

(2) En fonction des sites d'études : on note de grandes différences. Sur le Pays de Sault (site 2a), les relations sont toujours significatives et fortes pour certains indices (TP, ETPt, BHC et ETR) pour l'approche par pixel [\(Tableau 18\(](#page-141-0)a)). Pour l'approche par massif, nous ne trouvons qu'un nombre limité de relations significatives et fortes [\(Tableau 18\(](#page-141-0)c)). Par contre, sur les Pyrénées Centrales (site 2b), si les relations sont toutes significatives pour l'approche par pixel, les valeurs de r² sont toujours faibles [\(Tableau 18\(](#page-141-0)b)). Pour l'approche par massif, elles sont toujours non significatives et faibles [\(Tableau 18\(](#page-141-0)d)).**Pour la suite l'analyse sera centrée sur les résultats du Pays de Sault.**

Pour commenter avec plus de précision les résultats synthétisés dans le [Tableau 18,](#page-141-0) ceux-ci seront illustrés et commentés selon différents sens de lecture. Dans un premier temps, les relations seront comparées en fonction de l'échelle d'analyse, puis en fonction des différences normalisées des indicateurs d'activité et enfin en fonction des indices climatiques et édaphiques et des périodes de calcul utilisées. Dans chacune de ces parties, une situation sera détaillée à titre d'exemple, en sélectionnant une échelle d'analyse (pixel ou massif) et/ou un indicateur de changement d'activité et/ou un indice climatique. Puis, les observations seront généralisées si possible à l'ensemble des situations.

| Pyrénées Centrales (site 2b) | Indices climatiques / édaphiques (n =1126)<br>Périodes annuelles<br>ndices climatiques / édaphiques ( $n = 1479$ ) | ETR<br>$\mathbb{R}$<br>BHC<br>ETPL<br>$\mathbb{R}$<br>$\mathbb{H}$<br>ETR<br>$\rm RU$ | 0000<br>0000<br>$(+)0,010$<br>0006<br>$(+)0,006$<br>0002<br>$10\_06$<br>0.234<br>$(+)0,004$ | 00013<br>0000<br>$(+)0,014$<br>0006<br>$(+)0,006$<br>0000<br>$03 - 06$<br>0,248<br>0006 | 0002<br>0001<br>$(+)0,008$<br>0000<br>$(+)0,004$<br>00001<br>$05 - 09$<br>0008<br>400044 | 0000<br>0007<br>$(+)0,008$<br>00001<br>$(+)0,001$<br>0002<br>$07 - 08$<br>$(+)0,078$<br>$(+)0,066$ | 00001<br>$\theta$ 0,022<br>$(+)0,006$<br>0002<br>$(+)0,004$<br>0000<br>$10\_06$<br>0.159<br>$(+)0,004$ | 0000<br>$\Theta$ 0,022<br>$(+)0,006$<br>0008<br>$(+)0,008$<br>0006<br>$03 - 06$<br>Dror_SUM<br>0.170<br>$(+)0007$ | 0000<br>0007<br>40006<br>0002<br>$(+)0,008$<br>0000<br>$05 - 09$<br>(10,0001)<br>$(+)0,025$ | 0000<br>00006<br>40004<br>00001<br>$(+)0,002$<br>00001<br>$07-08$<br>$(+)0,066$<br>$(+) 0,029$ | 0000<br>0008<br>$(+)0,006$<br>0008<br>$(+)0,004$<br>0000<br>$10\_06$<br>0,220<br>$(+)0,005$ | 0006<br>0008<br>$(+)0,008$<br>0006<br>$(+)0,004$<br>0008<br>$03 - 06$<br>0,232<br>$(+)0,007$ | 00001<br>0002<br>$(+)0,004$<br>0000<br>$(+)0,008$<br>0005<br>05_09<br>(10,0.003)<br>400044 | 0006<br>0000<br>$(+)0,001$<br>0000<br>$(+)0,001$<br>0006<br>$07 - 08$<br>$(+) 0,001$<br>$(+)0,064$ |                         | Indices climatiques / édaphiques ( $n = 20$ )<br>Indices climatiques / édaphiques ( $n = 20$ ) | ETR<br>RU<br><b>BHC</b><br>Ê<br>Æ<br>F<br>ETR<br>$\mathbb{R}$ | (40,008)<br>$\Theta$ 0,015<br>$(+) 0,015$<br>(70,0001)<br>$(+) 0,011$<br>(70,082)<br>$10\_06$<br>$\Theta$ 0,508<br>$(+) 0,040$ | (10,0004)<br>$\ominus$ 0,015<br>$(+) 0,008$<br>(30,0001)<br>$(+) 0,006$<br>$\Theta$ 0.114<br>$03 - 06$<br>0.497<br>$(+) 0,048$ | $(+) 0,004$<br>(40,011)<br>$(+) 0,002$<br>$(+)0,003$<br>$(+) 0,005$<br>(70, 147)<br>$05 - 09$<br>$(+) 0,040$<br>$(+) 0,177$ | $(+)0,003$<br>$\Theta$ 0,015<br>$(+) 0,000$<br>$(+) 0,004$<br>$(+) 0,003$<br>(70, 166)<br>$07-08$<br>$(+)0,308$<br>$(+)0,204$ | (40,000)<br>(10,0.002)<br>(10,0.003)<br>(10,0.003)<br>$(+)0,004$<br>(70,024)<br>$10\_06$<br>0,464<br>$(+)0,009$ | (40,000)<br>$(+) 0,002$<br>(40,005<br>(10,0008)<br>(7000)<br>$(+)0,026$<br>$03 - 06$<br>0,465<br>$(+) 0,012$ | $(+) 0,003$<br>$\left(\frac{1}{2}\right)0,002$<br>$(+)0,004$<br>$(+) 0,000$<br>$\Theta$ 0.002<br>(70,014)<br>$05 - 09$<br>$(+) 0,003$<br>$(+)0,057$ | $(+)0,002$<br>(40004<br>(10,002)<br>$(+)0,001$<br>0000<br>$\Theta$ 0,014<br>$07-08$<br>$(+) 0,143$<br>$(+) 0,066$ | (70,006)<br>(70021<br>$(+) 0,006$<br>(40,000)<br>$(+) 0,003$<br>$\ominus$ 0,111<br>$10\_06$<br>0,519<br>$(+) 0,019$ | (0.007)<br>(70,021)<br>$(+) 0,002$<br>(40,000)<br>$(+) 0,000$<br>(70, 143)<br>$03 - 06$<br>0,516<br>$(+) 0,025$ | $(+)0,002$<br>$\left(\frac{1}{2}\right)$ 0,018<br>$(+) 0,000$<br>$(+)0,000$<br>$(+)0,000$<br>(70, 155)<br>$05 - 09$<br>$(+)0,021$<br>$(+) 0,123$ |  |
|------------------------------|----------------------------------------------------------------------------------------------------|---------------------------------------------------------------------------------------|---------------------------------------------------------------------------------------------|-----------------------------------------------------------------------------------------|------------------------------------------------------------------------------------------|----------------------------------------------------------------------------------------------------|----------------------------------------------------------------------------------------------------|----------------------------------------------------------------------------------------------------|---------------------------------------------------------------------------------------------|------------------------------------------------------------------------------------------------|---------------------------------------------------------------------------------------------|----------------------------------------------------------------------------------------------|--------------------------------------------------------------------------------------------|----------------------------------------------------------------------------------------------------|-------------------------|------------------------------------------------------------------------------------------------|---------------------------------------------------------------|----------------------------------------------------------------------------------------------------|----------------------------------------------------------------------------------------------------|----------------------------------------------------------------------------------------------------|----------------------------------------------------------------------------------------------------|----------------------------------------------------------------------------------------------------|----------------------------------------------------------------------------------------------------|----------------------------------------------------------------------------------------------------|----------------------------------------------------------------------------------------------------|----------------------------------------------------------------------------------------------------|----------------------------------------------------------------------------------------------------|----------------------------------------------------------------------------------------------------|--|
|                              |                                                                                                    |                                                                                       |                                                                                             |                                                                                         |                                                                                          |                                                                                                    |                                                                                                    |                                                                                                    |                                                                                             |                                                                                                |                                                                                             |                                                                                              |                                                                                            |                                                                                                    |                         |                                                                                                | Périodes annuelles                                            |                                                                                                    |                                                                                                    |                                                                                                    |                                                                                                    |                                                                                                    |                                                                                                    |                                                                                                    |                                                                                                    |                                                                                                    |                                                                                                    |                                                                                                    |  |
|                              |                                                                                                    | Dnor_SG<br>$\widehat{\ominus}$                                                        |                                                                                             |                                                                                         |                                                                                          |                                                                                                    |                                                                                                    |                                                                                                    |                                                                                             | Dnor_VEG                                                                                       |                                                                                             |                                                                                              |                                                                                            |                                                                                                    | $\widehat{\mathcal{C}}$ |                                                                                                |                                                               | Dnor_SG                                                                                                    |                                                                                                    |                                                                                                    |                                                                                                    | Dnor_SUM                                                                                                    |                                                                                                    |                                                                                                    |                                                                                                    | Dnor_VEG                                                                                                    |                                                                                                    |                                                                                                    |  |
|                              |                                                                                                    |                                                                                       |                                                                                             |                                                                                         |                                                                                          |                                                                                                    |                                                                                                    |                                                                                                    |                                                                                             |                                                                                                |                                                                                             |                                                                                              |                                                                                            |                                                                                                    |                         |                                                                                                |                                                               |                                                                                                    |                                                                                                    |                                                                                                    |                                                                                                    |                                                                                                    |                                                                                                    |                                                                                                    |                                                                                                    |                                                                                                    |                                                                                                    |                                                                                                    |  |
|                              |                                                                                                    |                                                                                       |                                                                                             |                                                                                         |                                                                                          |                                                                                                    |                                                                                                    |                                                                                                    |                                                                                             |                                                                                                |                                                                                             |                                                                                              |                                                                                            |                                                                                                    |                         |                                                                                                |                                                               |                                                                                                    |                                                                                                    |                                                                                                    |                                                                                                    |                                                                                                    |                                                                                                    |                                                                                                    |                                                                                                    |                                                                                                    |                                                                                                    |                                                                                                    |  |
|                              |                                                                                                    | <b>BHC</b>                                                                            | $(+) 0,172$                                                                                 | $(+)$ 0,213                                                                             | $(+)0,153$                                                                               | 0,146                                                                                              | $(+)0,116$                                                                                             | $(+)0140$                                                                                                    | $(+)0,002$                                                                                  | $(+)0,085$                                                                                     | $(+) 0,173$                                                                                 | $(+) 0,211$                                                                                  | $(+)0.147$                                                                                 | $(+)0,138$                                                                                         |                         |                                                                                                | <b>BHC</b>                                                    | $(+) 0,423$                                                                                                    | $(+)0,432$                                                                                                    | $(+) 0,391$                                                                                                    | $(+) 0,389$                                                                                                    | $(+)0,245$                                                                                                    | $(+)0,253$                                                                                                   | $(+) 0,228$                                                                                                    | $(+)0,228$                                                                                                    | $(+) 0,384$                                                                                                    | $(+) 0,395$                                                                                                    | $(+) 0,362$                                                                                                    |  |
| ult (site 2a)                |                                                                                                    | ETR                                                                                   | 0,243                                                                                       | 0.257                                                                                   | 0.144                                                                                    | $\Theta$ 0,112                                                                                     | 0.172                                                                                                  | 0.180                                                                                                    | 0005                                                                                        | 00061                                                                                          | 0,235                                                                                       | 0.247                                                                                        | 0,130                                                                                      | 0008                                                                                               |                         |                                                                                                | ETH                                                           | 0,538                                                                                                    | 0.537                                                                                                    | 0,370                                                                                                    | $\Theta$ 0,313                                                                                                    | 0.455                                                                                                    | 0,454                                                                                                    | 0.274                                                                                                    | 0,215                                                                                                    | 0.541                                                                                                    | 0,541                                                                                                    | 0,365                                                                                                    |  |
|                              |                                                                                                    | $\mathbb{R}$                                                                          | $(+)0,008$                                                                                  | 0,018<br>$\tilde{\mathfrak{X}}$                                                         | 0,052<br>$\breve{\mathfrak{X}}$                                                          | $(+)0,102$                                                                                         | $(+) 0,003$                                                                                            | $(+)0,007$                                                                                                    | 0,032<br>$\tilde{\mathfrak{X}}$                                                             | 0,070<br>$\tilde{\mathfrak{X}}$                                                                | $(+) 0,011$                                                                                 | $(+) 0,021$                                                                                  | $(+)0,068$                                                                                 | QIII<br>$\tilde{\mathfrak{X}}$                                                                     |                         |                                                                                                | Æ                                                             | 0,118<br>$\widetilde{t}$                                                                                                    | $(+) 0,120$                                                                                                    | 0,227<br>$\bar{\mathfrak{X}}$                                                                                               | 0,321<br>$\tilde{\mathfrak{X}}$                                                                                               | $(+) 0,016$                                                                                                    | $(+) 0,018$                                                                                                  | $(+) 0,089$                                                                                                    | $(+) 0,149$                                                                                                    | $(+) 0,081$                                                                                                    | $(+)0,085$                                                                                                    | $(+) 0,191$                                                                                                    |  |
| Pays de Sa                   |                                                                                                    | $\rightleftharpoons$                                                                  | 0,355                                                                                       | Q4000                                                                                   | 0,359                                                                                    | 0,358                                                                                              | 0.280                                                                                                  | 0,294                                                                                                    | 0,298                                                                                       | 0,295                                                                                          | 0,369                                                                                       | 0,367                                                                                        | 0,379                                                                                      | 6250                                                                                               |                         |                                                                                                | $\mathrel{\mathop{\boxplus}}$                                 | 00770                                                                                                    | 0.714                                                                                                    | 0.749                                                                                                    | 0,752                                                                                                    | 0,0665                                                                                                    | 0,672                                                                                                    | 0,682                                                                                                    | 0,670                                                                                                    | 0.731                                                                                                    | 0.736                                                                                                    | $\Theta$ 0,768                                                                                                    |  |
|                              | Périodes annuelles                                                                                                 |                                                                                       | $10\_06$                                                                                    | $03\_06$                                                                                | $05\_\text{O}$                                                                           | $07\_08$                                                                                           | $10\_06\,$                                                                                             | $03\_06$                                                                                                    | $05 - 09$                                                                                   | $07\_08$                                                                                       | $10\_06$                                                                                    | $\textrm{O}3\_\textrm{O}6$                                                                   | $05 - 09$                                                                                  | $07\_08$                                                                                           |                         | Périodes annuelles                                                                             |                                                               | $10\_06$                                                                                                    | $03\_06$                                                                                                    | $05 - 09$                                                                                                    | $07\_08$                                                                                                    | $10\_06$                                                                                                    | $03\_06$                                                                                                    | $05\_09$                                                                                                    | $07\_08$                                                                                                    | $10\_06$                                                                                                    | $03\_\text{0}$                                                                                                  | $05\_09$                                                                                                    |  |
|                              |                                                                                                    | $\widehat{\mathbb{C}}$                                                                |                                                                                             |                                                                                         | Dnor_SG                                                                                  |                                                                                                    |                                                                                                    | Dnor_SUM                                                                                                    |                                                                                             |                                                                                                |                                                                                             | Dnor_VEG                                                                                     |                                                                                            |                                                                                                    |                         |                                                                                                | $\odot$                                                       |                                                                                                    | Dnor_SG                                                                                                    |                                                                                                    |                                                                                                    |                                                                                                    | Dnor_SUM                                                                                                    |                                                                                                    |                                                                                                    |                                                                                                    |                                                                                                    | Dnor_VEG                                                                                                    |  |

<span id="page-141-0"></span>*Tableau 18 : Coefficients de détermination des relations linéaires entre MODISmetrics et CLIMATEmetrics. (a) Pays de Sault, par pixel ; (b) Pyrénées Centrales, par pixel ; (c) Pays de Sault, par massif ; (d) Pyrénées Centrales, par massif. Les valeurs en gras et rouge sont significatives au seuil de 5%.*

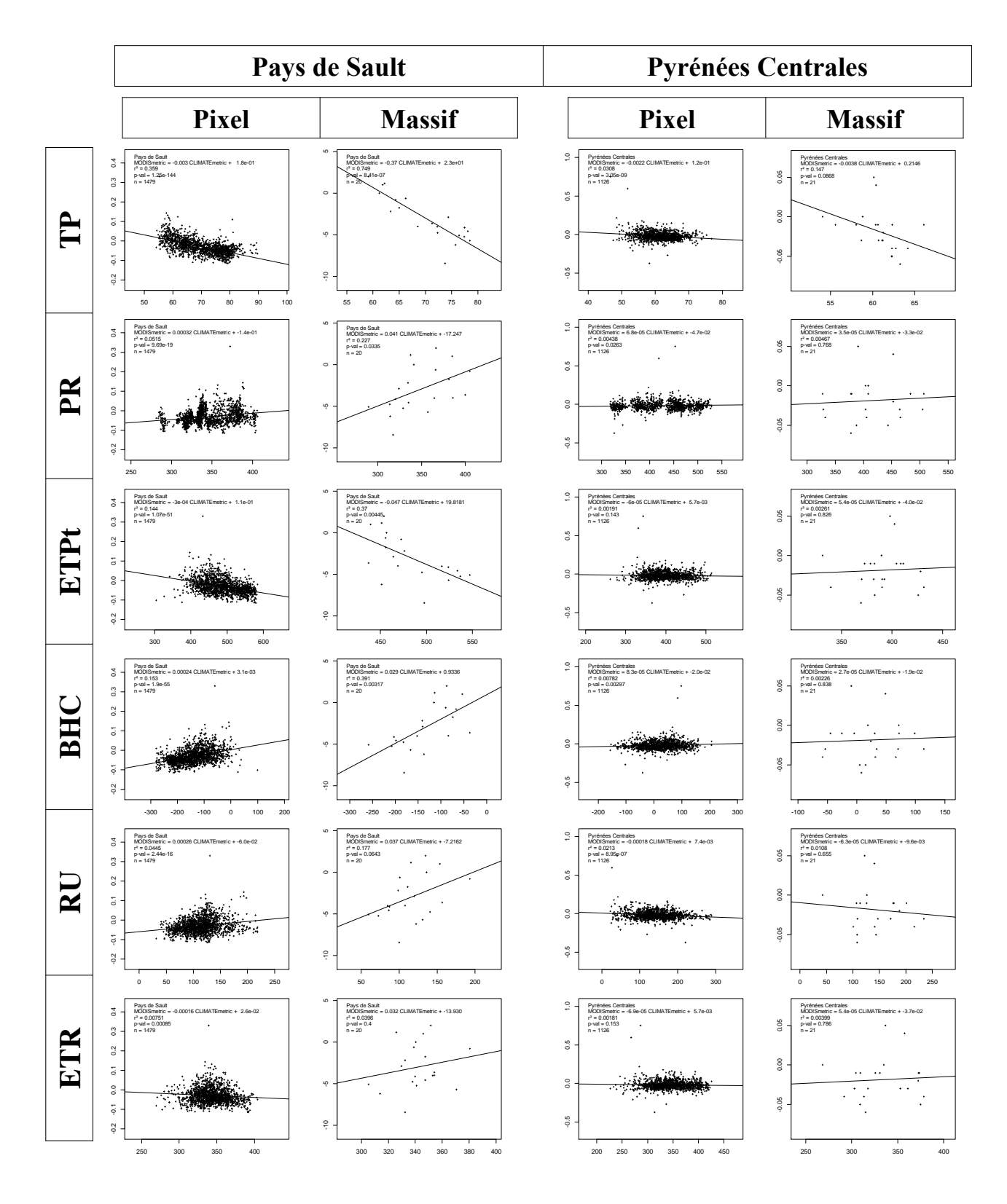

<span id="page-142-0"></span>*Figure 77 : Relations entre Dnor\_SG et les 6 indices climatiques et édaphiques (calculés sur la période 05\_09), par pixel et par massif, sur les deux sites d'étude.*

### 3.1.1 *Comparaison selon les échelles d'analyse*

Pour le commentaire des résultats, nous nous baserons sur le cas du Dnor\_SG et des indices climatiques et édaphiques calculés sur la période 03\_06. Les résultats du [Tableau 19](#page-143-0) sont extraits du Tableau 17.

Comme nous l'avons noté précédemment, les coefficients de détermination par massif sont systématiquement plus élevés que par pixel. On remarque que les deux échelles permettent cependant d'obtenir des valeurs qui varient de la même façon selon les indices pris en compte. Ainsi, on peut regrouper les indices climatiques et édaphiques selon les valeurs de r² :

- La relation avec les sommes de températures moyennes (TP) est significative et forte pour les deux échelles. Le nuage de points de la relation Dnor\_SG et TP [\(Figure 77\)](#page-142-0) a une répartition très homogène conforme aux hypothèses de régression linéaire.
- Les sommes d'évapotranspirations potentielle (ETPt) et réelle (ETR) et le bilan hydrique climatique (BHC) ont des valeurs de  $r^2$  significatives aux deux échelles avec un sens de la relation négatif pour les évapotranspirations et positif pour le BHC. En particulier, par massif, les valeurs de r² sont proches de 0,5, ce qui devrait permettre d'utiliser ces indices pour interpréter les résultats.
- Enfin, les sommes de précipitations (PR) et de réserve utile (RU) ont les valeurs les plus faibles. Même si elles sont significatives dans l'approche par pixel, elles seront difficilement utilisables pour interpréter les indicateurs de télédétection. Le nuage de points de la relation Dnor\_SG et PR [\(Figure 77\)](#page-142-0) a une répartition hétérogène qui signifie soit qu'il y a un problème sur les données, soit que la relation n'est pas linéaire.

On peut généraliser ces observations à l'ensemble des indicateurs de changement ; la significativité, le sens des relations et l'importance relative des valeurs de r² sont similaires, ceci pour les deux échelles, et bien que les valeurs soient faibles dans l'approche par pixel.

<span id="page-143-0"></span>*Tableau 19 : Extrait des résultats : Valeurs de r² et signe des relations entre Dnor\_SG et les 6 indices climatiques et édaphiques, calculés sur la période 03\_06 en fonction de l'échelle d'analyse par pixel et par massif. Les relations significatives sont en gras et rouge.*

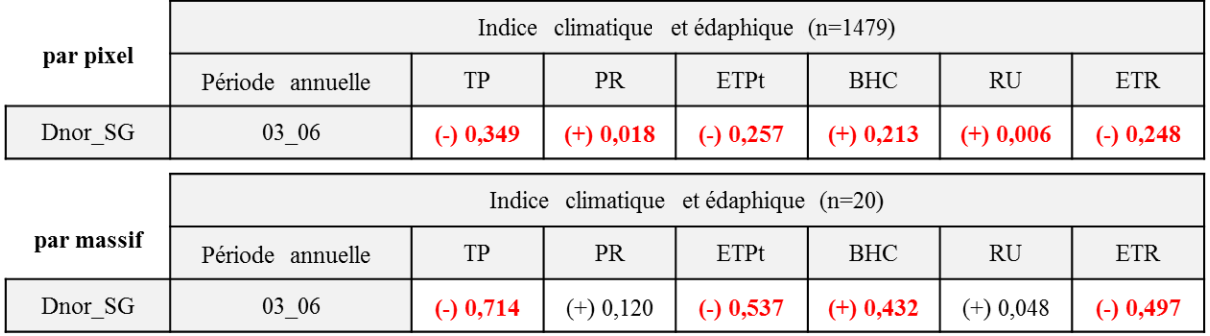

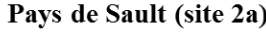

### 3.1.2 *Comparaison selon les indicateurs d'activité*

Les trois indicateurs de changement d'activité sont calculés sur des périodes de référence différentes : le printemps pour Dnor SG, l'été pour Dnor SUM et l'ensemble de la saison de végétation pour Dnor\_VEG. L'extrait des résultats présenté au [Tableau 20](#page-144-0) permet de comparer ces trois indicateurs aux six indices climatiques et édaphiques calculés sur le printemps (période 03\_06), à l'échelle des massifs. La significativité, l'importance relative des valeurs de  $r^2$  et le sens des relations sont similaires
pour les trois indicateurs. On retrouve les types de relations présentées précédemment avec les indices climatiques et édaphiques :

- un r² significatif et de valeur élevée pour TP,
- des r<sup>2</sup> significatifs et de valeur moyenne pour ETPt, BHC et ETR,
- des r² non significatives et faibles pour PR et RU.

Cependant, si les indicateurs Dnor\_SG et Dnor\_VEG présentent des valeurs de r² très proches, les valeurs pour Dnor\_SUM sont systématiquement inférieures. Cela pourrait amener à limiter l'utilisation de cet indicateur, par exemple pour la relation avec BHC où le r² est de 0,253 alors qu'il est proche de 0,4 pour les deux autres indicateurs.

La lecture de l'ensemble des résultats à l'échelle des massifs [\(Tableau 18\(](#page-141-0)c)) amène quelques nuances dans ces premiers commentaires. On peut en effet observer une influence notable de la période de calcul des indices climatiques et édaphiques sur les valeurs de r².

*Tableau 20 : Extrait des résultats: Valeurs de r² et signe des relations entre les 6 indices climatiques et édaphiques, calculés sur la période 03\_06, à l'échelle des massifs et les trois indicateurs de changement d'activité Dnor\_SG, Dnor\_SUM et Dnor\_VEG. Les relations significatives sont en gras et rouge.*

Pays de Sault (site 2a)

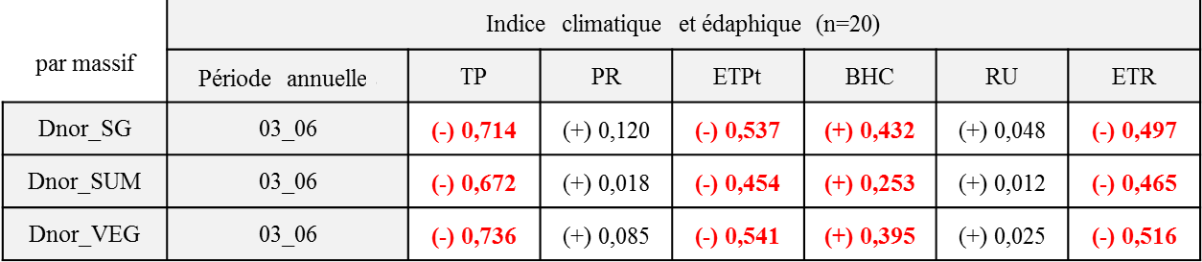

### 3.1.3 *Comparaison selon les indices climatiques et édaphiques et leur période de calcul*

Dans un premier temps, le commentaire est relatif aux relations du Dnor SG avec les indices calculés sur les différentes périodes intra-annuelles [\(Tableau 21\)](#page-145-0).

Les relations entre l'indicateur Dnor SG et l'indice TP sont significatives et négatives avec des valeurs de  $r^2$  fortes pour les quatre périodes de calcul, légèrement supérieures pour les périodes incluant l'été (période 05\_09 et période 07\_08).

Les relations entre l'indicateur Dnor SG et l'indice ETPt, qui intègre dans son calcul les températures, sont significatives et négatives avec des valeurs de  $r^2$  assez fortes, surtout pour les périodes hors été (période 10\_06 et période 03\_06). Nous utiliserons de préférence ces périodes pour l'interprétation.

La différence entre ces deux indices peut avoir un lien avec le rayonnement. En effet, la prise en compte de ce dernier permet d'intégrer l'exposition des massifs et vient nuancer la variable température qui est principalement fonction de l'altitude.

Les relations entre l'indicateur Dnor SG et les cumuls de précipitations (PR) sont positives avec des valeurs de r<sup>2</sup> faibles. Elles ne sont significatives que pour les périodes incluant l'été (période 05\_09 et période 07\_08). Les précipitations ayant un important intérêt thématique, nous pourrons utiliser la période estivale (période 07\_08).

Le bilan hydrique climatique (BHC) intègre les trois indices précédents. Les relations entre l'indicateur Dnor SG et cet indice sont significatives et positives, avec des valeurs de r<sup>2</sup> assez fortes. Elles sont légèrement inférieures pour les périodes incluant l'été (période 05 09 et période 07 08) mais la différence est moins marquée que pour l'ETPt.

Pour la RU, les relations avec l'indicateur Dnor SG sont positives avec des valeurs de r<sup>2</sup> faibles. Seule la période estivale (période 07\_08) permet d'obtenir une relation significative. Il est difficile d'utiliser cet indice pour interpréter les résultats.

L'ETR est l'indicateur le plus complexe. Il intègre toutes les données utilisées pour les indices précédents. Sa pertinence est très clairement soumise aux périodes de calcul utilisées. Il n'est pas significatif quand il est calculé sur la période incluant l'été et l'automne (période 05\_09). Il est significatif, avec une valeur de r² moyenne (0,303) et un sens positif pour la période estivale (période 07, 08). Sur les périodes incluant le printemps (période 10, 06 et période 03, 06), les relations sont significatives et négatives avec des valeurs de r<sup>2</sup> assez fortes (0,503 et 0,497).

<span id="page-145-0"></span>*Tableau 21 : Extrait des résultats: Valeurs de r² et sens des relations entre Dnor\_SG et les 6 indices climatiques et édaphiques, calculés sur les 4 périodes intra-annuelles, pour les analyses au massif, sur le Pays de Sault. Les relations significatives sont en gras et rouge.*

|            | Indice climatique et édaphique $(n=20)$ |             |             |             |             |             |             |  |  |  |  |
|------------|-----------------------------------------|-------------|-------------|-------------|-------------|-------------|-------------|--|--|--|--|
| par massif | Période annuelle                        | <b>TP</b>   | PR.         | ETPt        | <b>BHC</b>  | RU          | ETR         |  |  |  |  |
|            | 10 06                                   | $(-)$ 0,710 | $(+)$ 0,118 | $(-)$ 0,538 | $(+)$ 0,423 | $(+)$ 0,040 | $(-)$ 0,503 |  |  |  |  |
| Dnor_SG    | 03_06                                   | $(-)$ 0,714 | $(+)$ 0,120 | $(-)$ 0,537 | $(+)$ 0,432 | $(+)$ 0,048 | $(-)$ 0,497 |  |  |  |  |
|            | 0509                                    | $(-)$ 0,749 | $(+)$ 0,227 | $(-)$ 0,370 | $(+)$ 0,391 | $(+)$ 0,177 | $(+)$ 0,040 |  |  |  |  |
|            | 07 08                                   | $(-)$ 0,752 | $(+)$ 0,321 | $(-)$ 0,313 | $(+)$ 0,389 | $(+)$ 0,204 | $(+)$ 0,303 |  |  |  |  |

Pays de Sault (site 2a)

Cette analyse pour le Dnor\_SG peut être faite de la même façon pour l'indicateur Dnor\_VEG (Tableau 17). Les remarques sont les mêmes pour les indices TP, ETPt, RU et ETR sur les périodes hors été (période 10\_06 et période 03\_06). Pour l'indice BHC, nous notons une baisse assez importante des valeurs de r², mais qui restent acceptables. Pour les indices PR et ETR sur la période estivale (période 07\_08), la diminution de valeur de r² déjà peu élevée ne permet plus de les utiliser.

Comme constaté précédemment, les valeurs de r² pour l'indicateur Dnor\_SUM (Tableau 17) sont quasi-systématiquement inférieures à celles des deux autres indicateurs. Seules les sommes de températures (TP) et les cumuls d'évaporations (ETPt et ETR), quand ils sont calculés sur les périodes hors été (période 10\_06 et période 03\_06) peuvent être interprétés.

### 3.1.4 *Synthèse pour la variabilité spatiale*

Ce travail d'interprétation confirme les fortes disparités entre les deux sites pyrénéens, puisque seuls les résultats du Pays de Sault peuvent être interprétés. La variabilité spatiale des phénomènes de dépérissement dans les Pyrénées Centrales n'est pas explicable avec le jeu de données climatiques et édaphiques disponible. Les deux échelles d'analyse sont cohérentes mais le trop grand nombre d'individus dans l'approche par pixel (n=1479 site 2a ou n=1126 site 2b) rend inefficace l'utilisation d'un seuil de significativité pour interpréter les relations linéaires.

Concernant le Pays de Sault, plusieurs constats ont pu être faits :

Il y a peu de différence entre les trois indicateurs de changement d'activité. Cependant, Dnor\_SUM est le moins efficace et Dnor\_SG recueille le plus grand nombre de valeurs de r<sup>2</sup> intéressantes avec ce jeu de données.

Pour les indices climatiques, les sommes de température (TP) est l'indice présentant le meilleur potentiel pour interpréter les résultats : la relation négative entre cet indice et les indicateurs de changement d'activité est clairement établie. Les diminutions de vitalité mesurées par l'indicateur de changement d'activité suivent les augmentations de températures. Cette relation est directement observable sur les cartes illustrant la répartition spatiale des classes de baisse d'activité (Dnor\_SG) et des valeurs de l'indice TP de la période 07\_08 [\(Figure 78\)](#page-147-0). Nous observons un fort contraste entre les relations avec les sommes de température (TP) et celles avec les sommes de précipitations (PR) qui est, d'après nos résultats, un indicateur beaucoup moins pertinent. Le manque de relation est également illustré par la carte de répartition de l'indice PR [\(Figure 78\)](#page-147-0). L'observation des nuages de points [\(Figure 77\)](#page-142-0), obtenus à l'échelle d'analyse par pixel, montre qu'il y a des imperfections dans le jeu de données, sûrement en lien avec la spatialisation des données initiales. Il est aussi possible qu'une approche linéaire des relations entre les précipitations et l'activité de la végétation ne soit pas suffisante face à la complexité des phénomènes mis en jeu.

L'évapotranspiration potentielle (ETPt) montre une forte relation négative avec les indicateurs de changement d'activité. Ce résultat peut sûrement s'expliquer en grande partie par l'utilisation des températures dans le calcul de cet indice.

Si les corrélations mises en avant pour l'indice de bilan hydrique climatique (BHC) semblent apporter des éléments intéressants, il faut cependant rester prudent quant à son interprétation. En effet, même si globalement elles montrent une relation positive entre l'activité de la végétation et le bilan hydrique, leur calcul est fortement influencé par les précipitations dont nous n'avons pas pu démontrer l'influence. De plus, les relations les plus fortes pour cet indice sont sur les périodes hiver-printemps (période 10\_06) et printemps (période 03\_06) alors que la disponibilité hydrique n'est généralement pas un facteur limitant au cours de ces saisons.

L'indice édaphique RU ne semble pas pertinent dans le cadre de cette analyse. La spatialisation des données permettant de cartographier cet indice est difficile à réaliser. Sur un site d'étude contrasté et hétérogène, il n'est pas surprenant que ces données ne soient pas de qualité suffisante pour démontrer la pertinence de cet indice.

L'indice ETR, qui montre de forte disparités de comportement en fonction des saisons étudiées, semble être un indice intéressant qui pourrait permettre d'intégrer une notion de seuil liée à la RUM et peut-être différentes contraintes selon la période prise en compte. En effet, nous pouvons rechercher une explication à cette inversion du sens de la relation entre l'indice ETR et Dnor\_SG par la prise en compte de la RUM. En hiver et au printemps, l'alimentation hydrique est rarement un facteur limitant sur ce site de montagne. Aussi, de fortes valeurs d'ETR traduisent surtout des températures élevées qui influent négativement sur l'activité de la végétation. A l'inverse, en période estivale, l'alimentation hydrique est un facteur limitant et des valeurs d'ETR élevées signifient une réserve utile suffisante et pourraient être liées positivement à l'activité de la sapinière.

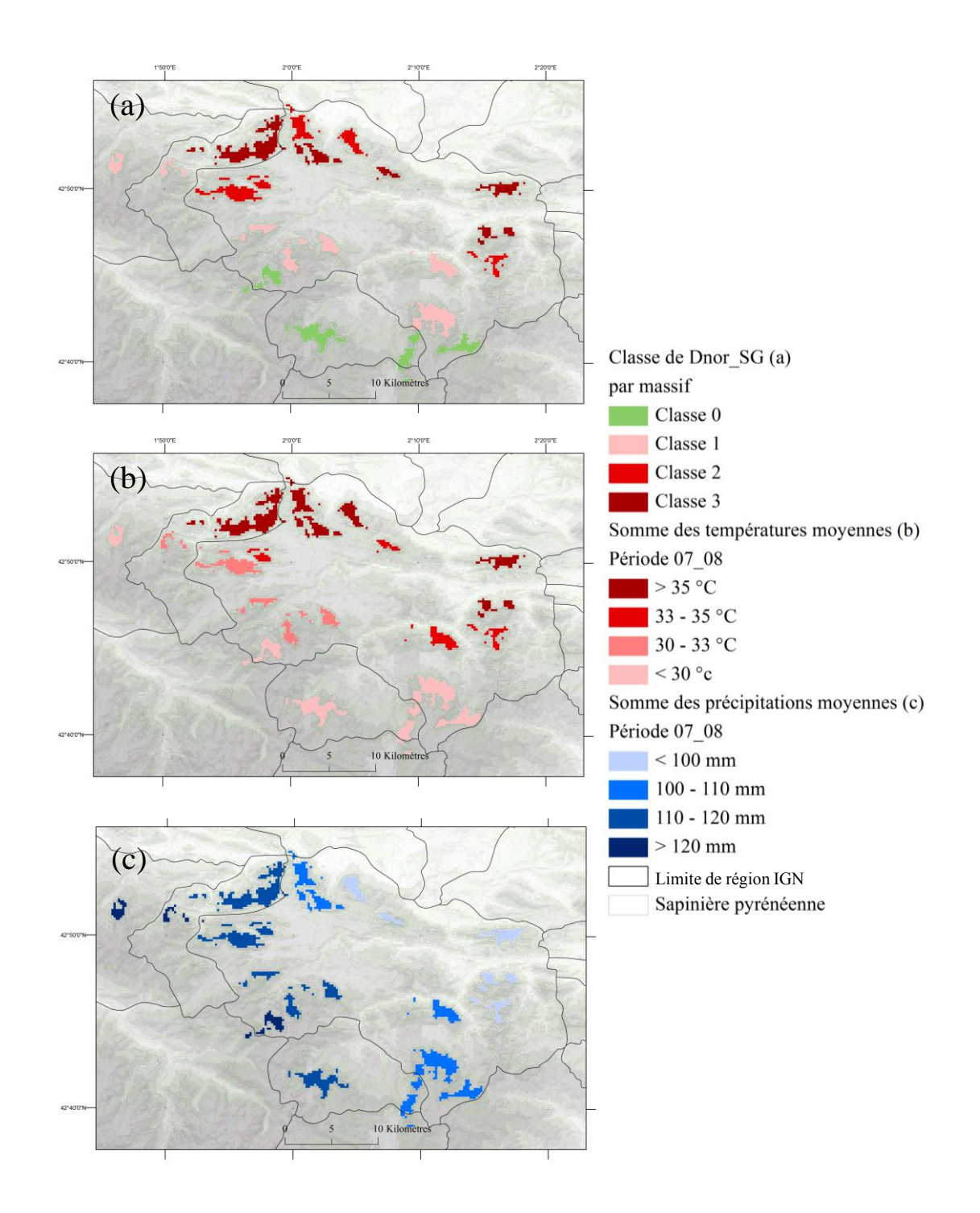

<span id="page-147-0"></span>*Figure 78 : Cartes de répartition des classes de Dnor\_SG et des valeurs d'indices climatiques TP et PR sur le site du Pays de Sault.*

### **3.2 Corrélations temporelles**

Le Tableau 21 présente les valeurs de r<sup>2</sup> et le sens des relations entre l'indicateur annuel SG et les indices climatiques et édaphiques de l'année calculés sur la période printanière (période 03\_06 - Tableau 21(a)), ou de l'année précédente calculés sur la période estivale (période 07\_08 - Tableau 21(b)). La comparaison aux autres échelles (par pixel et par massif) n'a pas apporté de résultat significatif. Par conséquent, l'analyse est faite globalement en confrontant une valeur moyenne annuelle de chaque indicateur et indice pour chaque site d'étude.

Il n'y a pas de relation significative au seuil de 5% entre l'indicateur SG et les indices calculés sur le printemps (période 03\_06). Cependant, contrairement à l'analyse des corrélations spatiales, les valeurs de r² des différents indicateurs sur les deux sites sont du même ordre de grandeur et varient de la même façon. C'est l'ETR qui présente les valeurs de r² les plus élevées avec un sens de la relation positif.

Les relations entre l'indicateur SG de l'année n et les indices calculés sur l'été (période 07\_08) de l'année n-1 sont très hétérogènes. Elles ne varient pas de façon symétrique à celles calculées sur le printemps et il n'y a pas de lecture comparée possible entre les deux sites. Sur les Pyrénées Centrales, il n'y pas de relation significative. Sur le Pays de Sault, les relations avec les indices PR et RU sont significatives et positives. Les valeurs de r<sup>2</sup> des indices BHC et ETR sont élevées mais non significatives.

Cette analyse des relations temporelles contraste avec l'analyse spatiale précédente. En effet, même si les données du site du Pays de Sault semblent plus explicites, ce sont les indicateurs PR et RU qui semblent être les plus pertinents pour rendre compte de la variabilité temporelle de l'indicateur SG, alors que ces mêmes indices sont les moins démonstratifs pour l'analyse spatiale.

*Tableau 22 : Valeurs de r² et le signe des relations (entre parenthèses) des relations linéaires entre l'indicateur annuel SG et les indices climatiques et édaphiques de l'année calculés sur la période 03\_06 (a) ou de l'année précédente calculée sur la période 07\_08 (b), en fonction des site d'études. Les relations significatives sont en gras et rouge.*  ces climatiques et édaphiques de l'année calculés sur la période 03<br>
ur la période 07\_08 (b), en fonction des site d'études. Les relations s<br>
gras et rouge.<br> **(a)** période 03\_06 (année n) **TP** PR ETPt BHC RU ETR

|       | $(a)$ période 03_06 (année n)                                                                                                    | TP        | <b>PR</b> | ETPt        | <b>BHC</b> | RU        | ETR        |  |  |  |  |
|-------|----------------------------------------------------------------------------------------------------|-----------|-----------|-------------|------------|-----------|------------|--|--|--|--|
|       | Pays de Sault                                                                                                    | $0.23(+)$ | $0.05(+)$ | $0.24(+)$   | $0.03(+)$  | $0.03(+)$ | $0.33(+)$  |  |  |  |  |
|       | Pyrénées Centrales                                                                                                    | $0.26(+)$ | 0.03(7)   | $0.23(+)$   | 0.07(      | $0.09(+)$ | $0.27(+)$  |  |  |  |  |
|       | $(b)$ période 07_08 (année n-1)                                                                                                    | TP        | <b>PR</b> | <b>ETPt</b> | <b>BHC</b> | RU        | <b>ETR</b> |  |  |  |  |
|       | Pays de Sault                                                                                                    | $0.02(+)$ | $0,38(+)$ | 0.17(       | $0.35(+)$  | $0.49(+)$ | $0.36(+)$  |  |  |  |  |
|       | Pyrénées Centrales                                                                                                    | 0.05()    | $0.15(+)$ | 0.33()      | $0.23(+)$  | $0.27(+)$ | $0.06(+)$  |  |  |  |  |
| (a)   | I D                                                                                                    |           |           |             |            |           |            |  |  |  |  |
| 28500 | 28500<br>Pays de Sault<br>Pays de Sault<br>MODISmetric = 9.2 CLIMATEmetric + 2.6e+04<br>MODISmetric = 16 CLIMATEmetric + 2.7e+04<br>$r^2 = 0.384$<br>$r^2 = 0.493$<br>$p - val = 0.0421$<br>$p - val = 0.0159$<br>2011)<br>$n = 11$<br>$n = 11$ |           |           |             |            |           |            |  |  |  |  |

<span id="page-148-0"></span>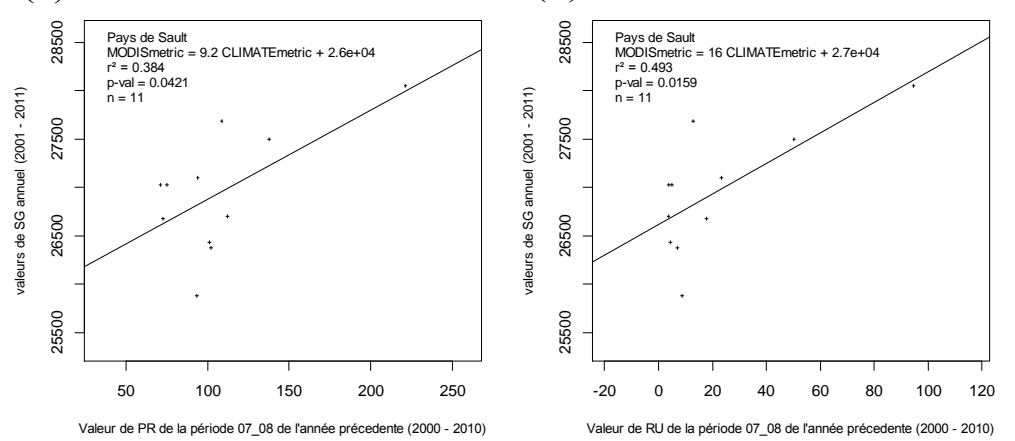

*Figure 79 : Relations linéaires entre les valeurs de SG annuel (2001-2011) et (a) les valeurs de PR de la période 07\_08 de l'année précédente (2000 - 2010) et (b) les valeurs de RU de la période 07\_08 de l'année précédente (2000 - 2010).*

## **4 Synthèse des résultats et discussion**

L'objectif de ce chapitre était l'interprétation des mesures de baisse de vitalité observées sur les deux sites de la sapinière pyrénéenne en les confrontant à des indices climatiques et édaphiques.

Cette analyse a permis de montrer l'existence de relations significatives sur le Pays de Sault (site 2a), alors qu'aucune relation significative n'est démontrée sur les Pyrénées Centrales (site 2b).

En plus de la différence entre les deux sites, ce travail a montré l'importance du choix de l'échelle d'analyse. L'échelle du pixel, qui est un des principaux intérêts de l'utilisation des images satellitaires, a montré des limites lors de la comparaison avec les indices climatiques et édaphiques. D'une part, ces indices cartographiés à partir d'un nombre limité de mesures ponctuelles ne représentent pas toujours fidèlement la variabilité locale. D'autre part, l'analyse des relations par la régression linéaire montre des limites dans l'interprétation des résultats quand un trop grand nombre d'unités sont comparées. Ainsi, le travail par massif semble une approche intéressante pour étudier la variabilité spatiale. Quant à la variabilité temporelle, elle n'a pu être explorée qu'en travaillant globalement sur l'ensemble de chaque site d'étude.

### *Commentaire des résultats obtenus pour le Pays de Sault*

Pour la variabilité spatiale

Des relations fortement significatives ont été montrées entre les indicateurs de changement d'activité et les indices liés à la température (TP, ETPt, BHC, ETR), aux deux échelles étudiées, par pixel et par massif. Il a aussi été montré l'impact de la période de calcul sur la force de ces relations. Des évolutions des types de contraintes sont probables en fonction des saisons et des cycles de la végétation. Les corrélations sont plus fortes avec les indicateurs annuels SG et VEG et lorsque les périodes de calcul des indices climatiques sont sur la période printanière.

En revanche, les résultats n'ont pas permis de mettre en évidence de relation linéaire très significative entre les indicateurs de changement d'activité et les indices intégrant les précipitations, rendant toute conclusion difficile. Plusieurs éléments de discussion sont possibles. Ils concernent les données, la méthode d'analyse et l'interprétation thématique. Dans le cas des températures, du rayonnement et des indices qui en sont dérivés, les données sont en général bien modélisées [\(Richard et al., 2013\)](#page-161-0). En effet, ces deux variables sont bien corrélées à l'altitude et à la topographie et présentent une variabilité spatiale importante sur le site d'étude. Par contre, la spatialisation des données de précipitations est souvent complexe. Elle fait intervenir des éléments plus difficiles à intégrer que la distance aux stations de mesures et l'altitude, tels que le vent, les effets des vallées… Cela est d'autant plus important que la topographie des sites d'étude est très contrastée et qu'il y a peu de stations météorologiques (3 sur le site 2a et 5 sur le 2b), localisées plutôt à des altitudes basses. En termes de méthode d'analyse, le nuage de points de la

[Figure](#page-148-0) 79 montre que les données de précipitations par pixel ne respectent probablement pas les règles d'homoscédasticité des résidus nécessaires à l'hypothèse d'une relation linéaire entre les variables. Enfin, thématiquement, nous ne pouvons pas remettre en cause l'importance de l'alimentation hydrique sur la vitalité des peuplements même si la relation avec la variabilité spatiale de cet indice n'est pas démontrée.

Concernant les indicateurs édaphiques, aucune relation significative avec l'indice RU n'a été montrée, et les relations sont faiblement significatives avec l'ETR qui intègre à la fois des données climatiques et édaphiques. La limite d'utilisation de la RU est probablement liée à la qualité de la donnée RUM. C'est une donnée qui cumule des erreurs de mesure et de spatialisation. En effet, elle est calculée ponctuellement à partir d'évaluations parfois imprécises (profondeur, texture, cailloux) ou

insuffisantes. Par exemple, elle n'est calculée que pour 1 m de profondeur ce qui ne permet pas de prendre en compte l'enracinement profond [\(Bréda et al., 2006\)](#page-156-0). Mais surtout, elle présente une variabilité spatiale beaucoup plus importante que les données climatiques à une échelle locale [\(Richard](#page-161-0)  [et al., 2013\)](#page-161-0). Ainsi, nous pouvons supposer que les relevés pédologiques utilisés ne sont pas réellement représentatifs localement, à la résolution spatiale des données utilisées pour cette étude. L'ensemble de ces observations montre l'importance de la qualité des données et le niveau d'incertitude qui leur est lié dans ce type d'analyse.

### - Pour la variabilité temporelle

A l'inverse, temporellement, les relations les plus fortes avec l'indicateur de croissance printanière sont obtenues avec les indices qui caractérisent les variations inter-annuelles de disponibilité en eau (PR et RU). Seule l'analyse à l'échelle du site permet d'obtenir des résultats significatifs. Cette simplification est sûrement utile pour lisser les erreurs locales de mesures ou de spatialisation. Cette approche ne produit pas de résultat significatif pour les indices construits à partir de la température et du rayonnement, qui montre plutôt un fort gradient sur le site d'étude et moins de variabilité entre année. Si les résultats obtenus montrent un lien significatif entre les précipitations ou la réserve utile synthétisés sur l'été et l'indicateur d'activité du printemps de l'année suivante, les valeurs de coefficient de détermination restent peu élevées. Ces notions de contraintes hydriques sont complexes. Des notions de seuils existent qui ne sont pas prises en compte en utilisant une régression linéaire.

Pour l'analyse de la variabilité spatiale comme pour la variabilité temporelle, parmi les trois indicateurs d'activité analysés, celui centré sur la période estivale (SUM) est celui qui produit de moins bons résultats. Les indicateurs sur le printemps (SG) et sur l'ensemble de la saison (VEG) sont mieux corrélés aux indices climatiques et édaphiques, avec un léger avantage pour le SG.

### *Interprétation des différences entre la sapinière du Pays de Sault et la sapinière des Pyrénées Centrales*

La validation des indicateurs de variation d'activité (chapitre 5) a montré de fortes différences entre les deux sites d'études. La sapinière du Pays de Sault a été fortement affectée par la sécheresse estivale de 2003, comme le montre la répartition des coupes de dépérissement les années suivantes (2004 à 2006). A l'inverse, les variations d'activité observées dans la sapinière des Pyrénées Centrales montrent des relations avec une cartographie de dépérissement faite en 2001. L'hypothèse que les peuplements des deux sites, issus de deux écotypes différents [\(CNPF, 2013\)](#page-156-1), présentent des phénomènes de dépérissement de nature et d'origine différentes a donc été émise.

Dans ce chapitre, les résultats montrent également des différences marquées. Les baisses de vitalité de la sapinière du Pays de Sault sont liées aux conditions climatiques, principalement la température. La sapinière des Pyrénées Centrales ne présente aucune relation robuste avec les indices climatiques et édaphiques analysés. Ces résultats confirment que les baisses de vitalité mesurées sur les deux sites sont d'origines différentes. Les conditions hydriques semblent jouer un rôle majeur sur la sapinière du pays de Sault, mais pas sur celle des Pyrénées Centrales.

Pour les peuplements des Pyrénées Centrales, la problématique est plus ancienne. Le dépérissement est d'origine certainement multifactorielle [\(Chéret, 1987\)](#page-156-2), même si l'influence du changement climatique sur le long terme est également à craindre. Les facteurs de dépérissement des sapinières pyrénéennes espagnoles, principalement sous influence atlantique, ont été étudiées [\(Oliva et Colinas,](#page-161-1)  [2007\)](#page-161-1). Différentes caractéristiques de gestion et de vieillissement des peuplements, ainsi que la présence de certains pathogènes, expliquent en partie la présence de signes de dépérissement. La hauteur et le diamètre des arbres, ainsi que l'ouverture de la canopée, signes d'une compétition forte, ont clairement une incidence forte sur l'état des Sapins. La présence de Gui, très présent sur certains peuplements [\(Larrieu et al., 2009\)](#page-160-0) et certains champignons, sont mis en cause.

# **CONCLUSION**

L'objectif général des travaux présentés a été de proposer une méthode de mesure des variations d'activité végétale pour identifier des baisses de vitalité sur des peuplements de résineux, puis de les mettre en relation avec des données climatiques et édaphiques. L'ensemble du travail est basé sur l'exploitation d'une série temporelle d'images de NDVI-MODIS de 2000 à 2011. Les éléments de validation et d'interprétation concernent la sapinière pyrénéenne.

Nous présenterons dans un premiers temps les apports de ce travail de thèse en différenciant ceux d'ordre méthodologique de ceux d'ordre thématique, puis dans un second temps les perspectives liées au potentiel de cette approche dans un contexte plus opérationnel.

### *Apports d'ordre méthodologique*

### 1- Mesure de variation d'activité retenue

Les éléments de validation nous permettent de proposer le calcul de la différence normalisée d'indicateur annuel d'activité (Dnor\_Ind) comme mesure la mieux adaptée pour identifier et localiser des baisses de vitalité des peuplements de résineux. Les éléments d'interprétation apportés par l'analyse des données climatiques nous indiquent que l'application doit se faire préférentiellement sur les indicateurs annuels calculés soit sur la période printanière (SG), soit sur toute la saison de végétation (VEG). L'étape de validation a confirmé que l'on obtient de meilleures relations avec le diagnostic ARCHI par le calcul d'indicateurs d'activité en « composite maximum » sur deux années.

Cette mesure fournit un indicateur de changement qui est actualisable annuellement et calculable sur un pas de temps variable. S'il est possible d'observer l'intensité, la répartition dans le temps et dans l'espace des baisses de vitalité, inversement il est envisageable de s'intéresser aux reprises d'activité, car la résilience des peuplements forestiers est un phénomène encore mal connu.

Dans la démarche proposée, on limite partiellement trois types d'effets qui peuvent modifier l'information que l'on veut lier seulement à la vitalité des arbres :

- L'effet « climat-année», qui correspond à la part de variation d'activité liées aux conditions climatiques au moment de la mesure.

Contrairement à l'indicateur de tendance, l'indicateur Dnor\_Ind n'est pas influencé par les variabilités inter-annuelles de la réponse de la végétation, liées aux influences climatiques d'épisodes très atypiques comme ont pu l'être les étés 2003 et 2006. On minimise également cet effet « climatannée » par le calcul des indicateurs d'activité sur deux années (composite maximum).

- L'effet « gestion » qui correspond aux ruptures détectées dans la série de NDVI, liées aux opérations sylvicoles de type coupe rase.

Celles-ci ayant un impact majeur ont été prises en compte par la constitution d'un masque de probabilité de coupe appliqué avant les analyses de validation.

L'effet « bruit » qui correspond à des erreurs de mesures de NDVI données.

Ici, la prise en compte de la qualité des données s'est faite à plusieurs niveaux : le choix d'images composites sur une période de 16 jours – le lissage des données, particulièrement important ici – et la non prise en compte des données hivernales dans le calcul des indicateurs, trop bruitées même après lissage, du fait de la couverture nuageuse et de la couverture neigeuse.

### 2- Validation

Dans cette démarche, trois méthodes de validation ont été mises en œuvre. Celle utilisant la cartographie de dépérissement de 2001 a été une opportunité, il n'existe pas d'autre donnée de ce type qui permettrait de généraliser cette approche.

Par contre, le couplage des deux autres méthodes peut être proposé pour une poursuite des travaux de recherches. Ces méthodes ont montré qu'elles étaient très complémentaires et surtout renouvelables car relativement accessibles. Elles reposent sur :

- Des observations ARCHI qui sont adaptées à l'essence et correspondent à une information directe de l'état des arbres et de leur vitalité. L'échantillonnage des arbres à diagnostiquer a pu être adapté à la résolution spatiale des images, ce qui répond à une des contraintes majeures dans les procédures de validation en télédétection.
- Des données d'inventaires des coupes de dépérissement, qui sont disponibles annuellement, et qui renseignent indirectement sur les dommages forestiers. L'analyse peut être rétrospective et spatialement exhaustive.

### *Apports d'ordre thématique*

Trois sources de données complémentaires sur la période 2000-2011 nous apportent des éléments d'interprétation des baisses de vitalité détectées et confirment que le dépérissement est un phénomène multifactoriel. Il s'agit (1) de données climatiques et édaphiques spatialisées, (2) de la répartition annuelle et de l'intensité à la fois des coupes de dépérissement inventoriées par les gestionnaires, (3) de l'amplitude et du nombre de ruptures négatives détectées annuellement dans les séries temporelles de NDVI avec BFAST.

Les résultats issus de l'application de BFAST confirment la forte influence qu'a pu avoir l'épisode de canicule de 2003 sur la végétation. C'est également le cas des données de coupes avec des volumes de prélèvement importants de dépérissement observés après 2003 dans la sapinière du Pays de Sault.

Les situations de contraintes hydriques sont considérées au départ comme étant les plus limitantes et explicatives des baisses de vitalité mesurées. Ceci a été démontré dans le cas de la sapinière du Pays de Sault. A partir des données spatialisées, des indices climatiques et édaphiques, nous avons pu montrer des relations spatiales hautement significatives avec les facteurs liés à la température (TP, ETPt, BHC, ETR). Les résultats confirment aussi l'intérêt de centrer le calcul des indices climatiques et des indicateurs de vitalité sur la période printanière. Les relations sont par contre moins significatives avec les précipitations, ce qui soulève le problème de la qualité des données.

A l'opposé, aucune relation significative n'est démontrée sur le site des Pyrénées Centrales, ce qui va dans le sens d'un dépérissement dont les causes sont plus anciennes.

#### *Perspectives*

L'exploitation de ces informations devrait nous permettre d'amener des éléments de réponses aux questions que les gestionnaires forestiers mettent en avant : peut-on suivre l'évolution de l'état de santé des peuplements forestiers dans le temps, et en particulier de la sapinière, qui présentent des signes avérés de dépérissement ? Peut-on différencier une dégradation de l'état sanitaire des arbres selon l'essence, l'altitude, l'exposition ou encore le gradient Est-Ouest sur la chaîne des Pyrénées ?

Les perceptives d'amélioration et d'interprétation de cet indicateur issu des données de télédétection reposent sur de nouveaux produits de télédétection, en particulier des images Sentinel-2 qui auront une meilleure résolution spatiale et dont la disponibilité est prévue pour 2015. Par contre l'absence de données d'archive rendra impossible une analyse rétrospective. On peut également compter sur l'accessibilité à de nouvelles bases de données climatiques sur la chaine des Pyrénées, mises en forme et disponibles dans le cadre de l'OPCC.

Il semble également très important de pérenniser et développer le lien entre télédétection et données d'observations de terrain telles que ARCHI, mais également celles du Réseau européen de suivi des écosystèmes forestiers Niveau I et II. En effet, grâce à une calibration précise et à l'utilisation d'images satellitaires toujours plus détaillées, il devient possible de passer d'une information ponctuelle sur une placette de relevé, à une extrapolation des résultats à l'échelle de peuplements, voire à l'ensemble de la chaîne pyrénéenne.

Les avancées dans le domaine de la détection des dépérissements devraient permettre de renforcer des modèles de production de cartes de vulnérabilité par le CNPF [\(Lemaire, 2012](#page-160-1) ; [Lemaire,](#page-160-2)  [2013\)](#page-160-2). Ces modèles sont en cours de conception pour répondre aux besoins d'une gestion et d'une quantification des risques de dépérissement et proposer un outil de veille du changement climatique indispensable en forêt. Le principe repose sur la définition des valeurs climatiques seuil spécifiques à chacune des essences. Ces valeurs limites correspondent au seuil à partir duquel le dépérissement de l'essence est grandement accru et le risque de perte économique plus élevé. Les résultats obtenus en télédétection, relatifs à la mesure de baisse de vitalité de la sapinière, montrent que la télédétection peut contribuer à la définition ou la modulation spatiale des seuils pour le Sapin, il apparait donc pertinent de croiser ces outils d'analyse et de cartographie.

- Ainsworth, E.A., et Long, S.P. (2005), What have we learned from 15 years of free-air CO2 enrichment (FACE)? A meta-analytic review of the responses of photosynthesis, canopy properties and plant production to rising CO2, *New Phytologist*, *165* (2), p. 351-372.
- Al Majou, H., Bruand, A., et Duval, O. (2008), The use of in situ volumetric water content at field capacity to improve the prediction of soil water retention properties, *Canadian Journal of Soil Science*, *88* (4), p. 533-541.
- Alatorre, L.C., Sánchez-Andrés, R., Cirujano, S., Beguería, S., et Sánchez-Carrillo, S. (2011), Identification of mangrove areas by remote sensing: The roc curve technique applied to the northwestern mexico coastal zone using landsat imagery, *Remote Sensing*, *3* (8), p. 1568-1583.
- Alcaraz-Segura, D., Cabello, J., et Paruelo, J. (2009), Baseline characterization of major Iberian vegetation types based on the NDVI dynamics, *Plant Ecology*, *202* (1), p. 13-29.
- Alcaraz-Segura, D., Liras, E., Tabik, S., Paruelo, J., et Cabello, J. (2010), Evaluating the Consistency of the 1982-1999 NDVI Trends in the Iberian Peninsula across Four Time-series Derived from the AVHRR Sensor: LTDR, GIMMS, FASIR, and PAL-II, *Sensors*, *10* (2), p. 1291-1314.
- Allen, C.D., Macalady, A.K., Chenchouni, H., Bachelet, D., McDowell, N., Vennetier, M., Kitzberger, T., Rigling, A., Breshears, D.D., Hogg, E.H., Gonzalez, P., Fensham, R., Zhang, Z., Castro, J., Demidova, N., Lim, J.-H., Allard, G., Running, S.W., Semerci, A., et Cobb, N. (2010), A global overview of drought and heat-induced tree mortality reveals emerging climate change risks for forests, *Forest Ecology and Management*, *259* (4), p. 660-684.
- Andalo, C., Beaulieu, J., et Bousquet, J. (2005), The impact of climate change on growth of local white spruce populations in Québec, Canada, *Forest Ecology and Management*, *205* (1-3), p. 169-182.
- Asse, D. (2012), dépérissements forestiers et changement climatique : Que nous enseignent les observations récentes de la forêt française? , Université Paris Sud - AgroParistech, 47 p.
- Badeau, V., Dupouey, J.L., Cluzeau, C., et Drapier, J. (2007), Aires potentielles de répartition des essences forestières d'ici 2100, *RDV techniques hors-série n°3 - 2007 - ONF*, p. 62-66.
- Barthelemy, D., et Caraglio, Y. (2007), Plant architecture: a dynamic, multilevel and comprehensive approach to plant form, structure and ontogeny, *Annals of Botany*, *99* (3), p. 375-407.
- Barthélémy, D., Caraglio, Y., et Sabatier, S. (2009), Crown architecture of valuable broadleaved species, *Valuable broadleaved forests in Europe*, European Forest Institute Research Reports, p.
- Battipaglia, G., Saurer, M., Cherubini, P., Siegwolf, R.T.W., et Cotrufo, M.F. (2009), Tree rings indicate different drought resistance of a native (Abies alba Mill.) and a nonnative (Picea abies (L.) Karst.) species co-occurring at a dry site in Southern Italy, *Forest Ecology and Management*, *257* (3), p. 820-828.
- Bertrand, R., Lenoir, J., Piedallu, C., Riofrío-Dillon, G., de Ruffray, P., Vidal, C., Pierrat, J.-C., et Gégout, J.-C. (2011), Changes in plant community composition lag behind climate warming in lowland forests, *Nature*, *479* (7374), p. 517-520.
- Blanc, C. (2003), Le développement de la filière forêt bois dans la montagne tarnaise depuis l'intervention du Fonds Forestier National : conflits et nouveaux enjeux pour la forêt (1950- 2003), Mémoire de DESS, Université Montesquieu Bordeaux IV, 60 p.
- Bontemps, S., Bogaert, P., Titeux, N., et Defourny, P. (2008), An object-based change detection method accounting for temporal dependences in time series with medium to coarse spatial resolution, *Remote Sensing of Environment*, *112* (6), p. 3181-3191.
- Bories, N., Samalens, J., Guyon, D., Breda, N., et Wigneron, J. (2012), Monitoring pine defoliation due to the processionary moth at regional scale from MODIS time series, *Geoscience and Remote Sensing Symposium (IGARSS), 2012 IEEE International*, 3383-3386.
- Boureau, J.-G. (2011), L'imagerie aérienne proche infrarouge : une information essentielle pour l'étude et la cartographie de la végétation, *Rendez-Vous techniques*, *31*, Office National des Forêts, 84 p.
- Boutte, B., et Girard, P. (2008), Bilan de santé des forêts en 2007, région méditerranéenne : Le point sur quelques déperissement localisés en région meditérranéenne, *Information technique*, p. 10- 11.
- <span id="page-156-0"></span>Bréda, N., Huc, R., Granier, A., et Dreyer, E. (2006), Temperate forest trees and stands under severe drought: a review of ecophysiological responses, adaptation processes and long-term consequences, *Annals of Forest Science*, *63* (6), p. 625-644.
- Breshears, D.D., Myers, O.B., Meyer, C.W., Barnes, F.J., Zou, C.B., Allen, C.D., McDowell, N.G., et Pockman, W.T. (2009), Tree die-off in response to global change-type drought: mortality insights from a decade of plant water potential measurements, *Frontiers in Ecology and the Environment*, *7* (4), p. 185-189.
- Bucha, T., et Stibig, H.-J. (2008), Analysis of MODIS imagery for detection of clear cuts in the boreal forest in north-west Russia, *Remote Sensing of Environment*, *112* (5), p. 2416-2429.
- Büntgen, U., Frank, D., Liebhold, A., Johnson, D., Carrer, M., Urbinati, C., Grabner, M., Nicolussi, K., Levanic, T., et Esper, J. (2009), Three centuries of insect outbreaks across the European Alps, *New Phytologist*, *182* (4), p. 929-941.
- Cailleret, M. (2011), Causes fonctionnelles du dépérissement et de la mortalité du sapin pectiné en Provence, Thèse de doctorat, Université d'Aix Marseille 3, 160 p.
- Carlos Linares, J., Julio Camarero, J., et Antonio Carreira, J. (2009), Interacting effects of changes in climate and forest cover on mortality and growth of the southernmost European fir forests, *Global Ecology and Biogeography*, *18* (4), p. 485-497.
- Chen, J., Jönsson, P., Tamura, M., Gu, Z., Matsushita, B., et Eklundh, L. (2004), A simple method for reconstructing a high-quality NDVI time-series data set based on the Savitzky–Golay filter, *Remote Sensing of Environment*, *91* (3–4), p. 332-344.
- <span id="page-156-2"></span>Chéret, V. (1987), La sapinière du Luchonnais (Pyrénées Hautes-Garonnaises): étude phytoécologique, recherches sur le phénomène de dépérissement forestier, Thèse de doctorat, Universite Paul Sabatier, 287 p.
- Chéret, V., Denux, J.P., Ortisset, J.P., et Gacherieu, C. (2011), Utilisation de séries temporelles d'images satellitales pour cartographier le dépérissement des boisements résineux du Sud Massif Central. , *Rendez-Vous techniques 31*, p. 55-62.
- Ciais, P., Reichstein, M., Viovy, N., Granier, A., Ogee, J., Allard, V., Aubinet, M., Buchmann, N., Bernhofer, C., Carrara, A., Chevallier, F., De Noblet, N., Friend, A.D., Friedlingstein, P., Grunwald, T., Heinesch, B., Keronen, P., Knohl, A., Krinner, G., Loustau, D., Manca, G., Matteucci, G., Miglietta, F., Ourcival, J.M., Papale, D., Pilegaard, K., Rambal, S., Seufert, G., Soussana, J.F., Sanz, M.J., Schulze, E.D., Vesala, T., et Valentini, R. (2005), Europe-wide reduction in primary productivity caused by the heat and drought in 2003, *Nature*, *437* (7058), p. 529-533.
- Cleland, E.E., Chuine, I., Menzel, A., Mooney, H.A., et Schwartz, M.D. (2007), Shifting plant phenology in response to global change, *Trends in Ecology & Evolution*, *22* (7), p. 357-365.
- Cleveland, R.B., Cleveland, W.S., McRae, J.E., et Terpenning, I. (1990), STL: A seasonal-trend decomposition procedure based on loess, *Journal of Official Statistics*, *6* (1), p. 3-73.
- <span id="page-156-1"></span>CNPF (2013), Dossier Les sapinières pyrénéennes, *L'Echo des Forêts*, *66*, 10 p.
- Cong, N., Wang, T., Nan, H., Ma, Y., Wang, X., Myneni, R.B., et Piao, S. (2013), Changes in satellite-derived spring vegetation green-up date and its linkage to climate in China from 1982 to 2010: a multimethod analysis, *Global Change Biology*, *19* (3), p. 881-891.
- Congalton, R.G. (1991), A review of assessing the accuracy of classifications of remotely sensed data, *Remote Sensing of Environment*, *37* (1), p. 35-46.
- CRPF Midi-Pyrénées, ONF, et EI-PURPAN (2008), Dépérissement des reboisements du Sud Massif Central - Etat des lieux et propositions d'analyse, 2ème tranche - Départements de l'Aveyron et du Tarn, Rapport de fin d'étude, 43 p.
- de Beurs, K.M., et Henebry, G.M. (2005), Land surface phenology and temperature variation in the International Geosphere-Biosphere Program high-latitude transects, *Global Change Biology*, *11* (5), p. 779-790.
- de Beurs, K.M., et Townsend, P.A. (2008), Estimating the effect of gypsy moth defoliation using MODIS, *Remote Sensing of Environment*, *112* (10), p. 3983-3990.
- de Jong, R., de Bruin, S., de Wit, A., Schaepman, M.E., et Dent, D.L. (2011), Analysis of monotonic greening and browning trends from global NDVI time-series, *Remote Sensing of Environment*, *115* (2), p. 692-702.
- De Kauwe, M.G., Disney, M.I., Quaife, T., Lewis, P., et Williams, M. (2011), An assessment of the MODIS collection 5 leaf area index product for a region of mixed coniferous forest, *Remote Sensing of Environment*, *115* (2), p. 767-780.
- Delatour, C. (1990), Dépérissement des chênes et pathogènes *Revue Forestière Française- Fascicule thématique "Chêne sessile, Chêne pédonculé et Chêne rouge d'Amérique en forêt française"*, *2*, p. 182-185.
- Desclée, B., Bogaert, P., et Defourny, P. (2006), Forest change detection by statistical object-based method, *Remote Sensing of Environment*, *102* (1–2), p. 1-11.
- Deshayes, M., Guyon, D., Jeanjean, H., Stach, N., Jolly, A., et Hagolle, O. (2006), The contribution of remote sensing to the assessment of drought effects in forest ecosystems, *Annals of Forest Science*, *63* (6), p. 579-595.
- Desprez-Loustau, M., Marçais, B., Nageleisen, L., Piou, D., et Vannini, A. (2006), Interactive effects of drought and pathogens in forest trees, *Annals of Forest Science*, *63* (6), p. 597-612.
- Dobbertin, M. (2006), Tree growth as indicator of tree vitality and of tree reaction to environmental stress: a review (vol 124, pg 319, 2005), *European Journal of Forest Research*, *125* (1), p. 89- 89.
- Dong, J., Kaufmann, R.K., Myneni, R.B., Tucker, C.J., Kauppi, P.E., Liski, J., Buermann, W., Alexeyev, V., et Hughes, M.K. (2003), Remote sensing estimates of boreal and temperate forest woody biomass: carbon pools, sources, and sinks, *Remote Sensing of Environment*, *84* (3), p. 393-410.
- Drénou, C., Bouvier, M., et Lemaire, J. (2011), La méthode de diagnostic ARCHI. Application aux chênes pédonculés dépérissants, *Forêt entreprise*, *200*, p. 4-15.
- Drénou, C., Bouvier, M., et Lemaire, J. (2012), Rôles des gourmands dans la résilience des chênes pédonculés dépérissants, *Forêt Wallonne*, *116*, p. 42-55.
- Drénou, C., Giraud, F., Gravier, H., Sabatier, S., et Yves, C. (2013), Le diagnostic architectural: un outil d'évaluation des sapinières dépérissantes *Forêt méditerranéenne*, *34*, p. 87-98.
- Drénou, C., Lambert, J., et Chéret, V. (2014), Jumelles et sattellites : des outils pour la surveillance sanitaire des forêts, *Forêt entreprise*, *214*, p. 12-21.
- Durand-Gillmann, M., Cailleret, M., Boivin, T., Nageleisen, L.-M., et Davi, H. (2012), Individual vulnerability factors of Silver fir (Abies alba Mill.) to parasitism by two contrasting biotic agents: mistletoe (Viscum album L. ssp. abietis) and bark beetles (Coleoptera: Curculionidae: Scolytinae) during a decline process, *Annals of Forest Science*, p. 1-15.
- Dyer, J.M. (2009), Assessing topographic patterns in moisture use and stress using a water balance approach, *Landscape ecology*, *24* (3), p. 391-403.
- Eggers, J., Lindner, M., Zudin, S., Zaehle, S., et Liski, J. (2008), Impact of changing wood demand, climate and land use on European forest resources and carbon stocks during the 21st century, *Global Change Biology*, *14* (10), p. 2288-2303.
- Eklundh, L., Johansson, T., et Solberg, S. (2009), Mapping insect defoliation in Scots pine with MODIS time-series data, *Remote Sensing of Environment*, *113* (7), p. 1566-1573.
- Elling, W., Dittmar, C., Pfaffelmoser, K., et Rötzer, T. (2009), Dendroecological assessment of the complex causes of decline and recovery of the growth of silver fir (Abies alba Mill.) in Southern Germany, *Forest Ecology and Management*, *257* (4), p. 1175-1187.
- Elvidge, C.D. (1990), Visible and near infrared reflectance characteristics of dry plant materials, *Remote Sensing*, *11* (10), p. 1775-1795.
- European Environment Agency (2012), Climate change, impacts and vulnerability in Europe 2012, 300 p.
- Fang, X., Zhu, Q., Chen, H., Ma, Z., Wang, W., Song, X., Zhao, P., et Peng, C. (2014), Analysis of vegetation dynamics and climatic variability impacts on greenness across Canada using remotely sensed data from 2000 to 2009, *Journal of Applied Remote Sensing*, *8* (1), p. 083666 1-14.
- Faure, G. (2011), Stratégies territoriales d'adaptation au changement climatique dans le grand Sud-Ouest, DATAR, 363 p.
- Fawcett, T. (2006), An introduction to ROC analysis, *Pattern Recognition Letters*, *27* (8), p. 861-874.
- Ficko, A., Poljanec, A., et Boncina, A. (2011), Do changes in spatial distribution, structure and abundance of silver fir (Abies alba Mill.) indicate its decline?, *Forest Ecology and Management*, *261* (4), p. 844-854.
- Fisher, J.I., Mustard, J.F., et Vadeboncoeur, M.A. (2005), Green leaf phenology at Landsat resolution: Scaling from the field to the satellite, *Remote Sensing of Environment*, *100*, p. 265-279.
- Fraser, R.H., Abuelgasim, A., et Latifovic, R. (2005), A method for detecting large-scale forest cover change using coarse spatial resolution imagery, *Remote Sensing of Environment*, *95* (4), p. 414-427.
- Gao, F., Masek, J., Schwaller, M., et Hall, F. (2006), On the blending of the Landsat and MODIS surface reflectance: Predicting daily Landsat surface reflectance, *IEEE Transactions on Geoscience and Remote Sensing*, *44* (8), p. 2207-2218.
- Garcia-Gonzalo, J., Peltola, H., Briceño-Elizondo, E., et Kellomäki, S. (2007), Effects of climate change and management on timber yield in boreal forests, with economic implications: A case study, *Ecological Modelling*, *209* (2-4), p. 220-234.
- Gauquelin, X. (2011), Guide de gestion des forêts en crise sanitaire, *Forêt entreprise* (196), p. 27-29.
- Giraud, F. (2012), Suivi du dépérissement du sapin pectiné (Abies alba Mill.) dans les Pyrénées : croisement de deux méthodes, l'architecture et la télédétection, à deux échelles spatiales différentes, Rapport d'étude, ENSSA, Université de Bordeaux 1, 34 p.
- Glenn, E., Huete, A., Nagler, P., et Nelson, S. (2008), Relationship Between Remotely-sensed Vegetation Indices, Canopy Attributes and Plant Physiological Processes: What Vegetation Indices Can and Cannot Tell Us About the Landscape, *Sensors*, *8* (4), p. 2136-2160.
- Gobron, N., Pinty, B., Melin, F., Taberner, M., Verstraete, M., Belward, A., Lavergne, T., et Widlowski, J.L. (2005), The state of vegetation in Europe following the 2003 drought, *International Journal of Remote Sensing*, *26* (9), p. 2013-2020.
- Goudet, M. (2011), Le réseau systématique de suivi des dommages forestiers en 2011, Département de la santé des forets, 17 p.
- Granier, C., Massonnet, C., Turc, O., Muller, B., Chenu, K., et Tardieu, F. (2002), Individual Leaf Development in Arabidopsis thaliana: a Stable Thermal time based Programme, *Annals of Botany*, *89* (5), p. 595-604.
- Guicherd, P. (1994), Water relations of European silver fir (Abies alba Mill) in 2 natural stands in the French Alps subject to contrasting climatic conditions, *Annales des sciences forestières*, 599- 611.
- Hais, M., Jonášová, M., Langhammer, J., et Kučera, T. (2009), Comparison of two types of forest disturbance using multitemporal Landsat TM/ETM+ imagery and field vegetation data, *Remote Sensing of Environment*, *113* (4), p. 835-845.
- Hamunyela, E., Verbesselt, J., Roerink, G., et Herold, M. (2013), Trends in Spring Phenology of Western European Deciduous Forests, *Remote Sensing*, *5* (12), p. 6159-6179.
- Hanewinkel, M., Cullmann, D.A., Schelhaas, M.-J., Nabuurs, G.-J., et Zimmermann, N.E. (2012), Climate change may cause severe loss in the economic value of European forest land, *Nature Climate Change*, *3* (3), p. 203-207.
- Hansen, M.C., DeFries, R.S., Townshend, J.R.G., Sohlberg, R., Dimiceli, C., et Carroll, M. (2002), Towards an operational MODIS continuous field of percent tree cover algorithm: examples using AVHRR and MODIS data, *Remote Sensing of Environment*, *83* (1–2), p. 303-319.
- Hansen, M.C., Roy, D.P., Lindquist, E., Adusei, B., Justice, C.O., et Altstatt, A. (2008), A method for integrating MODIS and Landsat data for systematic monitoring of forest cover and change in the Congo Basin, *Remote Sensing of Environment*, *112* (5), p. 2495-2513.
- Harsch, M.A., Hulme, P.E., McGlone, M.S., et Duncan, R.P. (2009), Are treelines advancing? A global meta-analysis of treeline response to climate warming, *Ecology Letters*, *12* (10), p. 1040-1049.
- Heuze, P., Schnitzler, A., et Klein, F. (2005), Is browsing the major factor of silver fir decline in the Vosges Mountains of France?, *Forest Ecology and Management*, *217* (2-3), p. 219-228.
- Hilker, T., Wulder, M.A., Coops, N.C., Linke, J., McDermid, G., Masek, J.G., Gao, F., et White, J.C. (2009), A new data fusion model for high spatial- and temporal-resolution mapping of forest disturbance based on Landsat and MODIS, *Remote Sensing of Environment*, *113* (8), p. 1613- 1627.
- Hmimina, G., Dufrêne, E., Pontailler, J.Y., Delpierre, N., Aubinet, M., Caquet, B., de Grandcourt, A., Burban, B., Flechard, C., Granier, A., Gross, P., Heinesch, B., Longdoz, B., Moureaux, C., Ourcival, J.M., Rambal, S., Saint André, L., et Soudani, K. (2013), Evaluation of the potential of MODIS satellite data to predict vegetation phenology in different biomes: An investigation using ground-based NDVI measurements, *Remote Sensing of Environment*, *132* (0), p. 145- 158.
- Hogg, E.H., Brandt, J.P., et Michaellian, M. (2008), Impacts of a regional drought on the productivity, dieback, and biomass of western Canadian aspen forests, *Canadian Journal of Forest Research-Revue Canadienne De Recherche Forestiere*, *38* (6), p. 1373-1384.
- Holben, B.N. (1986), Characteristics of maximum-value composite image from temporal AVHRR data, *International Journal of Remote Sensing*, p. 1417-1434.
- Hothorn, T., Hornik, K., et Zeileis, A. (2006), Unbiased recursive partitioning: A conditional inference framework, *Journal of Computational and Graphical Statistics*, *15* (3), p. 651-674.
- Huete, A., Justice, C.O., et van Leeuwen, W. (1999), MODIS Vegetation Index (MOD13), *Algorithm theoretical basis document*, 120 p.
- IGN (2012a), Fiche descriptive des syvloécorégions GRECO 1/SER 12: Pyrénées cathares, Institut Géographique National, 8 p.
- IGN (2012b), Fiche descriptive des syvloécorégions GRECO 1/SER 21: Haute-chaîne pyrénéenne, Institut Géographique National, 8 p.
- IPCC (2013), Climate Change 2013: The Physical Science Basis. Contribution of Working Group I to the Fifth Assessment Report of the Intergovernmental Panel on Climate Change, Cambridge Univ Press, Cambridge, United Kingdom and New York, NY, USA, 2013.
- Jentsch, A., Kreyling, J., et Beierkuhnlein, C. (2007), A new generation of climate-change experiments: events, not trends, *Frontiers in Ecology and the Environment*, *5* (7), p. 365-374.
- Jiang, Z., Huete, A.R., Chen, J., Chen, Y., Li, J., Yan, G., et Zhang, X. (2006), Analysis of NDVI and scaled difference vegetation index retrievals of vegetation fraction, *Remote Sensing of Environment*, *101* (3), p. 366-378.
- Jiménez-Valverde, A., et Lobo, J.M. (2007), Threshold criteria for conversion of probability of species presence to either–or presence–absence, *Acta Oecologica*, *31* (3), p. 361-369.
- Jin, S., et Sader, S.A. (2005), MODIS time-series imagery for forest disturbance detection and quantification of patch size effects, *Remote Sensing of Environment*, *99* (4), p. 462-470.
- Jolly, A., Guyon, D., et Riom, J. (1996), Use of Landsat Thematic Mapper middle infrared data to detect clearcuts in the Landes region, *International Journal of Remote Sensing*, *17* (18), p. 3615-3645.
- Jönsson, P., et Eklundh, L. (2004), TIMESAT--a program for analyzing time-series of satellite sensor data, *Computers & Geosciences*, *30* (8), p. 833-845.
- Jouzel, J., Piengs, Y., Jamous, M., S., P., et Le Treuh, H. (2011), Scénarios climatiques: indices sur la France métropolitaine pour les modèles français ARPEGE-Climat et LMDz et quelques projections pour les DOM-TOM., Météo-France, 140 p.
- Kennedy, R.E., Cohen, W.B., et Schroeder, T.A. (2007), Trajectory-based change detection for automated characterization of forest disturbance dynamics, *Remote Sensing of Environment*, *110* (3), p. 370-386.
- Kennedy, R.E., Yang, Z., et Cohen, W.B. (2010), Detecting trends in forest disturbance and recovery using yearly Landsat time series: 1. LandTrendr — Temporal segmentation algorithms, *Remote Sensing of Environment*, *114* (12), p. 2897-2910.
- Lambert, J., Drénou, C., Denux, J.-P., Balent, G., et Cheret, V. (2013), Monitoring forest decline through remote sensing time series analysis, *Giscience & Remote Sensing*, p. 1-21.
- Landmann, G. (1994), Concepts, définitions et caractéristiques générales des dépérissements forestiers, *Revue Forestière Française -Fascicule thématique "Les dépérissements des arbres forestiers. Causes connues et inconnues"*, *5*, p. 405-415.
- Landmann, G., et Bonneau, M. (1995), Forest decline and atmospheric deposition effects in the French mountains, Springer, 461 p.
- <span id="page-160-0"></span>Larrieu, L., Maugard, F., Nolan, P., et Pontois, V. (2009), Présence du Gui et déperissement du sapin péctiné. Cartographie simultanée dans les sapinières des Hautes-Pyrénées, *Santé des forêts - 20 ans d'expérience, un défi pour l'avenir*, Colloque DSF, Beaune (Côte d'or), 10-11 Mars 2009.
- Lebourgeois, F., et Piedallu, C. (2005), Appréhender le niveau de sécheresse dans le cadre des études stationnelles et de la gestion forestière à partir d'indices bioclimatiques, *Revue Forestière Francaise*, *57* (4), p. 331-356.
- Lebourgeois, F., Pierrat, J.-C., Perez, V., Piedallu, C., Cecchini, S., et Ulrich, E. (2010), Simulating phenological shifts in French temperate forests under two climatic change scenarios and four driving global circulation models, *International Journal of Biometeorology*, *54* (5), p. 563- 581.
- <span id="page-160-1"></span>Lemaire, J. (2012), Le climat change. Les forestiers agissent et anticipent, *Forets de France*, *552*, p. 15-17.
- <span id="page-160-2"></span>Lemaire, J. (2013), Comment intégrer le risque de sécheresse dans la gestion du douglas, *Forêt Entreprise*, *208*, p. 37-42.
- Lenoir, J., Gégout, J.C., Marquet, P.A., de Ruffray, P., et Brisse, H. (2008), A Significant Upward Shift in Plant Species Optimum Elevation During the 20th Century, *Science*, *320* (5884), p. 1768-1771.
- Lindner, M., Maroschek, M., Netherer, S., Kremer, A., Barbati, A., Garcia-Gonzalo, J., Seidl, R., Delzon, S., Corona, P., Kolström, M., Lexer, M.J., et Marchetti, M. (2010), Climate change impacts, adaptive capacity, and vulnerability of European forest ecosystems, *Forest Ecology and Management*, *259* (4), p. 698-709.
- Liu, C., Frazier, P., et Kumar, L. (2007), Comparative assessment of the measures of thematic classification accuracy, *Remote Sensing of Environment*, *107* (4), p. 606-616.
- López‐Moreno, J., Goyette, S., et Beniston, M. (2008), Climate change prediction over complex areas: spatial variability of uncertainties and predictions over the Pyrenees from a set of regional climate models, *International Journal of Climatology*, *28* (11), p. 1535-1550.
- Macias, M., Andreu, L., Bosch, O., Camarero, J.J., et Gutiérrez, E. (2006), Increasing Aridity is Enhancing Silver Fir Abies Alba Mill.) Water Stress in its South-Western Distribution Limit, *Climatic Change*, *79* (3-4), p. 289-313.
- Martin, M., Newman, S., Aber, J., et Congalton, R. (1998), Determining forest species composition using high spectral resolution remote sensing data, *Remote Sensing of Environment*, *65* (3), p. 249-254.
- Martinez-Meier, A., Sanchez, L., Pastorino, M., Gallo, L., et Rozenberg, P. (2008), What is hot in tree rings? The wood density of surviving Douglas-firs to the 2003 drought and heat wave, *Forest Ecology and Management*, *256* (4), p. 837-843.
- McDowell, N., Pockman, W.T., Allen, C.D., Breshears, D.D., Cobb, N., Kolb, T., Plaut, J., Sperry, J., West, A., Williams, D.G., et Yepez, E.A. (2008), Mechanisms of plant survival and mortality during drought: why do some plants survive while others succumb to drought?, *New Phytologist*, *178* (4), p. 719-739.
- Meigs, G.W., Kennedy, R.E., et Cohen, W.B. (2011), A Landsat time series approach to characterize bark beetle and defoliator impacts on tree mortality and surface fuels in conifer forests, *Remote Sensing of Environment*, *115* (12), p. 3707-3718.
- Menzel, A., Sparks, T.H., Estrella, N., Koch, E., Aasa, A., Ahas, R., Alm-Kuebler, K., Bissolli, P., Braslavska, O.g., Briede, A., Chmielewski, F.M., Crepinsek, Z., Curnel, Y., Dahl, A., Defila, C., Donnelly, A., Filella, Y., Jatcza, K., Mage, F., Mestre, A., Nordli, O., Penuelas, J., Pirinen, P., Remisova, V., Scheifinger, H., Striz, M., Susnik, A., Van Vliet, A.J.H., Wielgolaski, F.-E., Zach, S., et Zust, A. (2006), European phenological response to climate change matches the warming pattern, *Global Change Biology*, *12* (10), p. 1969-1976.
- Micaux, D. (2008), Le déperissement du sapin sur le plateau de Sault (Aude), *Forêt méditerranéenne*, *T. XXIX n°2*, p. 189-194.
- Miquel, C. (2012), Etude préliminaire sur les changements climatiques dans le massif des Pyrénées: Caractérisation et effets prévisibles sur la ressource en eau, Mémoire d'Ingénieur Diplômé Par l'État, Polytech'Monptellier, Université de Montpellier II, 80 p.
- Moriondo, M., Good, P., Durao, R., Bindi, M., Giannakopoulos, C., et Corte-Real, J. (2006), Potential impact of climate change on fire risk in the Mediterranean area, *Climate Research*, *31* (1), p. 85-95.
- Nourtier, M. (2011), La vulnérabilité du Sapin pectiné (Abies Alba Mill.) à la sécheresse en milieu miéditerranéen selon les propriétés hydriques du sol Thèse de doctorat, Université d'Avignon et des pays de Vaucluse, Avignon, 244 p.
- <span id="page-161-1"></span>Oliva, J., et Colinas, C. (2007), Decline of silver fir (Abies alba Mill.) stands in the Spanish Pyrenees: Role of management, historic dynamics and pathogens, *Forest Ecology and Management*, *252* (1-3), p. 84-97.
- Olthof, I., King, D.J., et Lautenschlager, R.A. (2004), Mapping deciduous forest ice storm damage using Landsat and environmental data, *Remote Sensing of Environment*, *89* (4), p. 484-496.
- Parmesan, C., et Yohe, G. (2003), A globally coherent fingerprint of climate change impacts across natural systems, *Nature*, *421* (6918), p. 37-42.
- Pettorelli, N., Olav Vik, J., Mysterud, A., Gaillard, J.-M., Tucker, C.J., et Stenseth, N.C. (2005), Using the satellite-derived NDVI to assess ecological responses to environmental change, *Trends in Ecology and Evolution 20* (9), p. 503-510.
- Piao, S., Cui, M., Chen, A., Wang, X., Ciais, P., Liu, J., et Tang, Y. (2011), Altitude and temperature dependence of change in the spring vegetation green-up date from 1982 to 2006 in the Qinghai-Xizang Plateau, *Agricultural and Forest Meteorology*, *151* (12), p. 1599-1608.
- Piedallu, C., et Gégout, J.-C. (2007), Multiscale computation of solar radiation for predictive vegetation modelling, *Annals of Forest Science*, *64* (8), p. 899-909.
- Piedallu, C., et Gégout, J.-c. (2008), Efficient assessment of topographic solar radiation to improve plant distribution models, *Agricultural and Forest Meteorology*, *148* (11), p. 1696-1706.
- Piedallu, C., Gégout, J.-C., Bruand, A., et Seynave, I. (2011), Mapping soil water holding capacity over large areas to predict potential production of forest stands, *Geoderma*, *160* (3–4), p. 355- 366.
- Piedallu, C., Perez, V., Gégout, J.-C., Lebourgeois, F., et Bertrand, R. (2009), Impact potentiel du changement climatique sur la distribution de l'Epicéa, du Sapin, du Hêtre et du chêne Sessile en France, *Revue Forestière Francaise*, *6*, p. 567-593.
- Potapov, P., Hansen, M.C., Stehman, S.V., Loveland, T.R., et Pittman, K. (2008), Combining MODIS and Landsat imagery to estimate and map boreal forest cover loss, *Remote Sensing of Environment*, *112* (9), p. 3708-3719.
- Qi, J., Chehbouni, A., Huete, A., Kerr, Y., et Sorooshian, S. (1994), A modified soil adjusted vegetation index, *Remote Sensing of Environment*, *48* (2), p. 119-126.
- Quiring, S.M., et Papakryiakou, T.N. (2003), An evaluation of agricultural drought indices for the Canadian prairies, *Agricultural and Forest Meteorology*, *118* (1–2), p. 49-62.
- Reed, B., Schwartz, M., et Xiao, X. (2009), Remote Sensing Phenology, *Phenology of Ecosystem Processes*, edited by A. Noormets, Springer New York, p. 231-246.
- Reed, B.C., Brown, J.F., VanDerZee, D., Loveland, T.R., Merchant, J.W., et Ohlen, D.O. (1994), Measuring phenological variability from satellite imagery, *Journal of Vegetation Science*, *5*, p. 703-714.
- <span id="page-161-0"></span>Richard, J.B., Piedallu, C., Gaudin, S., et Legay, M. (2013), Utilisation de cartes prédictives pour améliorer la prise en compte de la contrainte hydrique dans le choix des essences, *Revue Forestière Francaise*, *1*, p. 37-56.
- Röder, A., Hill, J., Duguy, B., Alloza, J.A., et Vallejo, R. (2008), Using long time series of Landsat data to monitor fire events and post-fire dynamics and identify driving factors. A case study in the Ayora region (eastern Spain), *Remote Sensing of Environment*, *112* (1), p. 259-273.
- Rouse, J., Haas, R., Schell, J., et Deering, D. (1974), Monitoring vegetation systems in the Great Plains with ERTS, *NASA special publication*, *351*, 309 p.
- Rutishauser, E., Barthélémy, D., Blanc, L., et Eric-André, N. (2011), Crown fragmentation assessment in tropical trees: Method, insights and perspectives, *Forest Ecology and Management*, *261* (3), p. 400-407.
- Sabatier, S., Baradat, P., et Barthelemy, D. (2003), Intra- and interspecific variations of polycyclism in young trees of Cedrus atlantica (Endl.) Manetti ex. Carriere and Cedrus libani A. Rich (Pinaceae), *Annals of Forest Science*, *60* (1), p. 19-29.
- Schwartz, M.D., Ahas, R., et Aasa, A. (2006), Onset of spring starting earlier across the Northern Hemisphere, *Global Change Biology*, *12* (2), p. 343-351.
- Sellers, P., et Schimel, D. (1993), Remote sensing of the land biosphere and biogeochemistry in the EOS era: science priorities, methods and implementation—EOS land biosphere and biogeochemical cycles panels, *Global and Planetary Change*, *7* (4), p. 279-297.
- Sing, T., Sander, O., Beerenwinkel, N., et Lengauer, T. (2005), ROCR: visualizing classifier performance in R, *Bioinformatics*, *21* (20), p. 3940-3941.
- Sousa, P., Trigo, R., Aizpurua, P., Nieto, R., Gimeno, L., Garcia-Herrera, R., Lionello, P., et Maugeri, M. (2011), Trends and extremes of drought indices throughout the 20th century in the Mediterranean, *Natural Hazards & Earth System Sciences*, *11* (1), p. 33-51.
- Spruce, J.P., Sader, S., Ryan, R.E., Smoot, J., Kuper, P., Ross, K., Prados, D., Russell, J., Gasser, G., McKellip, R., et Hargrove, W. (2011), Assessment of MODIS NDVI time series data products for detecting forest defoliation by gypsy moth outbreaks, *Remote Sensing of Environment*, *115* (2), p. 427-437.
- Stephenson, N. (1998), Actual evapotranspiration and deficit: biologically meaningful correlates of vegetation distribution across spatial scales, *Journal of Biogeography*, *25* (5), p. 855-870.
- Stöckli, R., et Vidale, P.L. (2004), European plant phenology and climate as seen in a 20-year AVHRR land-surface parameter dataset, *International Journal of Remote Sensing*, *25* (17), p. 3303-3330.
- Studer, S., Stöckli, R., Appenzeller, C., et Vidale, P.L. (2006), A comparative study of sattelite and ground-based phenology, *International Journal of Biometeorology*, *51*, p. 405-414.
- Sturrock, R., Frankel, S., Brown, A., Hennon, P., Kliejunas, J., Lewis, K., Worrall, J., et Woods, A. (2011), Climate change and forest diseases, *Plant Pathology*, *60* (1), p. 133-149.
- Taugourdeau, O., et Sabatier, S. (2010), Limited plasticity of shoot preformation in response to light by understorey saplings of common walnut ( Juglans regia), *AoB Plants*, *2010*, p.
- Thabeet, A. (2008), Réponse du pin sylvestre (Pinus sylvestris L) aux changements climatiques récents en région méditerranéenne française: spatialisation et quantification par la télédétection et la dendrochronologie, Thèse de doctorat, Université Paul Cézanne, Marseille, 261 p.
- Thauvin, G. (2011), Essai de détermination des causes de dépérissements du Pin sylvestre et du Sapin pectiné à l'échelle de la France et des Alpes-Maritimes, Mémoire de fin d'études, AgroParisTech, 113 p.
- Toomey, M., et Vierling, L.A. (2005), Multispectral remote sensing of landscape level foliar moisture: techniques and applications for forest ecosystem monitoring, *Canadian Journal of Forest Research*, *35* (5), p. 1087-1097.
- Tucker, C.J., Slayback, D.A., Pinzon, J.E., Los, S.O., Myneni, R.B., et Taylor, M.G. (2001), Higher northern latitude normalized difference vegetation index and growing season trends from 1982 to 1999, *International Journal of Biometeorology*, *45* (4), p. 184-190.
- Ulrich, E. (1995), Le réseau RENECOFOR: objectifs et réalisation, p.
- Usbeck, T., Wohlgemuth, T., Dobbertin, M., Pfister, C., Bürgi, A., et Rebetez, M. (2010), Increasing storm damage to forests in Switzerland from 1858 to 2007, *Agricultural and Forest Meteorology*, *150* (1), p. 47-55.
- Vennetier, M. (2012), Changements climatiques et déperissements forestiers, *Changement climatique et modification forestière*, edited by C.N.d.l.R.S.-I.d.H.M.e. Contemporaine, p. 50-60.
- Verbesselt, J., Hyndman, R., Newnham, G., et Culvenor, D. (2010a), Detecting trend and seasonal changes in satellite image time series, *Remote Sensing of Environment*, *114* (1), p. 106-115.
- Verbesselt, J., Hyndman, R., Zeileis, A., et Culvenor, D. (2010b), Phenological change detection while accounting for abrupt and gradual trends in satellite image time series, *Remote Sensing of Environment*, *114* (12), p. 2970-2980.
- Verbesselt, J., Robinson, A., Stone, C., et Culvenor, D. (2009), Forecasting tree mortality using change metrics derived from MODIS satellite data, *Forest Ecology and Management*, *258* (7), p. 1166-1173.
- Vogelmann, J.E., Xian, G., Homer, C., et Tolk, B. (2012), Monitoring gradual ecosystem change using Landsat time series analyses: Case studies in selected forest and rangeland ecosystems, *Remote Sensing of Environment*, *122* (0), p. 92-105.
- Vrška, T., Adam, D., Hort, L., Kolář, T., et Janík, D. (2009), European beech (Fagus sylvatica L.) and silver fir (Abies alba Mill.) rotation in the Carpathians—A developmental cycle or a linear trend induced by man?, *Forest Ecology and Management*, *258* (4), p. 347-356.
- Wang, J., Sammis, T.W., Gutschick, V.P., Gebremichael, M., Dennis, S.O., et Harrison, R.E. (2010), Review of satellite remote sensing use in forest health studies, *The Open Geography Journal*, *3*, p. 28-42.
- Wang, L., Qu, J.J., et Hao, X. (2008), Forest fire detection using the normalized multi-band drought index (NMDI) with satellite measurements, *Agricultural and Forest Meteorology*, *148* (11), p. 1767-1776.
- Wang, X., Piao, S., Ciais, P., Li, J., Friedlingstein, P., Koven, C., et Chen, A. (2011), Spring temperature change and its implication in the change of vegetation growth in North America from 1982 to 2006, *Proceedings of the National Academy of Sciences*, *108* (4), p. 1240-1245.
- Wang, Y., Woodcock, C.E., Buermann, W., Stenberg, P., Voipio, P., Smolander, H., Häme, T., Tian, Y., Hu, J., Knyazikhin, Y., et Myneni, R.B. (2004), Evaluation of the MODIS LAI algorithm at a coniferous forest site in Finland, *Remote Sensing of Environment*, *91* (1), p. 114-127.
- Waring, R.H., Coops, N.C., Mathys, A., Hilker, T., et Latta, G. (2014), Process-Based Modeling to Assess the Effects of Recent Climatic Variation on Site Productivity and Forest Function across Western North America, *Forests*, *5* (3), p. 518-534.
- White, M.A., de Beurs, K.M., Didan, K., Inouye, D.W., Richardson, A.D., Jensen, O.P., O'Keefe, J., Zhang, G., Nemani, R.R., van Leeuwen, W.J.D., Brown, J.F., de Wit, A., Schaepman, M., Lin, X., Dettinger, M., Bailey, A.S., Kimball, J., Schwartz, M.D., Baldocchi, D.D., Lee, J.T., et Lauenroth, W.K. (2009), Intercomparison, interpretation, and assessment of spring phenology in North America estimated from remote sensing for 1982-2006, *Global Change Biology*, *15* (10), p. 2335-2359.
- Wulder, M.A., Dymond, C.C., White, J.C., Leckie, D.G., et Carroll, A.L. (2006a), Surveying mountain pine beetle damage of forests: A review of remote sensing opportunities, *Forest Ecology and Management*, *221* (1-3), p. 27-41.
- Wulder, M.A., White, J.C., Bentz, B., Alvarez, M.F., et Coops, N.C. (2006b), Estimating the probability of mountain pine beetle red-attack damage, *Remote Sensing of Environment*, *101* (2), p. 150-166.
- Zhan, X., Sohlberg, R.A., Townshend, J.R.G., DiMiceli, C., Carroll, M.L., Eastman, J.C., Hansen, M.C., et DeFries, R.S. (2002), Detection of land cover changes using MODIS 250 m data, *Remote Sensing of Environment*, *83* (1–2), p. 336-350.